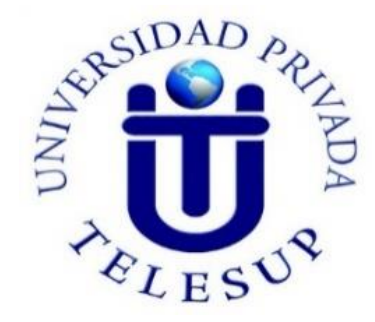

# **UNIVERSIDAD PRIVADA TELESUP**

# **FACULTAD DE INGENIERÍA Y ARQUITECTURA ESCUELA PROFESIONAL DE INGENIERÍA DE SISTEMAS E INFORMATICA**

# **TESIS**

# **DISEÑO E IMPLEMENTACIÓN DE UNA RED LAN APLICANDO LA NORMA IEEE – 802.1 Y SU INFLUENCIA EN LA CONECTIVIDAD DE LA MUNICIPALIDAD DE SAN JUAN BAUTISTA, 2019**

**PARA OPTAR EL TÍTULO PROFESIONAL DE: INGENIERO DE SISTEMAS E INFORMATICA**

**AUTOR:**

**Bach: CAMACHO BARRIGA MANUEL**

**LIMA– PERÚ**

**2019**

<span id="page-1-0"></span>**ASESOR DE TESIS**

**---------------------------------------------------------**

# **MG. DENIS CHRISTIAN OVALLE PAULINO**

# <span id="page-2-0"></span>**JURADO EXAMINADOR**

**………………………………………………………………**

#### **Mg. BARRANTES RÍOS EDMUNDO JOSÉ. Presidente**

**…………………………………….……………………. Mg. BENAVENTE ORELLANA EDWIN HUGO Secretario**

**………………………………………………. Mg. SURCO SALINAS DANIEL Vocal**

# **DEDICATORIA**

<span id="page-3-0"></span>A Dios quien supo guiarnos por el buen camino, darnos fuerzas para seguir adelante y no desmayar en los problemas que en el recorrer del camino de la vida se presentan, enseñándome a encarar las adversidades sin perder nunca la dignidad ni desfallecer en el intento.

## **AGRADECIMIENTO**

<span id="page-4-0"></span>Al Mg. Christian Ovalle Paulino por su contribución como asesor y mentor durante el desarrollo de esta tesis, fundamental para el éxito de este proyecto.

A los docentes de la Escuela Profesional de Ingeniería de Sistemas y a la Universidad Privada TELESUP, porque forjaron en nosotros los saberes supremos de carácter científico y humanístico, transformándonos en mejores y auténticos seres humanos para la vida.

### **RESUMEN**

<span id="page-5-0"></span>En el presente trabajo de investigación se realizará un diseño e implementación de la red LAN aplicando la norma IEEE-802.1 y su influencia en la conectividad en la Municipalidad de San Juan Bautista y proponer una posible solución al problema de la red de internet.

Para poder lograr el objetivo de esta investigación, se desarrolló la metodología cuantitativa como un método específico, de un nivel correlacional basadas en la evaluación del grado de relación que existen entre las dos variables Red LAN IEEE 802.1, Conectividad.

El tipo de investigación correspondiente al presente proyecto que se basa es: aplicada, explicativa, cuantitativa y no experimental. La población de la presente investigación está conformada en su totalidad por todos los clientes de la municipalidad de San Juan Bautista.

En la presente investigación se empleará como técnica de recolección de datos la encuesta, para que los encuestados nos proporcionen por escrito la información referente a las variables de estudio sobre Red LAN IEEE- 802.1, Conectividad.

El instrumento que se empleará será el cuestionario con un formato estructurado que consta de 39 preguntas que se le entregará al informante para que éste de manera anónima, por escrito, consigne por sí mismo las respuestas.

El procedimiento estadístico para el análisis de datos será mediante el empleo de codificación y tabulación de la información. Los datos fueron ordenados, clasificados y procesados con el programa de SPSS, este proceso consistirá en la clasificación y ordenación en tablas y cuadros. La edición de dichos datos se hará con el fin de comprender mejor la información en cuanto a la consistencia, totalidad de la información para poder hacer un análisis minucioso de la información que se obtendrá.

Una vez que la información sea tabulada y ordenada se someterá a un proceso de análisis y/o tratamiento mediante técnicas de carácter estadístico para llevar a

prueba la contratación de las Hipótesis, para tal efecto se aplicará la técnica estadística de Correlación para medir la relación entre las dos variables.

**Palabras claves:** RED LAN IEEE 802.1, CONECTIVIDAD

## **ABSTRACT**

<span id="page-7-0"></span>In the present research work a design and implementation of the LAN network will be carried out applying the IEEE-802.1 standard and its influence on connectivity in the Municipality of San Juan Bautista and propose a possible solution to the problem of the internet network.

In order to achieve the objective of this research, the quantitative methodology was developed as a specific method, of a correlational level based on the evaluation of the degree of relationship that exists between the two variables IEEE 802.1 LAN Network, Connectivity.

The type of research corresponding to the present project that is based is: applied, explanatory, quantitative and non-experimental. The population of the present investigation is made up entirely of all the clients of the municipality of San Juan Bautista.

In the present investigation the survey will be used as a data collection technique, so that the respondents can provide us with written information regarding the study variables on the IEEE 802.1 LAN Network, Connectivity.

The instrument to be used will be the questionnaire with a structured format that consists of 39 questions that will be given to the informant so that he or she anonymously, in writing, records the answers by himself.

The statistical procedure for data analysis will be through the use of coding and tabulation of information. The data were sorted, classified and processed with the SPSS program, this process will consist of classification and sorting in tables and tables. The edition of said data will be done in order to better understand the information regarding consistency, all the information in order to make a thorough analysis of the information that will be obtained.

Once the information is tabulated and ordered, it will be subjected to a process of analysis and / or treatment through statistical techniques to test the contracting of the Hypotheses, for this purpose the statistical technique of Correlation will be applied to measure the relationship between the two variables.

Keywords: IEEE 802.1 LAN NETWORK, CONNECTIVITY

# **ÍNDICE DE CONTENIDOS**

<span id="page-8-0"></span>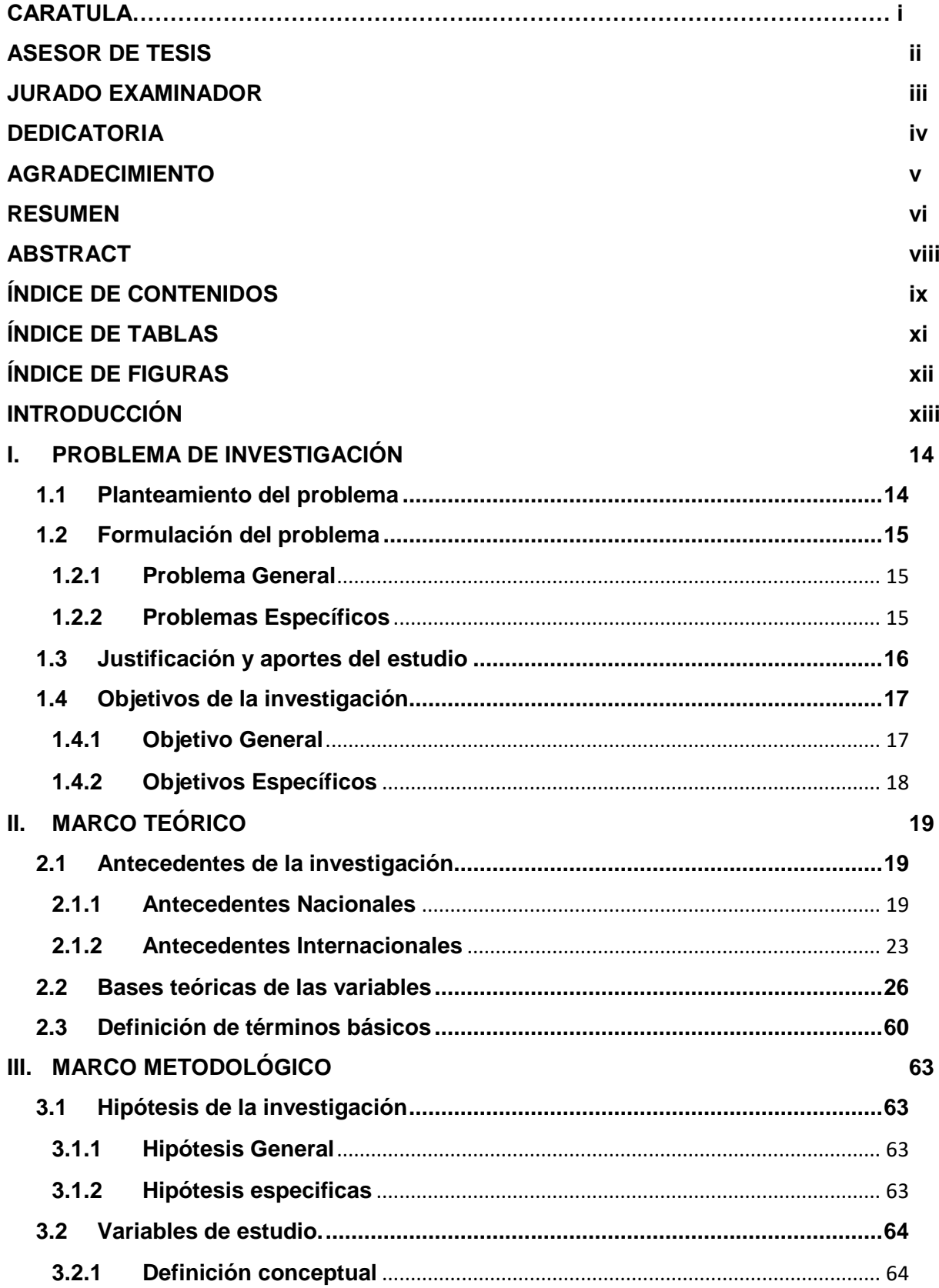

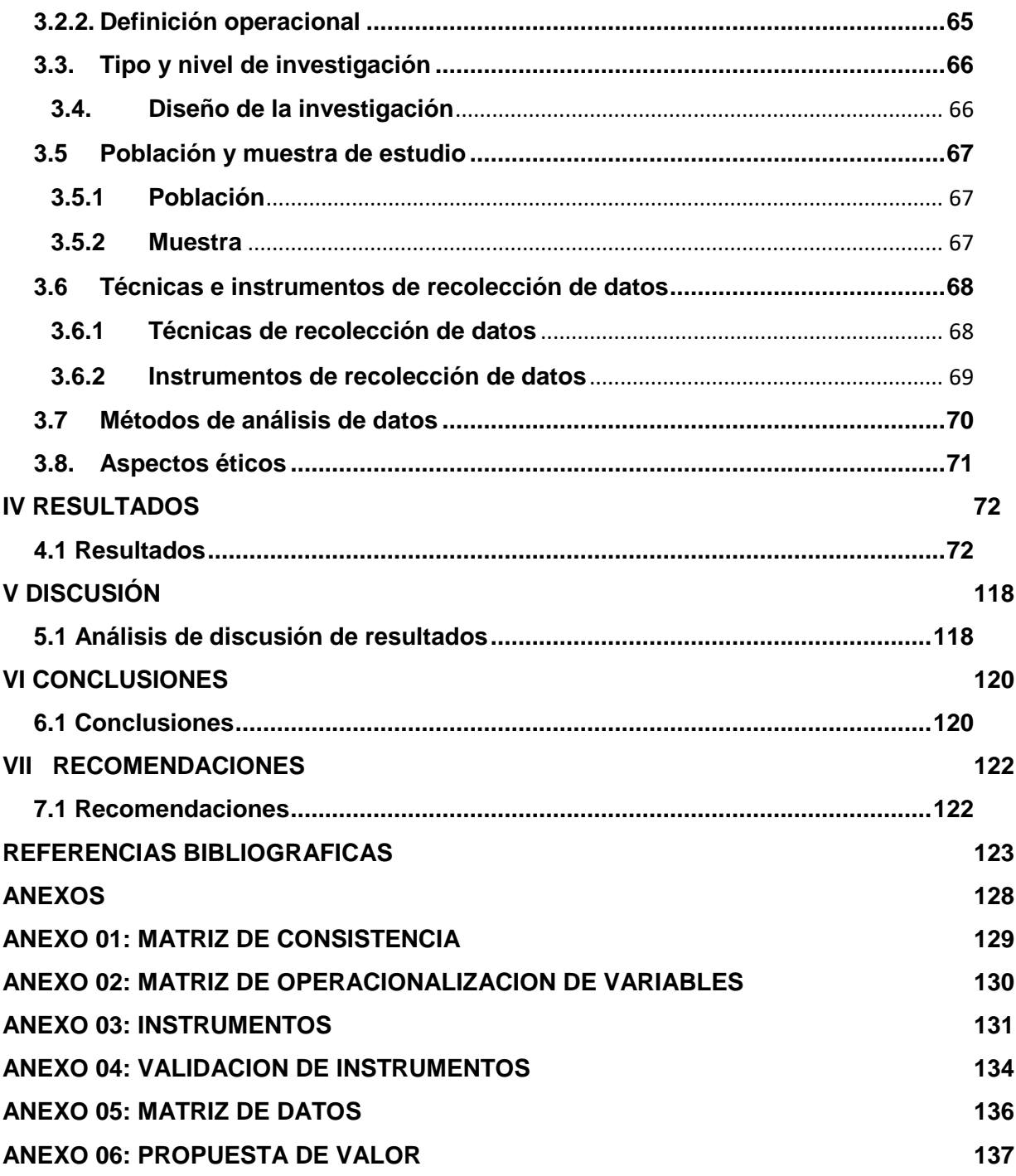

# **ÍNDICE DE TABLAS**

<span id="page-10-0"></span>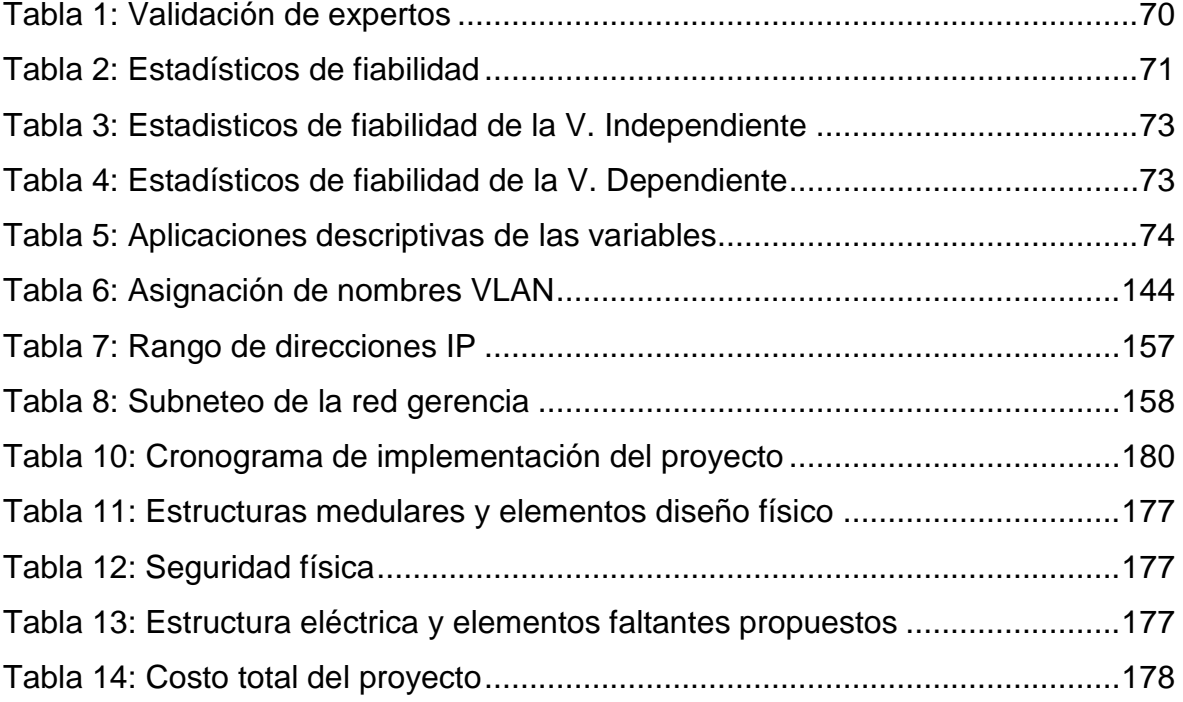

# **ÍNDICE DE FIGURAS**

<span id="page-11-0"></span>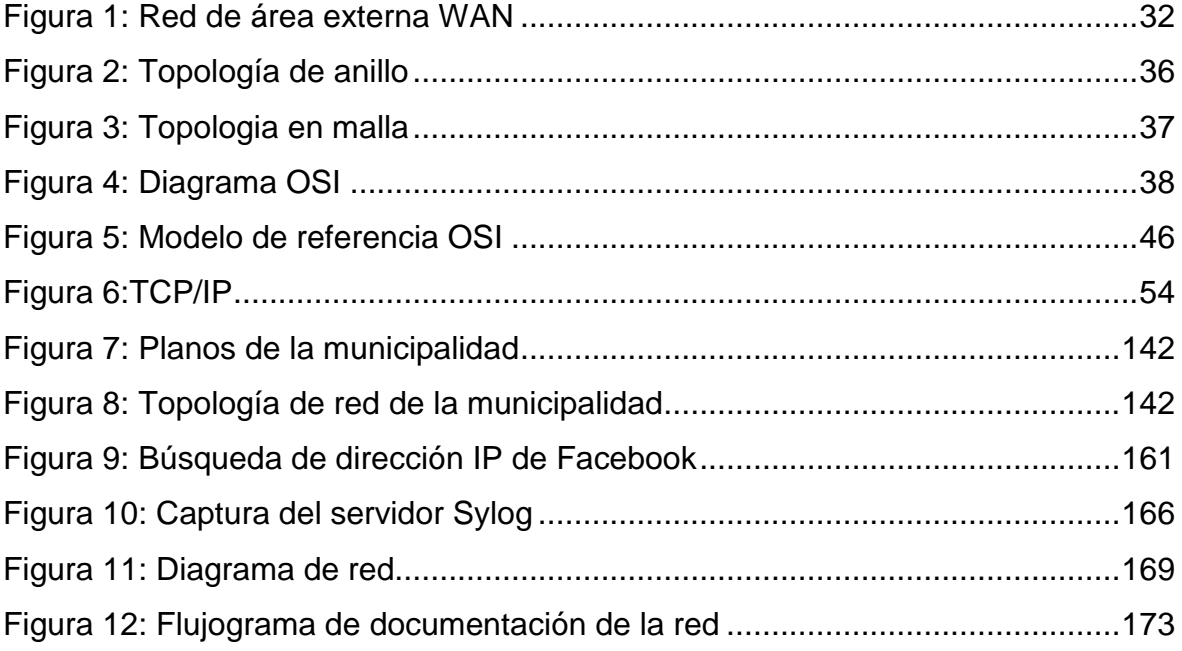

## **INTRODUCCIÓN**

<span id="page-12-0"></span>El presente proyecto denominado: "DISEÑO E IMPLEMENTACIÓN DE UNA RED LAN APLICANDO LA NORMA IEEE – 802.1 Y SU INFLUENCIA EN LA CONECTIVIDAD EN LA MUNICIPALIDAD DE SAN JUAN BAUTISTA, 2019‖, consta de capítulos que se detallan en forma organizada a continuación.

Capítulo I. "El Problema", aquí describimos de forma clara el motivo de investigación que se presenta en la municipalidad de san juan bautista ubicado en el departamento de Iquitos en Perú, así como un análisis previo, a la propuesta de solución y objetivos trazados que nos llevaron a desarrollar una solución adecuada y acorde a las necesidades de dicha entidad

Capítulo II. "Marco Teórico", consta de los fundamentos teóricos revisados para comprender de manera adecuada y precisa del problema planteado, además de ser un apoyo científico que nos sirvió de guía durante el desarrollo del proyecto.

Capítulo III. "Metodología", se indica las metodologías que se utilizaron y además las técnicas e instrumentos para recolectar y procesar la información, también describimos el camino que se siguió para el desarrollo de dicho proyecto.

Capítulo IV. "Resultados", DISEÑO E IMPLEMENTACIÓN DE UNA RED LAN APLICANDO LA NORMA IEEE – 802.1 Y SU INFLUENCIA EN LA CONECTIVIDAD EN LA MUNICIPALIDAD DE SAN JUAN BAUTISTA, 2019, se presenta la exposición y análisis de los resultados obtenidos, la contratación de Hipótesis.

Capítulo VI y VII. "Conclusiones y Recomendaciones", en donde se precisa que DISEÑO E IMPLEMENTACIÓN DE UNA RED LAN APLICANDO LA NORMA IEEE – 802.1 Y SU INFLUENCIA EN LA CONECTIVIDAD EN LA MUNICIPALIDAD DE SAN JUAN BAUTISTA, 2019, Se puede ver que el diseño e implementación de la red LAN en la municipalidad de San Juan Bautista ofrecerá una adecuada comunicación y trasferencia de información a la hora de la implementar dicha red de LAN aplicando la norma IEEE 802.1.

## <span id="page-13-0"></span>**I. PROBLEMA DE INVESTIGACIÓN**

#### <span id="page-13-1"></span>**1.1 Planteamiento del problema**

Ahora en el mundo las empresas buscan tener toda la información y datos de la entidad mediante una red de cableado estructurado que nos permita ingresar más rápidamente a los datos que requerimos y comunicarnos de una manera más rápida con las otras áreas de la empresa.

(tanenbaum, 2003) Nos dice: "Las redes de computadoras, como la imprenta hace 500 años, permiten que el ciudadano común distribuya sus puntos de vista en diversos modos y a audiencias diferentes, lo cual antes no era posible. Este nuevo fondo de libertad ofrece consigo muchos temas sociales, políticos y morales sin resolver". También (ramos candia, 2014) nos dice: "una red de computadoras viene hacer un conjunto de dos o más equipos conectados por medio de cables, señales, ondas o cualquier otro método de transporte de datos, que comparten información recursos y servicios".

(tecnoseguro, 2016) Nos dice: "Instalar un cableado estructurado implica mucha logística debido a que esta infraestructura de red estará instalada en todas las áreas vitales de un edificio comercial o residencial. Pero no solo eso. El cableado estructurado representa entre el 7% y el 10% de toda la inversión tecnológica implementada y es el responsable de aproximadamente el 75% de todas las fallas tecnológicas que se presenten a lo largo de los años que dure. Por lo general, los sistemas de cableado están normalizados para durar al menos diez años. Pero en la actualidad los fabricantes de dichas soluciones -mundialmente reconocidos- lo están garantizando por periodos de tiempo entre 15 y 25 años".

La Municipalidad Distrital de San Juan Bautista, como Órgano de Gobierno Local, tiene las facultades de autonomía política, económica y administrativa en los asuntos de su competencia. Ley Nº 27972 Ley Orgánica de Municipalidades y sus Modificatorias.

Estas a su vez prestan servicios de apoyo a la población de las diferentes zonas, y estas a su vez realizando los cobros y tributos generan trabajo como desarrollo a la sociedad.

En estos últimos periodos sea presentado dificultades principales que son la falta de una buena red de comunicaciones, que es muy esencial entre varias computadoras, sabiendo que estas son herramientas útiles y necesarias, estas están incomunicadas por la falta de una buena red LAN, estas a su vez en las mismas oficinas carecen y no llega el cableado estructurado de la red, no se puede compartir la impresora como también el internet y al mismo tiempo poder implementar algunos aplicativos de seguridad, los trabajadores se sienten inconformes por la falta de esta tecnología de comunicación que no abarca al 100 cien por ciento en toda la municipalidad de reducir la inoperancia de los trabajadores por no tener las principales herramientas para realizar mejor su trabajo.

Ya que actualmente se siguen creando áreas u oficinas dentro de la municipalidad para la atención al usuario que a diario espera una buena atención de parte de la Municipalidad, es por esto que se avisto que es conveniente realizar un diseño e implementación de la red LAN aplicando la norma IEEE-802.1 para Municipalidad de San Juan Bautista.

#### <span id="page-14-0"></span>**1.2 Formulación del problema**

#### <span id="page-14-1"></span>**1.2.1 Problema General**

¿Cómo será el Diseño e Implementación de una Red LAN aplicando la Norma IEEE-802.1 y su influencia en la Conectividad en la Municipalidad de San Juan Bautista?

#### <span id="page-14-2"></span>**1.2.2 Problemas Específicos**

¿De qué manera tecnológica de información y comunicación mejorara la implementación de una red LAN aplicando la norma IEEE-802.1 y su influencia en la conectividad en la Municipalidad de San Juan Bautista?

¿En qué medida será seguro el tipo de Topología de red ejecutada en la Implementación de una red LAN aplicando la norma IEEE-802.1 y su influencia en la conectividad en la municipalidad de San Juan Bautista?

¿En qué medida mejora los protocolos TCP/IP en la implementar la red LAN aplicando la norma IEEE-802.1 y su influencia en la conectividad en la Municipalidad de San Juan Bautista?

¿En qué medida mejora los servicios TIC en el Diseño e Implementación de la red LAN en aplicación de la norma IEEE-802.1 y su influencia en la conectividad en la Municipalidad de San Juan Bautista?

#### <span id="page-15-0"></span>**1.3 Justificación y aportes del estudio**

#### **1.3.1 Justificación teórica.**

Esta investigación se realiza con el propósito de Mejorar la red de internet existente en la Municipalidad de san juan bautista sobre el uso de los sistemas de información, como instrumento de apoyo para mejorar la trasmisión de datos y comunicación entre las áreas de la Municipalidad de san juan bautista , cuyos resultados de esta investigación podrán sistematizarse en una propuesta para ser incorporados como conocimiento a las ciencias aplicadas, aplicación de conocimientos científicos y tecnológicos para la innovación, invención, desarrollo, mejora de técnicas y herramientas para satisfacer las necesidades de las empresas y la sociedad. Ya que se estaría demostrando que los usos correctos del cable estructurado de la red LAN aplicando la norma IEEE 802.1 y su influencia en la conectividad en la Municipalidad de san juan bautista si mejorara naturalmente.

#### **1.3.2 Justificación práctica.**

La presente investigación se realiza porque existe la necesidad de mejorar el servicio de cableado estructurado del internet, con una red LAN utilizando la aplicación de la norma IEEE 802.1 y su influencia en la conectividad como herramienta de apoyo, el cual nos proporcionara un mejor servicio de comunicación y trasmisión de datos de internet en la Municipalidad de San Juan Bautista.

El uso adecuado de la red LAN aplicando la norma IEEE. 802.1 y su influencia en la conectividad, permitirá a la Municipalidad de San Juan Bautista mejorar su servicio de trasmisión de datos y comunicación de servicio de internet entre todas las áreas de la municipalidad, con todo esto se dará a conocer que la municipalidad de san juan bautista brindara un mejor servicio a las personas ya que obtendrán una forma más rápida para obtener toda su información que necesite saber.

La utilización de la red LAN en la Municipalidad de San Juan Bautista aplicando la norma IEEE. 802.1 y su influencia en la conectividad, 2019, optimizara los servicios de red LAN. Una vez que sea demostrada su validez y confiabilidad podrán ser utilizados en otros trabajos de investigación y en otros distritos donde la empresa brinde el servicio.

#### <span id="page-16-0"></span>**1.4 Objetivos de la investigación**

#### <span id="page-16-1"></span>**1.4.1 Objetivo General**

Determinar cómo será el Diseño e Implementación de una Red LAN aplicando la Norma IEEE-802.1 y su influencia en la Conectividad en la Municipalidad de San Juan Bautista

#### <span id="page-17-0"></span>**1.4.2 Objetivos Específicos**

Determinar que la tecnología información y comunicación cumpla con mejorar el servicio entre todas las áreas de la municipalidad de San Juan Bautista aplicando la norma IEEE 802.1 y su influencia en la conectividad en la red LAN

Determinar que la topología de red ejecutada en la implementación de la red LAN aplicando la norma IEEE-802.1 y su influencia en la conectividad en la Municipalidad de San Juan Bautista es segura y tiene un servicio a adecuado en el área que se implementa.

Determinar que los protocolos TCP/IP en la Implementación de la red LAN aplicando la norma IEEE-802.1 y su influencia en la conectividad en la Municipalidad de San Juan Bautista si mejora grandemente en la transportación de la información en red.

Establecer que los servicios TIC en la Implementación de la red LAN aplicando la norma IEEE-802.1 y su influencia en la conectividad en la Municipalidad de San Juan Bautista. Si Mejora los servicios que ofrece la municipalidad

# <span id="page-18-0"></span>**II. MARCO TEÓRICO**

#### <span id="page-18-1"></span>**2.1 Antecedentes de la investigación**

#### <span id="page-18-2"></span>**2.1.1 Antecedentes Nacionales**

Se encontró la tesis del investigador, ALVITRES GRUNDY, MANUEL ARTURO (2015), cuyo título es: ―DISEÑO E IMPLEMENTACIÓN DE UNA RED INFORMÁTICA DE DATOS PARA LA MUNICIPALIDAD DISTRITAL DE CÁCERES DEL PERÚ – JIMBE; 2015", (TESIS DE PREGRADO) UNIVERSIDAD CATOLICA LOS ANGELES DE CHIMBOTE – CHIMBOTE (PERU).

El tesista en su trabajo de investigación tuvo como objetivo; general fue Diseñar e implementar la red informática de datos para la Municipalidad Distrital de Cáceres del Perú.

El método de la investigación que se aplicó a este proyecto fue una investigación con un diseño de investigación documental tipo descriptivo de campo cualitativo.

La conclusión a la que arribó en su investigación nos dice: Que concluye el trabajo en que al estructurar la red a un estándar se puede trabajar a mejores velocidades de transferencia sacando provecho en las actividades, ganando tiempo y trabajando con TIC aún mejor por la estabilidad de las redes informáticas.

Es por ello que se requiere mejorar la interconexión de sus áreas para poder brindar un servicio adecuado a la comuna, manteniendo la información protegida siendo eficaz y moderno, que además minimice los tiempos de procesos en atender al público y tiempos en procesar información. Esta interpretación coincide con lo propuesto en la hipótesis general planteada en la investigación donde se conjetura que el diseño e implementación de la red de datos en la municipalidad de Cáceres del Perú – Jimbe; 2015; mejorará la interconexión de la red interna del plantel municipal estructurando el nuevo diseño planteado a implementar.

Se encontró la tesis del investigadores LOPEZ POLO, ELLIOT DARWIN (2016) cuyo título es: ―DISEÑO DE UNA RED DE FIBRA OPTICA PARA LA

IMPLEMENTACION EN EL SERVICIO DE BANDA ANCHA EN COISCHO (ANCASH) - AÑO 2016‖, (TESIS DE PREGRADO) UNIVERSIDAD CIENCIAS HUMANIDADES – LIMA (PERU).

El tesista en su trabajo de investigación tuvo como objetivo; Diseñar una red que nos permita mejorar la velocidad y la capacidad de transmisión en internet, televisión digital, telefonía y servicios multimedia que incidan en los niveles de satisfacción para los usuarios de Coishco (Ancash).

El método de la investigación que se aplicó a este proyecto de investigación es de carácter cuantitativo, tipo de investigación Pre experimental, descriptivo.

La conclusión a la que arribó en su investigación nos dice: que los nuevos sistemas de datos basados en transmisión en fibra óptica muestran características esenciales como la nitidez, versatilidad, capacidad de información, velocidad de transmisión y beneficios en comparación con las tecnologías de ahora. Las tecnologías que están basados en cobre, ya sea también cable coaxial u otros, el ancho de banda es inversamente proporcional a la distancia; en cambio, la fibra óptica ofrece pérdidas bajas, no es afectada mucho por la distancia y tiene gran transmisión de datos, por eso la investigación se dirige hacia la caracterización de la red de fibra óptica. Estas redes son inmunes a las interferencias electromagnéticas de radio frecuencia en comparación con algunas tecnologías instaladas en el Perú. El destino de esta investigación determinará el tipo más adecuado de red para el distrito de Coishco, este trabajo consiste en diseñar una red de fibra óptica dirigido al hogar, una tecnología saliente en países desarrollados estos ofrecen servicios de banda ancha como el triple play. Esta red da solución a uno de los problemas más grandes en el Perú como es el déficit de banda ancha que viene desde hace muchos años. Es necesario determinar la magnitud de beneficios y recomendaciones necesarias para la instalación tanto para los clientes como para los promotores de servicio que ocuparán estas nuevas redes, garantizando la calidad de inversión, Para el cliente tanto para el promotor de servicio.

20

Se encontró la tesis del investigador ROJAS YOVERA, FELIX LEONARDO (2016) cuyo título es: ―PROPUESTA PARA LA IMPLEMENTACION DE LA RED DE DATOS EN LA MUNICIPALIDAD DISTRITAL DE TAMARINDO - PIURA - AÑO 2016‖, (TESIS DE PREGRADO) UNIVERSIDAD CATOLICA LOS ANGELES DE CHIMBOTE – CHIMBOTE (PERU).

El tesista en su trabajo de investigación tuvo como objetivo; Elaborar una propuesta para la implementación de la red de datos en la Municipalidad Distrital de Tamarindo, año 2016; para optimizar los servicios de conectividad.

El método de la investigación que se aplicó a este proyecto de investigación es de carácter cuantitativo, tipo de investigación no experimental, descriptiva.

La conclusión a la que arribó en su investigación nos dice: el 90,00% de encuestados consideró importante el diseño y propuesta de una red de datos en la Institución Educativa "San José" – Viviate, Paita, que ayudará a mejorar el proceso de enseñanza – aprendizaje. El 92,50% de los encuestados manifiestan que no existe un intercambio de información entre las áreas de la I.E "San José". Estos resultados permiten afirmar que las hipótesis formuladas quedan aceptadas; por tanto, la investigación concluye que, resulta beneficioso el diseño y propuesta de una red de datos para dicha Institución Educativa.

Se encontró la tesis del investigador FARAH MIRAVAL, JORGE LUIS (2016) cuyo título es: ―MODELO DE IMPLEMENTACION DE REDES VIRTUALES VLAN Y PRIORIZACION DE ANCHO DE BANDA PARA LA RED DE AREA LOCAL DEL PROYECTO ESPECIAL LAGO TITICACA – SEDE CENTRAL PUNO - PUNO - AÑO 2016‖, (TESIS DE PREGRADO) UNIVERSIDAD NACIONAL ALTIPLANO – PUNO (PERU).

El tesista en su trabajo de investigación tuvo como objetivo; Diseñar un modelo de implementación de redes virtuales VLAN y priorización del ancho de banda para mejorar el rendimiento de la red de área local del Proyecto Especial Lago Titicaca - sede central Puno.

El método de la investigación que se aplicó a este proyecto de investigación es de carácter cuantitativo, tipo de investigación no experimental, descriptiva.

La conclusión a la que arribó en su investigación nos dice: Se diseñó un modelo jerárquico que proyecta mejorar el rendimiento de red, mediante la implementación de políticas de seguridad, mecanismos y configuración de equipos que dan como resultado una red escalable, disponible y segura.

Se encontró la tesis del investigador LEON RAMIREZ, PEDRO CHRISTIAN (2017), cuyo título es: "DISEÑO E IMPLEMENTACIÓN DE UNA RED INFORMÁTICA A TRAVÉS DE REDES MIXTAS DE FIBRA ÓPTICA E INALÁMBRICA EN LA UNIDAD OPERATIVA ESCUADRON VERDE – LIMA; 2017.‖, (TESIS DE PREGRADO) UNIVERSIDAD CATOLICA LOS ANGELES DE CHIMBOTE – CHIMBOTE (PERU).

El tesista en su trabajo de investigación tuvo como objetivo; El objetivo general fue realizar un Diseño e Implementación de una Red Informática a través de redes mixtas de fibra óptica e inalámbrica perteneciente a la unidad operativa Escuadrón Verde Lima.

El método de la investigación que se aplicó a este proyecto. Fue la investigación que tuvo un diseño tipo de investigación cuantitativa nivel descriptivo y no experimental.

Se deduce que hay una gran insatisfacción por parte del personal administrativo respecto al sistema actual por lo que se percibe que tiene la necesidad de realizar una restructuración a la red; existiendo problemas en el cableado de red y su estructura, también fallas de Hardware y software en algunas computadoras, también es importante mencionar que se necesita internet con mayor velocidad para la unidad, realizar el cableado de redes por áreas para tener una mejor conectividad, para poder tener muchos beneficios como compartir archivos en la red; es por ello que se requiere mejorar la interconexión de sus áreas y también poder acceder a los sistemas policiales de la Intranet por medio de la Internet, mantener la información protegida con programas antivirus actualizados, tener una tecnología eficaz y moderna, que además minimice los tiempos de procesos en búsqueda de requisitoria y tiempos en procesar información en los sistemas policiales.

#### <span id="page-22-0"></span>**2.1.2 Antecedentes Internacionales**

Se encontró la tesis del investigador SOTO SERRANO, JESUS IVAN (2016) cuyo título es: "IMPLEMENTACION DE UNA RED LAN PARA EL LABORATORIO DE COMPUTO EN LA ESCUELA SECUNDARIA GENERAL 60 ROSARIO CASTELLANO – ZARAGOZA - AÑO 2016‖, (TESIS DE PREGRADO) UNIVERSIDAD AUTONOMA DEL ESTADO DE MEXICO – ZARAGOZA (MEXICO).

El tesista en su trabajo de investigación tuvo como objetivo; Implementar una Red de cómputo de Área Local (LAN) en el Laboratorio de Cómputo de la Escuela Secundaria "Rosario Castellanos" No. 60, CCT: 15DES0060G, para obtener una mejora administrativa, educativa y operativa de los recursos informáticos existentes en beneficio de la Institución.

El método de la investigación que se aplicó a este proyecto de investigación es de carácter cuantitativo, tipo de investigación no experimental, descriptiva.

La conclusión a la que arribó en su investigación nos dice: Se generó un diseño de red LAN a partir de los equipos de cómputo con los que se cuento para intercambio de información y de recursos de forma segura y eficiente.

Se encontró la tesis del investigador ZHENG HUANG, LI PING (2017) cuyo título es: ―DISEÑO E IMPLEMENTACION DE UNA RED LAN PARA LA EMPRESA PALINDA – QUITO - AÑO 2017", (TESIS DE PREGRADO) UNIVERSIDAD SAN FRANCISCO DE QUINTO USFQ – QUITO (ECUADOR).

El tesista en su trabajo de investigación tuvo como objetivo; Identificar y establecer las necesidades de cada departamento, Determinar la cantidad de estaciones de trabajo, Realizar el estudio de costos para la implementación de los equipos.

El método de la investigación que se aplicó a este proyecto de investigación es de carácter cuantitativo, tipo de investigación no experimental, descriptiva.

La conclusión a la que arribó en su investigación nos dice: En este proyecto me base de acuerdo a las necesidades que requería Palinda dejando en claro las expectativas en cuanto a su uso y limitaciones. Con el desarrollo de este proyecto nos enfocamos en que Ethernet es la tecnología de red de área local más extendida en la actualidad, ya que combina la fácil administración e implementación, costos relativamente bajos y velocidad ya que permite un mayor aprovechamiento de ancho de banda disponible en la red.

Se encontró la tesis del investigador, GEMA KATHERINE CHÁVEZ ZAMBRANO Y LADY GEOMAR TUÁREZ ANCHUNDIA (2016) cuyo título es: "PROPUESTA DE RED DE DATOS PARA LA GESTIÓN DE LOS SERVICIOS DE RED EN EL CAMPUS POLITÉCNICO DE LA ESPAM MFL". (TESIS DE PREGRADO) ESCUELA SUPERIOR POLITÉCNICA AGROPECUARIA DE MANABÍ MANUEL FÉLIX LÓPEZ – CALCETA, (ECUADOR).

El tesista en su trabajo de investigación tuvo como objetivo; El desarrollo de este proyecto de tesis se realiza en base al Reglamento de Tesis de Grado de la Escuela Superior Politécnica Agropecuaria de Manabí Manuel Félix López, Con la elaboración de esta propuesta se busca generar un impacto positivo en el rendimiento de la red de datos a fin de que los servicios implementados en la misma sean rápidos, beneficiando a toda la comunidad universitaria entre alumnos, docentes y administrativos.

La conclusión a la que arribó en su investigación nos dice: Dicho servicio viene presentando problemas con su disponibilidad, debido a las constantes caídas del servicio en horarios donde los usuarios acceden de manera concurrente a la red. El presente trabajo de titulación propone un diseño de gestión de red para el control y distribución del tráfico de la red LAN de la institución, encaminada a mejorar el rendimiento de los servicios prestados en la intranet. Para el desarrollo del proyecto se utilizó la metodología de diseño de redes PPDIOO.

Se encontró la tesis del investigador RICON ARIAS, JUAN CARLOS Y ESCOBAR PALACIO, JESSID ALBERTO (2018) cuyo título es: "DISEÑO DE LA RED LAN PARA LA NUEVA SEDE CAM S.A.S - BOGOTA - AÑO 2018", (TESIS DE PREGRADO) UNIVERSIDAD COOPERATIVA DE COLOMBIA – BOGOTA (COLOMBIA).

El tesista en su trabajo de investigación tuvo como objetivos: Realizar levantamiento de la información y requerimientos de la empresa CAM, Realizar cálculos para el diseño de la infraestructura, Realizar planos de ubicación y conectividad de los nuevos equipos configurados, Realizar simulación en PACKET TRACER de la configuración diseñada.

El método de la investigación que se aplicó a este proyecto de investigación es de carácter cuantitativo, tipo de investigación no experimental, aplicativo y explicativo.

La conclusión a la que arribó en su investigación nos dice: Se diseñó el direccionamiento IP de la red teniendo en cuenta las diferentes VLAN creadas por los procesos pedidos por la compañía CAM se optimiza el tráfico de la red y facilitando la administración de la misma.

Se encontró el estudio realizado por Chávez Zambrano & Tuárez Anchundia **(2016)**, en su tesis denominada: "PROPUESTA DE RED DE DATOS PARA LA GESTIÓN DE LOS SERVICIOS DE RED EN EL CAMPUS POLITÉCNICO DE LA ESPAM MFL (BACHELOR'S THESIS, CALCETA: ESPAM)‖.

La ESPAM MFL es una institución de educación superior, que cuenta con una amplia infraestructura de red en todo el campus. Además, tiene contratado un enlace de 80 MBps para el servicio de internet, distribuido para todas las carreras y áreas administrativas, así como algunos laboratorios. Dicho servicio viene presentando problemas con su disponibilidad, debido a las constantes caídas del servicio en horarios donde los usuarios acceden de manera concurrente a la red. El presente trabajo de titulación propone un diseño de gestión de red para el control y distribución del tráfico de la red LAN de la institución, encaminada a mejorar el rendimiento de los servicios prestados en la intranet. Para el desarrollo del proyecto se utilizó la metodología de diseño de redes PPDIOO, pero al ser ésta tesis una propuesta, solo se emplearon sus tres primeras fases (Preparación, Planificación y Diseño). Se determinó cuál es la velocidad preferencial y aceptable para cada servicio de red, basados en la norma ETSI EG 202 057-4, además se estimó el tráfico máximo y la creación de VLAN para cada una de las carreras. Conocer el tráfico real de la red permite la correcta asignación del ancho de banda para cada segmento, cubriendo las necesidades de los servicios para todos los usuarios conectados.

#### <span id="page-25-0"></span>**2.2 Bases teóricas de las variables**

#### **2.2.1 Variable independiente: RED LAN: IEEE-802.1**

Según el autor (Moya, 2012) nos indica "IEEE (Institute of Electrical and Electronics Engineers). Organismo americano responsable de determinados estándares en el campo de las telecomunicaciones. Los más importantes son la definición de los niveles 1 y 2 para LAN, el algoritmo para la codificación de números en punto flotante y la estandarización del lenguaje PASCAL de programación. Es miembro de ANSI y de ISO, que delegó en el IEEE la estandarización de las redes locales.".

Según el autor (Dordoigne, 2015) nos dice "Uno de los principales institutos americanos de estandarización de las tecnologías de comunicación, el Institute of Electrical and Electronics Engineers (IEEE), nació de la fusión, en 1963, del Institute of Radio Engineers (IRE) y del American Institute of Electrical Engineers(AIEE). Este organismo, destinado a promover el conocimiento en la ingeniería eléctrica, es el que crea numerosos estándares ratificados por la ISO.".

Se concluyó que el IEEE, se desarrolló con el fin de crear estándares para que diferentes tipos de tecnologías pudieran integrarse y trabajar juntas.

#### **Tecnología de información y comunicación**

Según (Jiménez Bermejo, 2019) nos dice: "Las tecnologías de la información y comunicación (TIC) son el resultado de poner en interacción la informática y las telecomunicaciones. Todo, con el fin de mejorar el procesamiento, almacenamiento y transmisión de la información.".

Según el autor (Ministerio, 2015) nos indica "La utilización ordenada y masiva de las tecnologías de la información y las comunicaciones (TIC) nos permite satisfacer las necesidades de todos los sectores de actividad de la sociedad, y lograr cada vez más eficacia y eficiencia en todos los procesos y, por consiguiente, mayor generación de riqueza y aumento en la calidad de vida de los ciudadanos y las ciudadanas. Los usos de las TIC han presentado un crecimiento sostenido. En Chile, los servicios de informática y otras actividades conexas registraron en 2011 un aumento del índice de ventas mensuales promedio del 53% con respecto al promedio de 2006.

El desarrollo acelerado de programas y aplicaciones, los cuales son demandados por el público en general, especialmente interfaces de fácil comunicación, hace que se amplíe el uso de estos medios en diversos ámbitos, como el laboral, educacional, entretenimiento, etc.".

Se concluyó que el término tecnologías de información y comunicación tiene dos acepciones. Se utiliza con bastante frecuencia el término 'tecnologías de la información'. Este lo hace para referirse a cualquier forma de hacer cómputo.

#### **Tecnología para el almacén**

Según (ecured, 2019) nos dice: "La tecnología de almacenamiento abarca la forma de conservación del inventario, las operaciones de transportación interna e izaje, los sistemas de almacenamiento y desplazamiento de los flujos de carga y la mecanización o automatización de los trabajos de índole operativo-organizativo, así como la organización integral de la actividad.‖.

Según el autor (Dordoigne, 2015) nos indica "El almacenamiento centralizado permite optimizar al máximo equipos que suelen ser costosos. Además, la unidad de almacenamiento puede elegirse según las necesidades, el tiempo de acceso, la fiabilidad y la vida útil del soporte.

Los datos más antiguos y los menos utilizados se pueden transferir desde soportes costosos hacia soportes más económicos y que tienen una vida útil más prolongada.

La información contenida en los archivos almacenados se puede compartir fácilmente gracias a la red. Evidentemente, los sistemas garantizan la seguridad de los accesos, ya sea mediante la aplicación que administra el intercambio de archivos o mediante el propio sistema de archivos.".

Se concluye que los almacenes tienen como objetivo fundamental, la conservación de las mercancías durante el período que media entre su producción o la llegada al país procedente del exterior y el consumo.

#### **Características TIC**

Según (Morales, 2018) nos dice: "La interactividad como el intercambio de información entre usuarios por medio de dispositivos tecnológicos. Esto es posible una vez se han adaptado ciertos sistemas a las necesidades de los usuarios. Por ejemplo, en la actualidad se realizan diversas actividades escolares por medio del uso de dispositivos móviles."

Según el autor (Ministerio, 2015) nos indica "Se considera que las TIC actúan como un importante factor de crecimiento, porque a sus ventajas económicas en términos de valor añadido, productividad y empleo, se suman otras relacionadas con su carácter conectivo bidireccional que permite la transmisión y generalización de ventajas y experiencias entre diferentes regiones y ambientes. Por ello, en este sector se concentran las mayores inversiones a escala mundial. La expansión de las redes informáticas ha hecho posible la universalización de los intercambios y relaciones al poner en comunicación fluida a los y las integrantes que laboran o viven en un espacio acotado (empresa, hogar) y a los y las habitantes residentes en espacios geográficos muy distantes entre sí. Por ello, en los últimos años los espacios se han visto superados por las Tecnologías de la Información. Dada la trascendencia que tienen las comunicaciones en el mundo actual, es pertinente que se prepare personal técnico calificado para atender en un rango primario todo aquello que significa instalar, mantener y configurar el equipamiento de conectividad y redes.".

Se concluyó que las características de las TICS más representativas son su capacidad para mejorar habilidades intelectuales, compatibilidad con otros medios de enseñanza, se pueden usar desde cualquier lugar, se centran en los objetivos, espacio reducido de almacenamiento.

#### **Capa de aplicaciones TIC**

Según (http://ticsanjosesecbnum14.blogspot.com, 2013) nos indica: "se puede definir como una norma universal para los protocolos de comunicación creada en 1984. Fue propuesto por ISO (la Organización Internacional para la Estandarización) y divide las tareas de la red en siete niveles (que voy a explicar a continuación).".

Según (Dordoigne, 2015) nos indica "Un aspecto importante en la apertura de las redes fue la instauración de un modelo de referencia, el modelo OSI del ISO. Este define un modelo de red en siete capas, presentes en cada equipo que desee conectarse. Cada capa dispone de funcionalidades que le son propias y presta servicio a las capas inmediatamente adyacentes. Aunque el modelo OSI se utiliza muy poco, sirve de referencia para definir el nivel de funcionamiento de un componente de red.".

Se concluyó que la perspectiva de ISO, por otro lado, trata a las capas como grupos funcionales bastante reducidos, intentando forzar la modularidad al requerir capas adicionales para funciones adicionales.

#### **Tipos de redes**

Según el autor (Kyocera, 2017) nos dice "Las redes informáticas permiten intercambiar y transferir información entre usuarios conectados los unos con los otros y acceder a distancia a bases de datos. Esta conexión puede realizarse a través de cables y de redes de telecomunicaciones públicas. Además, coexisten diferentes tipos de redes informáticas y se clasifican en función de la distancia, localización y alcance, entre otros.".

Según el autor (Huidobro, 2002) nos dice: "Las redes locales inalámbricas que emplean señales de radio (UHF) o infrarrojas (IR), se presentan como la solución a los inconvenientes propios de las redes cableadas. Una situación propicia al empleo de esta técnica se presenta en el caso de edificios de construcción antigua, en donde no es posible el tendido de cables, debido a su estructura" (p 126).

Se concluye que los tipos de redes están diseñas de distintas maneras según de acuerdo a los requerimientos que la situación que lo solicite ya que hay muchos diseños correctamente según la situación.

#### **2.2.1.1 Red PAN**

Según (Ramos Candia, 2014) el autor nos dice "Es una red personal de poco alcance, las tecnologías que la utilizan pueden conectar los teléfonos móviles de la casa y los ordenadores mediante un aparato central.

También se utiliza en domestica ya que necesita comunicaciones seguras con tasas bajas de transmisiones de datos y bajo consumo" (p 525).

Según el autor (ecured, 2018) nos dice "Red de área personal (PAN) es una red de ordenadores usada para la comunicación entre los dispositivos de la computadora (teléfonos incluyendo las ayudantes digitales personales) cerca de una persona. Los dispositivos pueden o no pueden pertenecer a la persona en cuestión. El alcance de una PAN es típicamente algunos metros.‖.

Se concluye que una red Pan esta representa en el concepto de redes centradas en las personas, y que les permiten a dichas personas comunicarse con sus dispositivos para así hacer posible establecer una conexión inalámbrica con el mundo externo

#### **2.2.1.2 Red LAN**

Según el autor (Mora, 2004) nos dice "La disponibilidad de conexiones y redes LAN inalámbricas puede ampliar la libertad de los usuarios de la red a la hora de resolver varios problemas asociados a las redes con cableado fijo y, en algunos casos, incluso reducir los gastos de implementación de las redes" (p 80).

Según el autor (Huidobro, 2002) nos dice: "Una red de área local LAN es un sistema de comunicaciones constituido por un hardware (cableado, servidores, etc.), y un software (acceso al medio, gestión de recursos, intercomunicación, etc.), que se distribuyen por una extension limitada (planta, edificio, grupo de edificios) en el que existe una serie de recursos compatibles (bases de datos, etc.), a los que tienen acceso los usuarios para compartir información de trabajo"(p $123$ ).

Se concluye que una red LAN es un grupo de equipos de cómputo y dispositivos asociados que comparten una línea de comunicación común o un enlace inalámbrico con un servidor. Normalmente, una LAN abarca computadoras y periféricos conectados a un servidor dentro de un área geográfica distinta, como una oficina o un establecimiento comercial.

#### **2.2.1.3 Red WAN**

Según el autor (ramos, 2013) nos dice "Como las WAN son simplemente un grupo de interconexiones entre los routers basados en las LAN, no hay servicios en la WAN. Las tecnologías WAN funcionan en las tres capas inferiores del modelo de

referencia OSI. Las WAN operan en los tres niveles inferiores de la pila de protocolos del modelo de referencia OSI‖.

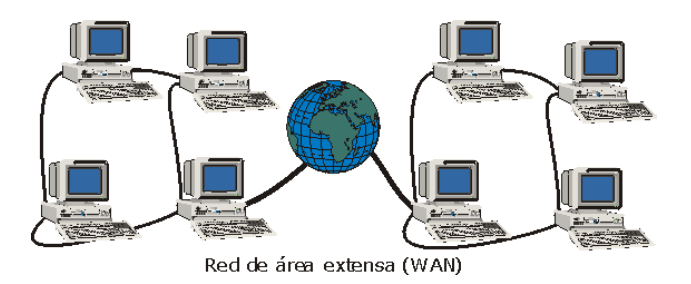

*Figura 1: Red de área externa WAN*

**Fuente:** Web DISEÑO DE UNA RED WAN (Ramos, 2013)

<span id="page-31-0"></span>Según el autor (Ecured, 2018) nos dice "Red de área amplia (WAN) es una red de comunicaciones de datos que cubre un área geográfica relativamente amplia y que utiliza a menudo las instalaciones de transmisión proporcionadas por los portadores comunes, tales como compañías del teléfono. Las Tecnologías WAN funcionan generalmente en las tres capas más bajas del Modelo de referencia OSI: la Capa física, la Capa de enlace de datos, y la Capa de red".

Se concluye que la red WAN es el tipo de red informática que permite establecer comunicaciones entre áreas grandes entre unos 100 y unos 1000 Km, ofreciendo el servicio desde a particulares y redes locales (LAN), a un país entero e incluso, a continentes, siendo de vital importancia para las comunicaciones actuales.

#### **2.2.1.4Red MAN**

Según el autor (Kyocera, 2017) nos dice "la red MAN (Metropolitan Area Network; red metropolitana). Están formadas por computadoras y routers interconectados por enlaces de alta velocidad como, por ejemplo, la fibra óptica. Por lo tanto, su función es interconectar diversas LANs, a una velocidad relativamente alta, que

se sitúan geográficamente cerca, aproximadamente unos 10 kilómetros. Además, las redes MAN permiten comunicar dos nudos a distancia como si lo hicieran en una misma red local".

Según el autor (Ramos Candia, 2014) nos dice "La tecnología más popular que utiliza esta red es Wimax, un estándar de comunicación inalámbrica basado en la norma IEEE 802.16. Es muy parecido a Wi-Fi, pero tiene más cobertura y ancho de banda" (p 525).

Se concluye una red MAN es aquella que, a través de una conexión de alta velocidad, ofrece cobertura en una zona geográfica extensa (como una ciudad o un municipio).

#### **2.2.2 Topología de red**

Según el autor (Martínez E., 2007) nos dice "La topología es el arreglo (físico o lógico) donde los dispositivos o nodos de una red (e.g. computadoras, servidores, concentradores, enrutadores, puntos de acceso, etc.) se interconectan sobre un medio de comunicación. La topología en una red determina la forma de comunicación entre sus nodos. Existen topologías donde la intercomunicación entre sus nodos es sencilla y otras donde es compleja. La mala elección de una topología puede ocasionar que la red no opere de manera eficiente. Una topología determina el número de nodos que se conectarán, el método de acceso múltiple, tiempo de respuesta, velocidad de la información, costo, tipo de aplicaciones, etcétera".

Según el autor (Kyocera, 2017) nos dice "Las redes informáticas permiten intercambiar y transferir información entre usuarios conectados los unos con los otros y acceder a distancia a bases de datos. Esta conexión puede realizarse a través de cables y de redes de telecomunicaciones públicas. Además, coexisten diferentes tipos de redes informáticas y se clasifican en función de la distancia, localización y alcance, entre otros".

Se concluye que Topología de red es la disposición de una red, incluyendo sus nodos y líneas de conexión. Hay dos formas de definir la geometría de la red: la topología física y la topología lógica (o de señal).

Se concluye que la topología o llamada forma lógica de una red se define como la forma de tender el cable a estaciones de trabajo individuales. Una topología caracteriza la forma en que se organizan los distintos equipos de una red para interactuar entre ellos.

#### **2.2.2.1 Topología estrella**

Según el autor (ramos candia, 2014) nos dice: "La topología en estrella se caracteriza por tener todos sus nodos conectados a un controlador central. Todas las transacciones pasan a través del nodo central, siendo este el encargo de gestionar y controlar todas las comunicaciones" (p 93).

Según (velasquez, 2016) nos dice: "Una red en estrella es una red de computadoras donde las estaciones están conectadas directamente a un punto central y todas las comunicaciones se hacen necesariamente a través de ese punto (conmutador, repetidor o concentrador). Los dispositivos no están directamente conectados entre sí, además de que no se permite tanto tráfico de información. Dada su transmisión, una red en estrella activa tiene un nodo central ―activo‖ que normalmente tiene los medios para prevenir problemas relacionados con el eco."

Se concluyó que este tipo de topología es muy centralizado a la hora de mantenimiento a las redes y se une en un único punto.

#### **2.2.2.2 Topología bus**

Según (ramos candia, 2014) nos indica: "las PC están conectadas en una fila, a lo largo de un solo segmento de cable. Este segmento es llamado "Backbone". Los usuarios pueden estar conectados al bus en cualquier punto. Las señales son enviadas desde una PC a todas las Workstation de la red viajando de un extremo a otro del cable. Él envió de las diferentes estaciones de la red se propaga a lo largo del medio de transmisión y son recibidas por todas las estaciones" (p 94).

Según (topologiaBUS, 2012) nos dice: "Una Red o topología en forma de Bus o Canal de difusión es un camino de comunicación bidireccional con puntos de terminación bien definidos. Cuando una estación trasmite, la señal se propaga a ambos lados del emisor hacia todas las estaciones conectadas al Bus hasta llegar a las terminaciones del mismo. Así, cuando una estación trasmite su mensaje alcanza a todas las estaciones, por esto el Bus recibe el nombre de canal de difusión."

Podemos concluir que se caracteriza por tener un único canal de comunicaciones al cual se conectan los diferentes dispositivos y que de esta forma todos los dispositivos comparten mismo canal para comunicarse entre sí.

#### **2.2.2.3 Topología anillo**

Según (ramos candia, 2014) nos dice: "consta de una serie de dispositivos conectados el uno al otro por medio de enlaces de trasmisión unidimensional para formar un lazo cerrado" (p 95).

Según (mohini, 2009) nos dice: "La topología de anillo se compone de un solo anillo formado por computadoras y cables. El anillo, como su propio nombre indica, consiste en conectar linealmente entre sí todos los ordenadores, en un bucle cerrado. La información se transfiere en un solo sentido a través del anillo, mediante un paquete especial de datos, llamado testigo, que se transmite de un nodo a otro, hasta alcanzar el nodo destino.‖

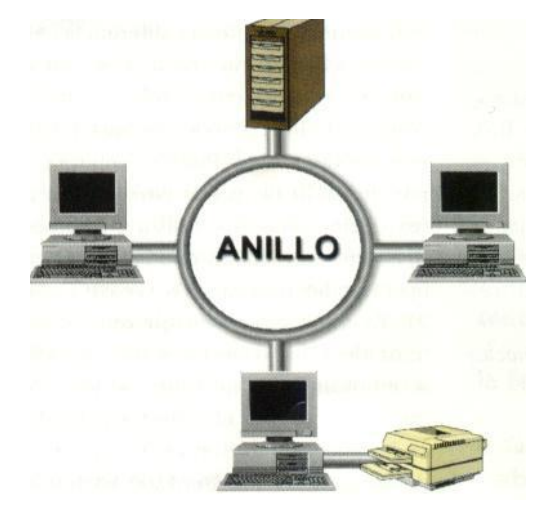

<span id="page-35-0"></span>**Figura 2:** topología de anillo **Fuente:** <http://sabiundo.blogspot.com/> (mohini, 2009)

Se concluye que la topología en anillo consiste en conectar linealmente entre sí a todos los ordenadores para que la información se transfiera en un solo sentido de forma circular.

#### **2.2.2.4 Topología malla**

Según (ramos candia, 2014) nos indica: "esta involucra o se efectúa a través de redes WAN, una red malla contiene múltiples caminos, si un camino falla o esta congestionado el tráfico, un paquete puede utilizar un camino deferente hacia el destino" (p 96).

Según (ecured, 2018) nos dice: "El establecimiento de una red de malla es una manera de encaminar datos, voz e instrucciones entre los nodos. Las redes de malla se diferencian de otras redes en que los elementos de la red (nodo) están conectados todos con todos, mediante cables separados. Esta configuración ofrece caminos redundantes por toda la red de modo que, si falla un cable, otro se hará cargo del tráfico."

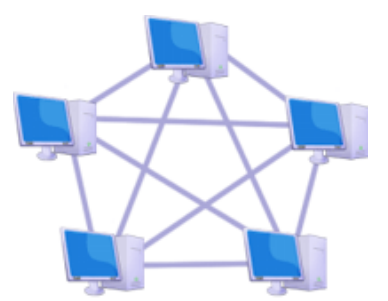

Topologia en malla

<span id="page-35-1"></span>**Figura 3:** Topología en malla **Fuente:** Red de malla (ecured, 2018)
Se concluye que red con topología en malla ofrece una redundancia y fiabilidad superiores. Aunque la facilidad de solución de problemas y el aumento de la confiabilidad son ventajas muy interesantes, estas redes resultan caras de instalar, ya que utilizan mucho cableado.

### **2.2.3 Modelo de interconexión de sistemas abiertos OSI**

Según el autor (huidobro, 2014) nos dice: "el modelo OSI surgió ante la necesidad inspirante de interconectar sistemas de distintos fabricantes, cada uno de los cuales empleaba sus propios protocolos para el intercambio de señales. El término "abierto "se seleccionó con la idea de realzar la facilidad básica del modelo, frente a otros modelos" propietarios "y, por tanto, cerrados". (p 179).

Según (ramos candia, 2014) nos dice: "para enfrentar el problema de incompatibilidad de redes, la organización internacional para la estandarización (ISO) organización internacional no gubernamental, compuesta por representantes de los cuerpos de estándares mundiales industriales y comerciales, investigo modelos de conexión como la red de digital Equipment Corporation (DECnet), la arquitectura de sistemas de red (Systems Network Architecture) y TCP / IP a fin de encontrar un conjunto de reglas aplicadas de forma general a todas las redes." (p 34).

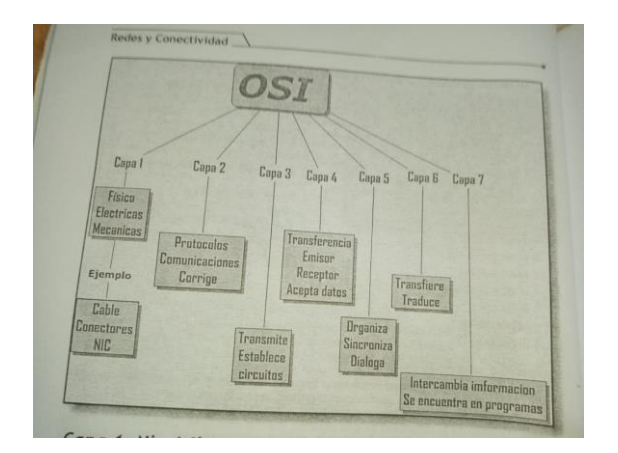

**Figura 4:** diagrama OSI

Se concluye que a partir de este modelo se han desarrollado una gran familia de protocolos para que diferentes tipos de ordenadores puedan trabajar y comunicarse conjuntamente sobre diversos tipos de redes.

# **2.2.3.1 Capa 1: Nivel físico**

Según (huidobro, 2014) nos dice: "el nivel físico, el más bajo y más antiguo, proporciona los medios mecánicos – eléctricos, funcionales y de procedimiento – de establecimiento y desactivación de las conexiones físicas para la transmisión de bits entre entidades de enlace de datos" (p 182).

Según (ramos candia, 2014) nos dice: "la capa física del modelo de referencia OSI es la que se encarga de las conexiones físicas de la computadora hacia la red, tanto en lo que se refiere al medio físico (medios guiados; radio infrarrojos, microondas, laser y otras redes inalámbricas); características del medio (ejm, tipo de cable o calidad del mismo; tipo de conectores normalizados o en su caso tipo de antena; etc.)." ( $p$  36).

Se concluyó que, La función de la capa física de OSI es la de codificar en señales los dígitos binarios que representan las tramas de la capa de enlace de datos, además de transmitir y recibir estas señales a través de los medios físicos (alambres de cobre, fibra óptica o medio inalámbrico) que conectan los dispositivos de red.

### **2.2.3.2 Capa 2: Nivel de enlace de datos**

Según el autor (huidobro, 2014) nos dice: "el objeto de este nivel es facilitar los medios funcionales y de procedimiento para establecer, mantener y liberar conexiones de enlace de datos entre entidades de red" (p 182).

Según el autor (ramos candia, 2014) nos dice: "La capa de enlace de datos, su misión es proporcionar al nivel superior un canal físico fiable para la trasmisión de datos, intenta detectar y corregir los errores. Otra función de este nivel es el control de flujo, trata de evitar que no se mande datos a una velocidad mayor de la que el rector es capaz de recibir." (p 37).

Se concluye que es responsable de la transferencia fiable de información a través de un circuito de transmisión de datos. Recibe peticiones de la capa de red y utiliza los servicios de la capa física.

### **2.2.3.3 Capa 3: Nivel de red**

Según (huidobro, 2014) nos dice: "el nivel de red proporciona los medios para establecer, mantener y liberar la conexión, a través de una red compuesta de enlaces y nodos. También dota de los medios funcionales y procedimiento para el intercambio de unidades de datos del servicio de red entidades de transporte por conexiones de red‖ (p 182)

Según (ramos candia, 2014) nos indica: "es el encargado de la entrega de un paquete desde el origen hasta el destino, sean la cantidad que sean. Al estar conectados al mismo enlace no hay necesidad de un nivel de enlace. Algunas responsabilidades son: direccionamiento lógico, encaminamiento." (p 38).

Se concluye proporciona el enrutamiento de mensajes y determina si el destino de estos es la capa 4 (Transporte) o la capa 2 (Enlace de Datos). La Capa de red o Capa 3 de OSI provee servicios para intercambiar secciones de datos individuales a través de la red entre dispositivos finales identificados

#### **2.2.3.4 Capa 4: Nivel de transporte**

Según el autor (huidobro, 2014) nos dice: "el nivel de transporte efectúa la transferencia de datos entre entidades de sesión y las libera de toda otra función relativa a conseguir una transferencia de datos segura y económica"

Según el autor (ramos candia, 2014) nos dice: "se encarga de la entrega de origen a destino de todo el mensaje, y por lo tanto que llegue intacto y en orden y supervisando tanto el control de errores como el control de flujo a nivel origen a destino. Algunas responsabilidades son: Direccionamiento en el punto del servicio. Segmentación y re ensamblado, control de conexión, control de flujo, control de errores." (p 38).

Se concluye es el cuarto nivel del modelo OSI, y está encargado de la transferencia libre de errores de los datos entre el emisor y el receptor, aunque no estén directamente conectados, así como de mantener el flujo de la red. Es la base de toda la jerarquía de protocolo.

### **2.2.3.5 Capa 5: Sesión nivel de sesión**

Según (huidobro, 2014) nos indica: "el nivel de sesión tiene objeto proporcionar el medio necesario para que las entidades de presentación en cooperación organicen y sincronicen su dialogo y procedan al intercambio de datos para ello el nivel proporciona los servicios precisos para estableces una conexión de sesión entre dos entidades de presentación y facilitar interacciones ordenadas de transferencia de datos." (p 183)

Según (ramos candia, 2014) nos dice: "las funciones de tres primeros niveles no son suficiente para algunos procesos este nivel es controlador de dialogo de la red, establece y sincroniza la interacción entre sistemas de comunicación. Algunas responsabilidades son: Control de dialogo, sincronización" (p 40).

Se concluye es el quinto nivel del modelo OSI, que proporciona los mecanismos para controlar el diálogo entre las aplicaciones de los sistemas finales. En muchos casos, los servicios de la capa de sesión son parcialmente, o incluso, totalmente prescindibles.

### **2.2.3.6 Capa 6: Nivel de presentación**

Según (huidobro, 2014) nos dice: "permite la presentación de la información que las entidades de aplicación comunican o mencionan en su comunicación. Es el responsable de que la información se entregue al proceso de aplicación de manera que pueda ser entidad y utilizada. AS Este nivel pertenecen el código ASCII y el HTML." (P 183)

Según (ramos candia, 2014) nos dice: "el objetivo de la capa de presentación es encargarse de la representación de la información, de manera que aunque distintos equipos puedan tener diferentes representaciones internas de caracteres (ASCII, Unicode, EBCDIC), números (litle-endian tipo Intel, big-endian tipo motorola), sonido o imágenes, los datos lleguen de manera reconocible." (p 41).

Se concluye es el que se encarga de la representación de la información, de manera que, aunque distintos equipos puedan tener diferentes representaciones internas de caracteres, números, sonido o imágenes, los datos lleguen de manera reconocible

### **2.2.3.7 Capa 7: Nivel de aplicación**

Según el autor (huidobro, 2014) nos dice: "al ser nivel más alto del modelo de regencia, el nivel de aplicación es el medio por el cual los procesos de aplicación acceden al entorno OSI. Por ello, este nivel no interactúa con uno más alto." (p 184).

Según (ramos candia, 2014) nos dice: "ofrece a las aplicaciones (de usuario o no) la posibilidad de acceder a los servicios de las demás capas y define los protocolos que utilizan las aplicaciones para intercambiar datos, como eléctrico (POP y SMTP), gestores de bases de datos y servidor de ficheros (FTP)." (p 42).

Se concluye que es la que ofrece a las aplicaciones (de usuario o no) la posibilidad de acceder a los servicios de las demás capas y define los protocolos que utilizan las aplicaciones para intercambiar datos, como correo electrónico (POP y SMTP), gestores de bases de datos y servidor de ficheros (FTP).

# **2.2.4 Cableado estructurado**

Según (Martínez Rioja, 2019) nos dicen "El cableado estructurado consiste en el tendido de cables en el interior de un edificio, con el propósito de implantar en un futuro una red de área local. Suele tratarse de cable de par trenzado de cobre UTP/STP, para redes de tipo IEEE 802.3. No obstante, también puede tratarse de fibra óptica o cable coaxial.".

Se concluye que el cableado estructurado consiste en cables de par trenzado protegidos (Shielded Twisted Pair, STP) o no protegidos (Unshielded Twisted Pair, UTP) en el interior de un edificio con el propósito de implantar una red de área local (Local Area Network, LAN).

Según el autor (Moya, 2012) nos indica, Un "sistema de cableado estructurado" es aquel que permite identificar, reubicar y cambiar en todo momento, con facilidad y de forma racional, los diversos equipos que se conectan al mismo. Sobre la base de una normativa completa de identificación de cables y componentes, así como el empleo de cables y conectores, de las mismas características para todos los equipos.

42

Los sistemas de cableado estructurado se distinguen especialmente por dos características principales: modularidad y flexibilidad. La primera tiene en cuenta el crecimiento, las modificaciones y la localización y corrección de averías. La segunda, se refiere a poder admitir cualquier topología de red de área local, versatilidad en velocidad de transmisión y soportar equipos de diferentes marcas o fabricantes.

Se concluye que el Cableado Estructurado: es el sistema colectivo de cables, canalizaciones, conectores, etiquetas, espacios y demás dispositivos que deben ser instalados para establecer una infraestructura de telecomunicaciones genérica en un edificio o campus.

# **2.2.4.1 Cableado categoría 4**

Según (https://esacademic.com, 2018) nos dice "Cable de Categoría 4 es una descripción no estandarizada de cable que consiste en 4 cables UTP con una velocidad de datos de 16 Mbit/s y un rendimiento de hasta 20 MHz. Fue usado en redes token ring, 10BASE-T, 100BASE-T4, y ha caído en desuso. Fue rápidamente reemplazado por el Cable de Categoría 5/5e, que poseen 100±15 Ohmios de impedancia.".

Según (https://es.wikipedia.org/Cable Categoría 4,2019) nos dice "Cable de **Categoría 4** es una descripción no estandarizada de cable que consiste en cuatro cables [UTP](https://es.wikipedia.org/wiki/UTP) con una velocidad de datos de 16 [Mbit/](https://es.wikipedia.org/wiki/Mbit)s y un rendimiento de hasta 20 [MHz.](https://es.wikipedia.org/wiki/MHz) Fue usado en redes [token ring,](https://es.wikipedia.org/wiki/Token_ring) [10BASE-T,](https://es.wikipedia.org/wiki/10BASE-T) [100BASE-T4,](https://es.wikipedia.org/wiki/100BASE-T4) y ha caído en desuso. Fue rápidamente reemplazado por el [cable de categoría 5/](https://es.wikipedia.org/wiki/Cable_de_Categor%C3%ADa_5)5e, que poseen 100±15 [ohmios](https://es.wikipedia.org/wiki/Ohmio) de [impedancia.](https://es.wikipedia.org/wiki/Impedancia)".

Se concluye que el Cable de Categoría 4 es una descripción no estandarizada de cable que consiste en cuatro cables UTP con una velocidad de datos de 16 Mbit/s y un rendimiento de hasta 20 MHz. Fue usado en redes token ring, 10BASE-T,

100BASE-T4, y ha caído en desuso. Fue rápidamente reemplazado por el cable de categoría 5/5e, que poseen 100±15 ohmios de impedancia.

# **2.2.4.2 Cableado categoría 5**

Según el autor (https://www.testdevelocidad.es, 2019) nos dicen "Cat 5e es la más común en estos momentos, aunque paulatinamente sustituida por la siguiente. Está definido en TIA/EIA-568-B y soporta velocidades gigabit ethernet de 1000 Mbps. Está diseñado para transmisión a frecuencias de 100MHz, pero puede superarlos.".

Según el autor [\(https://es.wikipedia.org/Cable Categoría\\_5\)](https://es.wikipedia.org/Cable%20Categoría_5) nos dice "El cable de **categoría 5** (CAT 5) es un tipo de [cable de par trenzado](https://es.wikipedia.org/wiki/Cable_de_par_trenzado) cuya categoría es uno de los grados de cableado [UTP](https://es.wikipedia.org/wiki/Unshielded_twisted_pair) descritos en el estándar EIA/TIA 568B el cual se utiliza para ejecutar CDDI y puede transmitir datos a velocidades de hasta 100 [Mbps](https://es.wikipedia.org/wiki/Mbps) a frecuencias de hasta 100 MHz. La categoría 5 ha sido sustituida por una nueva especificación, la categoría 5e (*enhanced* o mejorada) con la cual puede alcanzar velocidades de hasta 1 [Gbps.](https://es.wikipedia.org/wiki/Gigabit_por_segundo)".

Se concluye que el cable de categoría 5 (CAT 5) es un tipo de cable de par trenzado cuya categoría es uno de los grados de cableado UTP descritos en el estándar EIA/TIA 568B el cual se utiliza para ejecutar CDDI y puede transmitir datos a velocidades de hasta 100 Mbps a frecuencias de hasta 100 MHz. La categoría 5 ha sido sustituida por una nueva especificación, la categoría 5e (enhanced o mejorada) con la cual puede alcanzar velocidades de hasta 1 Gbps.

### **2.2.4.3 Cableado categoría 6**

Según el autor (https://www.cervi.es, 2015) nos dice "Cat6A permite montar una infraestructura de telecomunicaciones genérica dentro de un edificio, creando una red de área local (LAN). La categoría 6A se describe dentro de los estándares TIA e ISO EN para clase Ea y categoría 6A, y permite trabajar a velocidades de hasta 10Gbps dentro de un entorno Ethernet, pudiendo también llevar otras señales como servicios básicos de telefonía, TokenRing y ATM. Diseñado para transmisión a frecuencias de hasta 500MHz. El sistema completo de cableado UTP Cat6A incluye el cable LSHF, módulos hembra, paneles de 24, paneles de ordenación y latiguillos de varias medidas y colores. Con relleno central en forma de estrella para mantener y aumentar el rendimiento del cable.".

Según el autor [\(https://unitel-tc.com/cable-categoria-6a/\)](https://unitel-tc.com/cable-categoria-6a/) nos dice "Se concluye que La categoría 6 posee características de onda y especificaciones para evitar la diafonía (o crosstalk) y el ruido. El estándar de cable se utiliza para 10BASE-T, 100BASE-TX y 1000BASE-TX (Gigabit Ethernet). Alcanza frecuencias de hasta 250 MHz en cada par y una velocidad de 1 Gbps. La conexión de los pines para el conector RJ45 que en principio tiene mejor inmunidad a interferencia arriba de 100Mbps es el T568A.‖.

Se concluye que La categoría 6 posee características de onda y especificaciones para evitar la diafonía (o crosstalk) y el ruido. El estándar de cable se utiliza para 10BASE-T, 100BASE-TX y 1000BASE-TX (Gigabit Ethernet). Alcanza frecuencias de hasta 250 MHz en cada par y una velocidad de 1 Gbps. La conexión de los pines para el conector RJ45 que en principio tiene mejor inmunidad a interferencia arriba de 100Mbps es el T568A.

# **2.2.2 Variable dependiente: Conectividad**

Según el autor (Facchini, 2017) nos indica "conectividad a nivel de red o nivel de Capa 3 en el modelo OSI. Su función principal consiste en enviar o encaminar paquetes de datos de una red a otra, es decir, interconectar subredes, entendiendo por subred un conjunto de máquinas IP que se pueden comunicar sin la intervención de un encaminador; y que por lo tanto, tienen números o prefijos de red distintos.".

Según el autor (Ministerio, 2015) nos dice "la conectividad se establece solo cuando los dispositivos se han configurado como entes de una red, es decir, cuando existe una conectividad lógica. Este concepto no presenta

manifestaciones tangibles, sino que comportamientos de funcionamiento que implican niveles altos de abstracción.".

Se concluye que la conectividad es la capacidad de establecer una conexión: una comunicación, un vínculo.

# **2.2.5 Tecnología LAN**

Según el autor (liberatori, 2018) nos dice: "Las redes WAN se caracterizan por su gran extensión geográfica. Son redes compuestas por dispositivos especiales, denominados nodos conmutadores o dispositivos de encaminamiento, en inglés routers. La finalidad principal de estas redes es el transporte de los datos, por lo que su funcionalidad primordial se relaciona con el área específica de enrutamiento, que se ofrece como servicio de conmutación. También ofrecen servicios de conexión o acceso".

Según el autor (Huidobro, 2002) nos dice: "es un sistema de comunicaciones constituido por un hardware (cableado, terminales servidores, etc.), y un software (acceso al medio, gestión de recursos, intercomunicación, etc.). que se distribuyen por una extensión limitada (planta, edificio, grupo de edificios) en el que existe una serie de recursos, compatibles (discos, impresoras, bases de datos, etc.), a los que tienen acceso los usuarios para compartir información de trabajo." (p  $124$ )

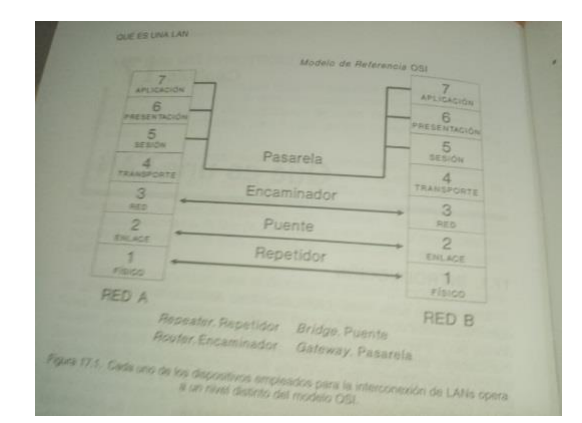

 **Figura 5:** Modelo de referencia OSI  **Fuente:** libro: redes y conectividad (ramos candia, 2014)

Se concluye podemos afirmar que la importancia que reviste la implementación de redes LAN, radica en la necesidad de las empresas de optimizar recursos, reducir tiempo y costos e incrementar la productividad de los usuarios.

# **2.2.5.1 FDDI**

Según (moreno, 2015) nos dice: "Las redes FDDI (Fiber Distributed Data Interface - Interfaz de Datos Distribuida por Fibra ) surgieron a mediados de los años ochenta para dar soporte a las estaciones de trabajo de alta velocidad, que habían llevado las capacidades de las tecnologías Ethernet y Token Ring existentes hasta el límite de sus posibilidades".

Según el autor (Dordoigne, 2015) nos dice Las redes "Fiber Distributed Data Interface (FDDI). Esta tecnología de red metropolitana (MAN) fue desarrollada por los pioneros de la Sperry Corporation en 1982. Fue propuesta a ANSI, y después estandarizada por ISO con el número 9314. Es compatible con LLC e incluye una capa inferior MAC."

Se concluye en una aplicación de red especializada tiene, principalmente, estaciones en doble anillo y, relativamente, pocas estaciones en simple anillo. La red especializada introduce un nuevo requerimiento de funcionamiento relacionado con el tipo de tráfico que maneja: es más probable que se emplee para transferencia de ficheros que para uso interactivo.

# **2.2.5.2 TOKEN RING**

Según (huidobro, 2014) nos dice: "en su momento fueron un serio competidor de las Ethernet, siendo el entorno a que se dirigían, básicamente, el cliente de IBM, pero hoy en día han caído en desuso y tienden a desaparecer, salvo algunas aplicaciones especiales en entornos industriales."

Según el autor (Huidobro, 2002) nos dice: "Consiste en la circulación del token constantemente por la red; cuando una estación desea transmitir, captura el token marcado como libre, lo marca como ocupado y le añade la información que desea junto con la dirección de destino, enviando de nuevo a la red."(p 126) Se concluye en es una arquitectura de red desarrollada por IBM en los años 1970 con topología lógica en anillo y técnica de acceso de paso de testigo, usando un frame de 3 bytes llamado token que viaja alrededor del anillo.

Se concluye que Token Ring**,** es El controlador del dispositivo proporcionado con la tarjeta debe permitir intervenir en cuatro de los parámetros esenciales para una tarjeta Token Ring: la velocidad del anillo, la dirección de la tarjeta, la memoria compartida utilizada, la liberación anticipada del testigo (solo en 16 Mbps).

### **2.2.5.3 ATM**

Según el autor (Huidobro, 2002) nos dice: "es una técnica de transferencia rápida de información binaria de cualquier naturaleza, basada en la transmisión de células de longitud fija, sobre las actuales redes plesiocromas (PDH) y/o síncronas (SDH)" (p 77)

Según (Huidobro, 2002) nos dice: "ATM es una técnica de transferencia rápida de información binaria de cualquier naturaleza, basada en la transmisión de células de longitud fija, sobre las actuales redes plesiocromas (PDH) y/o (SDH).

Se concluye ATM es un ambiente de red de multivelocidades que proporciona una serie de servicios. ATM nació de la fusión de la telefonía y la informática. El ATM Forum mantiene esta tecnología desde 1991.

### **2.2.5.4 IEEE 802.1**

Según (liberatori, 2018) nos dice: "definió cuatro configuraciones físicas alternativas. Para distinguir las posibles implementaciones desarrolló una nueva notación que se representa en varios campos" (p 149).

Según (huidobro, 2014) nos dice: "precisa la relación existente entre los niveles del modelo OSI y los definidos por el IEEE para sus redes locales. También, analiza métodos de gestión de red y direccionamiento." (p 195).

Se concluyó que IEEE 802.1 es una norma del IEEE para el control de acceso a red basada en puertos. Es parte del grupo de protocolos IEEE 802 (IEEE 802.1). Permite la autenticación de dispositivos conectados a un puerto LAN, estableciendo una conexión punto a punto o previniendo el acceso por ese puerto si la autenticación falla

Se concluye que esta especificación es una introducción a las normas 802 e implica las relaciones globales entre todas las otras especificaciones. Tiene en cuenta los problemas relativos a la gestión de los sistemas y a la interconexión de redes.

### **2.2.6 Tipos de servicios**

Según (ramos candia, 2014) nos dice: "un servidor, como la misma palabra indica, es un ordenador o maquina informática que está al servicio de otras máquinas, ordenadores o personas llamadas clientes y que les suministran a estos, todo tipo de información". (p 465).

Según (next\_u, 2019) nos dice: "un servidor es una unidad informática que proporciona diversos servicios a computadoras conectadas con ella a través de una red. En otras palabras, no es más que un ordenador o cualquier otro tipo de dispositivo que proporciona información requerida por clientes (personas) u otros ordenadores, para poder ejecutar una acción de manera exitosa.‖

Se concluye que un servidor es una aplicación en ejecución capaz de atender las peticiones de un cliente y devolverle una respuesta en concordancia. Los servidores se pueden ejecutar en cualquier tipo de computadora, incluso en computadoras con bombillo dedicadas a las cuales se les conoce individualmente como «el servidor».

### **2.2.6.1 Servidores Proxy**

Según (ramos candia, 2014) nos dice: "permite administrar el acceso a internet en una red de computadoras permitiendo o negando el acceso a diferentes sitios Web" (p 469).

Según el autor (ecured, 2019) nos dice: "Es un equipo que actúa de intermediario entre un explorador web (como Internet Explorer) e Internet. Los servidores proxy ayudan a mejorar el rendimiento en Internet ya que almacenan una copia de las páginas web más utilizadas."

Se concluye que un proxy, o servidor proxy, en una red informática, es un servidor —programa o dispositivo—, que hace de intermediario en las peticiones de recursos que realiza un cliente a otro servidor.

# **2.2.6.2 Servidores Web**

Según el autor (manuel, 2010) nos dice: "Los servidores web son ordenadores especializados que vuelven posible el Web hosting; en otras palabras, el servicio de hosting o alojamiento web es el alquiler de un espacio en un servidor para almacenar los archivos de nuestro sitio".

Según (ecured, 2019) nos dice: "Es un programa que gestiona cualquier aplicación en el lado del servidor realizando conexiones bidireccionales y/o unidireccionales y síncronas o asíncronas con el cliente generando una respuesta en cualquier lenguaje o aplicación en el lado del cliente. El código recibido por el cliente suele ser compilado y ejecutado por un Navegador Web. Para la transmisión de todos estos datos se utiliza algún protocolo. Generalmente se utiliza el protocolo HTTP para estas comunicaciones, perteneciente a la capa de aplicación del Modelo OSI. El término también se emplea para referirse al ordenador que ejecuta el programa.".

Concluimos que los servidores web es un programa informático que procesa una aplicación del lado del servidor, realizando conexiones bidireccionales o unidireccionales y síncronas o asíncronas con el cliente y generando o cediendo una respuesta en cualquier lenguaje o Aplicación del lado del cliente.

# **2.2.6.3 Servidores de base de datos**

Según (ramos candia, 2014) nos dice: "provee servicios de base de datos a otros programas u otras computadoras, como es definido por el modelo cliente-servidor, También puede hacer referencia a aquellas computadoras (servidores) dedicadas a ejecutar esos programas, prestando el servicio.‖ (p 471).

Según el autor (ecured, 2019) nos dice: "También conocidos como RDBMS (acrónimo en inglés de Relational DataBase Management Systems), son programas que permiten organizar datos en una o más tablas relacionadas. Los servidores de Bases de Datos se utilizan en todo el mundo en una amplia variedad de aplicaciones."

Se concluye un servidor de base de datos es un equipo informático especializado en servir consultas a clientes remotos o locales que solicitan información o realizan modificaciones a los registros y tablas que existen dentro de las bases de datos del sistema (en muchos casos desde un servidor web o de aplicaciones).

# **2.2.6.4 Servidores DHCP**

Según (ramos candia, 2014) nos dice: "DHCP es el protocolo de servicio TCP/IP que "alquila" o asigna dinámicamente direcciones IP durante un tiempo a las estaciones de trabajo, distribuyendo además otros parámetros de configuración entre clientes de red autorizados tales como la puerta de enlace DNS. " (p 472).

Según el autor (Dordoigne, 2015) nos dice "los servidores DHCP, conviene implementar un mecanismo que permita transmitir las tramas DHCP a o desde los servidores DHCP designados. De hecho, los routers detienen las tramas de difusión. El comando asociado generalmente a los routers es «ip-helper-address». Permite designar explícitamente uno o varios servidores DHCP hacia el que se transmitirá una difusión DHCP captada en la red local.‖

Se concluye El protocolo de configuración dinámica de host (en inglés: Dynamic Host Configuration Protocol, también conocido por sus siglas de DHCP) es un protocolo de red de tipo cliente/servidor mediante el cual un servidor DHCP.

## **2.2.6.5 Servidores DNS**

Según (ramos candia, 2014) nos dice: "Es un sistema por el que se asocia una información con un nombre de dominio. El ejemplo más claro es cuando introducimos una ruta url en nuestro navegador de internet del tipo [http://www.GOOGLE.com](http://www.google.com/) Una vez hemos introducido esta ruta, dicha información es enviada a un servidor DNS que lo que hace es determinar en qué lugar se encuentra esa página web alojada y nos conecta con ella" (p 475).

Según el autor (Moya, 2012) nos indica el "(DNS/Domain Name System) con una estructura jerárquica, más fáciles de recordar, encargándose el servidor DNS de la traducción entre estos nombres y las direcciones IP. Un usuario específico se identifica mediante una cuenta SLIP o PPP, que es un espacio reservado dentro del ordenador y el derecho a utilizar ciertos recursos; la dirección Internet completa de un usuario es su cuenta separada por el símbolo @ (arroba) del nombre correspondiente al ordenador.‖

Se concluye El sistema de nombres de dominio es un sistema de nomenclatura jerárquico descentralizado para dispositivos conectados a redes IP como Internet o una red privada.

# **2.2.7 Protocolo TCP/IP**

Según (huidobro, 2014) nos dice: "el protocolo TCP/IP es uno de los protocolos más ampliamente usados en todo el mundo. Ello es debido a que el protocolo usando por el internet (la red de redes) y porque su uso está muy extendido en UNIX." (p 56).

Según (ramos candia, 2014) nos dice: "Cuando un usuario, desde su ordenador se conectada a internet a través de una línea telefónica o unas red local, se realizan un numerosos procesos que tienen como objetivo transferir la información deseada y asegurar que dicha transmisión se realice libre de errores," (p 42).

Se concluye que este protocolo más ampliamente utilizado es el Internet Protocolo Suite, comúnmente conocido como TCP / IP.

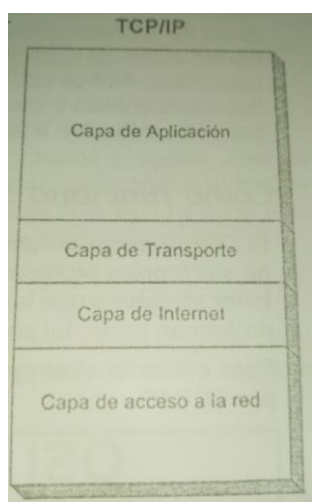

**Figura 6:** TCP/IP

**Fuente:** libro redes y conectividad (ramos candia, 2014)

### **2.2.7.1 Aplicación**

Según (huidobro, 2014) nos dice: "Este algo indefinido ya que tradicionalmente TCP/IP se ha limitado a dar un servicio de intercambio de datos. Sin embargo, existen algunos protocolos estandarizados para la realización de aplicaciones comunes, como son FTP para la transferencia de ficheros y SMTP para el correo electrónico" (p 57).

Según el autor (Facchini, 2017) nos indica "Las aplicaciones sobre dos puntos extremos más que los encaminadores intermedios. Una capa de transporte puede regular el flujo de información. Puede también proveer transporte confiable, asegurando que los datos arriben sin error y en secuencia.".

Se concluye que aplicación sirve para transmitir ficheros.

Las aplicaciones relacionadas con las Tecnologías de la Información y la Comunicación deben servir para avanzar en los principios democráticos y para progresar en áreas, como: la educación, la ciencia o la cultura, integrando las nuevas tecnologías con las más tradicionales.

### **2.2.7.2 Transporte**

Según (huidobro, 2014) nos dice: "A este nivel tenemos el protocolo TCP que garantiza la correcta entrega de los paquetes de información y el protocolo UDP, orientado a redes sin conexión, que no garantiza el orden en que se reciben los paquetes" (p 57).

Según el autor (Dordoigne, 2015) nos dice "El transporte de los datos informáticos por las redes, transparente para los usuarios, es el fruto de tecnologías complejas que ofrecen numerosos y variados servicios. Las nuevas tecnologías de la información y la comunicación (NTIC) permiten una flexibilidad de conexión a las redes a la que Internet no es ajena.".

Se concluye que nos permite entregar paquetes de información correctamente. Desde hace algunos años, se da una convergencia entre estas dos redes. De hecho, las nuevas tecnologías permiten el transporte de voz y datos con los mismos medios.

# **2.2.7.3 Internet**

Según (huidobro, 2014) nos dice: "se corresponde con el subnivel encargado de la interconexión de redes dentro del nivel de red OSI. El protocolo IP es el más importante y su objetivo es conseguir la conectividad de un extremo a otro en redes heterogéneas" (p 57).

Según el autor (Atencio-vizcaino, 2018) nos dice "Internet e Intranet. Particularidad de la red, vinculada con la idea de que, por una parte, debería existir conectividad entre ésta y el servicio de internet (siendo éste en sí mismo un proveedor de otros servicios de valor agregado, tales como el correo electrónico, la web, el acceso a fuentes de información, entre otros); y por la otra, como la interconectividad posible entre los usuarios (clientes) de la red misma, simulando a la internet.".

Se concluye que está encargado de interconectado dentro de nivel de red OSI. Conjunto de equipos conectados por medio de cables, señales, ondas o cualquier otro método de transporte de datos, que comparten información (archivos), recursos, etc.

### **2.2.7.4Enlace**

Según (ramos candia, 2014) nos dice: "los protocolos que pertenecen a este nivel son los encargados de transmisión a través del medio físico al que se encuentra conectado cada host, como puede ser una línea punto a punto o una red Ethernet." $(p 45)$ .

Según el autor (Facchini, 2017)nos dice "Las direcciones de enlace de datos, tales como las direcciones MAC Ethernet se usan para entregar el paquete IP dentro de la misma red, o a un salto a la siguiente red. Si el emisor y el receptor están sobre diferentes redes (o subredes), la dirección de enlace de datos en la trama se modificará para reflejar las nuevas direcciones de origen y destino.".

Se concluye que se puede alinear punto a punto a las redes Ethernet. Todo el tráfico debe pasar por ese encaminador, que es la puerta de enlace de la red.

### **2.2.8 Las capas de TCP/IP**

Según (ramos candia, 2014) nos dice: "el modelo TCP/IP trabaja de un modo más simple que el llamado modelo de pila OSI, esto es como resultado de la agrupación de diversas capas en una sola o bien por no usar alguna de las capas propuestas en dicho modelo de referencia." (p 45).

Según el autor (openwebinars, 2019) nos dice: "El modelo TCP/IP permite un intercambio de datos fiable dentro de una red, definiendo los pasos a seguir desde que se envían los datos (en paquetes) hasta que son recibidos. Para lograrlo utiliza un sistema de capas con jerarquías (se construye una capa a continuación de la anterior) que se comunican únicamente con su capa superior (a la que envía resultados) y su capa inferior (a la que solicita servicios)."

Se concluye que las capas de TCP/IP permitan transmitir correctamente la transmisión de base de datos de redes.

### **2.2.8.1 La capa de enlace**

Según (ramos candia, 2014) nos dice: "esta implementada en el dispositivo controlador del sistema operativo y en la tarjeta de interfaz que conecta a la computadora con la red. Esta capa tiene a su cargo los detalles de la comunicación en la parte física (hardware) y garantizar su fiabilidad‖

Según (openwebinars, 2019) nos dice. "es la primera capa del modelo y ofrece la posibilidad de acceso físico a la red (que bien puede ser en anillo, ethernet, etc.), especificando el modo en que los datos deben enrutarse independientemente del tipo de red utilizado."

Se concluye que la capa de enlace de datos es la responsable de del intercambio de datos entre un host cualquiera, y la red a la que está conectado. Permitiendo una correcta comunicación entre las capas superiores (Red, Transporte y Aplicación) y el medio físico de transporte de datos.

### **2.2.8.2 La capa de internet**

Según (ramos candia, 2014) nos dice: "Su función principal se basa en la entrega de paquetes (datagramas) de unas computadoras a otra. Implenta algoritmos para ruteo, para evitar congestionamientos y para interconexión de redes (gateways y ruteadores)" (p 47).

Según (openwebinars, 2019) nos dice: "proporciona el paquete de datos o datagramas y administra las direcciones IP. (Los datagramas son paquetes de datos que constituyen el mínimo de información en una red). Esta capa es considerada la más importante y engloba protocolos como IP, ARP, ICMP, IGMP y RARP.‖

Se concluye Esta capa incluye el potente Protocolo de Internet (IP), el protocolo de resolución de direcciones (ARP) y el protocolo de mensajes de control de Internet (ICMP).

## **2.2.8.3 La capa de transporte**

Según (ramos candia, 2014) nos dice: "Su función principal de esta capa es permitir la comunicación directa del remitente a los destinarios." (p 48).

Según el autor (openwebinars, 2019) nos dice: "permiten conocer el estado de la transmisión así como los datos de enrutamiento y utilizan los puertos para asociar un tipo de aplicación con un tipo de dato.‖

Se concluye que permite la comunicación libre de errores tipo orientada a conexión TCP.

### **2.2.9 Protocolos IEEE**

Según (huidobro, 2014) nos dice: "En 1985, bajo el patrocinio de IEEE (Instituto de Ingenieros Eléctricos y Electrónicos), nace el denominado proyecto IEEE 802, para establecer un estándar que posibilite la comunicación entre equipos de diferentes fabricantes. Bajo este proyecto de normalización el IEEE ha desarrollado una serie de estándares (IEEE 802.X) en los que define los aspectos físicos (cableado, topología física y eléctrica) y de control de acceso al medio de redes locales" (p 195).

Según el autor (Dordoigne, 2015) nos dice "Uno de los principales institutos americanos de estandarización de las tecnologías de comunicación, el Institute of Electrical and Electronics Engineers (IEEE), nació de la fusión, en 1963, del Institute of Radio Engineers (IRE) y del American Institute of Electrical Engineers (AIEE). Este organismo, destinado a promover el conocimiento en la ingeniería eléctrica, es el que crea numerosos estándares ratificados por la ISO.".

Se concluye que estos estándares son internacionalmente reconocidos por organismo ANSI, ISO. En esta organización, se coordinan personas en grupos de colaboración para trabajar sobre un tema específico y para ello forman un comité. Por ejemplo, el IEEE 1394 trabaja en los bus serie de tipo FireWire.

# **2.2.9.1 IEEE 802.1**

Según (ramos candia, 2014) nos dice: "precisa la relación existente entre los niveles del modelo OSI y los definidos por el IEEE para sus redes locales. También, analiza métodos de gestión de red y direccionamiento" (p 195)

Según el autor (Dordoigne, 2015) nos dice "Esta especificación es una introducción a las normas 802 e implica las relaciones globales entre todas las otras especificaciones. Tiene en cuenta los problemas relativos a la gestión de los sistemas y a la interconexión de redes.

Por ejemplo, el algoritmo de spanning tree, que soluciona los problemas de bucles en las redes Ethernet, se describe en 802.1D. El marcado en las VLAN explícitas se define en 802.1Q. La gestión de las prioridades se aborda en 802.1P.".

Se concluye Su trabajo se centra en desarrollar estándares y prácticas recomendadas en las siguientes áreas: arquitectura 802 de redes de área personal (LAN) y de redes de área metropolitana (MAN), interconexiones entre redes 802 LAN, MAN y otras redes de área amplia (WAN).

### **2.2.9.2 IEEE 802.2**

Según (ramos candia, 2014) nos dice: "define el protocolo LLC (Logical link control o control del enlace lógico). Está a nivel 2 del modelo OSI" (p 195).

Según el autor (Dordoigne, 2015) nos dice "El control de capa de conexión define servicios estándar, cualquiera que sea la topología y el método de acceso al soporte. Controlan conexiones punto a punto o multipunto en soportes limitados o ilimitados, en half-duplex o en full-duplex, en redes de conmutación de paquetes o de circuitos. LLC puede garantizar la integridad de la transmisión de extremo a extremo entre dos estaciones.".

Nuestra conclusión es IEEE 802.2 es un estándar que hace parte del proyecto IEEE 802 donde se define el control de enlace lógico (LLC), que es la parte superior de la capa enlace en las redes de área local.

### **2.2.9.3 IEEE 802.3**

Según el autor (huidobro, 2014) nos dice: "concreta diferentes tipos de red (denominados genéricamente redes Ethernet) que tienen en común la utilización del mismo protocolo de acceso al medio MAC (CSMA/CD), con velocidad de 10 a 10.000 Mbit/s‖ (p 196).

Según el autor (liberatori, 2018) nos dice: "Se trata de un estándar para una LAN cableada que utiliza CSMA/CD como método de acceso al medio. En dicho estándar se define no sólo el método MAC sino también se describe la capa física recomendada" (p 149).

Se concluye IEEE 802.3 fue el primer intento para estandarizar redes basadas en Ethernet, incluyendo las especificaciones del medio físico subyacente.

# **2.3 Definición de términos básicos**

Almacenamiento: Esta función se vincula con la conservación física de los datos y con su adecuada protección (Saroka Horacio, 2002, p. 40).

Archivo: Toda la información que se transmite a la computadora se guarda en lo que se denominan archivos, los cuales se forman con base en un conjunto de información binaria (Romero Mora, Saldívar Vaquera, Delgado Ibarra y Sánchez Montufar, 2012, p. 16).

Computación: Para que la informática funcione de manera más eficaz debe apoyarse en el uso de las computadoras (del latín computare, calcular), que también se denominan ordenadores o computadores, y son máquinas electrónicas que reciben y procesan datos para convertirlos en información útil (Romero Mora, Saldívar Vaquera, Delgado Ibarra y Sánchez Montufar, 2012, p. 21).

Computadora: son herramientas que se utilizan en una gran variedad de tareas (Romero Mora, Saldívar Vaquera, Delgado Ibarra, y Sánchez Montufar, 2012, p. 17).

Dato: Un dato es una representación formalizada de entidades o hechos, adecuada para la comunicación, interpretación y procesamiento por medios humanos o automáticos (Saroka Horacio, 2002, p. 25).

Diagramas de actividad: Los diagramas muestran la secuencia de actividades en un proceso, incluyendo las actividades secuenciales y paralelas, además de las decisiones que se toman (Kendall y Kendall, 2011, p. 290).

Gateway: Nombre general para una máquina que realiza una conexión entre dos o más redes y provee la traducción necesaria, tanto en términos de hardware como de software, es puerta de enlace (Tanenbaum, A. S., & Wetherall, D. J., 2012, p. 25).

Host: Significa anfitrión es una computadora directamente conectado a una red, la cual efectúa las funciones de un servidor, y alberga servicios accesibles por otros ordenadores de la red, como correo electrónico, grupos de discusión, o la Web (Grau, J. E., 2016, p. 10).

Firewall:(también llamados cortafuegos), son mecanismos de protección utilizados para establecer un control de acceso de los paquetes que entran y salen de una red. Funcionan mediante la definición de políticas, las cuales establecen lo que se va a permitir y lo que será restringido (Arenas, J. U. S., 2010, p.3)

Hardware: Todos los dispositivos que conforman la PC, como por ejemplo el motherboard, el microprocesador, la memoria RAM, entre muchos otros (Cottino, D., 2009, p.15).

Información: Información es el significado que una persona asigna a un dato (Saroka Horacio, 2002, p. 24).

Informática: El término informática proviene del francés informatique, acuñado por el ingeniero Philippe Dreyfus en 1962(Romero Mora, Saldívar Vaquera, Delgado Ibarra y Sánchez Montúfar, 2012, p. 20).

Recolección: Esta función implica la captura y el registro de datos (Saroka Horacio, 2002, p. 39).

Sistema: Un sistema es un conjunto de elementos interrelacionados de modo tal que producen como resultado algo superior y distinto a la simple agregación de los elementos (Saroka Horacio, 2002, p. 26).

Sistema operativo: El sistema operativo es el encargado del funcionamiento de las computadoras; en él se encuentran los programas que nos permiten realizar diversas actividades (Romero Mora, Saldívar Vaquera, Delgado Ibarra y Sánchez Montufar, 2012, p. 55).

Software: Es la parte intangible que se refiere a todo lo que tiene que ver con la forma de comunicarse con la computadora (Romero Mora, Saldívar Vaquera, Delgado Ibarra y Sánchez Montúfar, 2012, P. 35).

Tecnología: La tecnología es la actividad que utiliza los conocimientos generados por la ciencia aplicada para satisfacer necesidades mediante la producción de bienes y servicios(Arias Odon, 2012. p. 17).

TIC: Las tecnologías de la información y la comunicación (TIC) son un conjunto de técnicas, desarrollos y dispositivos avanzados, que integran funcionalidades de almacenamiento, procesamiento y transmisión de datos (Romero Mora, Saldívar Vaquera, Delgado Ibarra y Sánchez Montufar, 2012, p. 10).

Software libre: Referencia a la libertad de los usuarios para ejecutar, copiar, distribuir, estudiar, cambiar y mejorar el software; lo cual no implica el concepto de seguridad (Llorente Cejudo, M. D. C., & Cabero Almenara, J.,2005, p.11).

Multimedia: El término multimedia se aplica a cualquier producto hardware o software que tenga relación con dos segmentos: el sonido y el video por ordenador (Martín, A. G., 2010, p.25).

# **III. MARCO METODOLÓGICO**

# **3.1 Hipótesis de la investigación**

# **3.1.1 Hipótesis General**

El Diseño e Implementación de una Red LAN aplicando la norma IEEE-802.1 si influye en la conectividad de la Municipalidad de San Juan Bautista.

# **3.1.2 Hipótesis especificas**

La tecnología de información y comunicación entre todas las áreas de la Municipalidad de San Juan Bautista aplicando la norma IEEE 802.1 si influye en la conectividad en la red LAN si mejora el servicio de comunicación de información entre todas las áreas de la municipalidad.

La topología de red ejecutada en la implementación de la red LAN aplicando la norma IEEE-802.1 si influye en la conectividad en la Municipalidad de San Juan Bautista si tendrá un diseño seguro para los usuarios que la utilicen.

Los protocolos TCP/IP en la Implementación de la red LAN aplicando la norma IEEE-802.1 si influye en la conectividad en la Municipalidad de San Juan Bautista si mejorar el traslado de información entre las áreas.

Los servicios TIC de la red LAN si influyen en la conectividad de la municipalidad de San Juan Bautista si mejora al utilizar la aplicando de la norma IEEE 802.1.

# **3.2 Variables de estudio.**

### **3.2.1 Definición conceptual**

## **VARIABLE INDEPENDIENTE: RED LAN: IEEE 802.1**

(liberatorio, 2018) nos dice: "En IEEE 802.1, la distancia máxima entre estaciones, definida para 10 BASE 5 de cable coaxial de cinco segmentos con cuatro repetidores, se definió en 2500 m. Esta distancia implicaba un tiempo de ranura para la velocidad elegida, imponiendo un tamaño de trama mínima. Si el objetivo de una nueva tecnología fuera aumentar diez veces la velocidad, manteniendo el retardo de propagación según los valores establecidos, se debería disminuir la longitud máxima de la red a una décima parte" (p 173)

# **VARIABLE DEPENDIENTE: CONECTIVIDAD**

(ramos candia, 2014) Nos dice:‖ una red de computadoras viene hacer un conjunto de dos o más equipos conectados por medio de cables, señales, ondas o cualquier otro método de transporte de datos, que comparten información recursos y servicios".

# **3.2.2. Definición operacional**

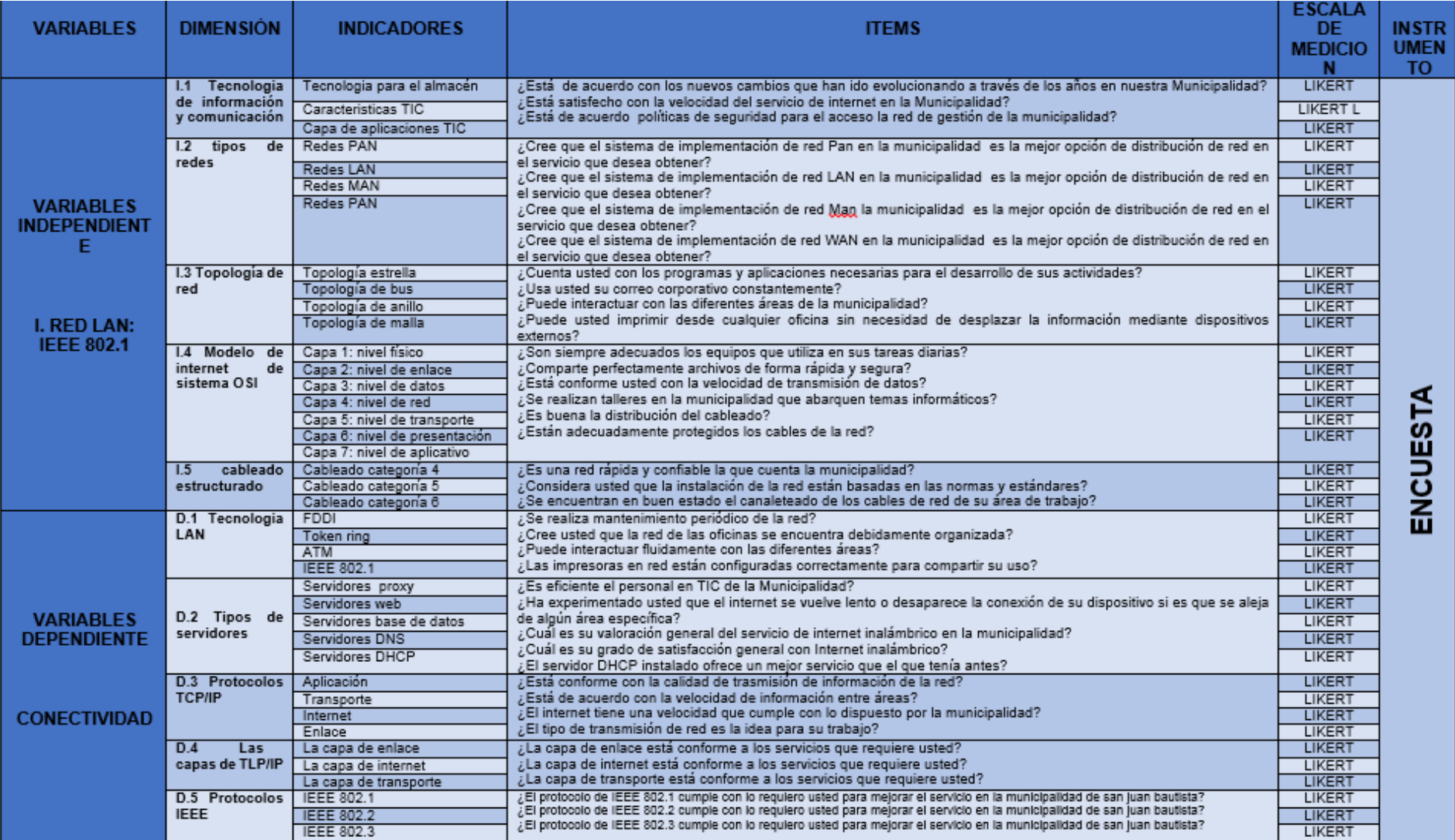

# **3.3. Tipo y nivel de investigación**

# **3.3.1. Tipo de investigación**

La presente investigación tiene por objetivo La Implementación y diseño de una red LAN aplicando la norma IEEE-802.1 y su influencia en la conectividad en la Municipalidad de San Juan Bautista, y así determinar la causa y el efecto que sucederá en el servicio de red LAN de Municipalidad, para ello se está utilizando el tipo de investigación Aplicada.

### **3.3.2. Nivel de la investigación**

Es Explicativa tal como lo afirma Hernández, Fernández y bautista (2010) nos dice: "las investigaciones explicativas son más estructuradas que los estudios con los demás alcances y, de hecho, implican los propósitos de éstos (exploración, descripción y correlación o asociación); además de que proporcionan un sentido de entendimiento del fenómeno a que hacen referencia". (p. 108).

También lo afirma Ciro (2010) nos dice: El Investigador tecnológico trabaja sobre problemas solucionados y cuyas "soluciones" se han constituido a su vez en nuevos problemas.

## **3.4. Diseño de la investigación**

### **No Experimental**

Acorde a lo expuesto por el autor Hernández, Fernández y Batista, (2010) nos dice: "Que la investigación no experimental es la que realiza sin manipular deliberadamente las variables; lo que hace en este tipo de investigación es observar fenómenos tal y como se dan en un contexto natural, para después analizar" (p.270).

Estos mismos autores señalan que los diseños de investigación transversales. ―Recolectan datos en un solo momento, en un tiempo único su propósito es describir variables y analizar su incidencia e interrelación en un momento dado" (p. 45).

# **3.5 Población y muestra de estudio**

# **3.5.1 Población**

Generalmente a las investigaciones poseen un conjunto de objetos, documentos o individuos a ser estudiados.

A continuación (Arias, 2016) Examina como población, el autor señala que dicho término puede referirse a un conjunto de elementos finito o infinito, los cuales se caracterizan por tener rasgos comunes que hacen referencia al tema de estudio.

En consecuencia, el presente documento se desarrolla considerando como población a los Trabajadores de la Municipalidad de San Juan Bautista en el departamento de Iquitos.

# **3.5.2 Muestra**

.

Una vez conocida la población que se desea someter a estudio y cuando esta, por su tamaño no es posible considerarla en su totalidad para la aplicación de instrumentos de investigación; nace la necesidad de establecer una muestra con la elegían de 30 trabajadores que cuentan con más casos recurrente reportados respecto al servicio de la Municipalidad de san juan bautista en el departamento de Iquitos.

A continuación, Los autores Hernández, Fernández y Baptista (2014), indica que la muestra es un subgrupo de la población de interés sobre el cual se recolectarán datos, y que tiene que definirse y delimitarse de antemano con precisión, además de que debe ser representativo de la población. El investigador pretende que los resultados encontrados en la muestra se generalicen o extrapolen a la población (en el sentidode la validez externa que se comentó al hablar de experimentos).

El interés es que la muestra sea estadísticamente representativa. En consecuencia, los resultados obtenidos pueden ser generalizados al resto de la población, no obstante, en el presente estudio dado al tamaño de la población no es necesario aplicar una fórmula para la determinación de la muestra; por lo que se entrevistará.

Es por ello que el tipo de muestreo recomendado para el levantamiento de información es el Pre probabilístico.

### **3.6 Técnicas e instrumentos de recolección de datos**

# **3.6.1 Técnicas de recolección de datos**

En definitiva, es de particular importancia otorgar y no olvidar el valor que tienen las técnicas y los instrumentos que se emplearán en una investigación.

Asimismo, las técnicas aplicadas para el desarrollo del presente estudio fueron la entrevista y análisis documental, para el levantamiento de información de campo se utilizó el instrumento de investigación llamado entrevista y encuestas participante con preguntas abiertas y para la documental fue necesario aplicar un análisis evaluativo de los servicios de red LAN de Municipalidad de san juan bautista 2019.

Según el autor Roberto (2014) Nos dice: Que las Técnica de Recolectar los datos implica elaborar un plan detallado de procedimientos que nos conduzcan a reunir datos con un propósito específico. Este plan incluye determinar:

- a) ¿Cuáles son las fuentes de las que se obtendrán los datos? Es decir, los datos van a ser proporcionados por personas, se producirán de observaciones y registros o se encuentran en documentos, archivos, bases de datos, etcétera.
- b) ¿En dónde se localizan tales fuentes? Regularmente en la muestra seleccionada, pero es indispensable definir con precisión.
- c) ¿A través de qué medio o método vamos a recolectar los datos? Esta fase

implica elegir uno o varios medios y definir los procedimientos que utilizaremos en la recolección de los datos. El método o métodos deben ser confiables, válidos y "objetivos".

Con la finalidad de recolectar datos disponemos de una gran variedad de instrumentos o técnicas, tanto cuantitativas como cualitativas, es por ello que en un mismo estudio podemos utilizar ambos tipos.

# **3.6.2 Instrumentos de recolección de datos**

Se utilizó las encuestas según autor:

# **Encuesta:**

Conforme a lo expuesto por Arias (2012), La encuesta oral se fundamenta en un interrogatorio "cara a cara" o por vía telefónica, en el cual el encuestador pregunta y el encuestado responde. Contraria a la entrevista, en la encuesta oral se realizan pocas y breves preguntas porque su duración es bastante corta.

Sin embargo, esto permite al encuestador abordar una gran cantidad de personas en poco tiempo. Es decir, la encuesta oral se caracteriza por ser poco profunda, pero de gran alcance.

# **3.6.3 Validez y Confiabilidad del Instrumento**

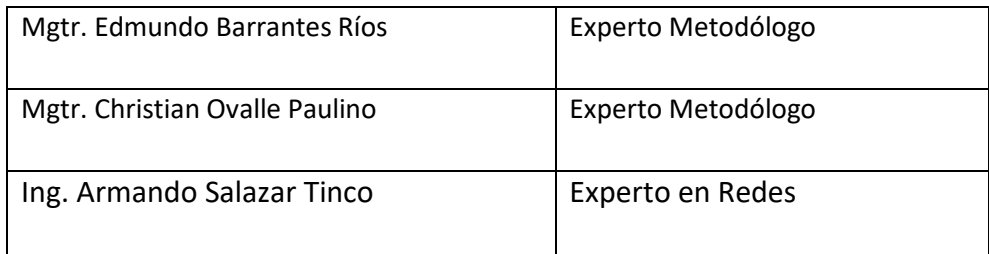

*Tabla 1: Validación de expertos Fuente: Elaboración propia* 

# **Confiabilidad del Instrumento por Alfa de Cron Bach**

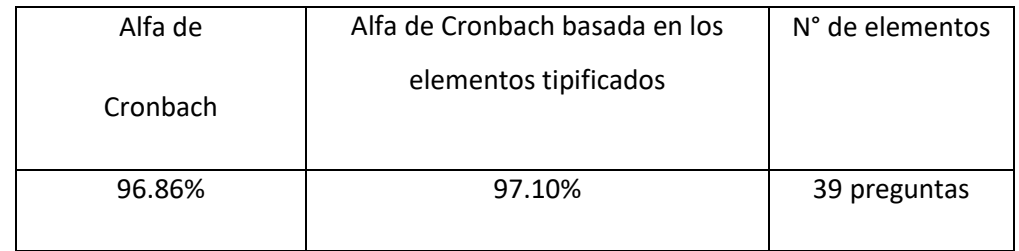

*Tabla 2: Estadísticos de fiabilidad Fuente: Elaboración propia*

# **3.7 Métodos de análisis de datos**

Aquí, se tabulará la información a partir de los datos obtenidos, cuando hablamos de Procesamiento de datos hacemos referencia al método estadístico utilizado y al programa en particular a utilizar para procesar los datos recopilados, en nuestro caso emplearemos el SPSS.

Es en este sentido que el SPSS contribuye al desarrollo del área de metodología de investigación científica cuantitativa y de la investigación como un todo y tiene un envolvimiento significativo con la comunidad académica y civil. Además de las actividades usuales de investigación, enseñanza y producción de conocimientos.

SPSS le facilita crear un archivo de datos en una forma estructurada y también organizar una base de datos que pueda ser analizada con diversas técnicas estadísticas. A pesar de que existen otros programas como (Microsoft Excel) que se utilizan para organizar datos y crear archivos electrónicos. SPSS permite capturar y analizar los datos sin necesidad de depender de otros programas.

Por otro lado, también es posible transformar un banco de datos creado en Microsoft Excel y una base de datos SPSS.

### **3.8. Aspectos éticos**

Reflexiona sobre ética Sonnenfeld (2013) "se trata, por tanto, de un viaje hacia adentro, allí donde tomamos las decisiones éticas que dan contestación al –para qué**-** de nuestro actuar‖ (p.16).

En esta investigación se tomaron las medidas respectivas con los datos facilitados por la institución, teniendo el cuidado que esta no sea vulnerable en la publicación y registros que fueron utilizados, por lo general la información adquirida se valora la privacidad de la institución.

Al realizar esta investigación tecnológica con el objetivo de implementar la red de datos para mejorar la gestión de las TIC educativas, en servicio a la sociedad de mi país, prima en mi persona la honestidad para considerar los derechos de autor que se tipifican en esta investigación utilizando fuentes bibliográficas basadas en Normas APA. (American Psychological Association).

En el marco normativo para las labores técnicas he seguido intrínsecamente el estándar del Instituto de Ingeniería Eléctrica y Electrónica (IEEE).

Como tesista investigador me responsabilizo a respetar la veracidad de los datos obtenidos, resultados estadísticos, confiabilidad de los registros obtenidos en la ―Municipalidad de San Juan Bautista‖ y los trabajadores de la municipalidad que participan en el proyecto de investigación.

# **IV RESULTADOS**

# **4.1 Resultados**

# **ESTADISTICAS DESCRIPTIVAS**

# **RESULTADOS ESTADISTICOS**

# **1) CONFIABILIDAD DEL INSTRUMENTO POR ALFA DE CRONBACH**

### **ESTADÍSTICOS DE FIABILIDAD DE LA VARIABLE INDEPENDIENTE: RED LAN: IEEE-802.1**

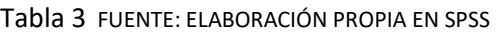

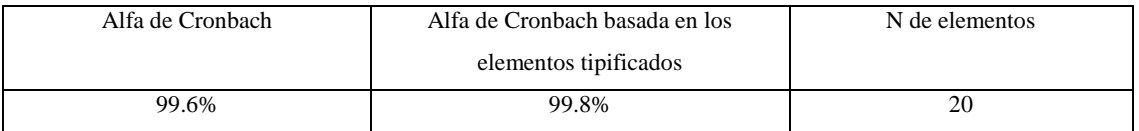

Existe regular confiabilidad interna entre los ítem del instrumento elaborado para el recojo de la información de la presente tesis, de la variable red LAN: IEEE-802.1 es de 99.6%

### **ESTADÍSTICOS DE FIABILIDAD DE LA VARIABLE DEPENDIENTE:CONECTIVIDAD**

## **Tabla 4 FUENTE: ELABORACIÓN PROPIA EN SPSS**

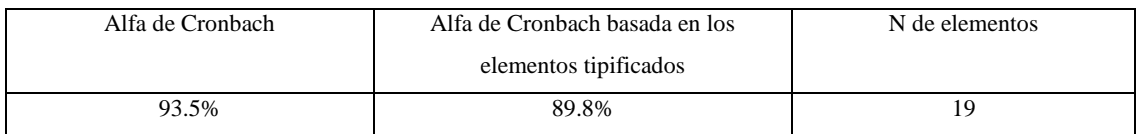

Existe regular confiabilidad interna entre los ítem del instrumento elaborado para el recojo de la información de la presente tesis, de la variable CONECTIVIDAD, 1 es de 93.5%
# **4.1. Estadística descriptiva de las variables VARIABLE INDEPENDIENTE: RED LAN: IEEE-802.1**

### **Tabla 5 Aplicación descriptiva de la variable**

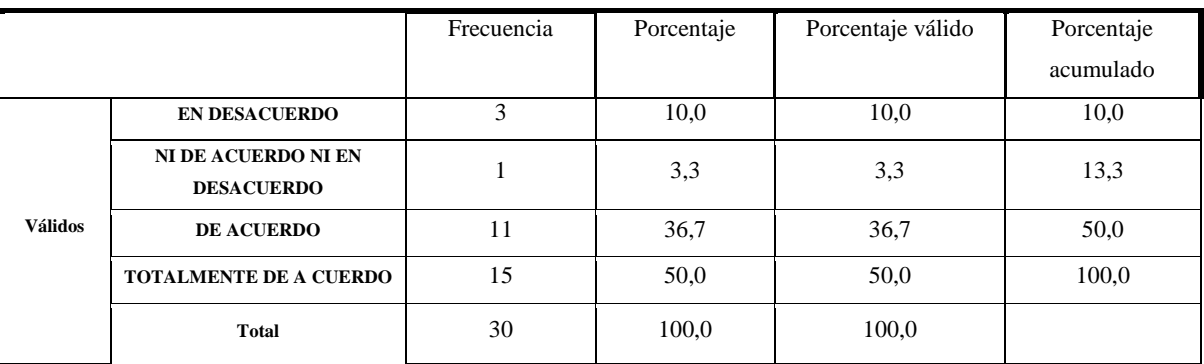

#### **PREGUNTA N°1**

# *Figura 4.1.* Gráfico de frecuencia

### **FUENTE: ELABORACIÓN PROPIA EN SPSS**

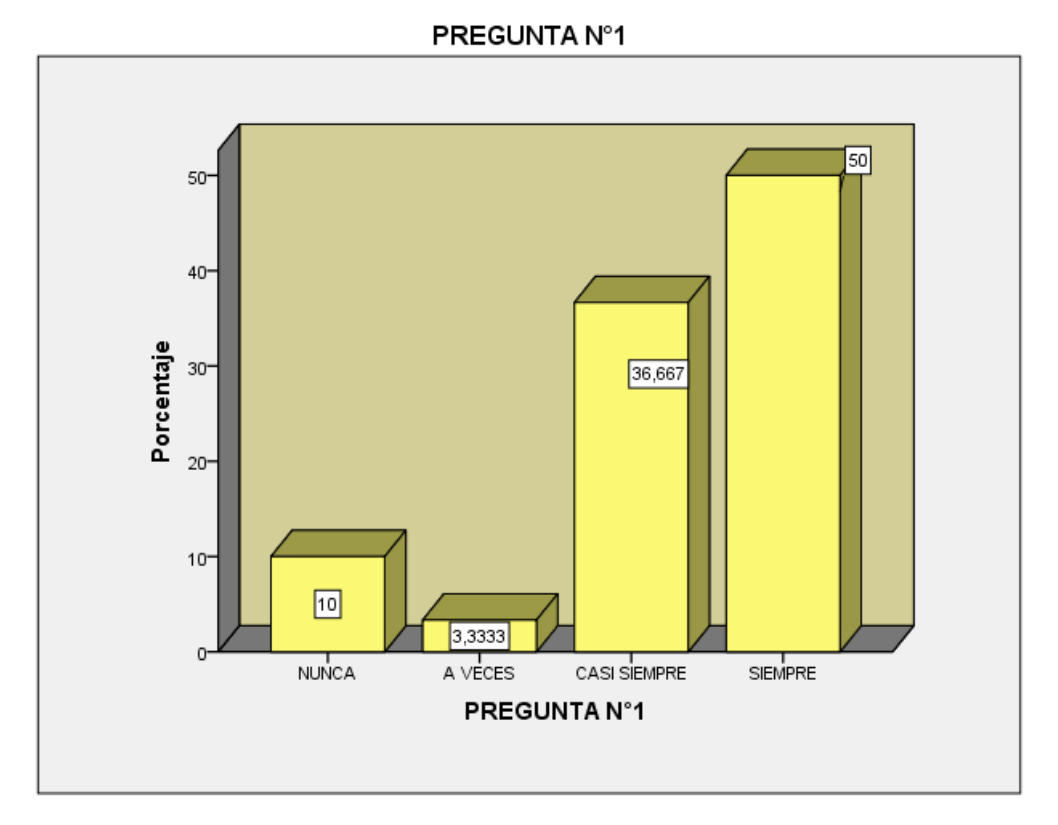

# De los 30 encuestados 50% están totalmente de acuerdo con los nuevos cambios que han ido evolucionando a través de los años en nuestra Municipalidad, el 36.667% están de acuerdo, el 10% dijeron estar en desacuerdo, y solo el 3.33% dijeron estar ni de acuerdo ni en desacuerdo.

# **Tabla 6 Aplicación descriptiva de la variable**

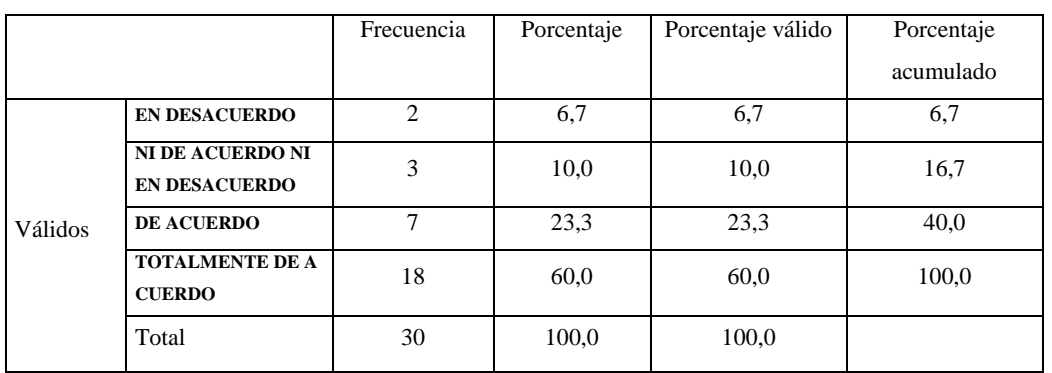

#### **PREGUNTA N° 2**

### *Figura 4.2.* Gráfico de frecuencia

#### **FUENTE: ELABORACIÓN PROPIA EN SPSS**

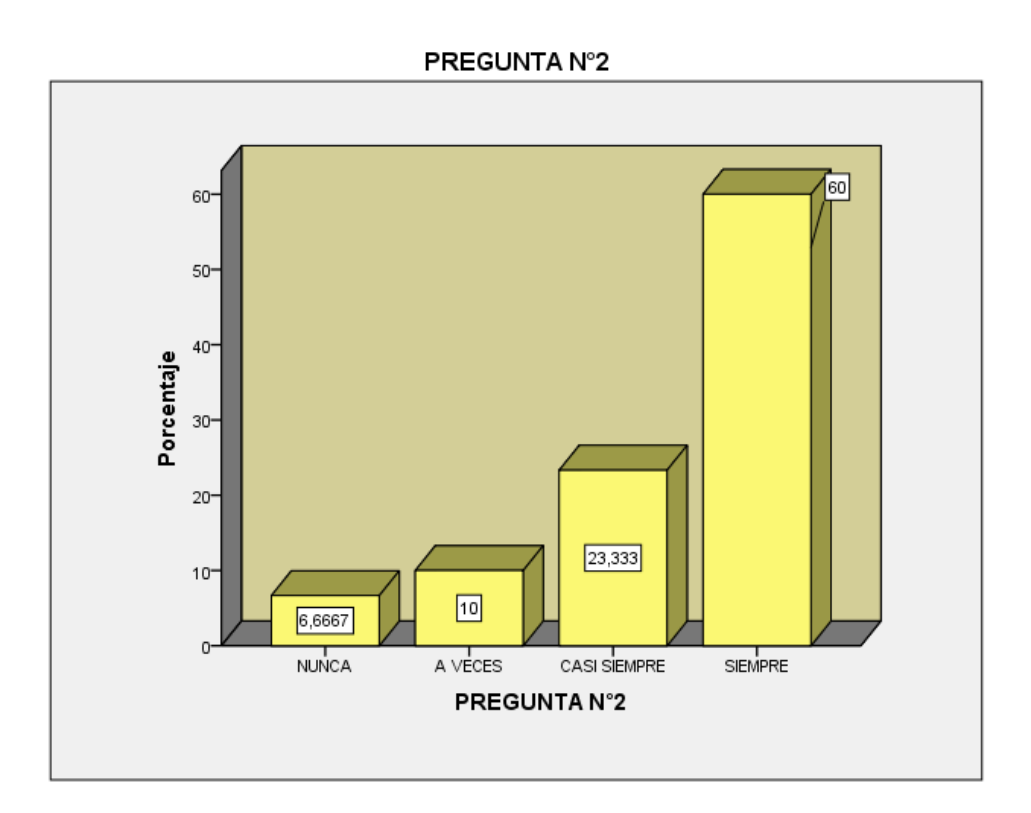

### INTERPRETACION:

De los 30 encuestados el 60% dijeron estar totalmente de acuerdo y que conocen las características que se aplican en el sistema de la red LAN y el 23.333% están de acuerdo y el 10% solo afirmaron estar ni de acuerdo ni en desacuerdo y el 6.66% afirmaron estar en desacuerdo.

### **Tabla 7 Aplicación descriptiva de la variable**

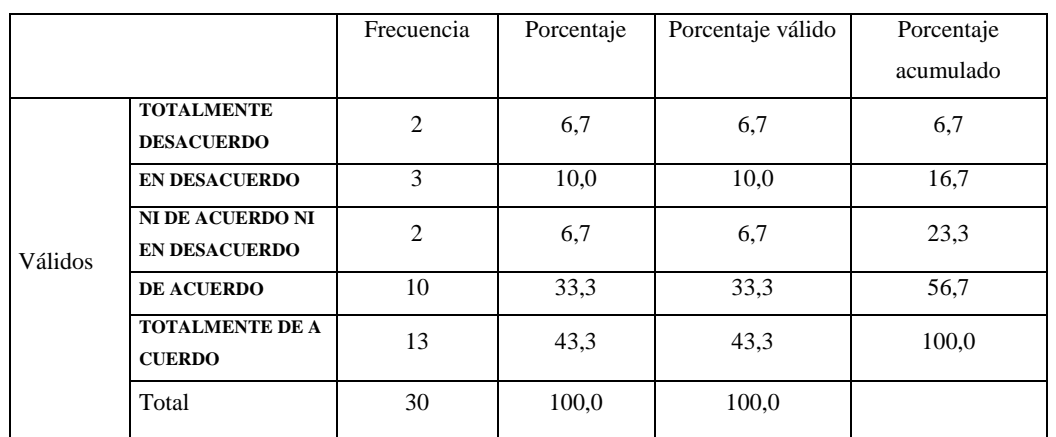

#### **PREGUNTA N°3**

### *Figura 4.3.* Gráfico de frecuencia

#### **FUENTE: ELABORACIÓN PROPIA EN SPSS**

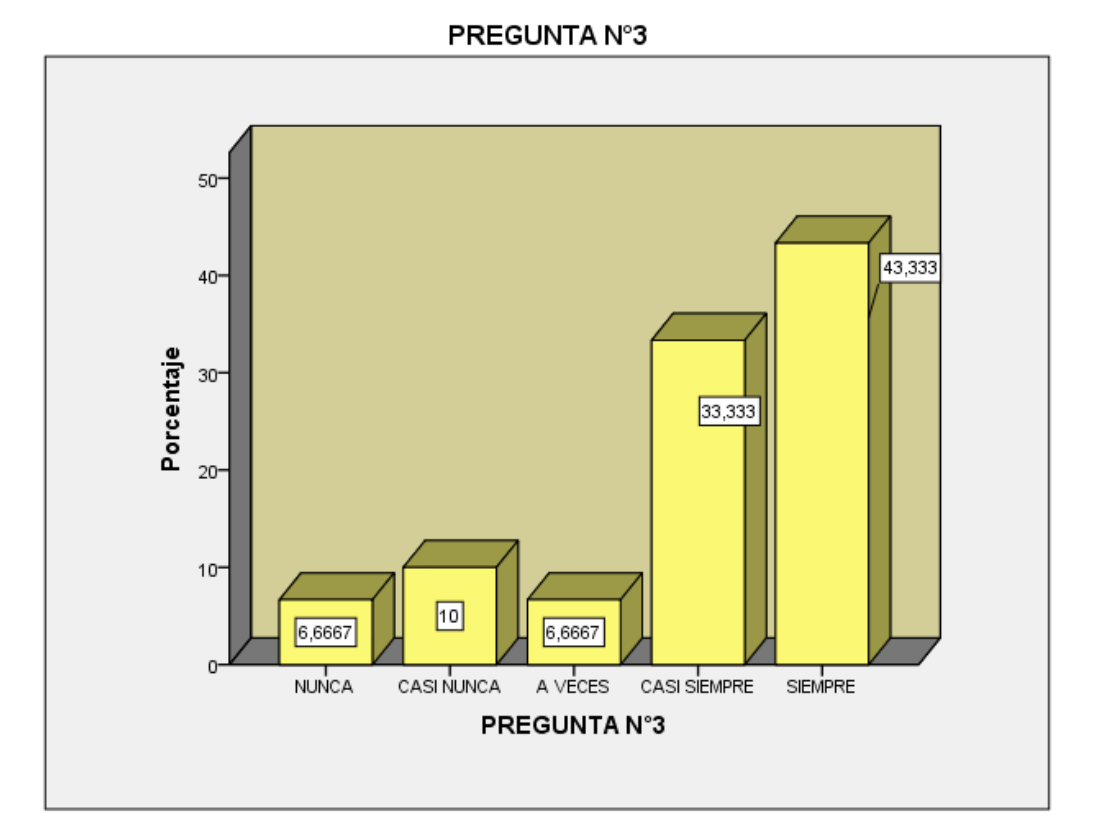

# De los 30 encuestados el 43.33% están totalmente de acuerdo creen que la implementación de red Pan en la municipalidad es la mejor opción de distribución de red en el servicio que desea obtener, el 33.33% están de acuerdo, el 10% están ni de acuerdo ni en desacuerdo y solo el 6.66% estar en desacuerdo.

### **Tabla 8 Aplicación descriptiva de la variable**

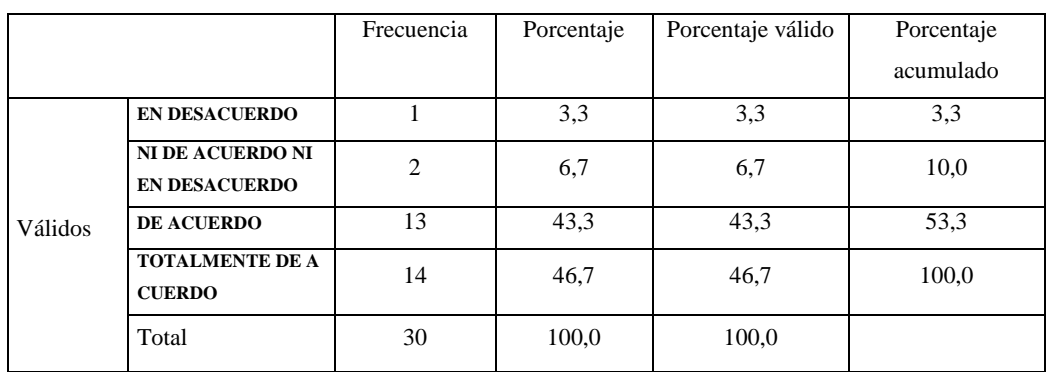

#### **PREGUNTA N°4**

### *Figura 4.4.* Gráfico de frecuencia

### **FUENTE: ELABORACIÓN PROPIA EN SPSS**

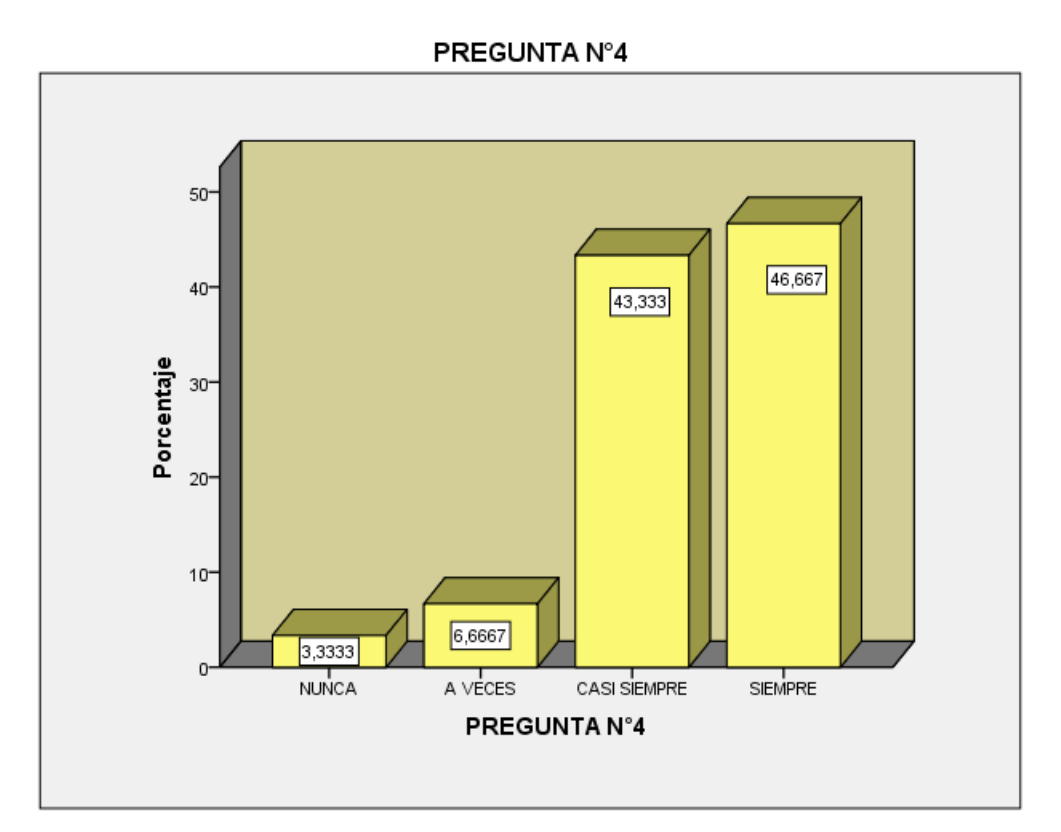

### INTERPRETACION:

De los 30 encuestados el 46.66% están totalmente de acuerdo y creen que el sistema de implementación de red LAN en la municipalidad es la mejor opción de distribución de la red en el servicio que desea obtener, el 43.33% está de acuerdo, el 6.66% está ni de acuerdo ni en desacuerdo y solo el 3.33% está en desacuerdo.

### **Tabla 9 Aplicación descriptiva de la variable**

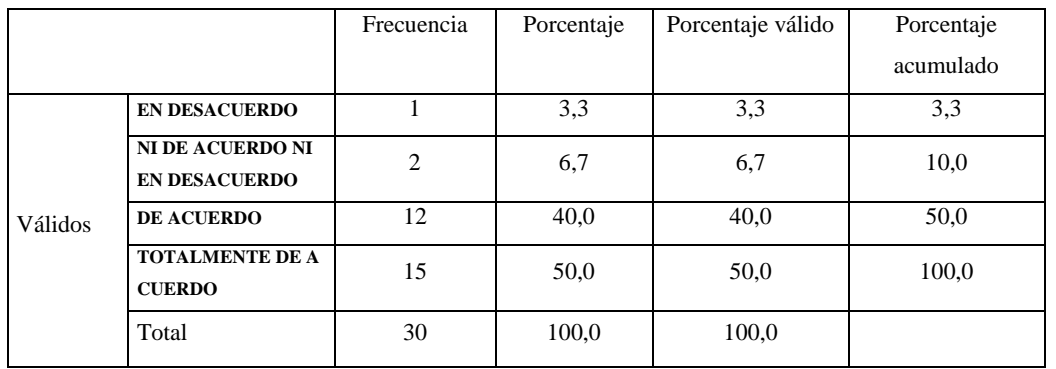

#### **PREGUNTA N°5**

#### *Figura 4.5.* Gráfico de frecuencia

### **FUENTE: ELABORACIÓN PROPIA EN SPSS**

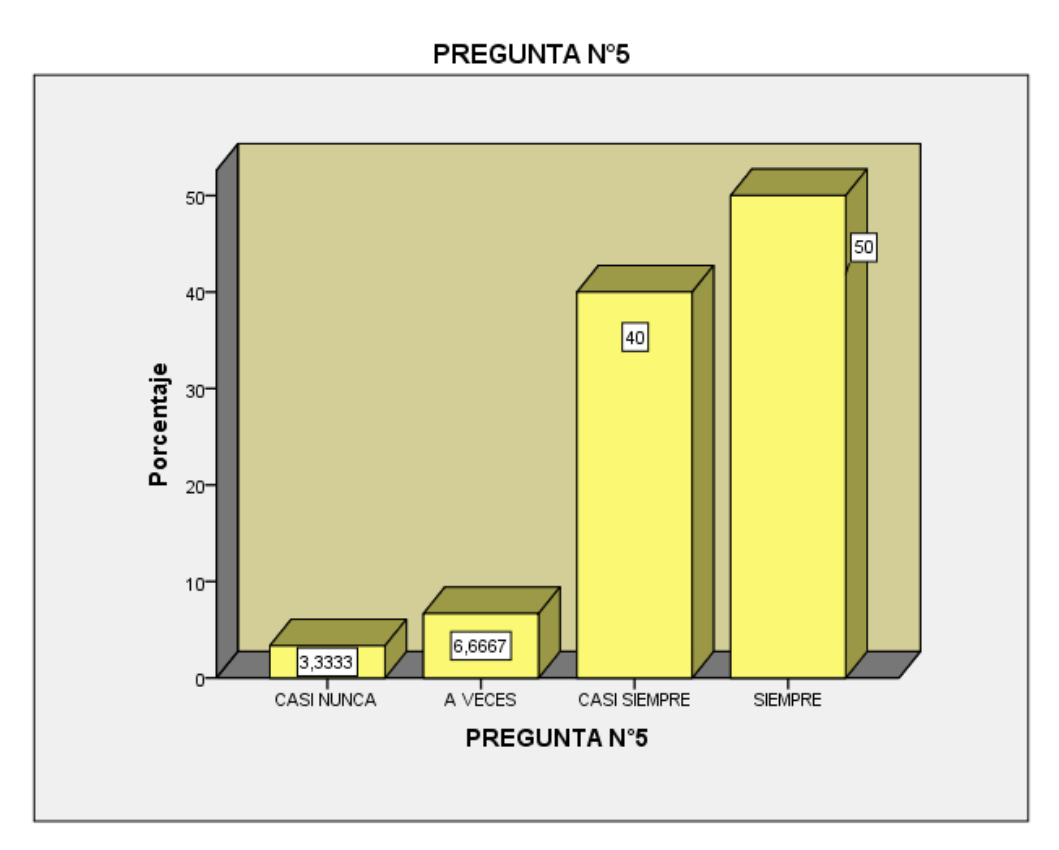

#### INTERPRETACION:

De los 30 encuestados el 50% están totalmente de acuerdo y creen que el sistema de implementación de red MAN en la municipalidad es la mejor opción de distribución de la red en el servicio que desea obtener, el 40% está de acuerdo, el 6.66% está ni de acuerdo ni en desacuerdo y solo el 3.33% está en desacuerdo.

# **Tabla 10 Aplicación descriptiva de la variable**

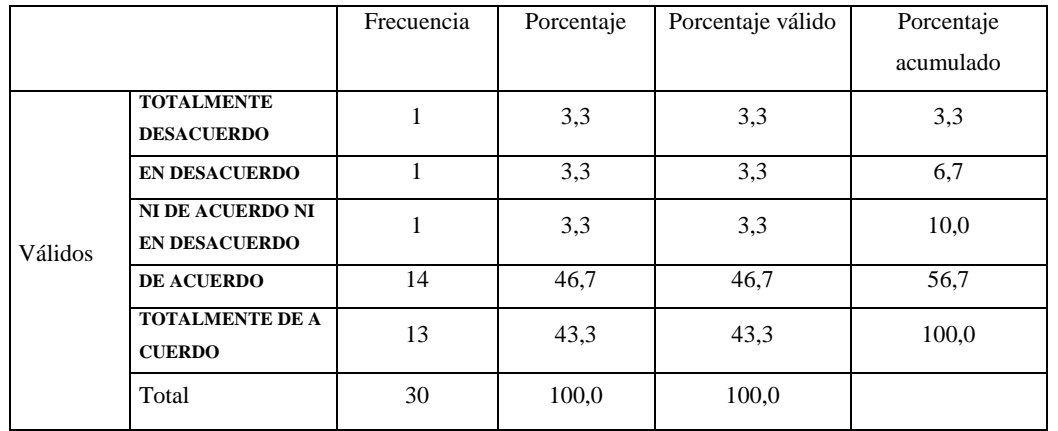

#### **PREGUNTA N°6**

### *Figura 4.6.* Gráfico de frecuencia

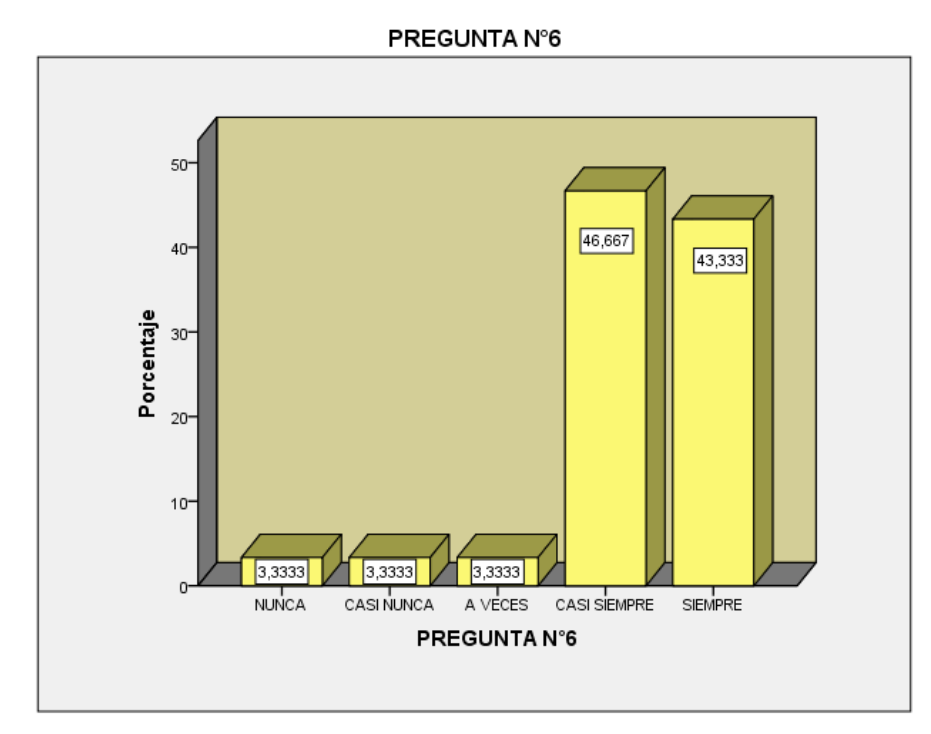

# **FUENTE: ELABORACIÓN PROPIA EN SPSS**

#### INTERPRETACION:

De los 30 encuestados el 46,667% están totalmente de acuerdo y creen que el sistema de implementación de red WAN en la municipalidad es la mejor opción de distribución de la red en el servicio que desea obtener, el 43,333% está de acuerdo, el 3,333% está ni de acuerdo ni en desacuerdo y solo el 3.33% está en desacuerdo.

# **Tabla 11 Aplicación descriptiva de la variable**

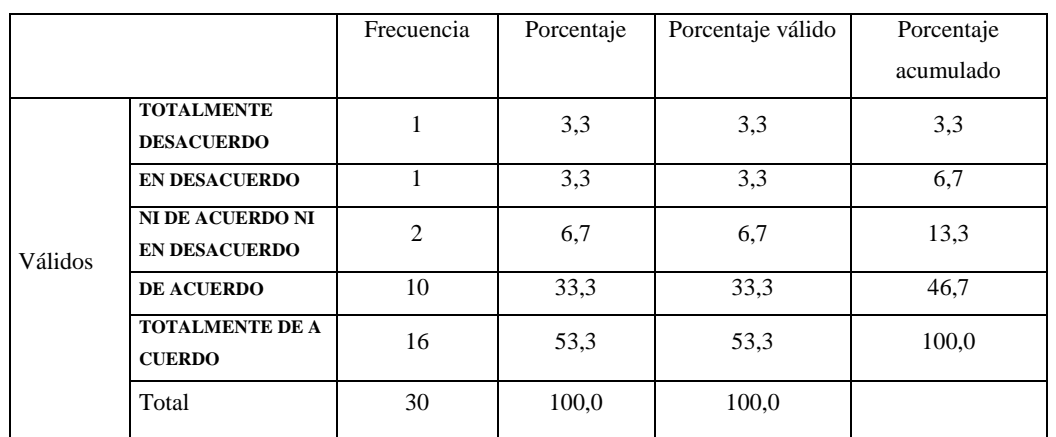

#### **PREGUNTA N°7**

### *Figura 4.7.* Gráfico de frecuencia

#### **FUENTE: ELABORACIÓN PROPIA EN SPSS**

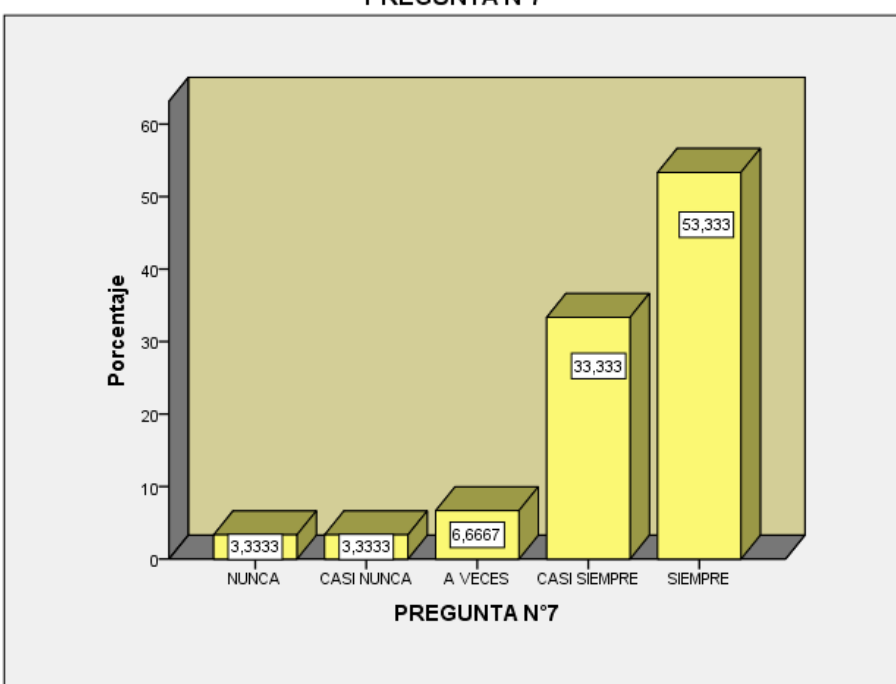

#### PREGUNTA Nº7

# INTERPRETACION

De los 30 encuestados el 53,3337% están totalmente de acuerdo y creen que el sistema de implementación de red WAN en la municipalidad es la mejor opción de distribución de la red en el servicio que desea obtener, el 33,333% está de acuerdo, el 6,666% está ni de acuerdo ni en desacuerdo y solo el 3.33% está en desacuerdo.

# **Tabla 12 Aplicación descriptiva de la variable**

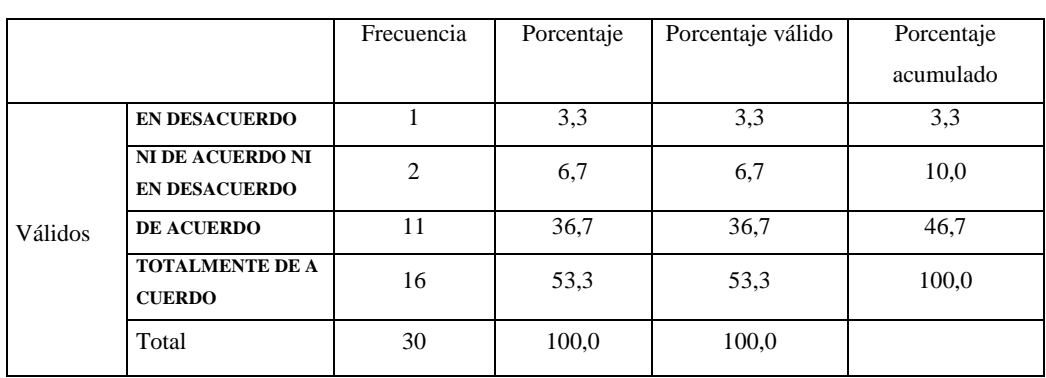

#### **PREGUNTA N°8**

# *Figura 4.8.* Gráfico de frecuencia

# **FUENTE: ELABORACIÓN PROPIA EN SPSS**

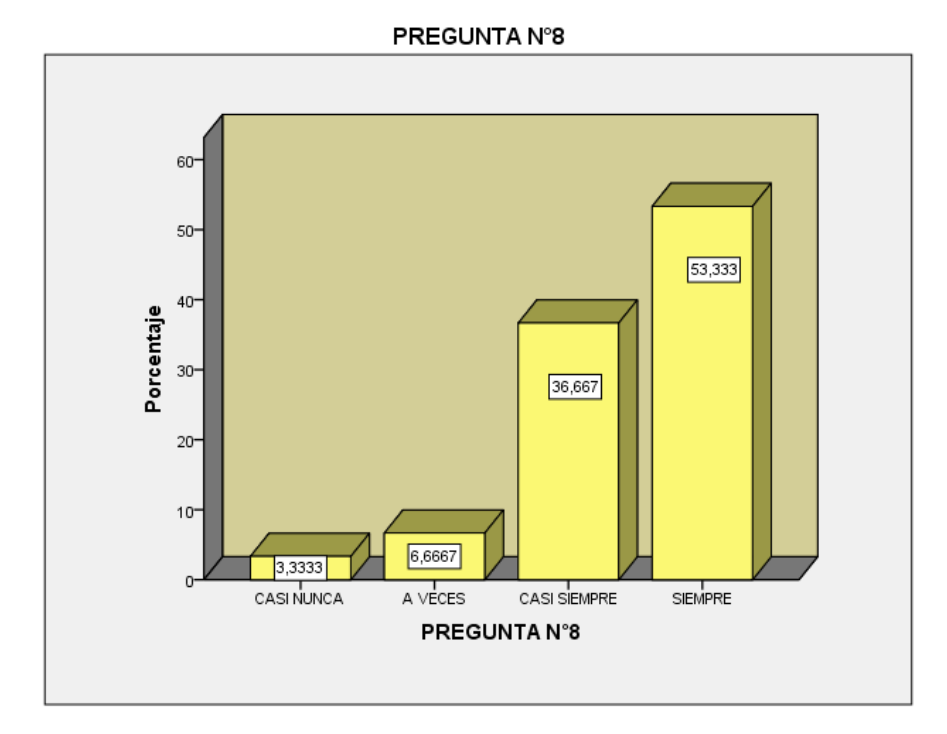

#### INTERPRETACION

De los 30 encuestados el 53,3337% están totalmente de acuerdo y creen que el sistema de implementación de red BUS en la municipalidad es la mejor opción de distribución de la red en el servicio que desea obtener, el 36,667% está de acuerdo, el 6,666% está ni de acuerdo ni en desacuerdo y solo el 3.33% está en desacuerdo.

# **Tabla 13 Aplicación descriptiva de la variable**

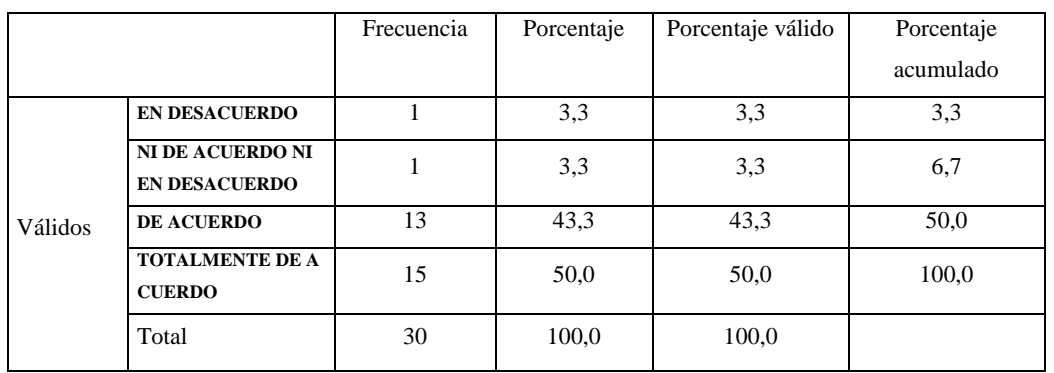

#### **PREGUNTA N°9**

# *Figura 4.9.* Gráfico de frecuencia

### **FUENTE: ELABORACIÓN PROPIA EN SPSS**

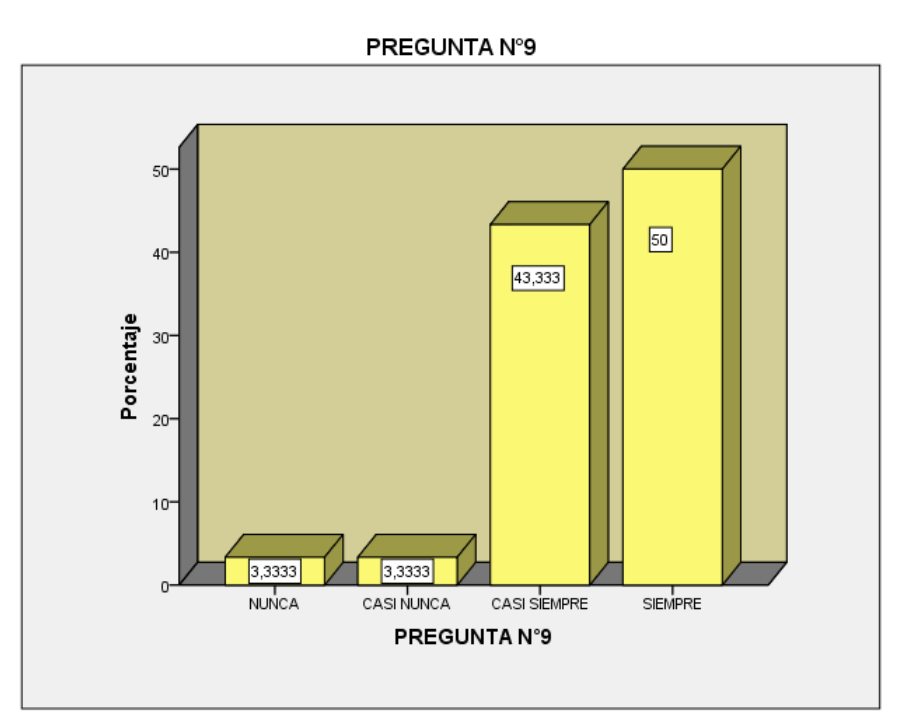

#### INTERPRETACION

De los 30 encuestados el 50% están totalmente de acuerdo y creen que el sistema de implementación de red ANILLO en la municipalidad es la mejor opción de distribución de la red en el servicio que desea obtener, el 3,333% está de acuerdo, el 6,666% está ni de acuerdo ni en desacuerdo y solo el 3.33% está en desacuerdo.

# **Tabla 14 Aplicación descriptiva de la variable**

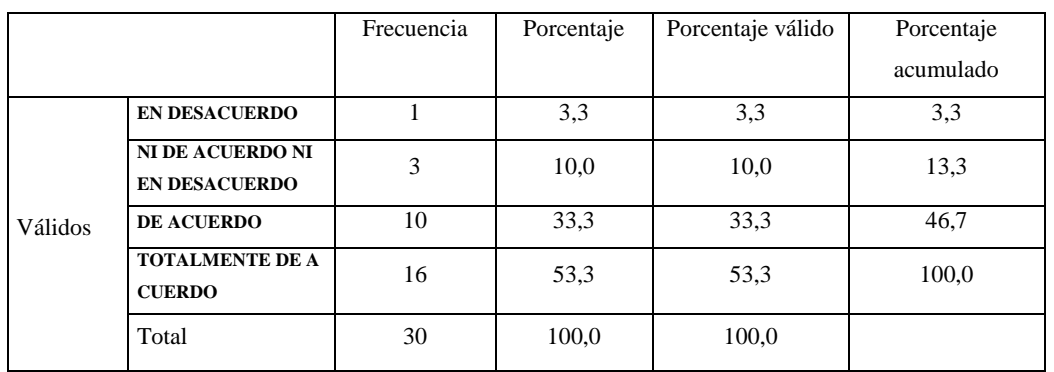

#### **PREGUNTA N°10**

# *Figura 4.10.* Gráfico de frecuencia

### **FUENTE: ELABORACIÓN PROPIA EN SPSS**

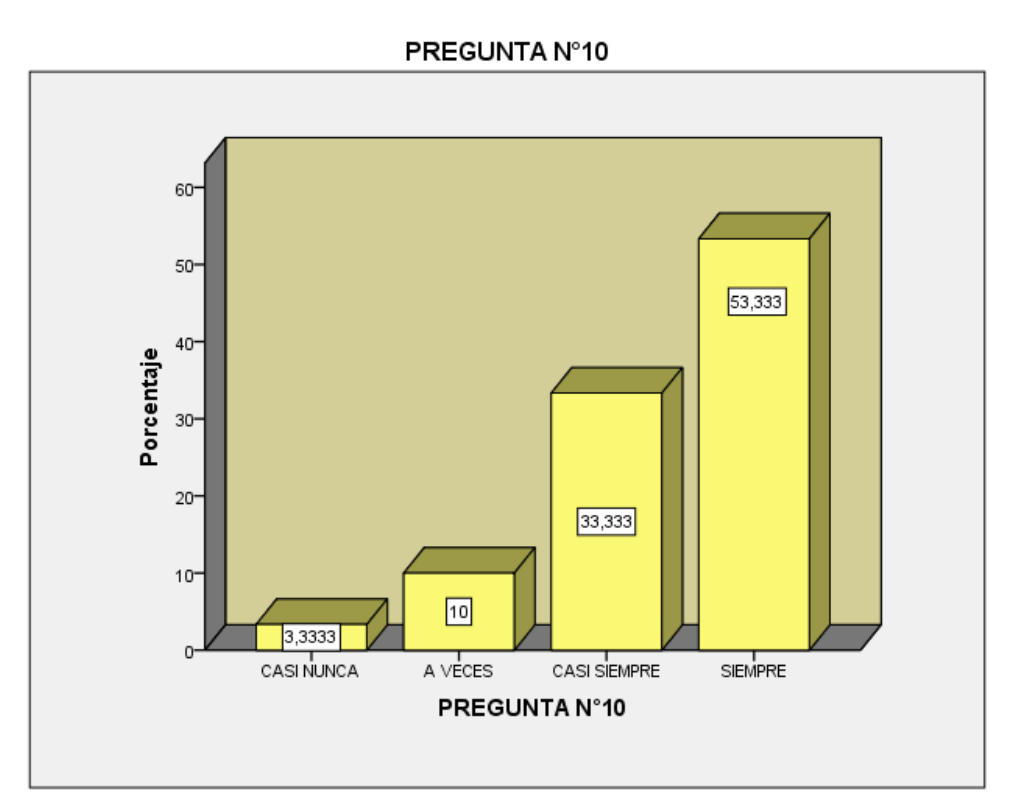

#### INTERPRETACION

De los 30 encuestados el 53,333% están totalmente de acuerdo y creen que el sistema de implementación de red MALLA en la municipalidad es la mejor opción de distribución de la red en el servicio que desea obtener, el 33,333% está de acuerdo, el 10% está ni de acuerdo ni en desacuerdo y solo el 3.33% está en desacuerdo.

# **Tabla 15 Aplicación descriptiva de la variable**

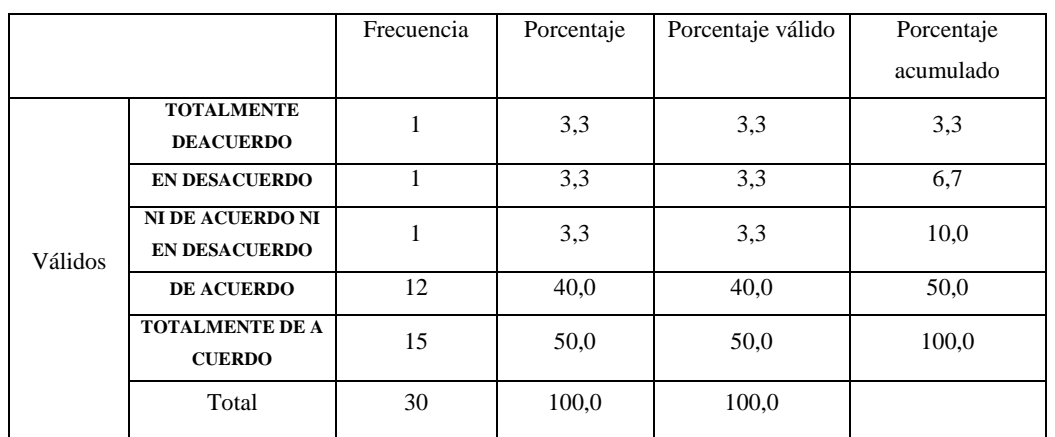

#### **PREGUNTA N°11**

# *Figura 4.11.* Gráfico de frecuencia

#### **FUENTE: ELABORACIÓN PROPIA EN SPSS**

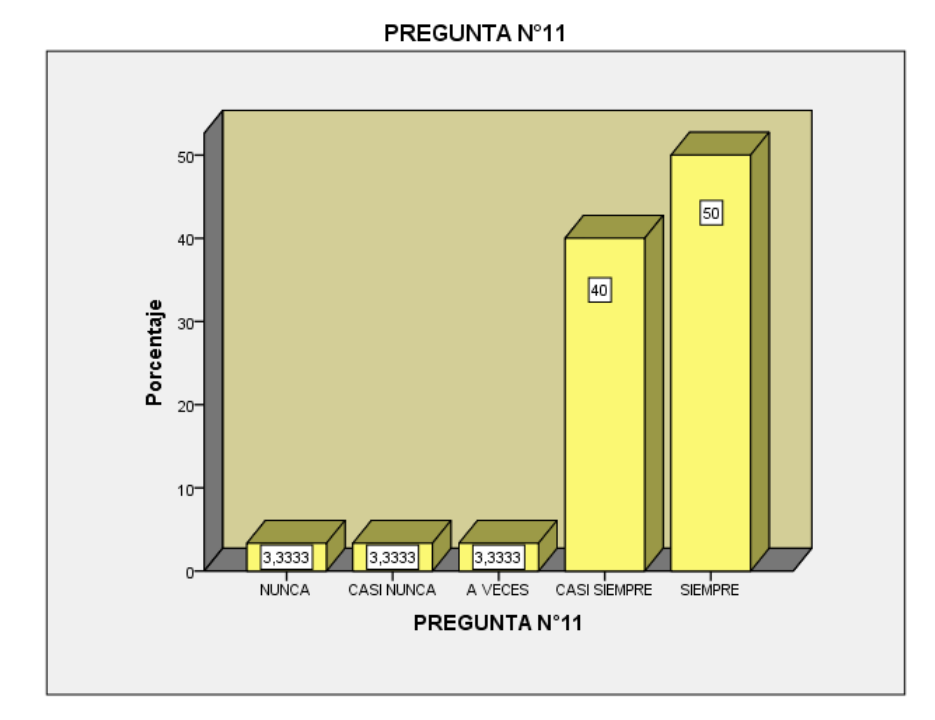

### *INTERPRETACION*

De los 30 encuestados el 50% están totalmente de acuerdo con el nivel de satisfacción tiene usted respecto a la Capa 1, el 40% está de acuerdo, el 3,333% está ni de acuerdo ni en desacuerdo y solo el 3.33% está en desacuerdo y el 3,333% está totalmente en desacuerdo.

# **Tabla 16 Aplicación descriptiva de la variable**

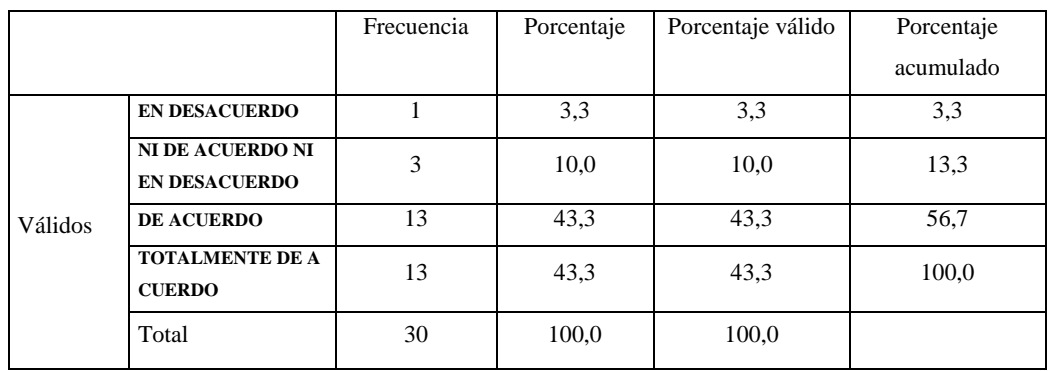

#### **PREGUNTA N°12**

# *Figura 4.12.* Gráfico de frecuencia

### **FUENTE: ELABORACIÓN PROPIA EN SPSS**

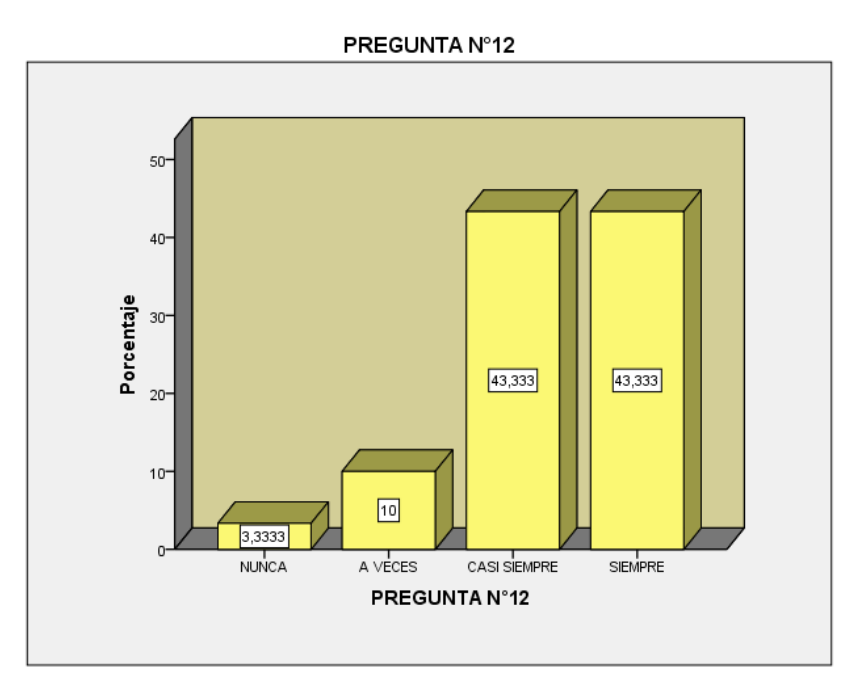

### **INTERPRETACION**

De los 30 encuestados el 43,333% están totalmente de acuerdo con el nivel de satisfacción tiene usted respecto a la Capa 2, el 40% está de acuerdo, el 10% está ni de acuerdo ni en desacuerdo y solo el 3.33% está en desacuerdo.

# **Tabla 17 Aplicación descriptiva de la variable**

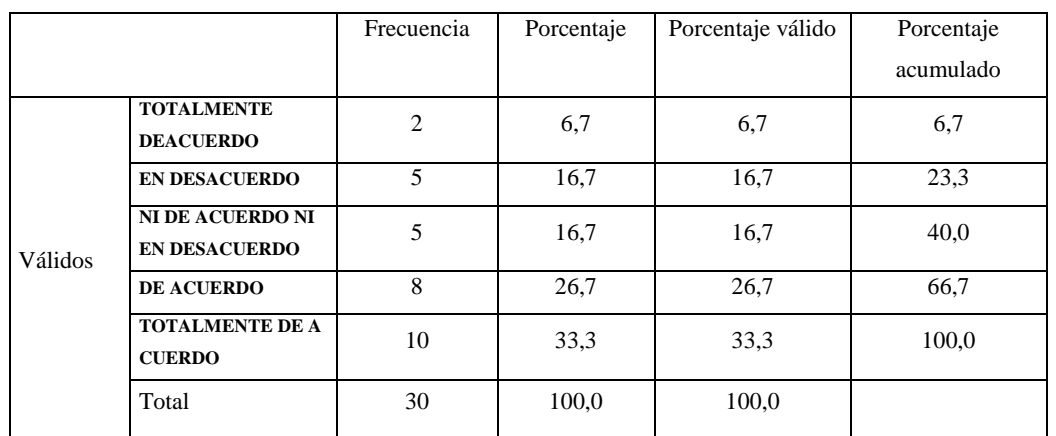

#### **PREGUNTA N°13**

# *Figura 4.13.* Gráfico de frecuencia

#### **FUENTE: ELABORACIÓN PROPIA EN SPSS**

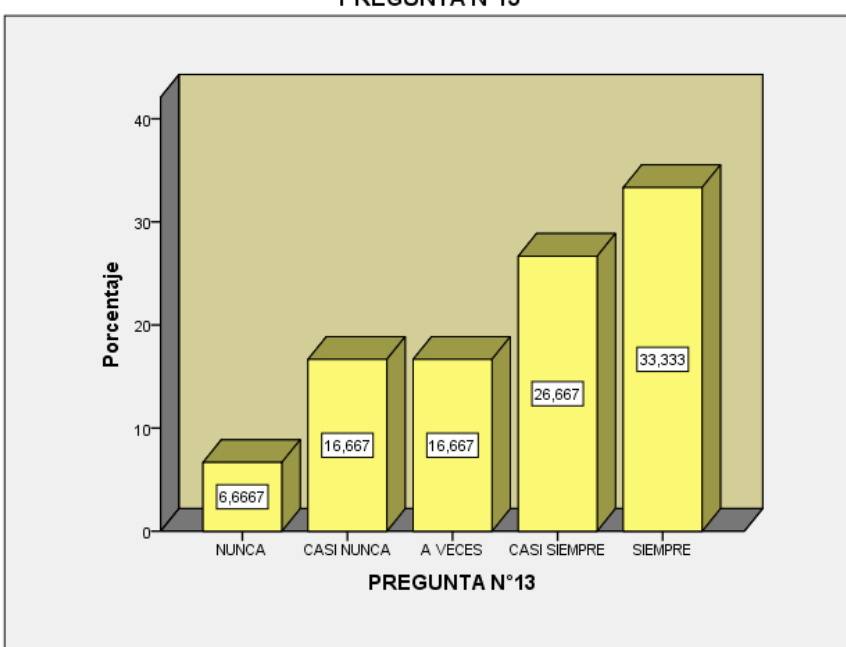

#### PREGUNTA Nº13

### INTERPRETACION

De los 30 encuestados el 33,333% están totalmente de acuerdo con el nivel de satisfacción tiene usted respecto a la Capa 3, el 26,667% está de acuerdo, el 16,667% está ni de acuerdo ni en desacuerdo y solo el 16,667% está en desacuerdo.

# **Tabla 18 Aplicación descriptiva de la variable**

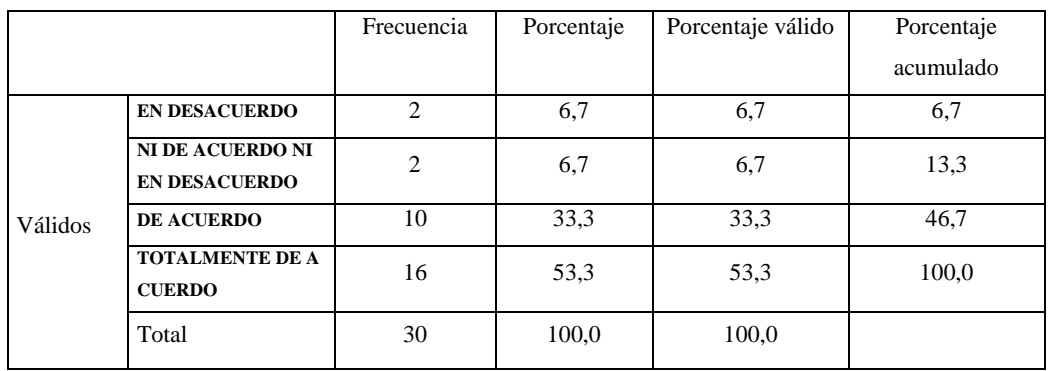

#### **PREGUNTA N°14**

# *Figura 4.14.* Gráfico de frecuencia

### **FUENTE: ELABORACIÓN PROPIA EN SPSS**

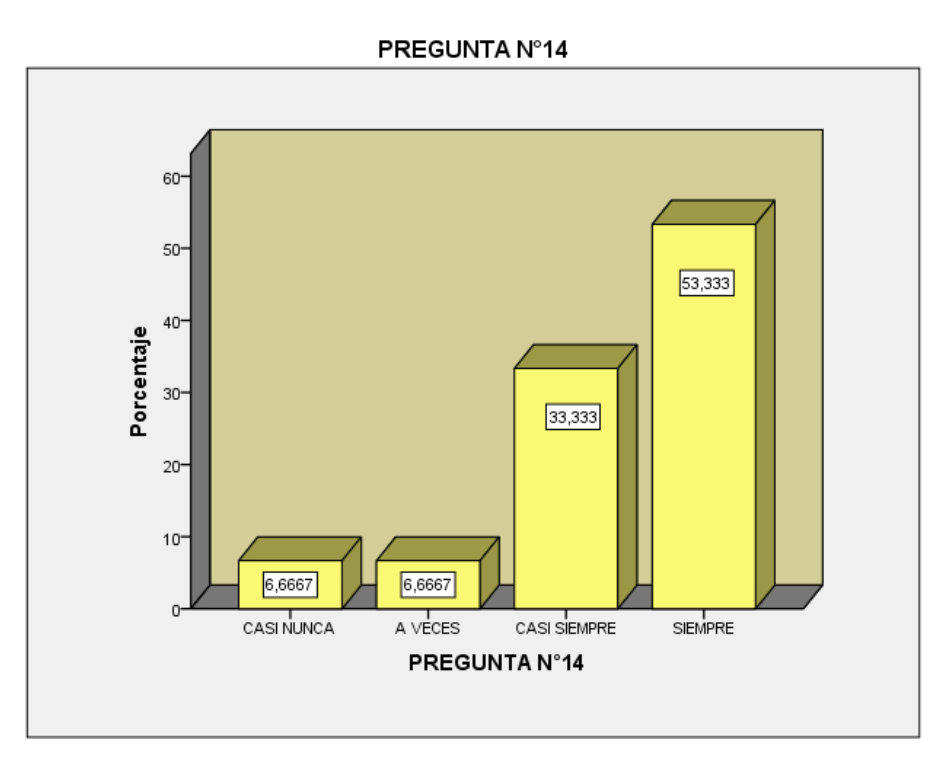

#### INTERPRETACION

De los 30 encuestados el 53,333% están totalmente de acuerdo con el nivel de satisfacción tiene usted respecto a la Capa 4, el 33,333% está de acuerdo, el 6,667% está ni de acuerdo ni en desacuerdo y solo el 6,667% está en desacuerdo.

# **Tabla 19 Aplicación descriptiva de la variable**

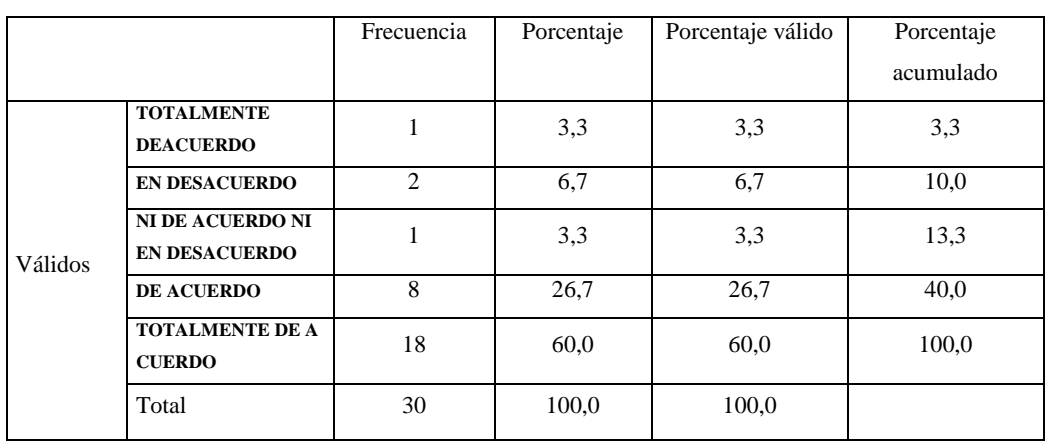

#### **PREGUNTA N°15**

### *Figura 4.15.* Gráfico de frecuencia

### **FUENTE: ELABORACIÓN PROPIA EN SPSS**

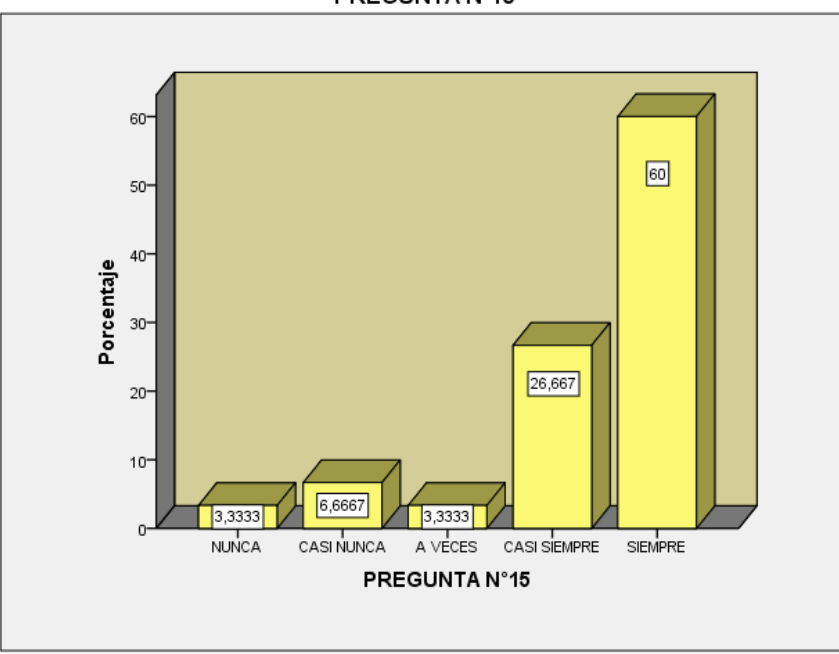

#### PREGUNTA Nº15

#### INTERPRETACION

De los 30 encuestados el 60% están totalmente de acuerdo con el nivel de satisfacción tiene usted respecto a la Capa 5, el 26,667% está de acuerdo, el 3,333% está ni de acuerdo ni en desacuerdo y solo el 6,667% está en desacuerdo y el 3.333% está totalmente en desacuerdo.

# **Tabla 20 Aplicación descriptiva de la variable**

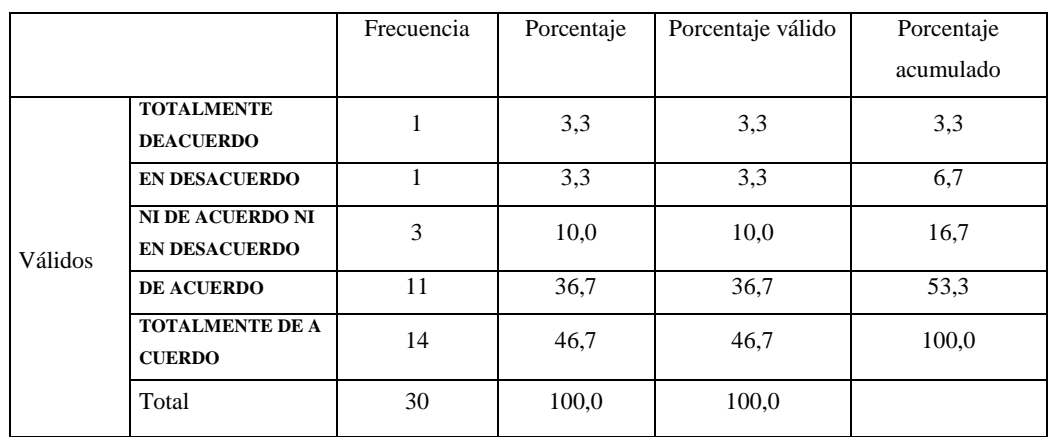

#### **PREGUNTA N°16**

### *Figura 4.16.* Gráfico de frecuencia

#### **FUENTE: ELABORACIÓN PROPIA EN SPSS**

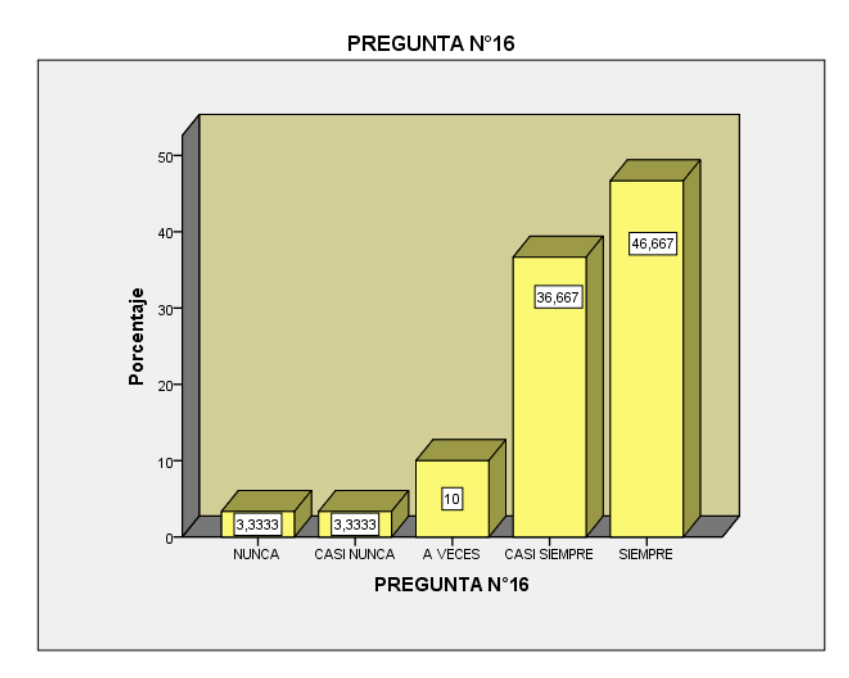

### INTERPRETACION

De los 30 encuestados el 46,667% están totalmente de acuerdo con el nivel de satisfacción tiene usted respecto a la Capa 6, el 36,667% está de acuerdo, el 10% está ni de acuerdo ni en desacuerdo y solo el 3,333% está en desacuerdo y el 3.333% está totalmente en desacuerdo.

# **Tabla 21 Aplicación descriptiva de la variable**

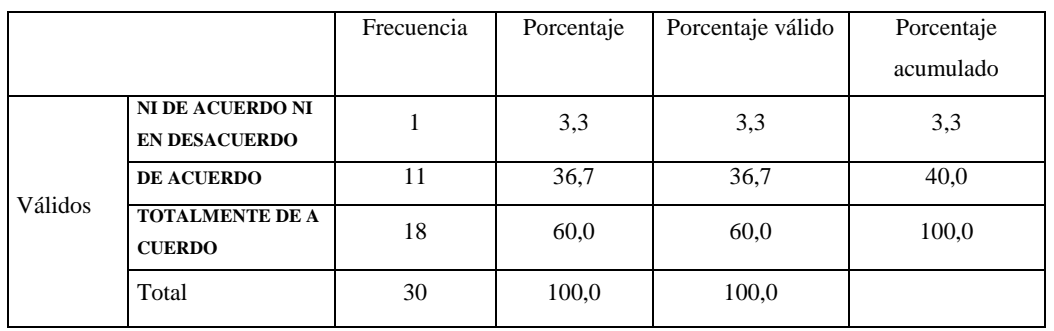

#### **PREGUNTA N°17**

# *Figura 4.17.* Gráfico de frecuencia

#### **FUENTE: ELABORACIÓN PROPIA EN SPSS**

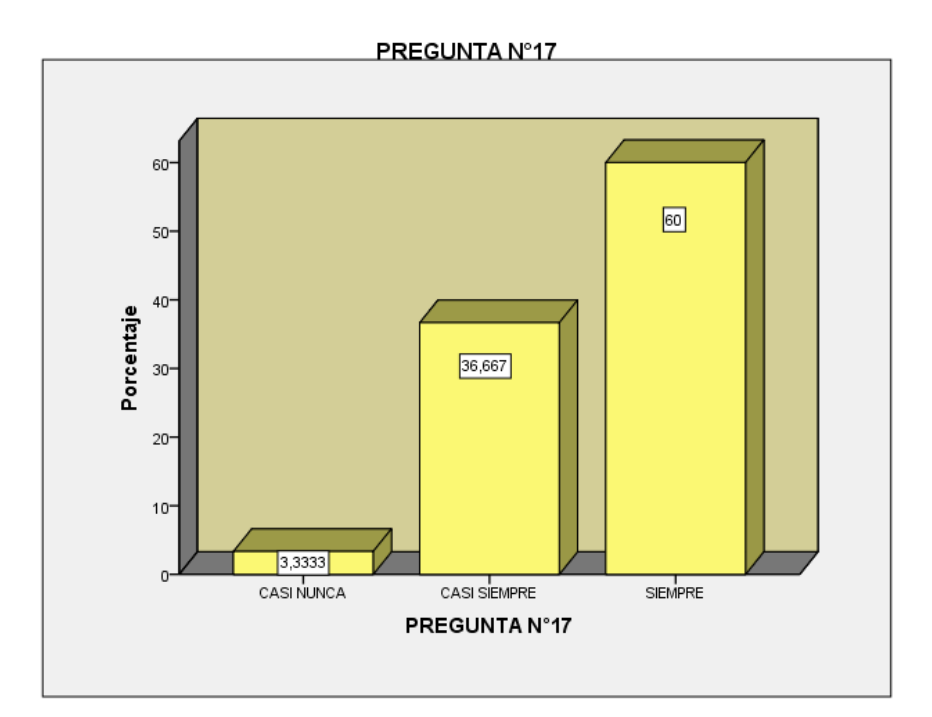

### INTERPRETACION

De los 30 encuestados el 60% están totalmente de acuerdo con el nivel de satisfacción tiene usted respecto a la Capa 7, el 36,667% está de acuerdo, el 3.333% está ni de acuerdo ni en desacuerdo.

# **Tabla 22 Aplicación descriptiva de la variable**

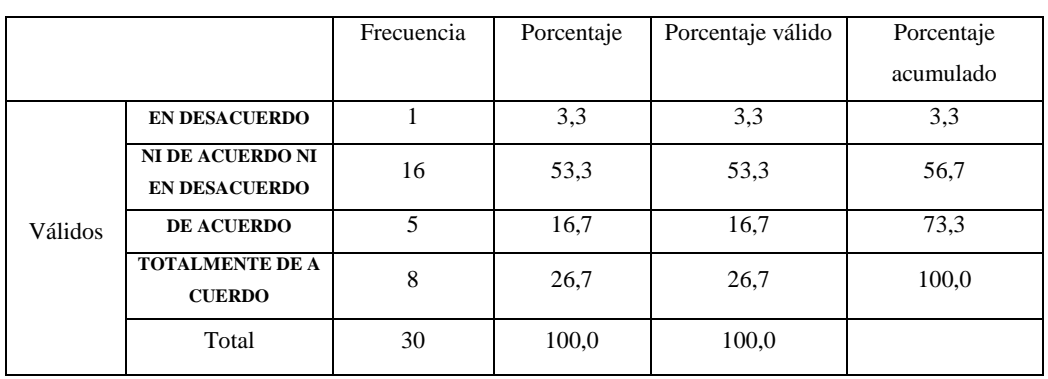

#### **PREGUNTA N° 18**

# *Figura 4.18.* Gráfico de frecuencia

### **FUENTE: ELABORACIÓN PROPIA EN SPSS**

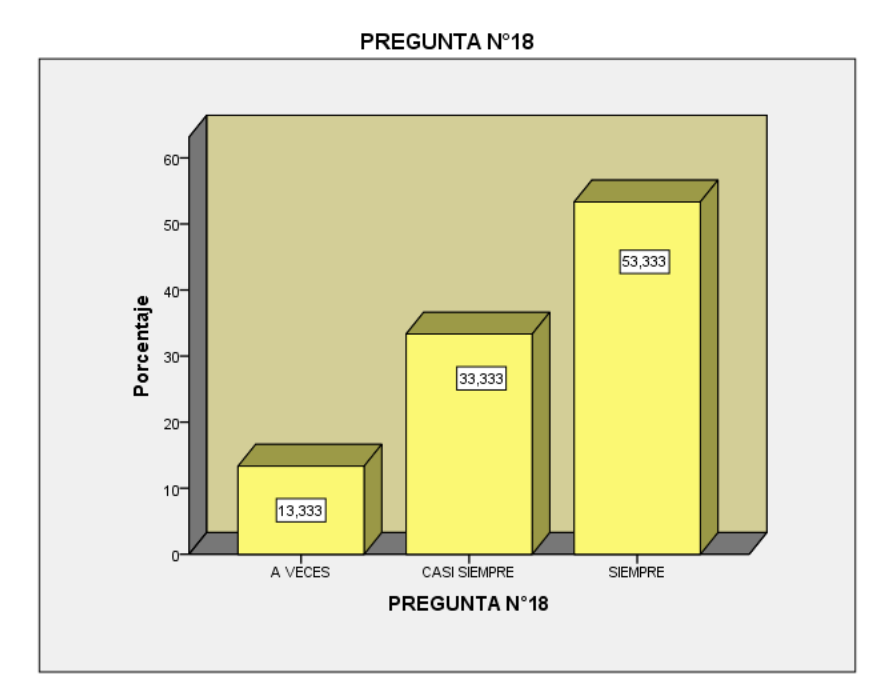

#### INTERPRETACION

De los 30 encuestados el 53.333% Está conforme con la utilización del dispositivo Reuter en el servicio que le brinda la municipalidad, el 33,333% está de acuerdo, el 13.333% está ni de acuerdo ni en desacuerdo.

# **Tabla 23 Aplicación descriptiva de la variable**

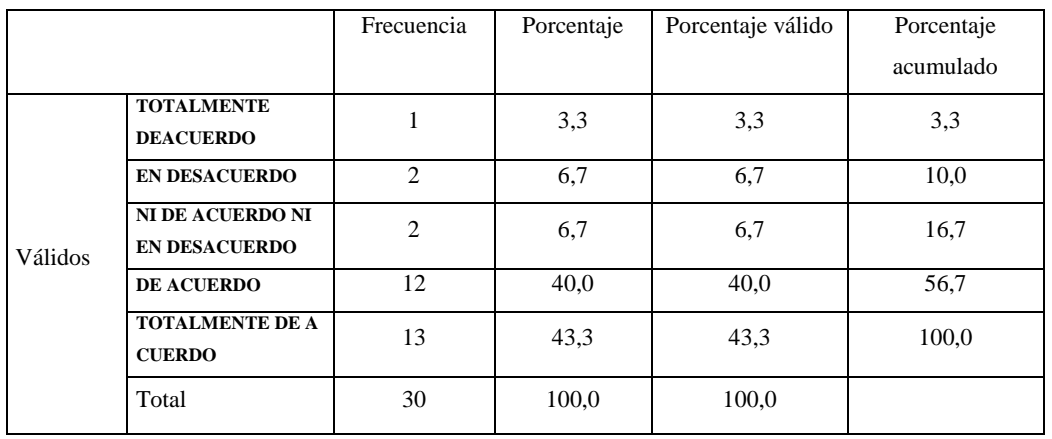

#### **PREGUNTA N°19**

# *Figura 4.19.* Gráfico de frecuencia

### **FUENTE: ELABORACIÓN PROPIA EN SPSS**

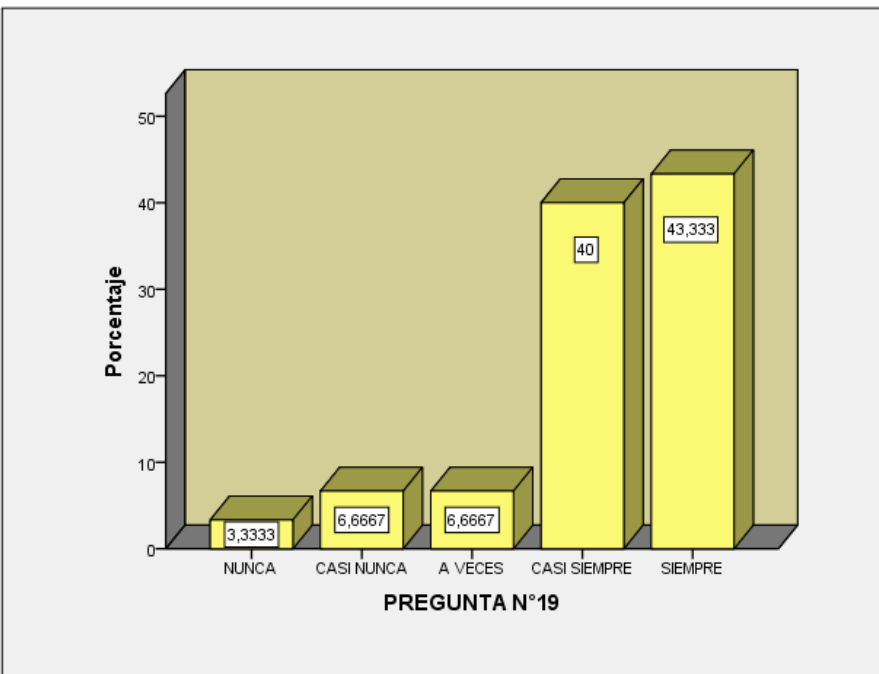

### PREGUNTA Nº19

### INTERPRETACION

De los 30 encuestados el 43.333% Está totalmente de acuerdo y conforme con la utilización del dispositivo Switch en el servicio que le brinda la empresa para mejor de su

servicio de internet, el 40% está de acuerdo, el 6.6667% está ni de acuerdo ni en desacuerdo, el 6.6667 está en desacuerdo, 3.3333 está totalmente de acuerdo.

### **Tabla 24 Aplicación descriptiva de la variable**

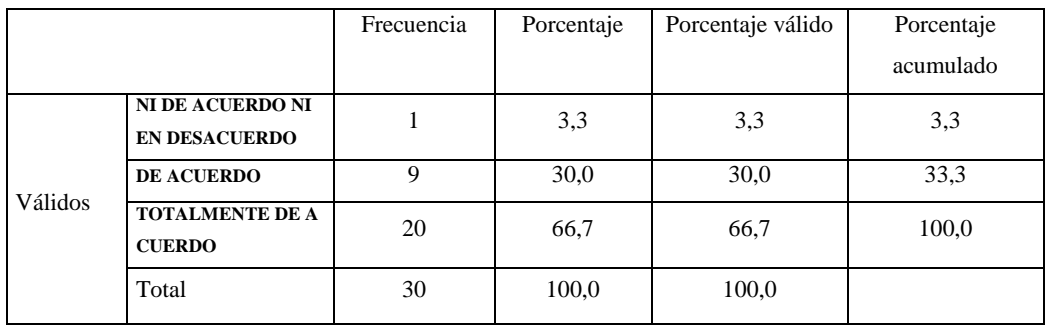

#### **PREGUNTA N°20**

### *Figura 4.20.* Gráfico de frecuencia

#### **FUENTE: ELABORACIÓN PROPIA EN SPSS**

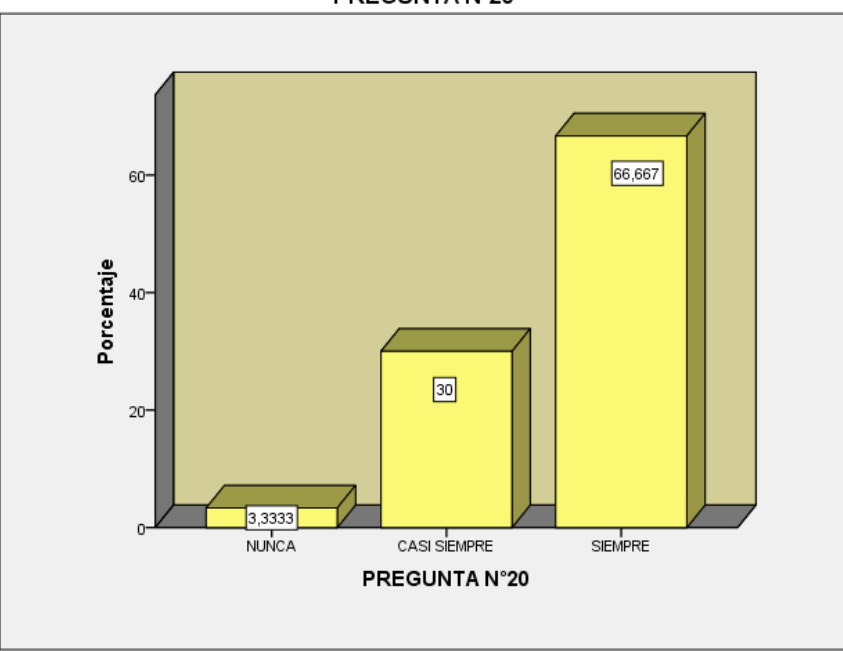

#### PREGUNTA N°20

#### INTERPRETACION

De los 30 encuestados el 66.667% Está totalmente de acuerdo y conforme con la utilización del dispositivo Repetidor en el servicio que le brinda la municipalidad, el 30% está de acuerdo, el 3.333% está ni de acuerdo ni en desacuerdo.

# 2.1 VARIABLE DEPENDIENTE: **CONECTIVIDAD**

# **Tabla 25 Aplicación descriptiva de la variable**

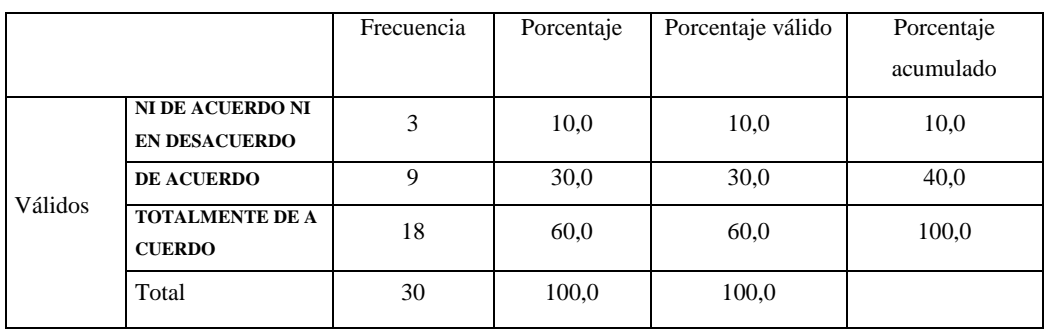

#### **PREGUNTA N°21**

# *Figura 4.21.* Gráfico de frecuencia

### **FUENTE: ELABORACIÓN PROPIA EN SPSS**

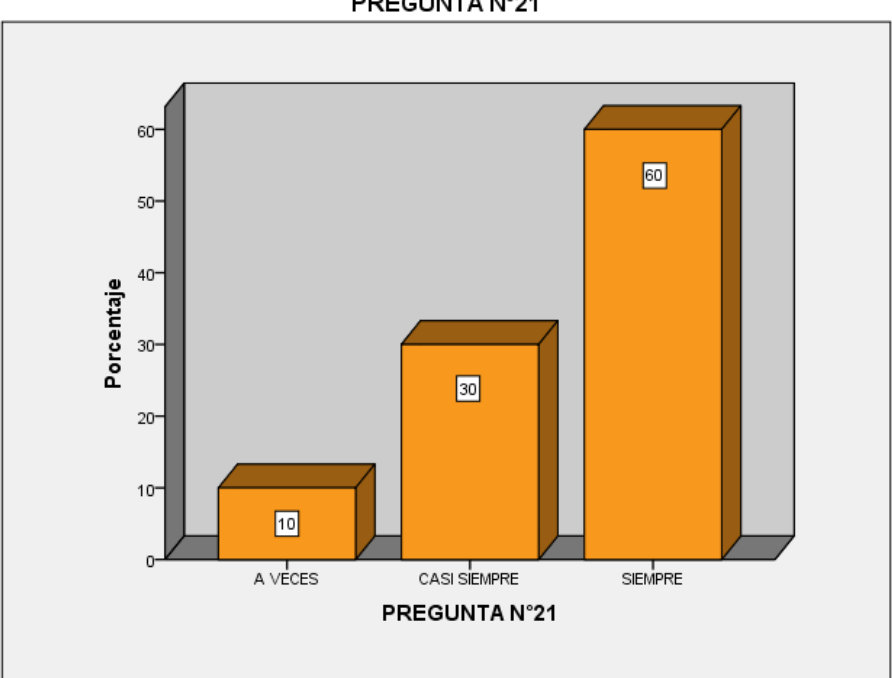

# PREGUNTA N°21

### INTERPRETACION

De los 30 encuestados el 60% Está totalmente de acuerdo y Está conforme con el funcionamiento de las FDDI, el 30% está de acuerdo, el 10% está ni de acuerdo ni en desacuerdo.

# **Tabla 26 Aplicación descriptiva de la variable**

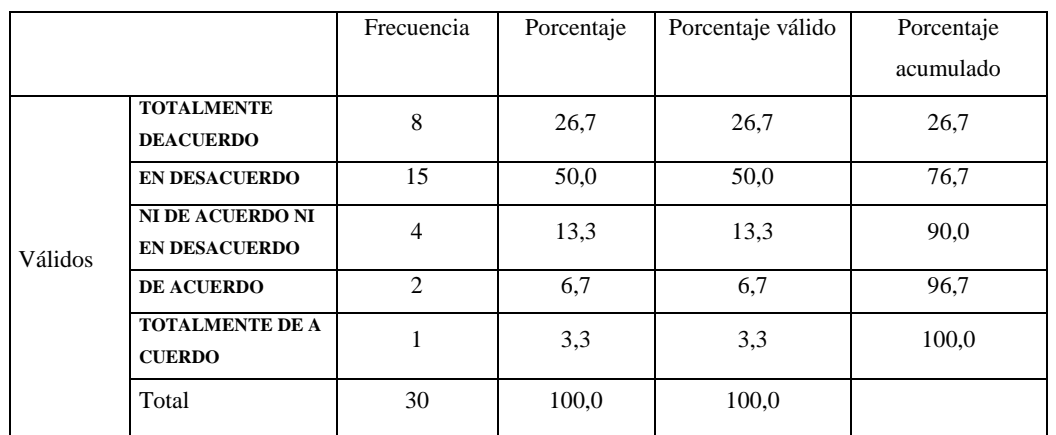

#### **PREGUNTA N°22**

### *Figura 4.22.* Gráfico de frecuencia

#### **FUENTE: ELABORACIÓN PROPIA EN SPSS**

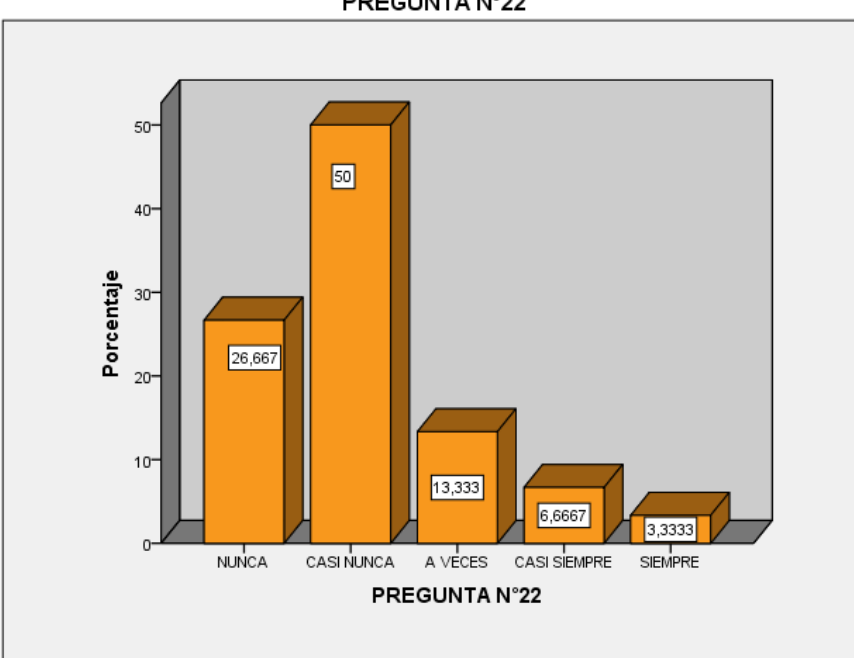

#### PREGUNTA N°22

#### INTERPRETACION

De los 30 encuestados el 3.3333% Está totalmente de acuerdo y conforme con el funcionamiento de las Token ring, el 6.6667% está de acuerdo, el 13% está ni de acuerdo ni en desacuerdo, el 50% está en desacuerdo, el 26.667 está totalmente en desacuerdo.

# **Tabla 27 Aplicación descriptiva de la variable**

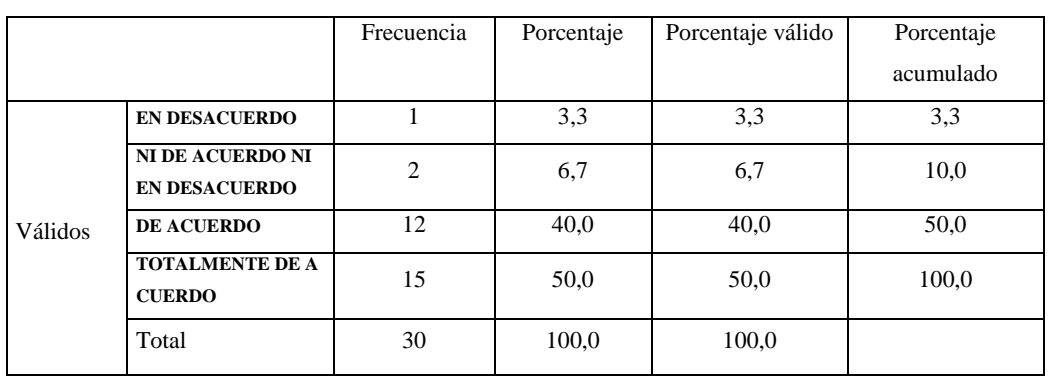

#### **PREGUNTA N°23**

# *Figura 4.23.* Gráfico de frecuencia

### **FUENTE: ELABORACIÓN PROPIA EN SPSS**

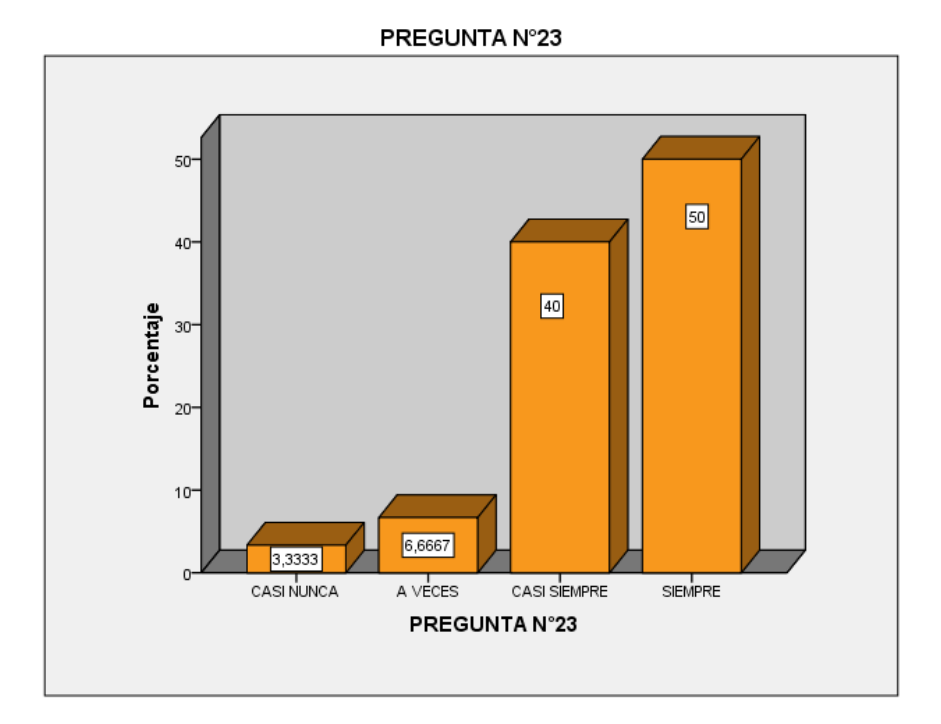

#### INTERPRETACION

De los 30 encuestados el 50% Está totalmente de acuerdo y Está conforme con el funcionamiento de las ATM, el 40% está de acuerdo, el 6.66667% está ni de acuerdo ni en desacuerdo y el 3.3333 está en desacuerdo.

# **Tabla 28 Aplicación descriptiva de la variable**

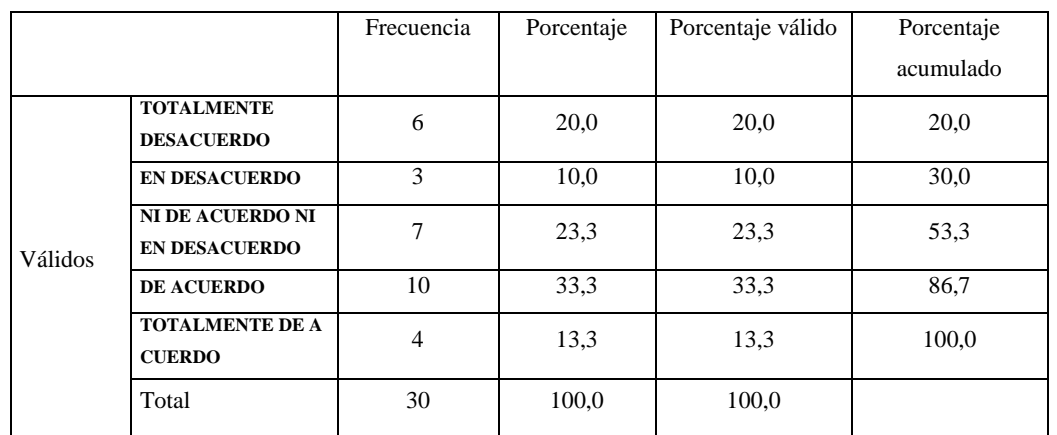

#### **PREGUNTA N°24**

# *Figura 4.24.* Gráfico de frecuencia

#### **FUENTE: ELABORACIÓN PROPIA EN SPSS**

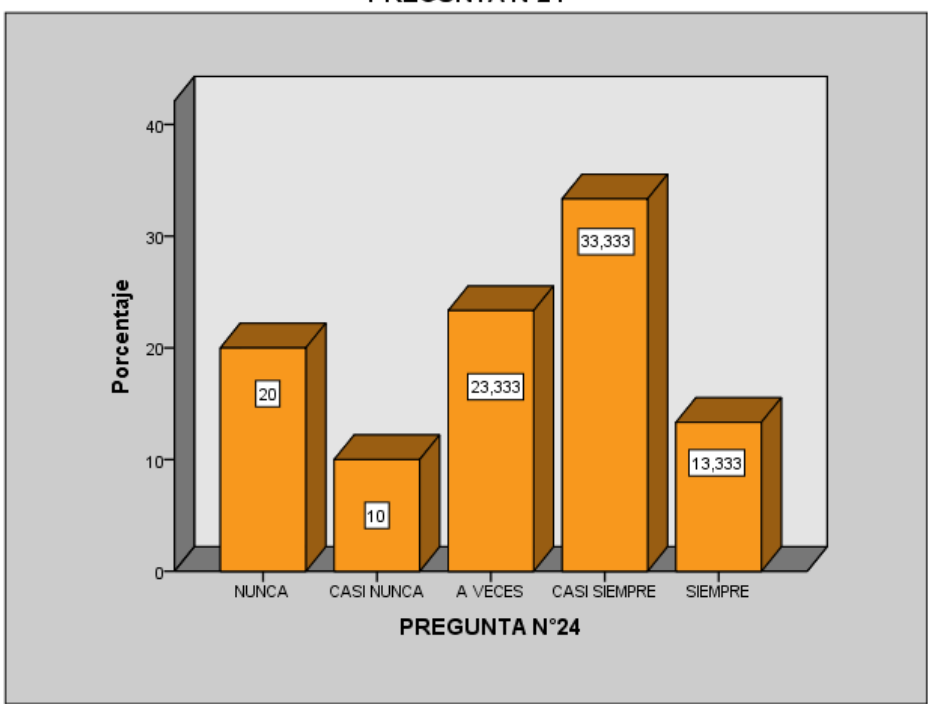

PREGUNTA N°24

### INTERPRETACION

De los 30 encuestados el 13.333% Está totalmente de acuerdo y Está conforme con el funcionamiento de las IEEE 802.1, el 33.333% está de acuerdo, el 23.333% está ni de acuerdo ni en desacuerdo y el 10% está en desacuerdo y el 20% está totalmente de desacuerdo.

# **Tabla 29 Aplicación descriptiva de la variable**

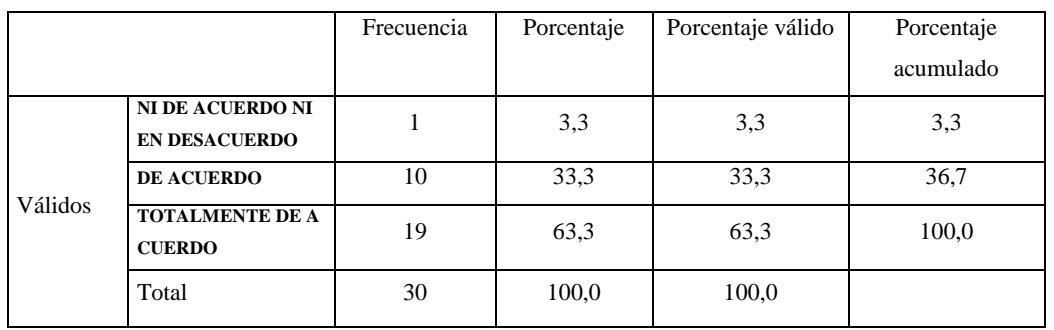

#### **PREGUNTA N°25**

# *Figura 4.25.* Gráfico de frecuencia

### **FUENTE: ELABORACIÓN PROPIA EN SPSS**

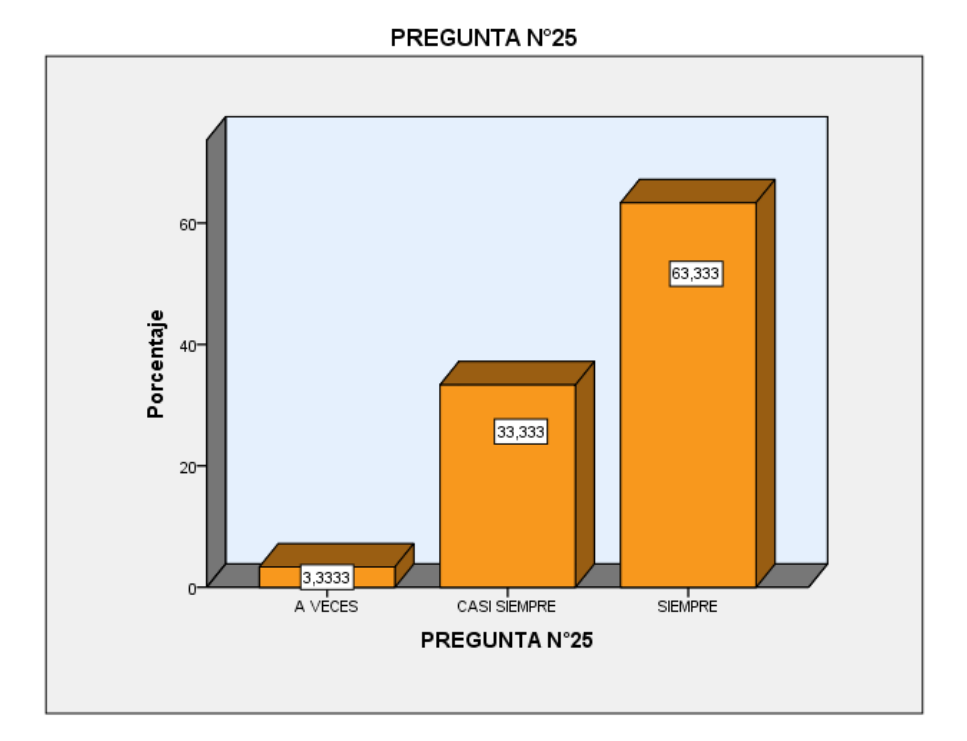

### INTERPRETACION

De los 30 encuestados el 63.333% Está totalmente de acuerdo y El servidor proxy instalado ofrece un mejor servicio que el que tenía antes, el 33.333% está de acuerdo, el 3.333% está ni de acuerdo ni en desacuerdo.

# **Tabla 30 Aplicación descriptiva de la variable**

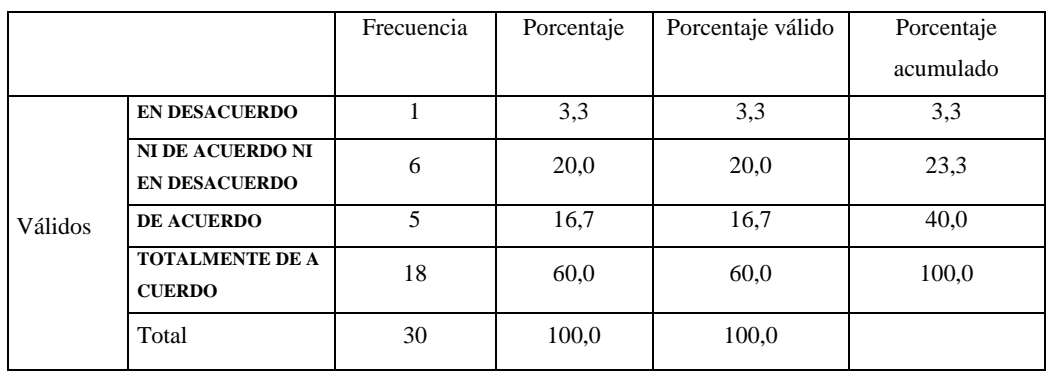

#### **PREGUNTA N°26**

# *Figura 4.26.* Gráfico de frecuencia

### **FUENTE: ELABORACIÓN PROPIA EN SPSS**

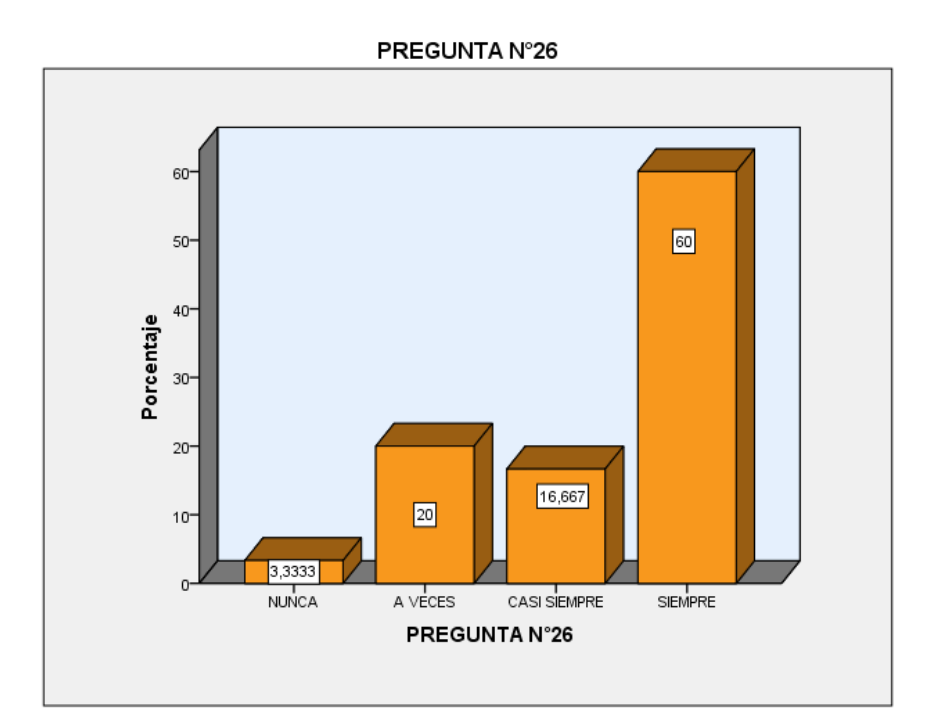

#### INTERPRETACION

De los 30 encuestados el 60% Está totalmente de acuerdo y El servidor web instalado ofrece un mejor servicio que el que tenía antes, el 16.667% está de acuerdo, el 20% está ni de acuerdo ni en desacuerdo y el 3.3333% está en desacuerdo.

# **Tabla 31 Aplicación descriptiva de la variable**

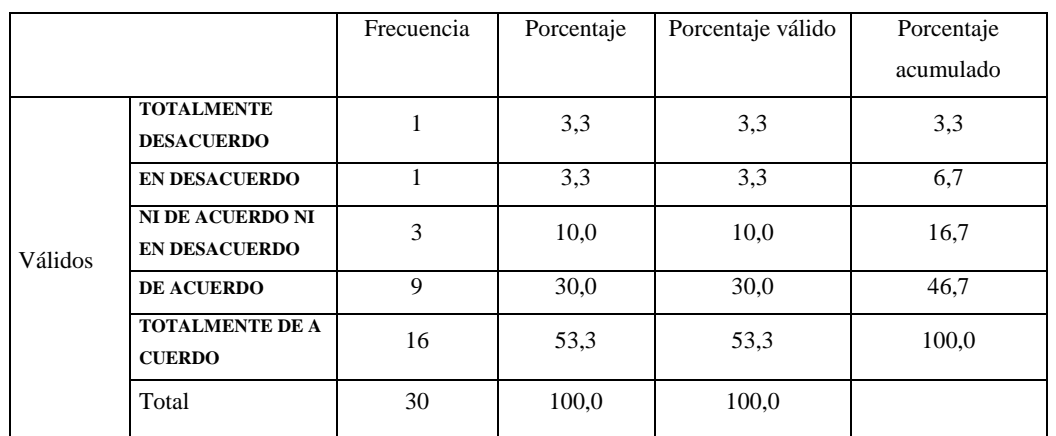

#### **PREGUNTA N°27**

### *Figura 4.27.* Gráfico de frecuencia

#### **FUENTE: ELABORACIÓN PROPIA EN SPSS**

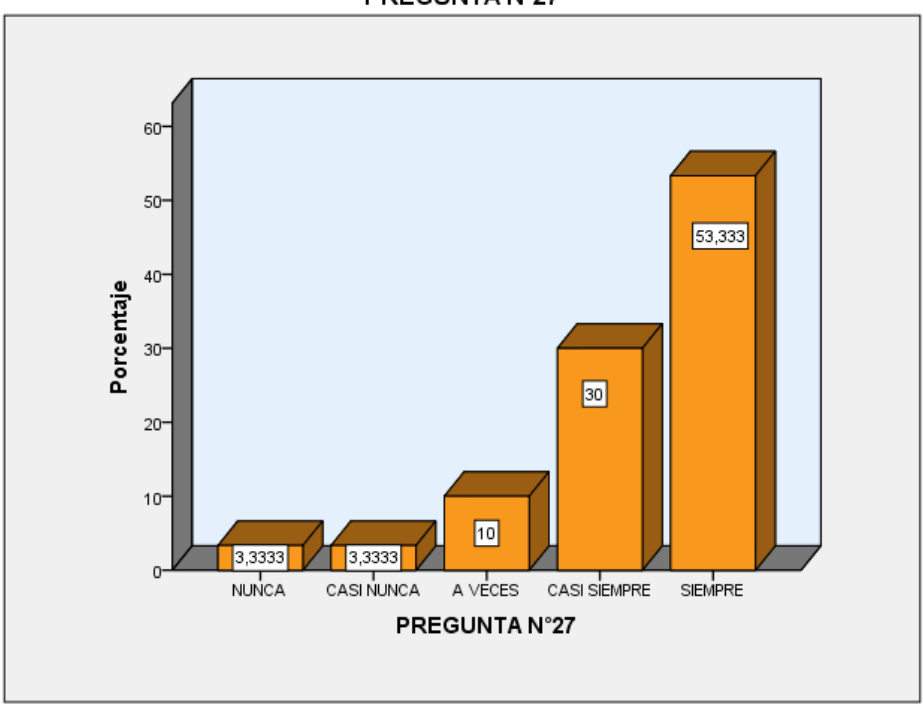

#### PREGUNTA N°27

#### **INTERPRETACION**

De los 30 encuestados el 53.333% Está totalmente de acuerdo y El servidor base de datos instalado ofrece un mejor servicio que el que tenía antes, el 30% está de acuerdo, el 10% está ni de acuerdo ni en desacuerdo y el 3.3333% está en desacuerdo y el 3.333% está totalmente en desacuerdo.

# **Tabla 32 Aplicación descriptiva de la variable**

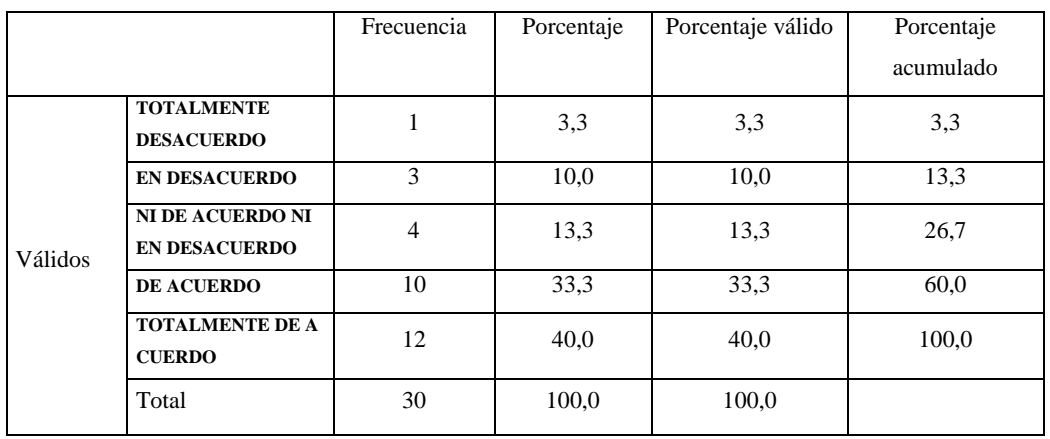

#### **PREGUNTA N°28**

### *Figura 4.28.* Gráfico de frecuencia

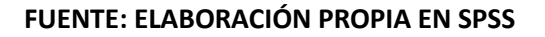

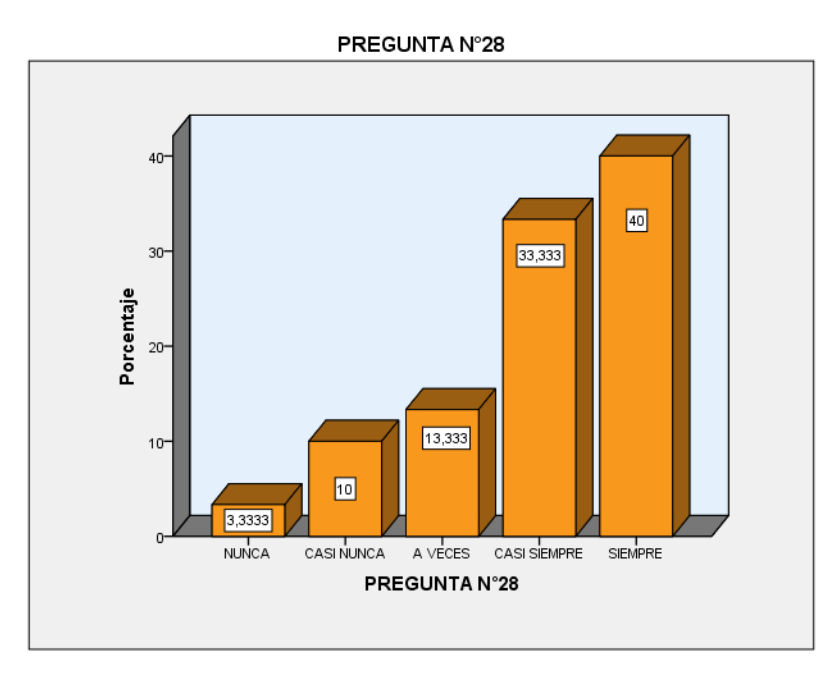

#### **INTERPRETACION**

De los 30 encuestados el 40% Está totalmente de acuerdo y El servidor DHCP instalado ofrece un mejor servicio que el que tenía antes, el 33.333% está de acuerdo, el 13.333% está ni de acuerdo ni en desacuerdo y el 10% está en desacuerdo y el 3.333% está totalmente en desacuerdo.

# **Tabla 33 Aplicación descriptiva de la variable**

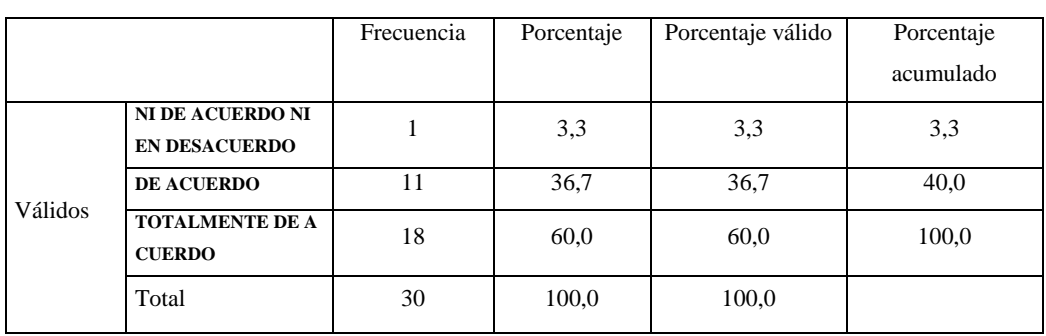

#### **PREGUNTA N°29**

# *Figura 4.29.* Gráfico de frecuencia

### **FUENTE: ELABORACIÓN PROPIA EN SPSS**

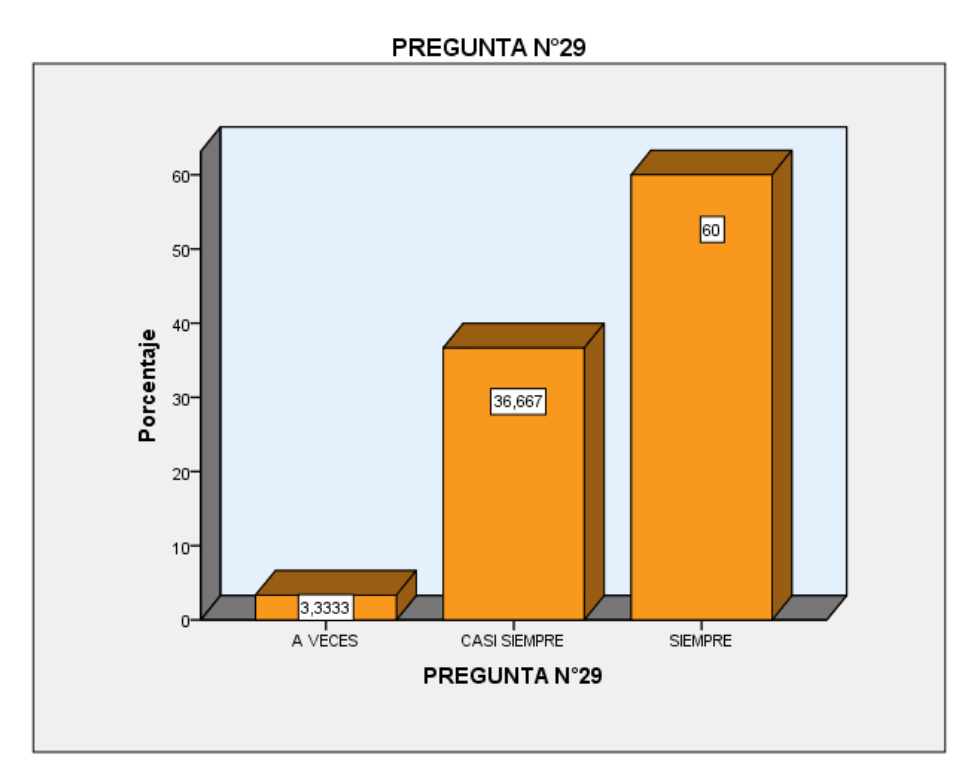

#### INTERPRETACION

De los 30 encuestados el 60% Está totalmente de acuerdo y El servidor DNS instalado ofrece un mejor servicio que el que tenía antes, el 36.667% está de acuerdo, el 3.3333% está ni de acuerdo ni en desacuerdo.

# **Tabla 34 Aplicación descriptiva de la variable**

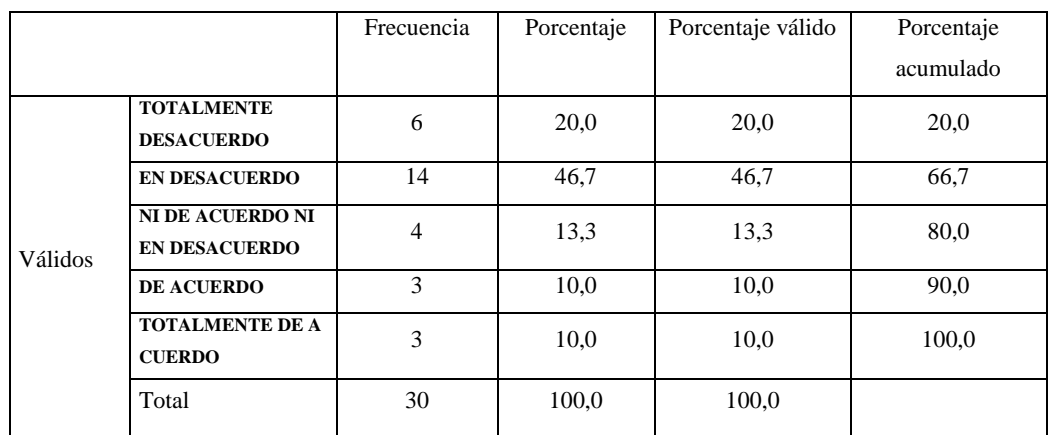

#### **PREGUNTA N°30**

### *Figura 4.30.* Gráfico de frecuencia

#### **FUENTE: ELABORACIÓN PROPIA EN SPSS**

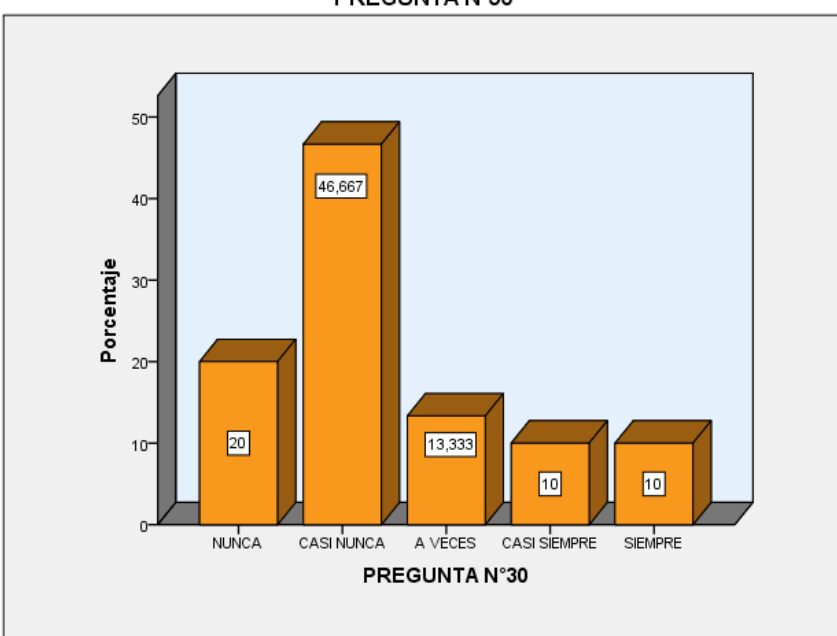

#### PREGUNTA N°30

#### INTERPRETACION:

De los 30 encuestados el 10% Está totalmente de acuerdo y Que tanto conoce de la aplicación en los protocolos TCP/IP, el 10% está de acuerdo, el 13.333% está ni de acuerdo ni en desacuerdo y el 46.667% está en desacuerdo y el 20% está totalmente en desacuerdo.

# **Tabla 35 Aplicación descriptiva de la variable**

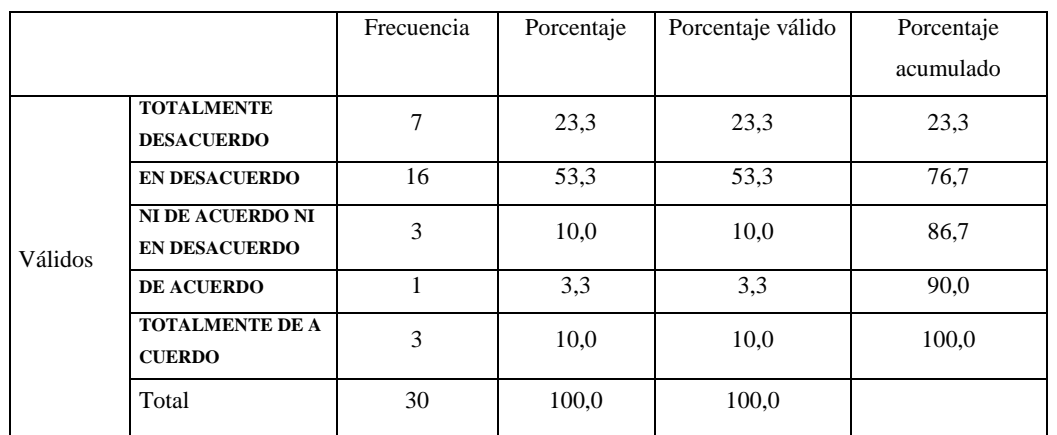

#### **PREGUNTA N°31**

### *Figura 4.31.* Gráfico de frecuencia

#### **FUENTE: ELABORACIÓN PROPIA EN SPSS**

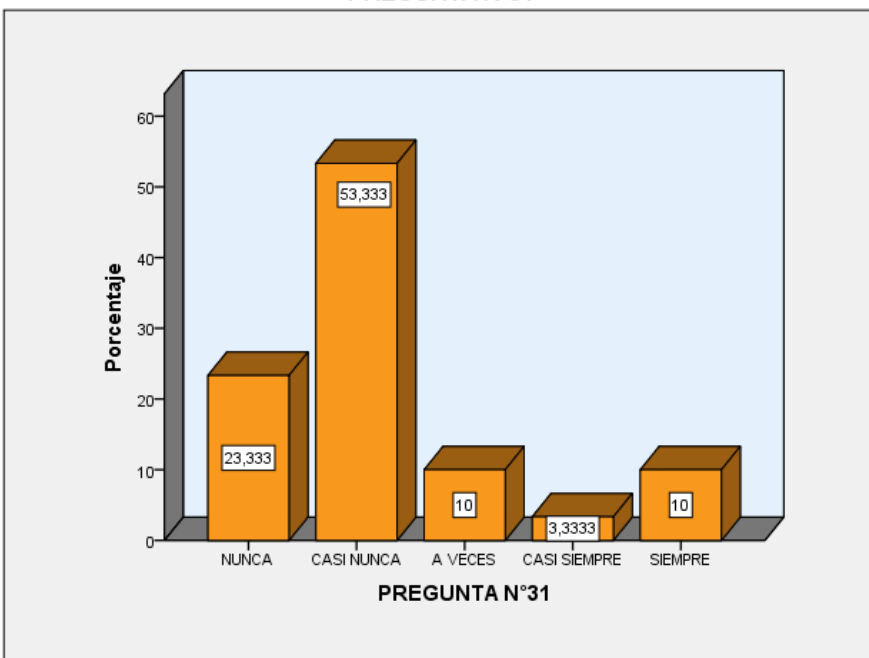

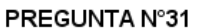

### INTERPRETACION:

De los 30 encuestados el 10% Está totalmente de acuerdo y Que tanto conoce de transporte en los protocolos TCP/IP, el 3.3333% está de acuerdo, el 10% está ni de acuerdo ni en desacuerdo y el 53.333% está en desacuerdo y el 23.333% está totalmente en desacuerdo.

# **Tabla 36 Aplicación descriptiva de la variable**

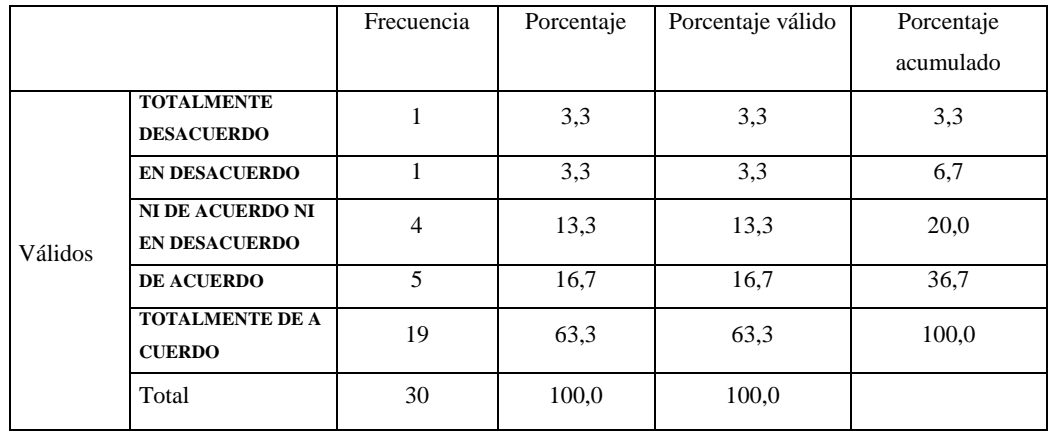

#### **PREGUNTA N°32**

### *Figura 4.33.* Gráfico de frecuencia

### **FUENTE: ELABORACIÓN PROPIA EN SPSS**

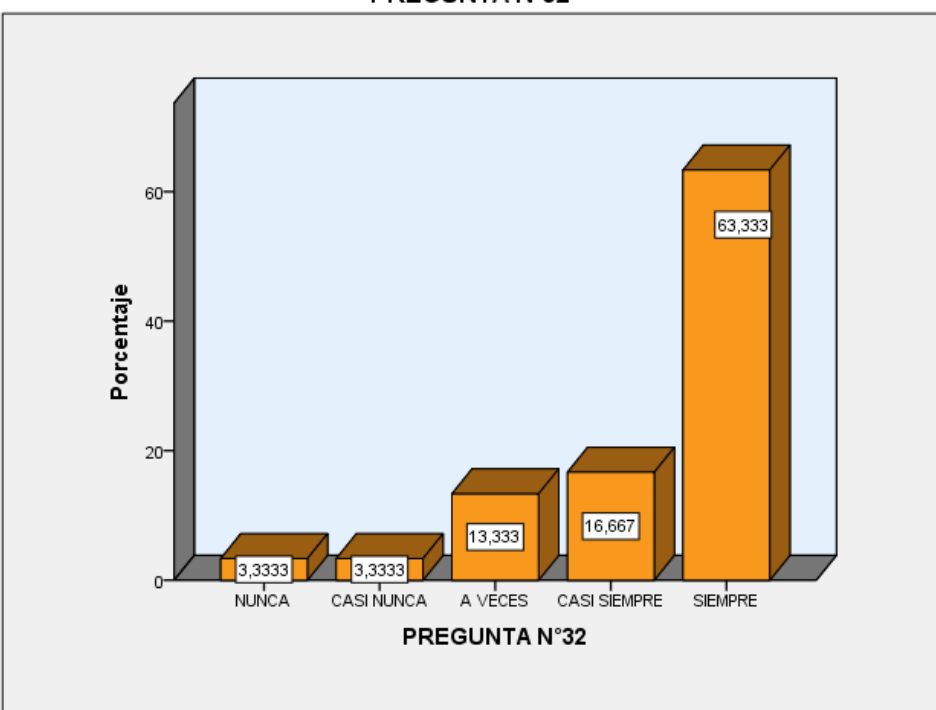

#### PREGUNTA Nº32

### INTERPRETACION:

De los 30 encuestados el 63.333% Está totalmente de acuerdo y Que tanto conoce de internet en los protocolos TCP/IP, el 16.667% está de acuerdo, el 13.333% está ni de acuerdo ni en desacuerdo y el 3.333% está en desacuerdo y el 3.333% está totalmente en desacuerdo.

# **Tabla 37 Aplicación descriptiva de la variable**

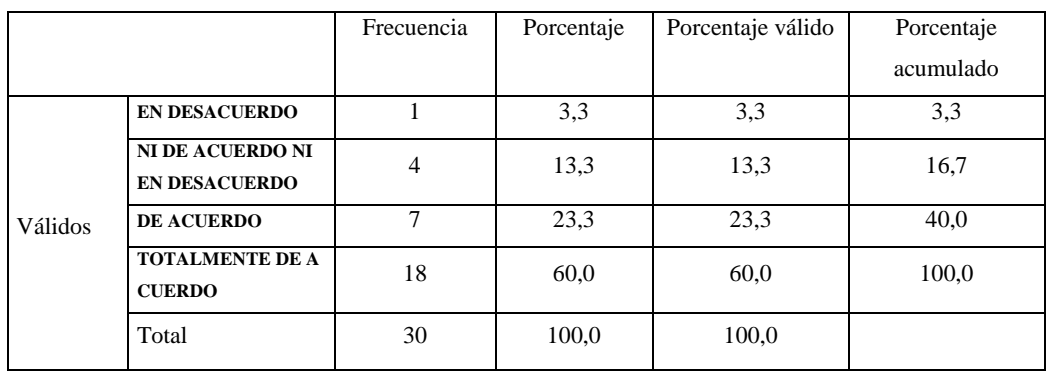

#### **PREGUNTA N°33**

# *Figura 4.34.* Gráfico de frecuencia

### **FUENTE: ELABORACIÓN PROPIA EN SPSS**

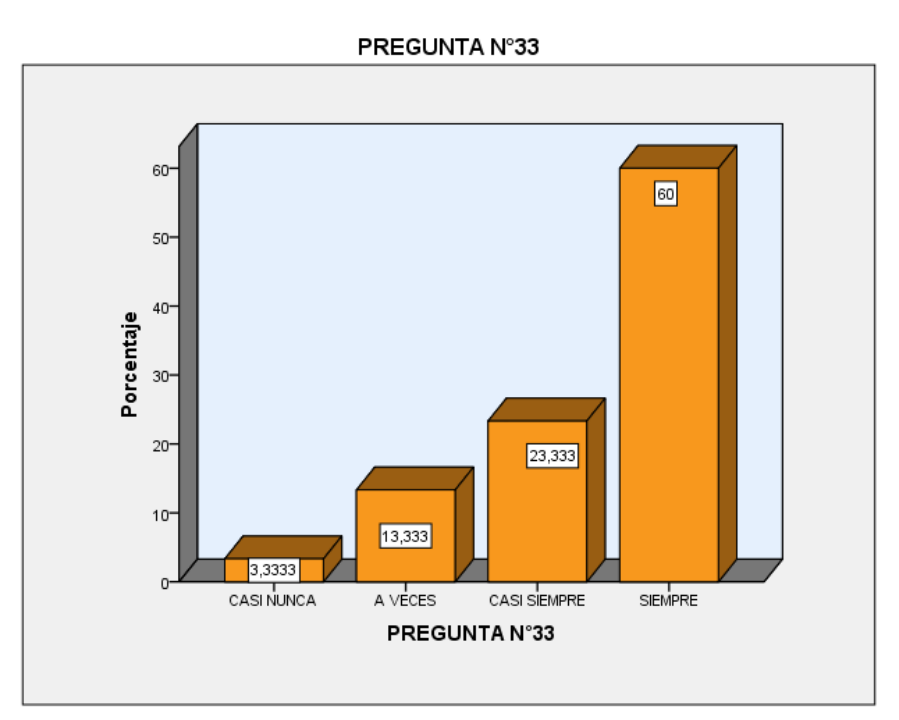

#### INTERPRETACION:

De los 30 encuestados el 60% Está totalmente de acuerdo y Que tanto conoce de enlace en los protocolos TCP/IP, el 23.333% está de acuerdo, el 13.333% está ni de acuerdo ni en desacuerdo y el 3.333% está en desacuerdo.

# **Tabla 38 Aplicación descriptiva de la variable**

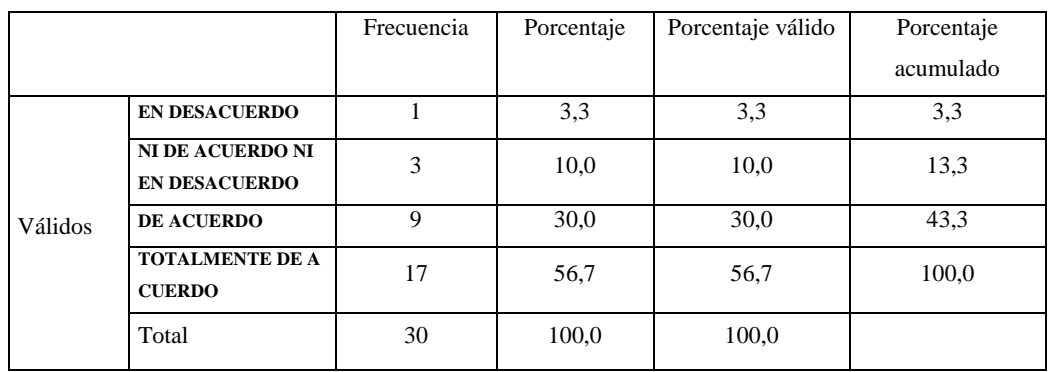

#### **PREGUNTA N°34**

# *Figura 4.35.* Gráfico de frecuencia

### **FUENTE: ELABORACIÓN PROPIA EN SPSS**

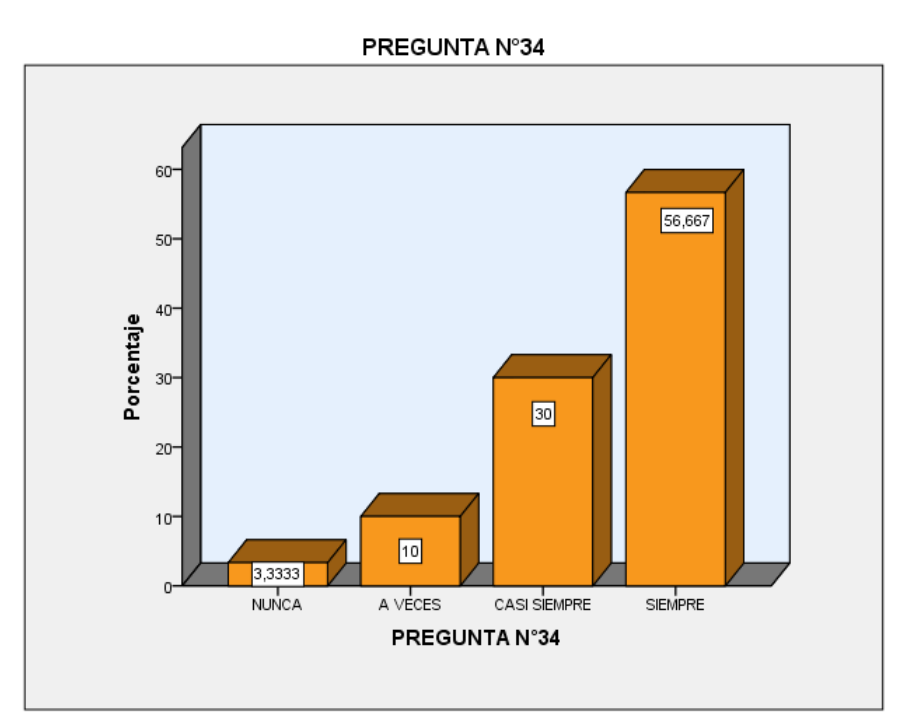

#### INTERPRETACION:

De los 30 encuestados el 56.667% Está totalmente de acuerdo y La capa de enlace está conforme a los servicios que requiere usted, el 30% está de acuerdo, el 10% está ni de acuerdo ni en desacuerdo y el 3.333% está en desacuerdo.

# **Tabla 39 Aplicación descriptiva de la variable**

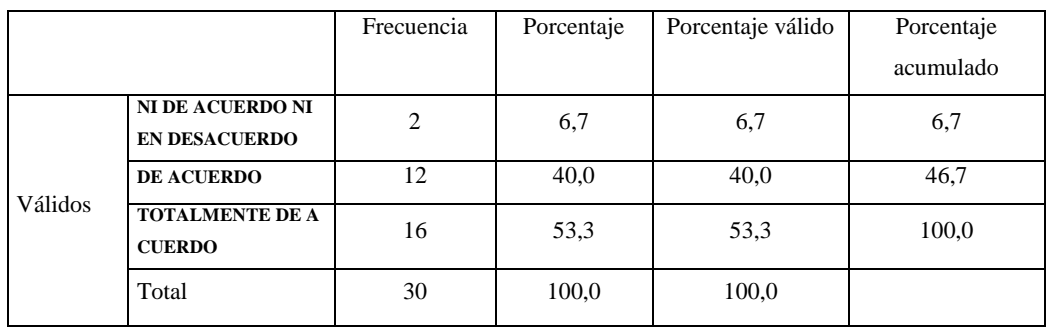

#### **PREGUNTA N°35**

# *Figura 4.36.* Gráfico de frecuencia

### **FUENTE: ELABORACIÓN PROPIA EN SPSS**

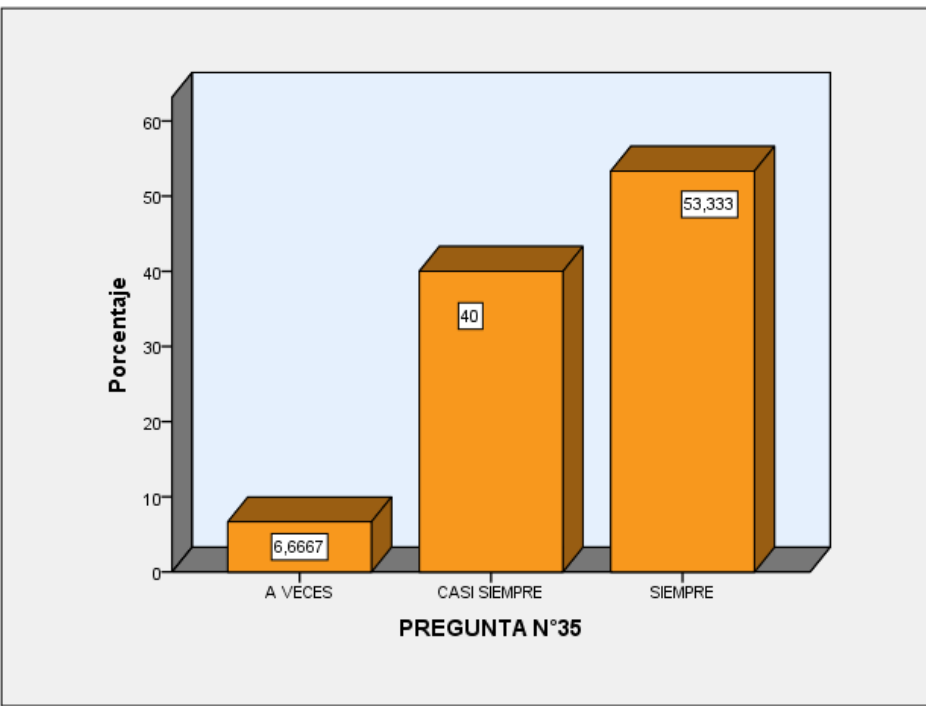

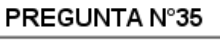

### INTERPRETACION:

De los 30 encuestados el 53.333% Está totalmente de acuerdo y La capa de enlace está conforme a los servicios que requiere usted, el 40% está de acuerdo, el 6.6667% está ni de acuerdo ni en desacuerdo.

# **Tabla 40 Aplicación descriptiva de la variable**

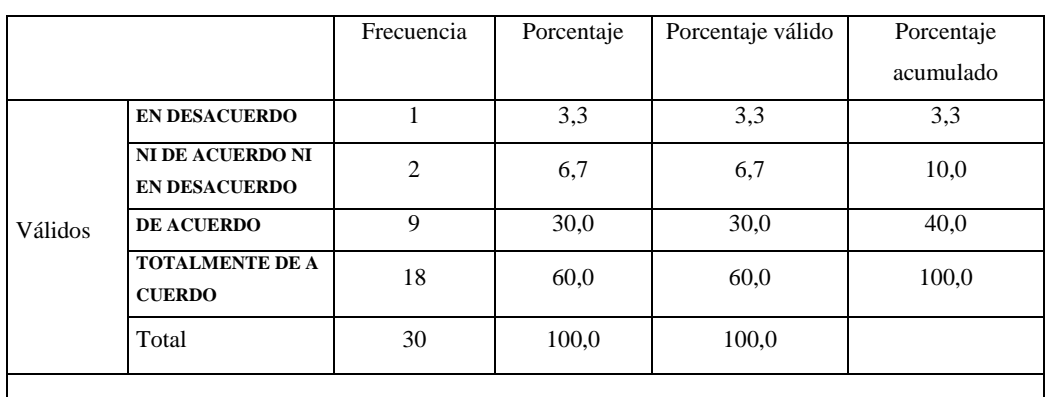

#### **PREGUNTA N°36**

# *Figura 4.37.* Gráfico de frecuencia

**FUENTE: ELABORACIÓN PROPIA EN SPSS**

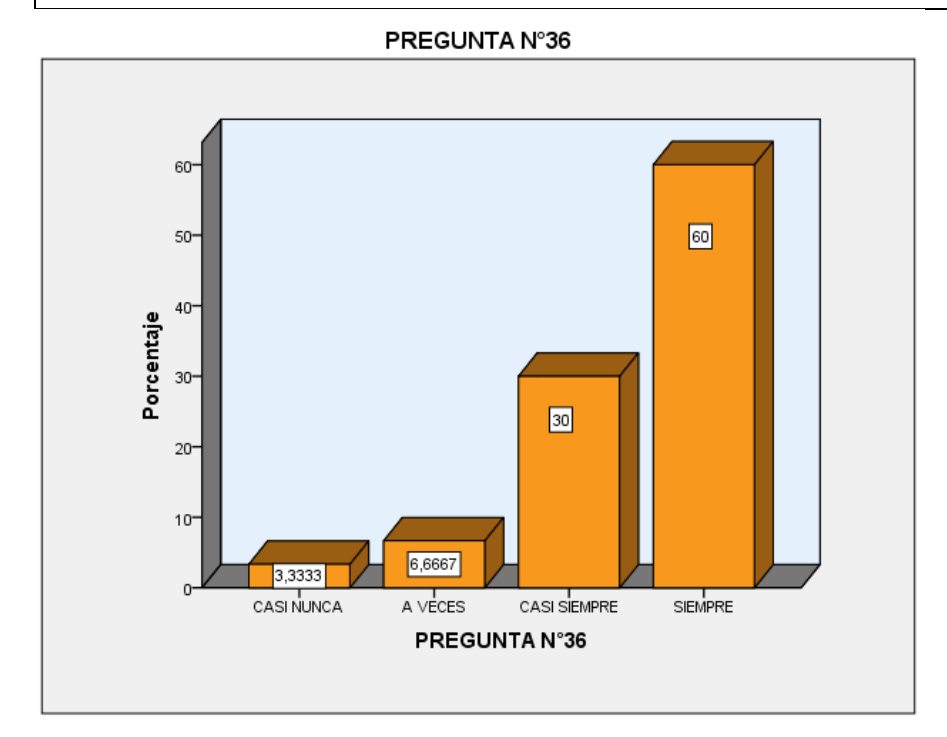

#### INTERPRETACION:

De los 30 encuestados el 60% Está totalmente de acuerdo y La capa de enlace está conforme a los servicios que requiere usted, el 30% está de acuerdo, el 6.6667% está ni de acuerdo ni en desacuerdo y el 3.3333% está en desacuerdo.
# **Tabla 41 Aplicación descriptiva de la variable**

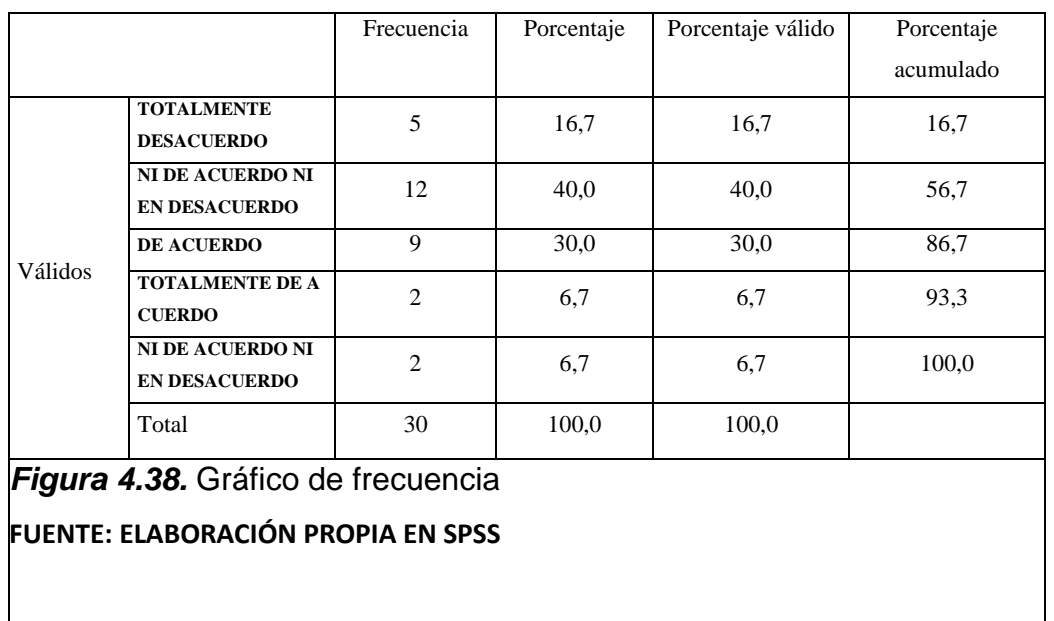

#### **PREGUNTA N°37**

#### PREGUNTA N°37

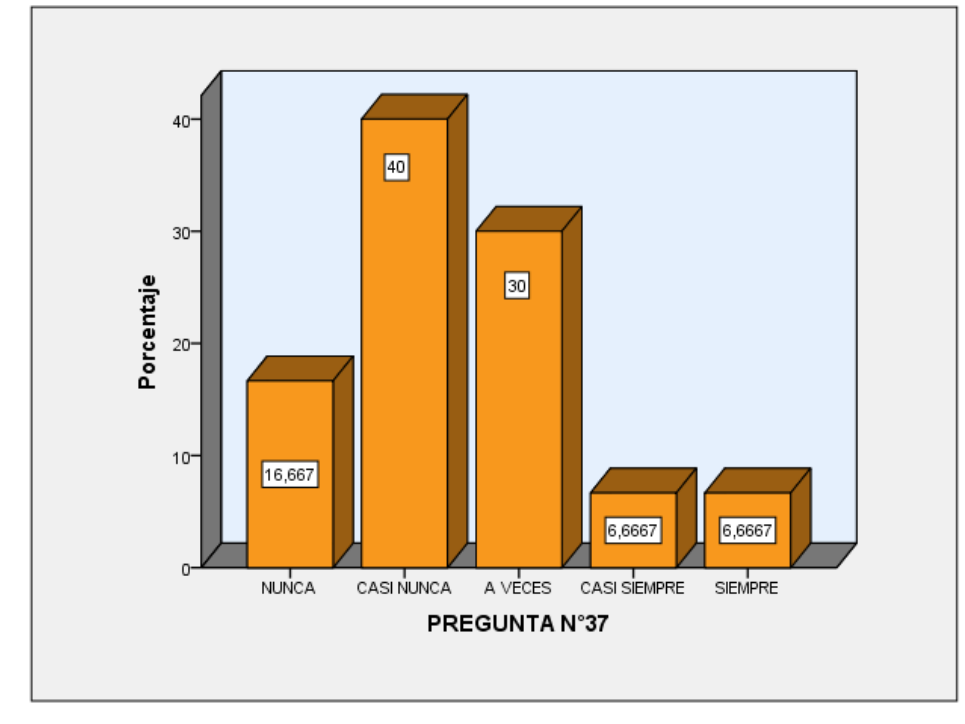

### INTERPRETACION:

De los 30 encuestados el 6.6667% Está totalmente de acuerdo y El protocolo de IEEE 802.1 cumple con lo requiero usted para mejorar el servicio en la municipalidad de san juan bautista, el 6.6667% está de acuerdo, el 30% está ni de acuerdo ni en desacuerdo y el 40% está en desacuerdo y el 16.6667 está totalmente en desacuerdo.

# **Tabla 42 Aplicación descriptiva de la variable**

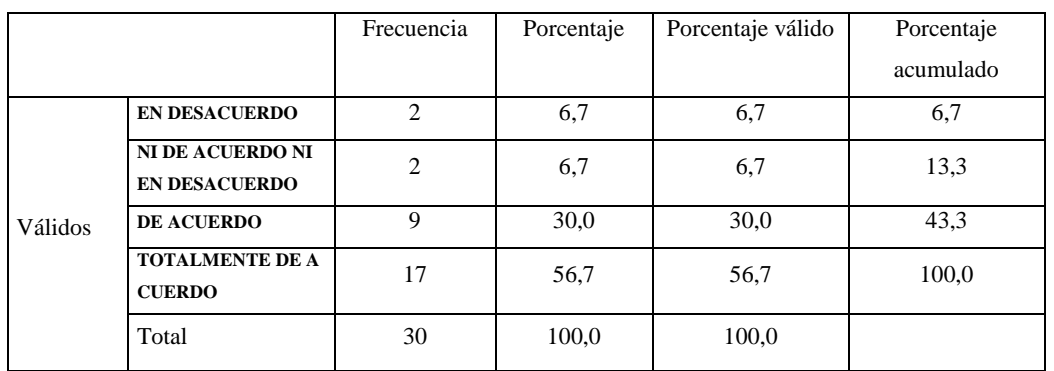

#### **PREGUNTA N°38**

# *Figura 4.39.* Gráfico de frecuencia

## **FUENTE: ELABORACIÓN PROPIA EN SPSS**

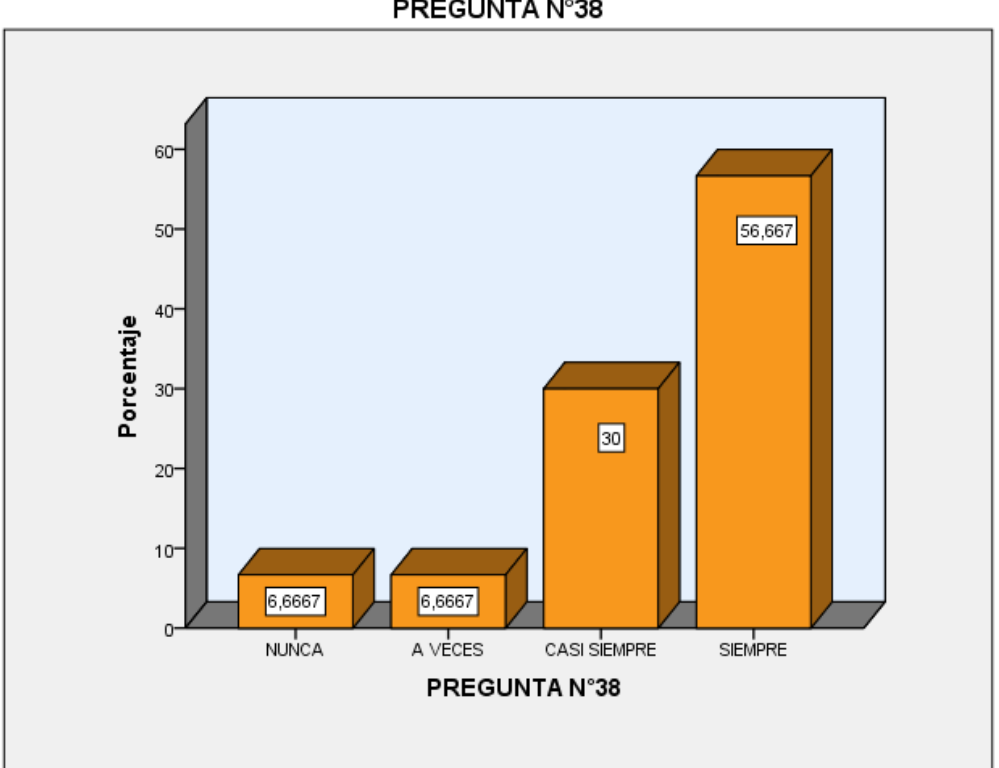

## PREGUNTA N°38

## INTERPRETACION:

De los 30 encuestados el 56.667% Está totalmente de acuerdo y El protocolo de IEEE 802.2 cumple con lo requiero usted para mejorar el servicio en la municipalidad de san juan bautista, el 30% está de acuerdo, el 6.6667% está ni de acuerdo ni en desacuerdo y el 6.6667% está en desacuerdo.

# **Tabla 44 Aplicación descriptiva de la variable**

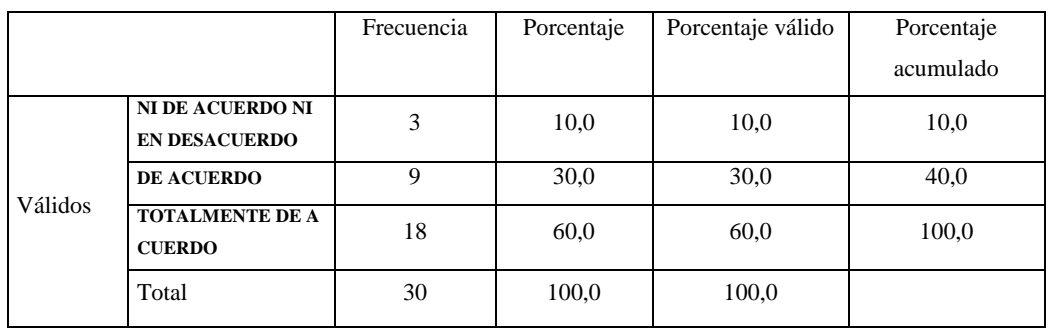

#### **PREGUNTA N°39**

## *Figura 4.40.* Gráfico de frecuencia

## **FUENTE: ELABORACIÓN PROPIA EN SPSS**

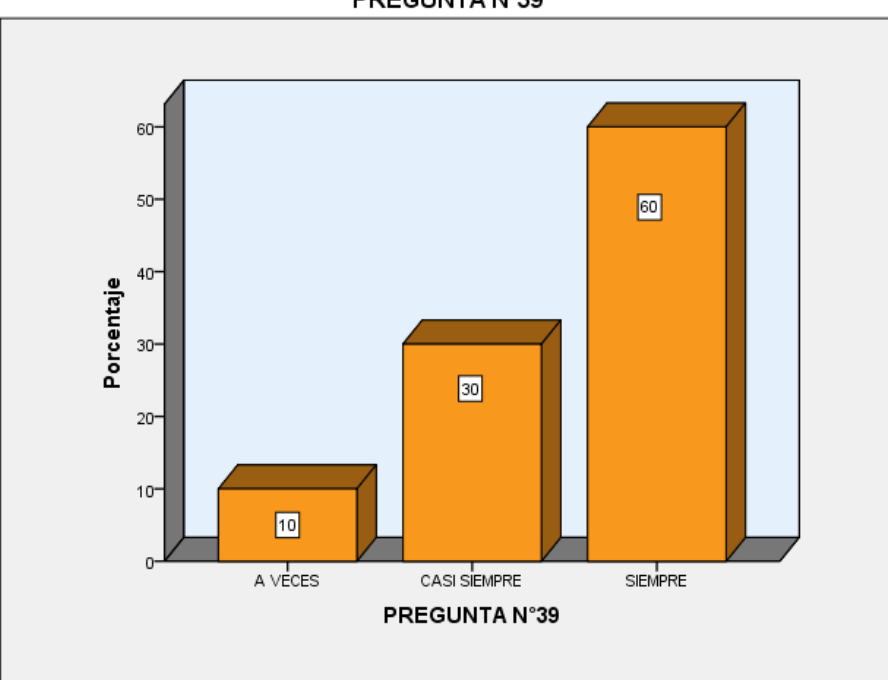

PREGUNTA N°39

### INTERPRETACION:

De los 30 encuestados el 60% Está totalmente de acuerdo y El protocolo de IEEE 802.3 cumple con lo requiero usted para mejorar el servicio en la municipalidad de San Juan Bautista, el 30% está de acuerdo, el 10% está ni de acuerdo ni en desacuerdo.

## **4.2 CONTRASTACIÓN DE HIPÓTESIS**

La hipótesis general se contrastará mediante la prueba estadística no paramétrica de escala Ordinal, por la prueba de rho de Spearman determinará que el estudio del Diseño e Implementación de una Red LAN aplicando la Norma IEEE 802.1 y su influencia en la Conectividad de la Municipalidad de San Juan Bautista 2019, cuyo objetivo es buscar mejoras en el trabajo y satisfacción y desempeño de los usuarios, en la municipalidad de San Juan Bautista

## **4.2.1 NORMALIZACIÓN DE LA INFLUENCIA DE LAS VARIABLES**

a) Ho: "La variable independiente de la Red LAN:IEEE-802.1 y la variable aplicación de las Conectividad sigue una distribución Normal**"**

 $H_1$ : "La variable independiente de la Red LAN: IEEE-802.1 y la variable aplicación de las Conectividad sigue una distribución Normal**"**

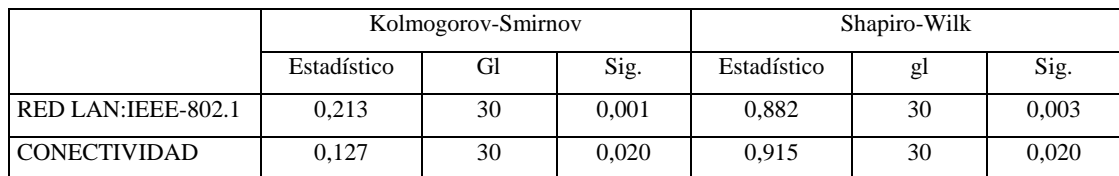

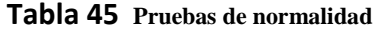

## b) N.S**= 0.05**

- c) La variable independiente Red LAN: IEEE-802.1 y la variables Aplicación de la CONECTIVIDAD, observamos que la columna sig. Kolmogorov-Smimov de todos son menores que 0.05 lo cual se rechaza la hipótesis Nula.
- d) Concluimos que la variable diseño e Implantación de la red LAN siguiendo las normas IEEE\_802,1 no se comporta como una distribución normal. Por tanto aplicaremos la prueba estadística no paramétrica de escala ordinal de rho de Spearman.
	- a) El Planteo de las Hipótesis General
- b) Ho: "El diseño e implementación de una red LAN aplicando la norma IEEE-802.1 en la Municipalidad de San Juan Bautista no mejoramos el trabajo y satisfacción y desempeño de los usuarios"
- H<sub>1</sub>: "El diseño e implementación de una red LAN aplicando la norma IEEE-802.1 en la Municipalidad de San Juan Bautista si mejoramos el trabajo y satisfacción y desempeño de los usuarios"
- c) N.S: 0.05
- d) La Contrastación de la Hipótesis: Pruebas estadísticas no paramétricas de escala Ordinal. Utilizaremos la prueba de Rho de Spearman.

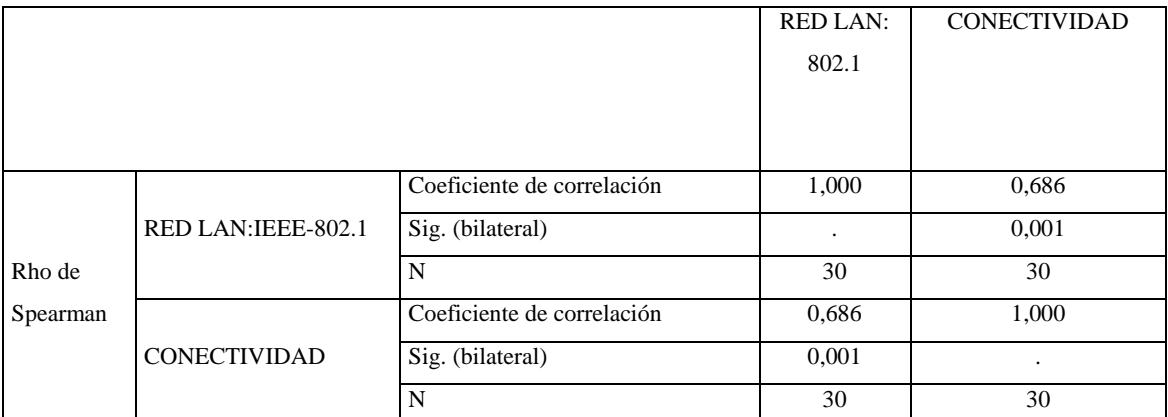

## **Tabla 46 Correlaciones**

Fuente: Elaboración Propia en SPSS

Finalmente se observa que la correlación es alta 68,6% y concluimos

e) La conclusión:

Se puede concluir, que el diseño e implementación de una red LAN aplicando la norma IEEE-802.1 en la Municipalidad de San Juan Bautista si mejoramos el trabajo y satisfacción y desempeño del usuario, a un nivel de significancia del 5%

- a) El Planteo de las Hipótesis Especifica 1
	- Ho: "La tecnología de información y comunicación entre todas las áreas de la de san juan bautista aplicando la norma IEEE 802.1 en la red LAN no mejora el servicio de comunicación de información entre todas las áreas de la municipalidad"
	- $H_1$ : "La tecnología de información y comunicación entre todas las áreas de la de San Juan Bautista aplicando la norma IEEE 802.1 en la red LAN si mejora el servicio de comunicación de información entre todas las áreas de la municipalidad"
- b) N.S: 0.05
- c) La Contrastación de la Hipótesis: Pruebas estadísticas no paramétricas de escala Ordinal. Utilizaremos la prueba de Rho de Spearman

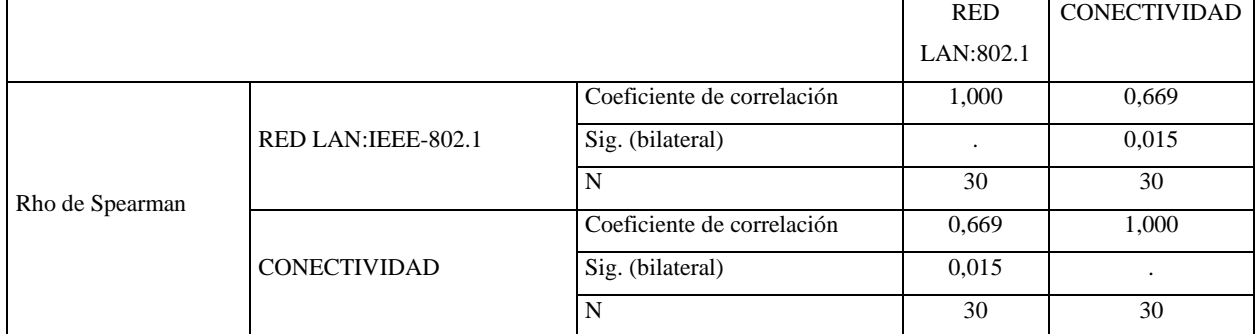

## **Tabla 47 Correlaciones**

Fuente; Elaboración propia en SPSS

Finalmente se observa que la correlación es alta 66,90% y concluimos

a) La conclusión:

Se puede concluir, que la tecnología de información y comunicación entre todas las áreas de la de san juan bautista aplicando la norma IEEE 802.1 en la red LAN si mejora el servicio de comunicación de información entre todas las áreas de la municipalidad, a una significancia del 5%

a) El Planteo de las Hipótesis Especifica 2

- Ho: "La topología de red ejecutada en la implementación de la red LAN aplicando la norma IEEE-802.1 en la Municipalidad de San Juan Bautista no tendrá un diseño seguro para los usuarios que la utilicen"
- $H_1$ : "La topología de red ejecutada en la implementación de la red LAN aplicando la norma IEEE-802.1 en la Municipalidad de San Juan Bautista si tendrá un diseño seguro para los usuarios que la utilicen."
- b) N.S: 0.05
- c) La Contrastación de la Hipótesis: Pruebas estadísticas no paramétricas de escala Ordinal. Utilizaremos la prueba de Rho de Spearman

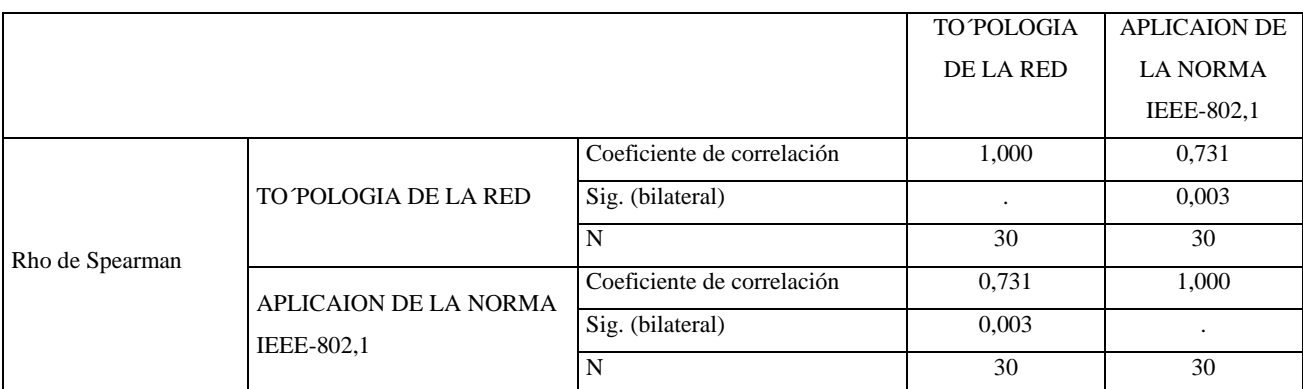

### **Tabla 48 Correlaciones**

Fuente: Elaboración propia en SPSS.

Fuente: Elaboración propia en SPSS

Finalmente se observa que la correlación es alta 73,1% y concluimos

d) La conclusión:

Se puede concluir, que la topología de red ejecutada en la implementación de la red LAN aplicando la norma IEEE-802.1 en la Municipalidad de San Juan Bautista si tendrá un diseño seguro para los usuarios que la utilicen, a una significancia del 5%

- a) El Planteo de las Hipótesis Especifica 3
	- Ho: "Los protocolos TCP/IP en la Implementación de la red LAN aplicando la norma IEEE-802.1 en la Municipalidad de San Juan Bautista no mejorar el traslado de información entre las áreas"

H<sub>1</sub>: "Los protocolos TCP/IP en la Implementación de la red LAN aplicando la norma IEEE-802.1 en la Municipalidad de San Juan Bautista si mejorar el traslado de información entre las áreas"

b)  $N.S = 0.05$ 

c) La Contrastación de la Hipótesis: Pruebas estadísticas no paramétricas de escala Ordinal. Utilizaremos la prueba de Rho de Spearman.

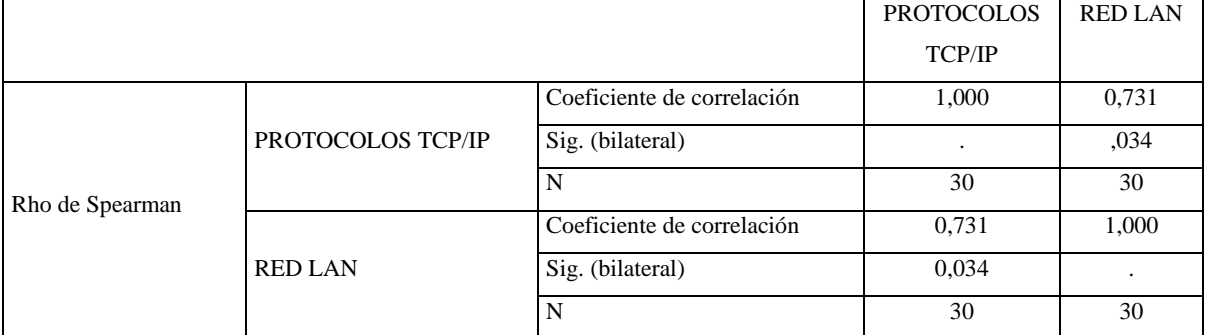

#### **Tabla 49 Correlaciones**

Fuente: Elaboración Propia en SPSS

Finalmente se observa que la correlación es alta 73.1% y concluimos

d) La conclusión:

Se puede concluir, que los protocolos TCP/IP en la Implementación de la red LAN aplicando la norma IEEE-802.1 en la Municipalidad de San Juan Bautista si mejorar el traslado de información entre las áreas, a una significancia del 5%

- a) El Planteo de las Hipótesis Especifica 4
	- Ho: "Los servicios TIC de la red LAN en la municipalidad de san juan bautista no mejora al utilizar la aplicando de la norma IEEE 802.1‖
	- $H_1$ : "Los servicios TIC de la red LAN en la municipalidad de san juan bautista si mejora al utilizar la aplicando de la norma IEEE 802.1"

b)  $N.S = 0.05$ 

c) La Contrastación de la Hipótesis:

Pruebas estadísticas no paramétricas de escala Ordinal. Utilizaremos la prueba de Rho de Spearman.

|                 |                                     |                            | <b>TECNOLOGIA</b>  | <b>APLICAION DE</b> |
|-----------------|-------------------------------------|----------------------------|--------------------|---------------------|
|                 |                                     |                            | DE                 | <b>LA NORMA</b>     |
|                 |                                     |                            | <b>INFORMACION</b> | IEEE-802,1          |
|                 |                                     |                            | Y                  |                     |
|                 |                                     |                            | <b>COMUNICACIO</b> |                     |
|                 |                                     |                            | N                  |                     |
| Rho de Spearman | <b>TECNOLOGIA DE</b>                | Coeficiente de correlación | 1,000              | 0,807               |
|                 | <b>INFORMACION Y</b>                | Sig. (bilateral)           |                    | 0,026               |
|                 | COMUNICACIÓN                        | N                          | 30                 | 30                  |
|                 | APLICAION DE LA NORMA<br>IEEE-802,1 | Coeficiente de correlación | 0,807              | 1,000               |
|                 |                                     | Sig. (bilateral)           | ,026               | ٠                   |
|                 |                                     | N                          | 30                 | 30                  |

**Tabla 50 Correlaciones**

Fuente: Elaboración Propia en SPSS

Finalmente se observa que la correlación es alta 80.7% y concluimos

d) La conclusión:

Se puede concluir, que los servicios TIC de la red LAN en la municipalidad de san juan bautista si mejora al utilizar la aplicando de la norma IEEE 802.1" os protocolos TCP/IP en la Implementación de la red LAN aplicando la norma IEEE-802.1 en la Municipalidad de San Juan Bautista si mejorar el traslado de información entre las áreas, a una significancia del 5%

# **V DISCUSIÓN**

## **5.1 Análisis de discusión de resultados**

En el presente trabajo de investigación nos hemos planteado como problema general. ¿Cómo será el diseño e implementación de una red LAN aplicando la norma IEEE 802.1 y su influencia en la conectividad? Y planteamos como Hipótesis principal la siguiente: "el diseño e implementación de una red LAN aplicando la norma IEEE-802.1 y su influencia en la conectividad en la Municipalidad de San Juan Bautista si mejoramos el trabajo y satisfacción y desempeño de los usuarios.".

Del análisis de los resultados obtenidos, así como de las teorías analizadas nos llevan a colegir que dicha Hipótesis se confirma, y ello es así, por los siguientes argumentos:

Respecto a la primera variable, referida como red LAN IEEE 802.1, observamos que los resultados son:

En la actualidad la tendencia a contar con una infraestructura de red hace cada vez que las Instituciones Municipales sean dependientes de su red Lan de datos informáticos.

Los servicios de correo, negocios electrónicos, páginas Web, etc. Conforman la Red Lan de datos. La caída de uno de estos servicios ocasionaría en un solo día una pérdida económicas de miles de soles, llegando incluso a detener su funcionamiento lo que ejecutan a diario el personal administrativo de la entidad por lo tanto entre otros la disponibilidad de estos resulta un elemento central a tomar en cuenta.

Respecto a la segunda variable, referida como CONECTIVIDAD, se observa que los resultados son:

Por lo mencionado anteriormente y los trabajos realizados podemos mencionar que hemos logrado tener lo siguiente en el proyecto:

Confiabilidad: Estrictamente ingresaran usuarios que estén autenticados y registrados en la Red Lan de datos.

118

Se configura en la Red Lan los servicios de datos los recursos compartidos teniendo en cuenta los permisos y privilegios de cada trabajador, sin ataques a los datos informáticos como antivirus.

Estos resultados guardan relación con lo que sostiene: rojas yovera, feliz leonardo, (2016) cuyo título es: "PROPUESTA PARA LA IMPLEMENTACION DE LA RED DE DATOS EN LA MUNICIPALIDAD DISTRITAL DE TAMARINDO 2016". Quien señala que "los resultados obtenidos se elaboró un cuestionario agrupado en 02 dimensiones y luego de los resultados obtenidos e interpretados en la sección anterior, se realiza el siguiente análisis: la Dimensión 1: Nivel de satisfacción de los trabajadores con los servicios de conectividad, la Tabla N° 27 nos muestra los resultados donde se puede observar que el 90,00% de los trabajadores encuestados expresó que NO están satisfechos con los servicios de conectividad. También que la Dimensión 02: Nivel de satisfacción de los trabajadores con las instalaciones físicas de la actual red de datos, la Tabla N° 28 nos muestra los resultados donde se puede observar que el 86,67% de los trabajadores encuestados expresaron que NO están satisfechos con las 86 instalaciones físicas de la actual red de datos.‖

También encontramos relación en la tesis de López Quesada, Eric (2017) en su trabajo titulado: "DISEÑO DE UNA RED LAN EN LA INSTITUCION EDUCATIVA TUPAC AMARU – TUMBES 2017". Nos señala que "para realizar esta sesión de análisis de resultados se diseñó un cuestionario agrupado de dos dimensiones donde cada uno de ellas contenía 5 preguntas basadas en los indicadores detallados en la tabla de Operacionalización de variable y luego de los resultados obtenidos se realiza el siguiente análisis: la dimensión 1: Nivel de satisfacción de la Red Actual determina que el 52% de las personas encuestadas de la institución expresaron que NO están satisfechos con la red actual que cuenta la institución; también En lo que respecta de la dimensión 2: Nivel de Necesidad de una Red de LAN determina que el 76% de las personas encuestadas de la institución manifestaron que SI necesitan una red LAN en la institución".

119

# **VI CONCLUSIONES**

# **6.1 Conclusiones**

## **PRIMERA:**

El diseño de red LAN aplicando la norma IEEE 802.1 si influye en la conectividad en la municipalidad en el software Cisco Packet Tracer obteniendo resultados de simulación óptimos que garantizan los cálculos de resultados óptimos para aplicarlos en la municipalidad Distrital de San Juan Bautista, tal como se observa que la correlación es alta en un 68,6%.por lo tanto si mejoramos el trabajo y satisfacción y desempeño del usuario, a un nivel de significancia del 5%

## **SEGUNDA:**

El diseño de la red LAN Aplicando la norma IEEE 802.1 si influye en la conectividad en la municipalidad, estando de acuerdo a las necesidades de los usuarios y crecimiento de la municipalidad considerando la distribución adecuada en todas las áreas para crear un diseño confiable, seguro que garanticé el buen funcionamiento, tal como se observa que la correlación es alta 66,90% por lo tanto si mejora el servicio de comunicación de información entre todas las áreas de la municipalidad, a una significancia del 5%

## **TERCERA:**

La validación del diseño propuesto con cable de categoría 6 y normas establecidas en el cableado estructurado obteniendo mejoras en la transmisión de datos y ancho de banda en la red lo cual muestran claramente las ventajas que esta nueva red proporcionaría a los usuarios de esta institución, tal como se observa que la correlación que es alta 73,1%, por lo tanto la topología de red ejecutada en la implementación de la red LAN aplicando la norma IEEE-802.1 en la Municipalidad de San Juan Bautista si tendrá un diseño seguro para los usuarios que la utilicen, a una significancia del 5%.

## **CUARTA:**

Los protocolos TCP/IP en la Implementación de la red LAN aplicando la norma IEEE-802.1 si influye en la conectividad de la Municipalidad de San Juan Bautista tal como se observa que la correlación es alta 73.1% por lo tanto si se mejora el traslado de información entre las áreas, a una significancia del 5%

## **QUINTA:**

Los servicios TIC de la red LAN en la municipalidad de San Juan Bautista si mejora al utilizar la aplicando de la norma IEEE 802.1" los protocolos TCP/IP en la Implementación de la red LAN aplicando la norma IEEE-802.1 en la Municipalidad de San Juan Bautista, tal como se observa que la correlación es alta 80.7%, por lo tanto si se mejorara el traslado de información entre las áreas, a una significancia del 5%

# **VII RECOMENDACIONES**

# **7.1 Recomendaciones**

Se recomienda que la capacitación es importante y que se debe llegar a cabo esta propuesta de diseño que es necesario que el personal del área de informática se encuentre debidamente capacitado para poder manipular; modificar y configurar la red de datos que se propone implementar.

Se debe verificar la propuesta económica dentro del presupuesto la municipalidad de San Juan Bautista para su implementación.

Es recomendable que la municipalidad considere la posibilidad de establecer una política de diseño e implementación, respecto a proyectos de conectividad, con el fin de que se respeten y se aplique las normas y estándares establecidos IEEE 802.1 de la red LAN., sobre conectividad actualmente vigente, para no reincidir en las actuales falencias que tiene la institución. Estas políticas deben ser comunicadas y monitoreadas para garantizar su aplicación.

Es oportuno que la Municipalidad considere necesario que se incluya un proceso de entrenamiento para el personal del área de tecnologías de la municipalidad, con el objetivo de que este personal ofrezca el soporte, mantenimiento adecuado y se encuentre en la capacidad de realizar futuras implementaciones de manera correcta, cumpliendo las normas y estándares IEEE 802.1 y su influencia en la conectividad de la red LAN.

# **REFERENCIAS BIBLIOGRAFICAS**

- Alarcon Gusman, j. c., & Chero Izquierdo, j. f. (02 de junio de 2014). Diseño e implentacion de una red lan-wan utilizando virtualizando y estandares internacionales para mejorar la organizacion y control de la empresa leoncito sac . U*niversidad Nacional Pedro Ruiz Gallo*.Lambayeque, Lambayeque, Perú.
- Ancajina Zavala, j. a. (14 de 7 de 2014). Propuesta de reingeneria de la red de datos en la unidad de gestion educativa local UGEL Paita . *tesis de pregrado*. Chimbote, Chimbote, Perú: Universidad Catolica de los Angeles de Chimbote .
- Arias, f. (2016). E*l proyecto de investigacion .* Caracas : episteme .
- Ciro Espino, m. (2010). M*etodologia de investigacion tecnologica .* Peru: Imagen grafica .
- Culturacion. (15 de 08 de 2018). *http://culturacion.com*. Obtenido de http://culturacion.com: http://culturacion.com/dispositivos-basicos-paraconexion-de-redes/
- Ecured. (4 de 10 de 2018). *ecured*. Obtenido de ecured: https://www.ecured.cu/Red\_en\_malla
- Ecured. (02 de agosto de 2019). *ecured*. Obtenido de ecured: https://www.ecured.cu/Servidor\_proxy
- Ecured. (02 de agosto de 2019). *ecured*. Obtenido de ecured: https://www.ecured.cu/Servidor\_Web
- Ecured. (10 de agosto de 2019). *ecured*. Obtenido de ecured: https://www.ecured.cu/Servidor\_Bases\_de\_Datos
- Farah Mirabal, J. (15 de noviembre de 2016). Modelo e implementacion de redes virtuales vlan y priorizacion de ancho de banda para la red de area local del proyecto espacial Lago Titicaca sede central Puno . U*niversidad Nacional del Altiplano*. Puno, Puno, Perú.
- Hernandez, R., Fernandez, C., & Baptista, P. (2010). M*etodologia de la investigacion.* Mexico: Mcgraw.
- Huidobro, J. (2002). T*odo sobre comunicaciones .* Madrid : Thomson Learning .
- Huidobro, J. (2014). T*elecomunicaciones tecnologias, Redes y servicios .* España: RA-MA.
- Liberatori, M. (2018). R*edes de datos y sus protocolos .* Mar de la Plata : Eudem.
- Lopez Polo, E.(10 de 8 de 2016). Diseño de una red de fibra optica para implementacion en el servicio de banda ancha en coischo . *tesis de pregrado* .Lima, Lima, Perú: Universidad Ciencias Y Humanidades .
- Manuel, J. (20 de 09 de 2010). *duplika*. Obtenido de duplika: https://duplika.com/blog/que-son-los-servidores-web-y-por-que-sonnecesarios/
- Mohini.(24 de 03 de 2009). S*abiundo*. Obtenido de sabiundo: http://sabiundo.blogspot.com/
- Mora, M. (2004). Teconologias para redes lan inalambricas. *telematique*, 79-93.
- Moreno, l. (7 de 14 de 2015). *HTMLWEB*. Obtenido de usuaris: http://usuaris.tinet.cat/acl/html\_web/redes/topologia/topologia\_5.html
- Next\_u. (14 de agosto de 2019). *https://www.nextu.com*. Obtenido de https://www.nextu.com: https://www.nextu.com/blog/tipos-de-servidores/
- Openwebinars. (18 de junio de 2019). *openwebinars*. Obtenido de openwebinars: https://openwebinars.net/blog/que-es-tcpip/

Puerta Campo, D. (14 de 2 de 2014). PROYECTO PARA EL DISEÑO E IMPLEMENTACION DE UNA RED LAN PARA EL BANCO NACIONAL. *Tesis de pregrado*. Bogota, Colombia , Colombia: Universidad Santo Tomas .

Ramos Candia, W. (2014). R*edes y conectividad .* Lima: ritisa.

- Ricon Arias, C. & Escobar Palacio, J. (15 de julio de 2018). Diseño de la red LAN para la nueva sede CAM S.A.S . U*niversidad Cooperativa de Colombia* . Bogota, Bogota, Colombia.
- Rojas Yovera, F. (14 de 8 de 2016). Propuesta para la implementacion de la red de datos en la municipalidad distrital de tamarindo. *tesis de pregrado*. Piura, Chimbote, Peru: Universidad Catolica de los Angeles de Chimbote .
- Soto Serrano, J. (15 de 4 de 2016). Implementacion de una red lan para el laboratorio general 60 rosario castellano . *tesis de pregrado*. Zaragoza, Mexico, Mexico: Universidad Autonoma del Estado de Mexico .

Tanenbaum, A. (2003). R*edes de computadoras .* Mexico : Pearson .

- Tecnoseguro. (4 de 10 de 2016). *Tecno Seguro*. Obtenido de TECNOSeguro: https://www.tecnoseguro.com/noticias/networking/importancia-sistemacableado-estructurado
- TopologiaBUS. (09 de 02 de 2012). *topologiabussena*. Obtenido de topologiabussena: http://topologiabussena.blogspot.com/
- Velasquez, D. (14 de 10 de 2016). *prezi*. Obtenido de prezi: https://prezi.com/b23gkl3yjrxb/topologia-de-estrella/
- Zheng Huang, L. (12 de 06 de 2017). DISEÑO E IMPLEMENTACION DE UNA RED LAN PARA LA EMPRESA PALINDA . *TESIS DE PREGRADO* . QUITO, QUITO, ECUADOR: UNIVERSIDAD SAN FRANCISCO DE QUINTO USFQ .
- Kyocera. (20 de 5 de 2017). Kyocera Docume*nt Solutions* . Obtenido de Kyocera Document Solutions: [http://smarterworkspaces.kyocera.es/blog/tipos-de-redes](http://smarterworkspaces.kyocera.es/blog/tipos-de-redes-informaticas-%20mas-utilizadas/)informaticas- [mas-utilizadas/](http://smarterworkspaces.kyocera.es/blog/tipos-de-redes-informaticas-%20mas-utilizadas/)
- Ramos, A. (22 de 6 de 2013). *angelicaramosrojas*. Obtenido de angelicaramosrojas: <http://angelicaramosrojas.blogspot.com/>

Romero Mora, P., Saldivar Vaquera, C. E., Delgado Ibarra, R., & Sánchez

Montúfar, L. (2012). *Tecnologías de la información y la comunicación.*

*Naucalpan de Juárez: Pearson.*

Saroka, R. (2002). Sistemas de información en la era digital. Fundación OSDE.

- Martínez, E. (21 de 7 de 2007). E*veliux*. Obtenido de eveliux: <http://eveliux.com/mx/curso/topolog.html>
- Acuña, F. (3 de 12 de 2017). M*indmeister*. Obtenido de mindmeister: https:/[/www.mindmeister.com/es/864619785/dispositivos-de-red](http://www.mindmeister.com/es/864619785/dispositivos-de-red)

Ecured. (11 de 11 de 2018). E*cured*. Obtenido de Ecured: https:/[/www.ecured.cu/Router](http://www.ecured.cu/Router)

El Grupo Informático. (8 de 8 de 2018). E*l grupo informatico*. Obtenido de elgrupoinformatico: https:/[/www.elgrupoinformatico.com/repetidores-wifi-plcs](http://www.elgrupoinformatico.com/repetidores-wifi-plcs-que-mejor-para-extender-)[que-mejor-para-extender-](http://www.elgrupoinformatico.com/repetidores-wifi-plcs-que-mejor-para-extender-) alcance-internet-t43650.html

Ecured. (10 de 11 de 2018). E*cured conocimiento con todos y para todos.* Obtenido de ecured conocimiento con todos y para todos: https:/[/www.ecured.cu/Red\\_de\\_computadoras](http://www.ecured.cu/Red_de_computadoras)

- Hallberg, B. (2007). Fundamentos de redes. Mexico: McGRAW-HILL/INTERAMERICANA EDITORES.
- Atencio-Vizcaino, H. (2018). *Arquitectura en redes informáticas Architecture in computer networks Arquitetura em redes de computadores*. *3*(7), 24–37. https://doi.org/10.23857/casedelpo.2018.3.7.julio.24-37

Dordoigne, J. (2015). *Redes informáticas*. *Quinta Edi*, 1–354.

- Facchini, H. (2017). *Dispositivos y Protocolos en Redes LAN Y WAN*. (April).
- Ministerio, D. E. D. C. (2015). *Conectividad y Redes* (PRIMERA ED). Santiago-ChIle.
- Moya, J. M. H. (2012). *Manual de Telecomunicaciones* (A. G. E. S. A. D. C. V., ed.). Madris - España.

# **ANEXOS**

# **ANEXO 01: MATRIZ DE CONSISTENCIA**

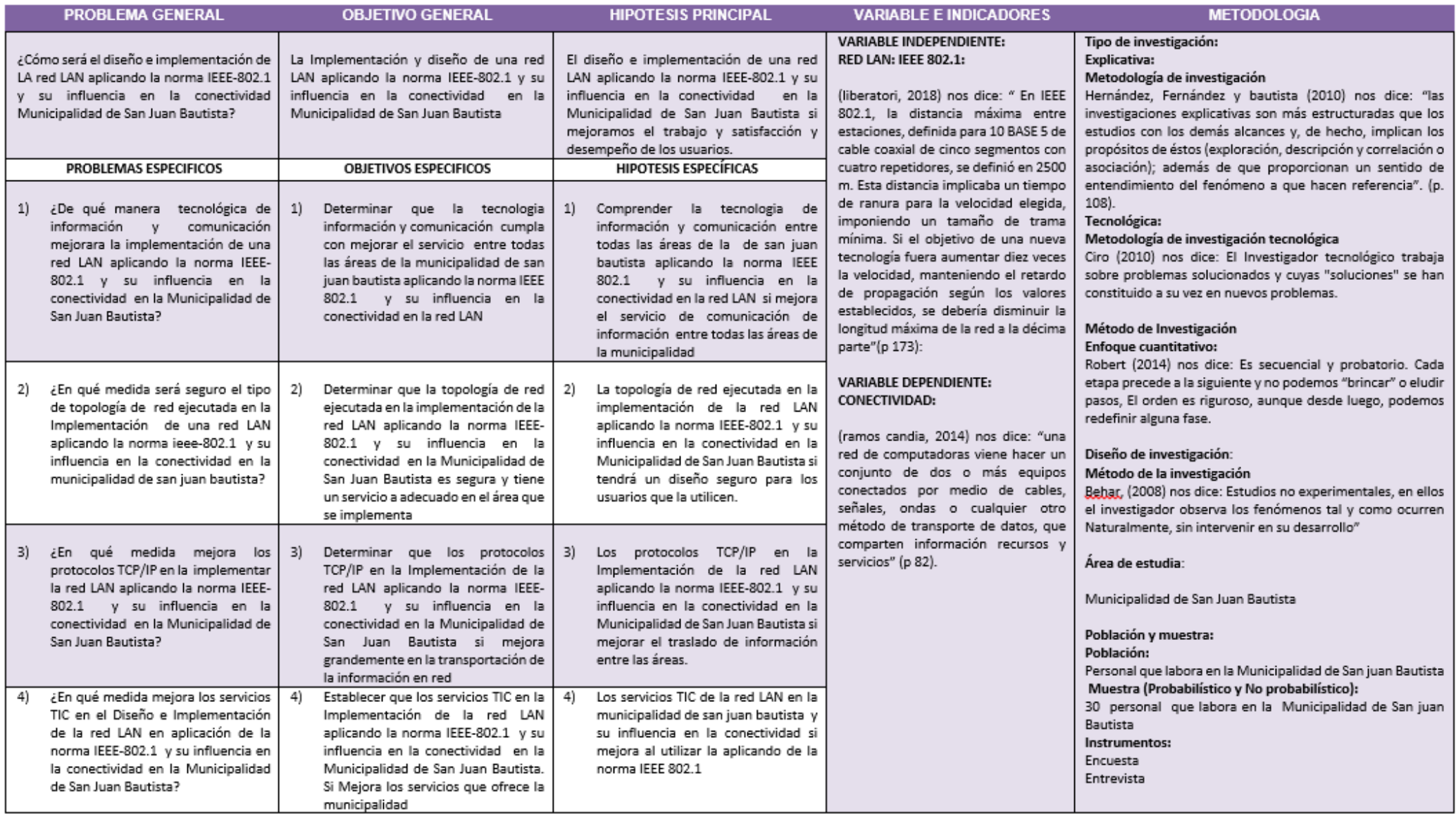

# ANEXO 02: MATRIZ DE OPERACIONALIZACION DE VARIABLES

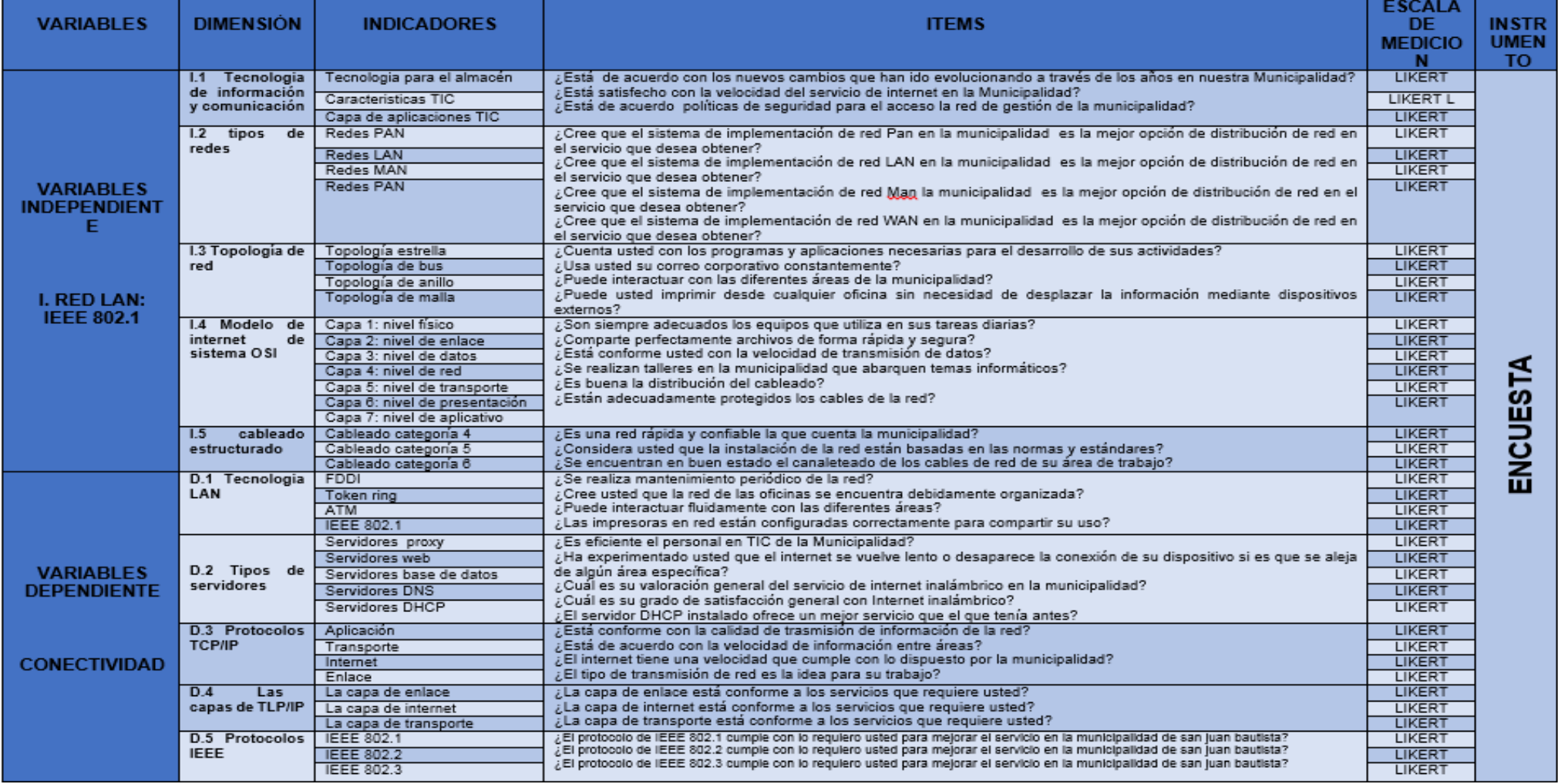

# **ANEXO 03: INSTRUMENTOS**

#### **Instrumento de la investigación: cuestionario.**

#### **ENCUESTA**

Buenos día/tardes AGRADECEMOS MUCHO SU COLABORACIÓN contestando las siguientes preguntas, cuyo objetivo es desarrollar una investigación sobre el diseño e implementación de una red LAN aplicando la norma IEEE – 802.1 y su influencia en la conectividad de la municipalidad de san juan bautista, 2019. Este estudio se realiza como proyecto de tesis respecto a la información que usted nos facilite. Le garantizamos una total confidencialidad y anonimato al ser datos tratados de un modo global y no individualmente, y por último, este estudio no tiene fines lucrativos, sino meramente de investigación.

**Instrucciones:** lea cuidadosamente cada interrogante, Marque con una equis (X) la alternativa más apropiada según su criterio y Asegúrese de responder todas las preguntas y de seleccionar sólo una opción. El cuestionario tienes las siguientes afirmaciones:

#### **Valora de acuerdo a la siguiente escala:**

- (1) totalmente en desacuerdo
- (2) En Desacuerdo
- (3) Ni de acuerdo ni en desacuerdo
- (4) De acuerdo
- (5) Totalmente de acuerdo

## **DATOS GENERALES**

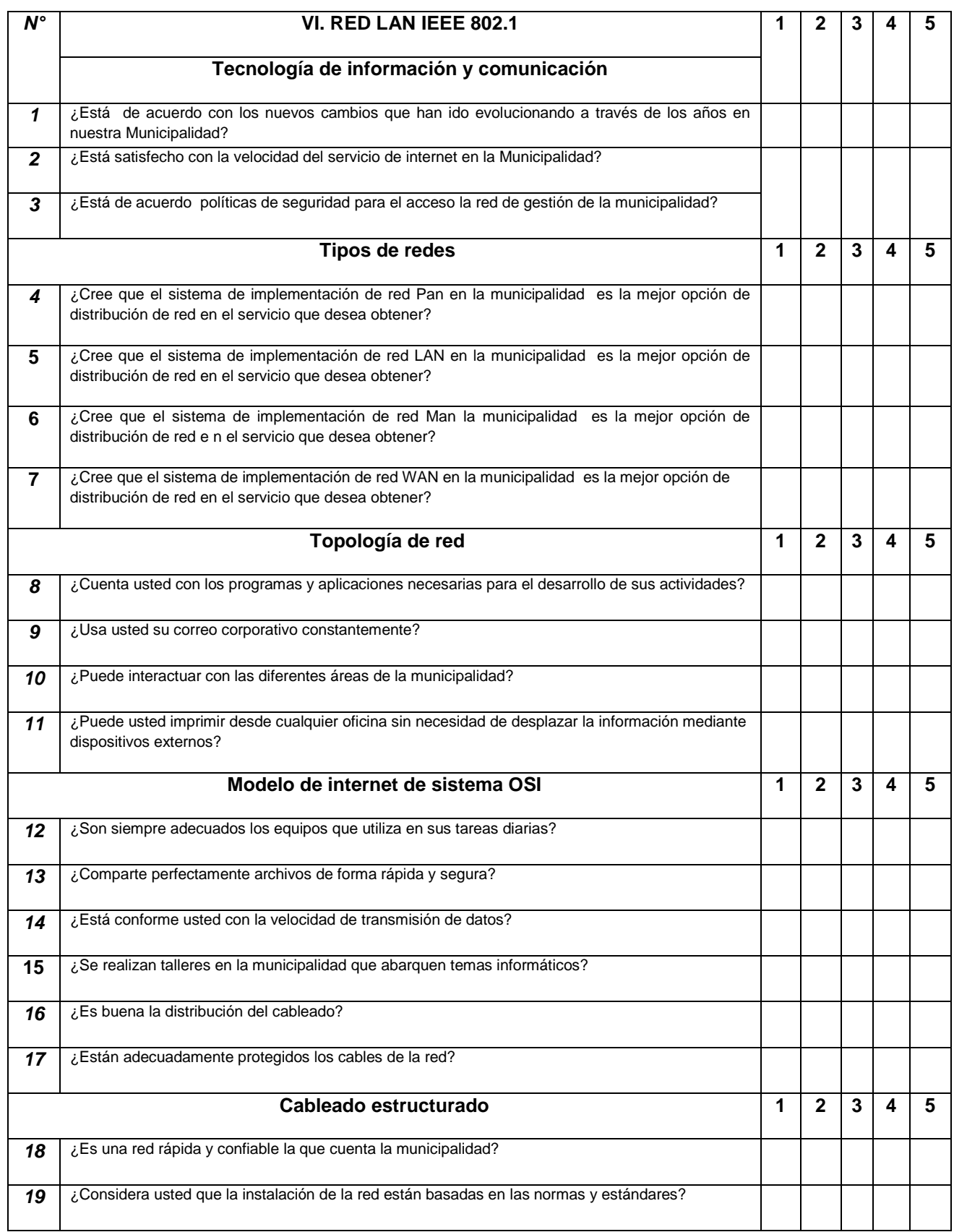

Nombre del encuestado: ….............................................................................................................

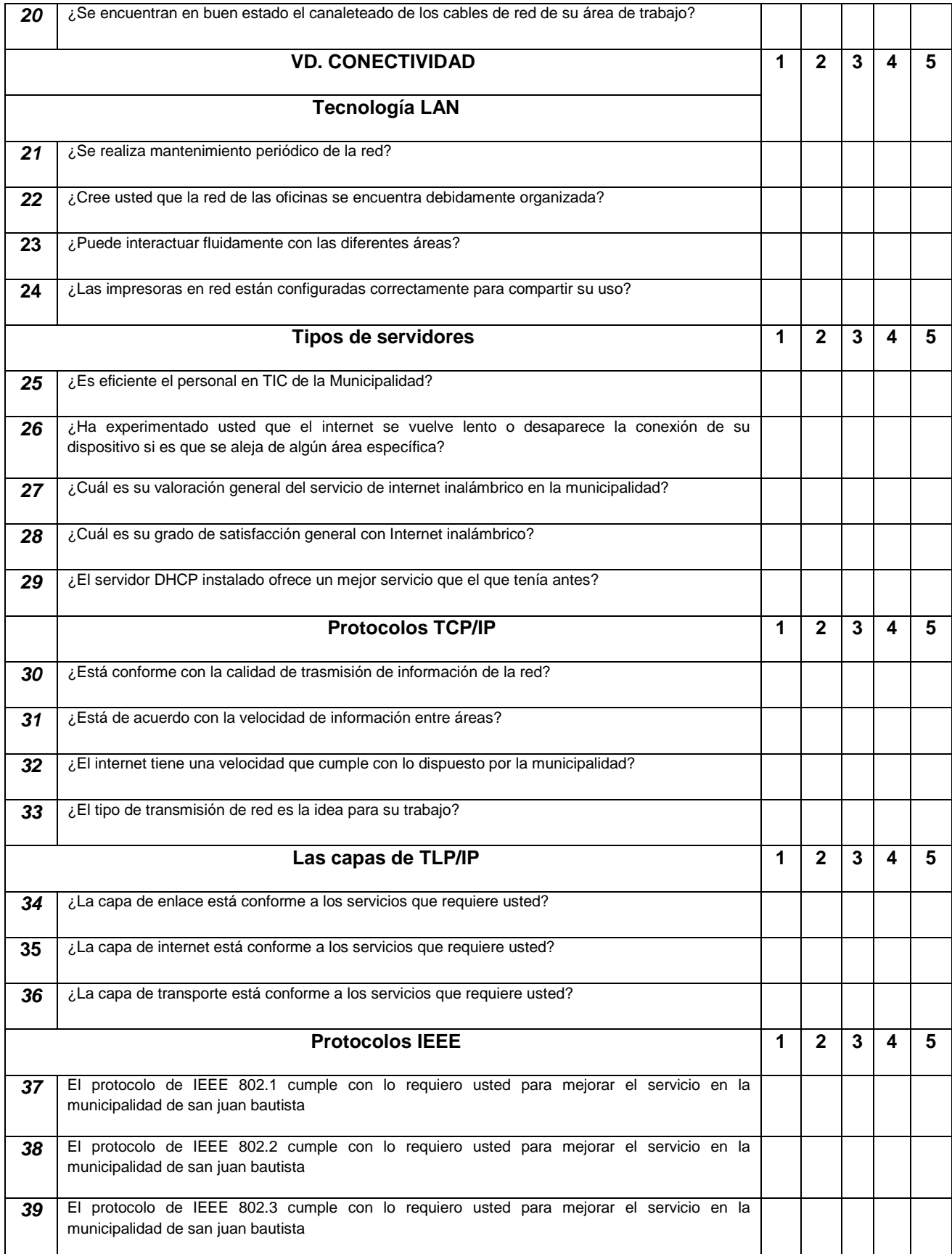

# **ANEXO 04: VALIDACION DE INSTRUMENTOS**

Observaciones (precisar si hay suficiencia): Si hay futionada Opinión de aplicabilidad: Aplicable [X]. Aplicable después de corregir [ ] No aplicable [ ] Apellidos y nombres del juez validador. Dri Mg)<br> $0$  Valle Pauly 10 Chwistian DNI: 40234321  $2\theta_{de}/\theta_{de}$  20 / 9 \*Pertinencia: El item corresponde al concepto teórico formulado.<br>\*Relevancia: El item es apropiado para representar al componente o dimensión especifica del constructo <sup>3</sup>Claridad: Se entiende sin dificultad alguna el enunciado del ilem, es conciso, exacto y directo Nota: Suficiencia, se dice suficiencia cuando los items planteados son suficientes para medir la dimensión

irma del Validador

Observaciones (precisar si hay suficiencia):

Opinión de aplicabilidad: Aplicable [ ] Aplicable después de corregir  $\chi$ ] No aplicable [ ]

Apellidos y nombres del juez validador. Dr/ Mg:

Salaza Tenco ARMANDO ................

DNI: 42790464

Especialidad del validador.... Incenterio d Elecomunicaciones

 $24_{\text{de}}$  08 del 2019

\*Pertinencia: El item corresponde al concepto teórico formulado. <sup>2</sup>Relevancia: El ltem es apropiado para representar al componente o dimensión específica del constructo

<sup>3</sup>Claridad: Se entiende sin dificultad alguna el enunciado del item, es conciso, exacto y directo

Nota: Suficiencia, se dice suficiencia cuando los items planteados son suficientes para medir la dimensión

Firma del Validador

# **ANEXO 05: MATRIZ DE DATOS**

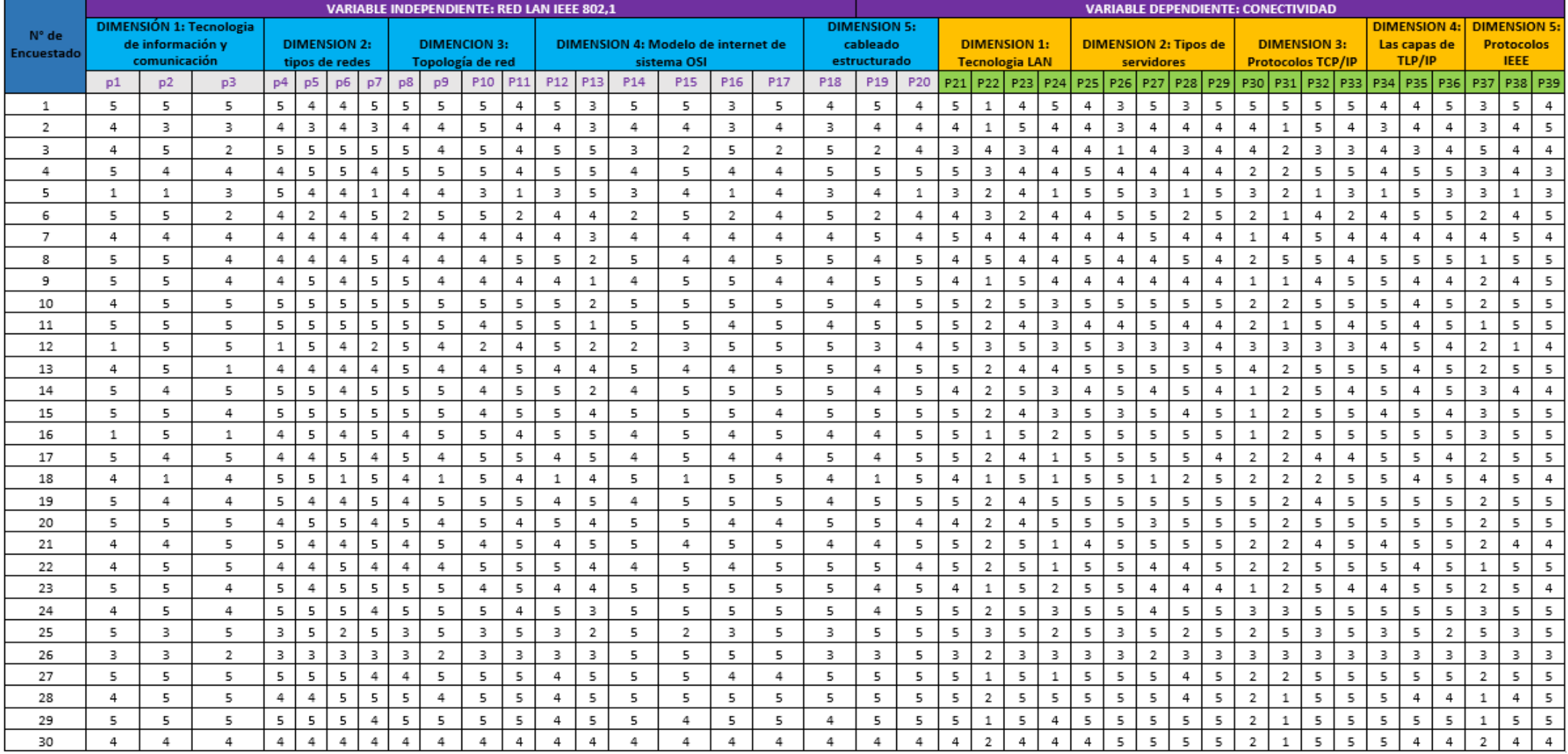

# **ANEXO 06: PROPUESTA DE VALOR**

## **1. SOLUCION TECNOLOGICA**

# **1.1 PLAN DE DISEÑO E IMPLEMENTACION DE LA RED LAN APLICANDO LA NORMA IEEE 802.1 Y SU INFLUENCIA EN LA CONECTIVIDAD.**

De acuerdo a lo expuesto en este proyecto de tesis, se realiza el diseño e implementación de la red LAN aplicando la norma IEEE 802.1 y su influencia en la conectividad en la municipalidad de San Juan Bautista, 2019. Que permitirá mejorar la comunicación y transferencia de información de acuerdo a las etapas que se llevaran a cabo con respecto al diseño y la norma IEEE-802.1 en general dentro de la municipalidad de San Juan Bautista, identificando los procesos generados y por siguiente dar solución a que tendrá como propósito evaluar los procesos y actividades que se generaron durante su realización a fin de mejorar las redes informáticas en su entorno.

## **1.2 DESCRIPCIÓN DEL PROYECTO**

El presente proyecto que es el diseño e implementación de la red Lan, se basa en un estudio para mejorar la adecuada comunicación y transferencia de las redes de información y accesos a la información de base de datos y comunicación entre equipos informáticos mediante las redes Lan, ya que a la fecha las instalaciones de las redes Lan están instaladas incorrectamente y sin usar las adecuadas normas de redes de cableado estructurado de redes informáticas, no hay internet en todas las computadoras y laptops por la falta de las redes Lan, esto ha generado que el personal que trabaja en la municipalidad no pueda ofrecer una atención de calidad y mejora para con los usuarios que a diario visitan a la municipalidad para gestionar pagos y hacer tramites documentario, haciendo difícil la atención por la falta de la implementación de la red de datos hay varias computadoras que les falta la comunicación por redes y están desactivadas los puntos de redes e incomunicadas cuando se requiere información alguna de estas computadoras, como imprimir por la falta de puntos de redes donde

conectar y hacer la configuración y enlace de las computadoras, generando esto un malestar y espera de tiempo para el usuario externo, estas faltas de implementación de redes ha dejado que no se pueda instalar programas y aplicativos que funcionen en las redes programas como son de cobranza por la oficina de rentas, catastro, etc. Que es una de las oficinas recaudadoras de impuestos y de otras oficinas que por medio de la directiva de la tupa generan ingresos a la municipalidad a diario.

Por lo que es necesario e indispensable debemos diseñar una red que tenga tendencia escalable permitiendo la interconexión con todos los departamentos y oficinas de la organización, por lo que resulta muy fundamental se diseñe e implemente la red Lan en todas las oficinas que requieran esta tecnología que lo único que ara será alcanzar estándares de atención de calidad para los usuarios.

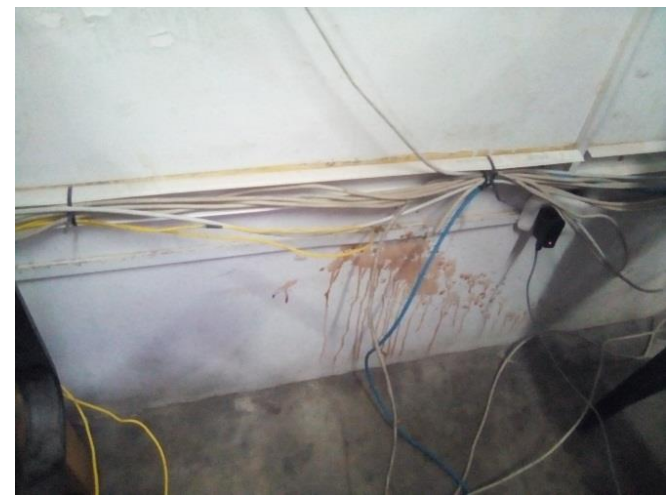

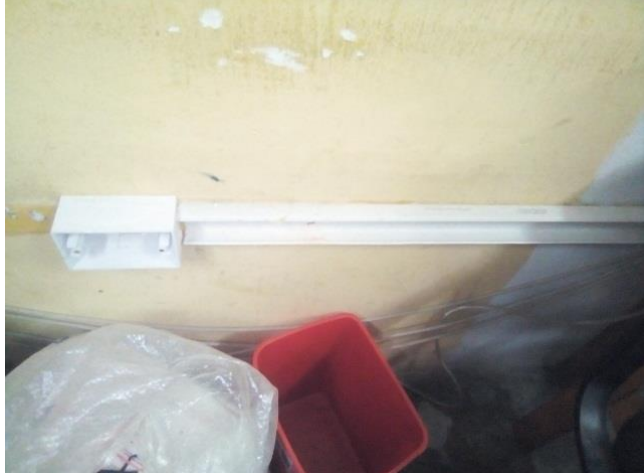

*Figura***:** 1.0 Redes Instaladas Actuales. *Fuente***:** elaboración propia del autor.

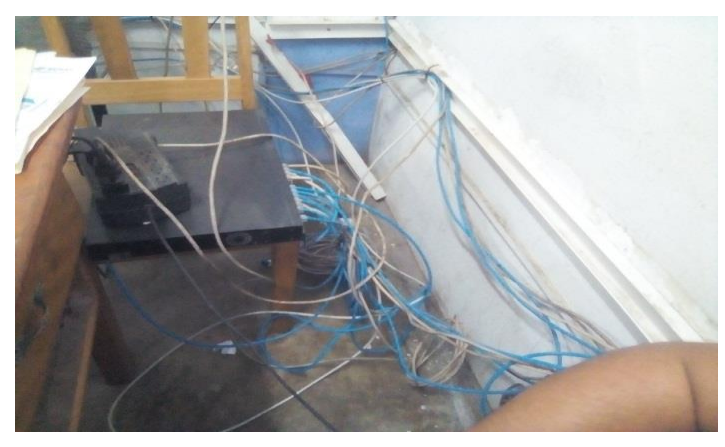

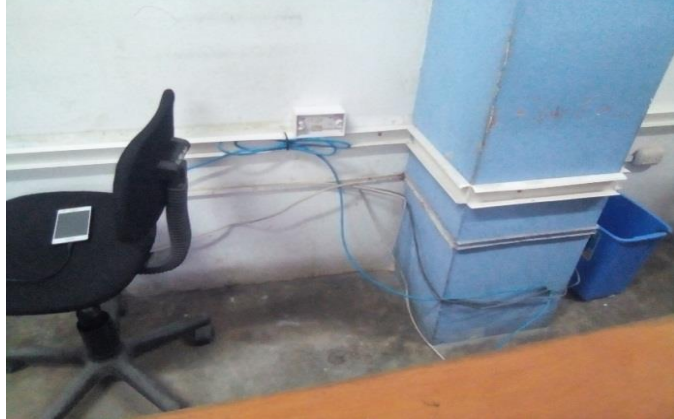

*Figura***:** 2.0 Redes Instaladas Actuales. *Fuente***:** Elaboración propia del autor.

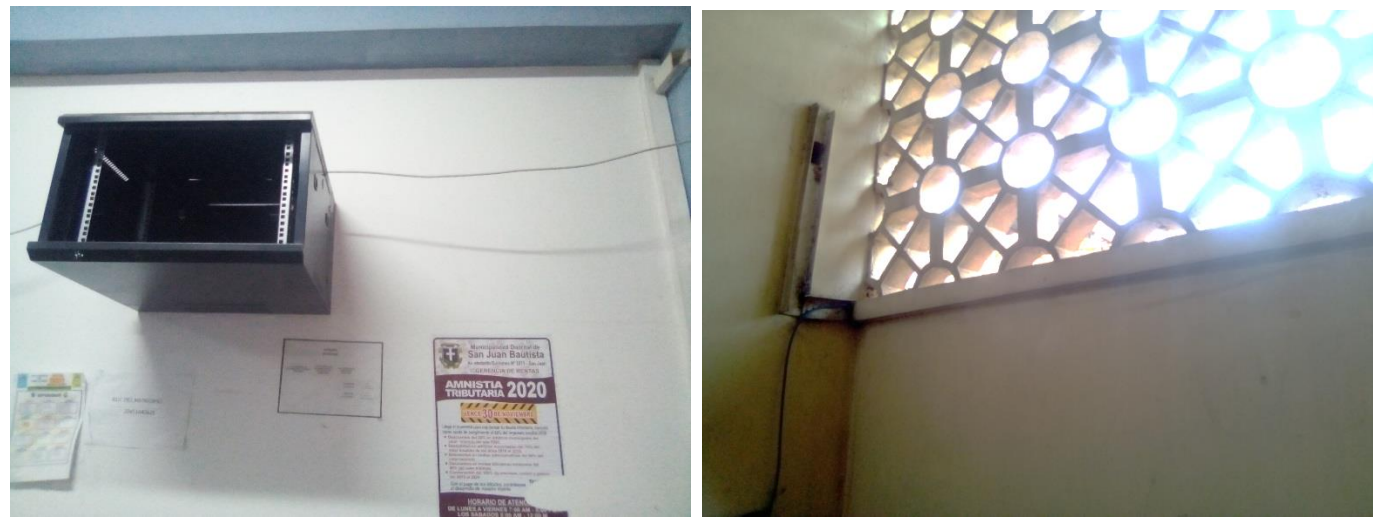

*Figura***:** 3.0 Redes Instaladas Actuales. *Fuente***:** Elaboración propia del autor.

# **1.3 UTILIZANDO LA NORMA 802.1 EN LAS REDES LAN DE LA MUNICIPALIDAD DE SAN JUAN BAUTISTA.**

Estándares IEEE 802 IEEE 802, es un estudio de estándares elaborado por el Instituto de Ingenieros Eléctricos y Electrónicos (IEEE) que actúa sobre Redes de Computadoras. Fue creado en febrero de 1980 con el fin de definir estándares para que diferentes tipos de tecnologías pudieran integrarse y trabajar juntas. En el proyecto 802 se definieron aspectos relacionados con el cableado físico y la transmisión de datos. El estándar es total y ampliamente ajustable a redes de computadoras de área local LAN y hoy en día se extiende su aplicación a redes de área metropolitana MAN. (IEEE STANDARDS ASSOCIATION, 2014).

La IEEE 802.1X es una [norma](https://es.wikipedia.org/wiki/Norma_(tecnolog%C3%ADa)) del [IEEE](https://es.wikipedia.org/wiki/IEEE) para el [control de acceso a red](https://es.wikipedia.org/wiki/Control_de_acceso_a_red) basada en puertos.

Es utilizado en algunos [puntos de acceso](https://es.wikipedia.org/wiki/Punto_de_acceso) inalámbricos cerrados y se basa en el protocolo de autenticación extensible [\(EAP–](https://es.wikipedia.org/wiki/EAP) [RFC 2284\)](https://tools.ietf.org/html/rfc2284).

Una red de datos Lan, precisa no solo de conectar computadoras, sino es un proceso que mantiene características que la haga manejable, fiable y escalable, por lo que el primer pasó del diseño de una LAN es establecer las normas 802.1 y los objetivos del mismo. Nuestra red para la Municipalidad de San Juan Bautista

debe considerar como objetivos el diseño e implementación de la red Lan, bajo las normas de la 802.1 y los protocoles establecer el diseño que mejor se adecue al trabajador municipal mejorando grandes e implementando estándares de calidad y avances tecnológico que ayuden en corto tiempo, ya que a medida que avanza la tecnología es rápida e innovadora

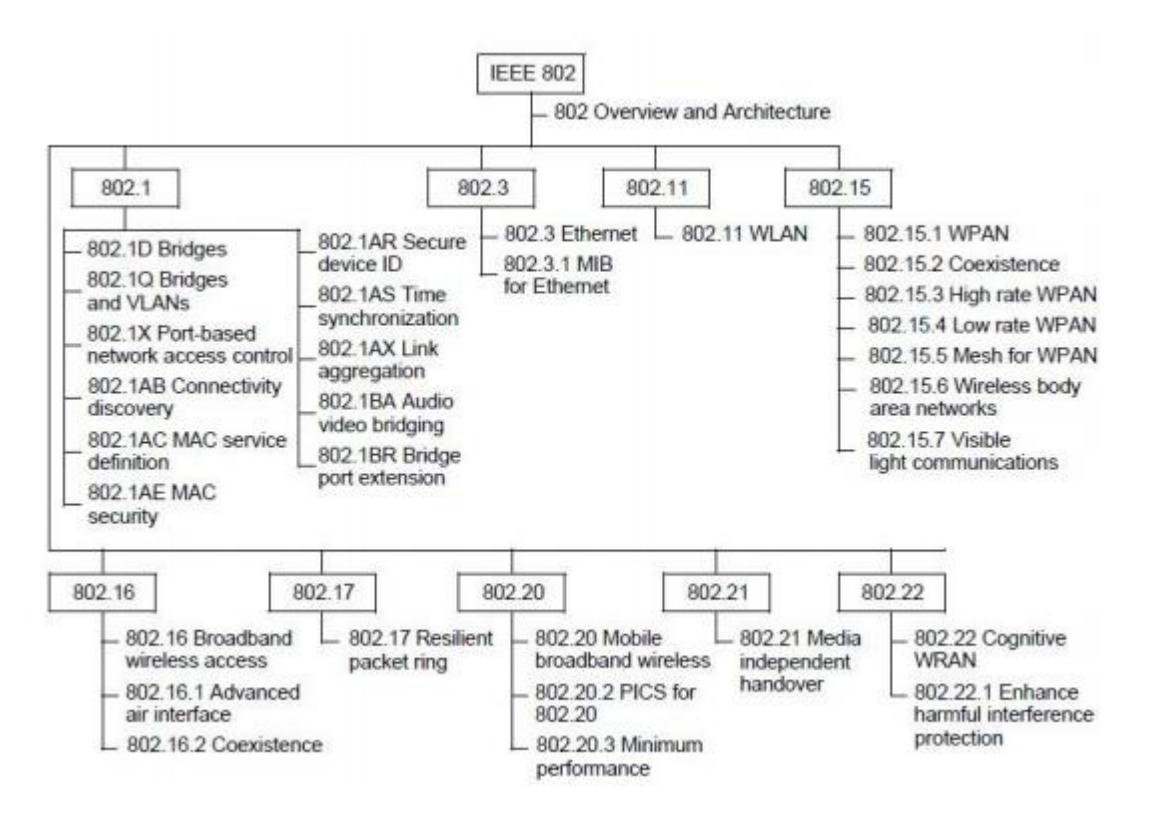

#### *Figura*: Estándares IEEE 802

*Fuente*: (IEEE Standard for Local and Metropolitan Area Networks: Overview and Architecture, 2014)

### **El grupo de estándares IEEE 802 se encarga de:**

- Describir la familia de estándares 802.
- ▶ Determinar la arquitectura LAN.
- $\triangleright$  Definir el formato de direcciones para redes LAN,
- Describir el funcionamiento del Protocolo para el Acceso a la Subred (SNAP Subnet Access Protocol)
- $\triangleright$  Regular el uso y coexistencia de los diferentes tipos de Ethernet
- Regular la gestión de entidades en una red de comunicación, a través de identificadores de objetos (OID Object Identifier) utilizado en protocolos SNMP.

# **1.4 DISEÑAR E IMPLEMENTAR LA RED DE DATOS: LA TOPOLOGIA O ESTRUCTURA DE LA LAN**

El sistema eléctrico de La municipalidad de san juan bautista está ubicado en la planta baja con acceso restringido en la cual dispone de una alimentación eléctrica hacia la red pública con conexiones de sistema trifásico con un medidor de energía eléctrica. Cada puesto de trabajo debe contar con un conector RJ-45.

Para este diseño, no solamente debemos considerar la carga eléctrica de los equipos que vamos a implementar como Swiches, estaciones de trabajo, impresoras, servidores, sino que se debe construir un sistema de alimentación independiente para cualquier otra carga eléctrica con el fin de evitar variaciones en el voltaje afectando las interferencias por el ruido eléctrico producido por otros equipos.

Es necesario que la Red Eléctrica para el equipo de Telecomunicaciones y Estaciones de Trabajo, este instalado con capacidad de crecimiento para poder atender a las futuras demandas.

El cableado de datos que vamos a instalar es el cable UTP de categoría 5 (CAT 5). El cable UTP es un tipo de cable de par trenzado que no se encuentran blindado, es fácil de instalar y es menos costoso, el cable de cada par trenzado este alrededor del otro para impedir interferencias electromagnéticas, la longitud máxima es de 100m sin utilizar ningún tipo de regeneración de señal. Se incluye el transporte de voz y datos.

> El punto de demarcación es el lugar donde se conecta los cables del distribuidor externo junto con los equipos internos de la empresa.

> En este caso hay tres proveedores externos: uno de Movistar, para el servicio de Internet, otro de le Empresa Eléctrica y otra de Claro para la Telefonía fija.

En el siguiente esquema describe los planos de La municipalidad de san juan

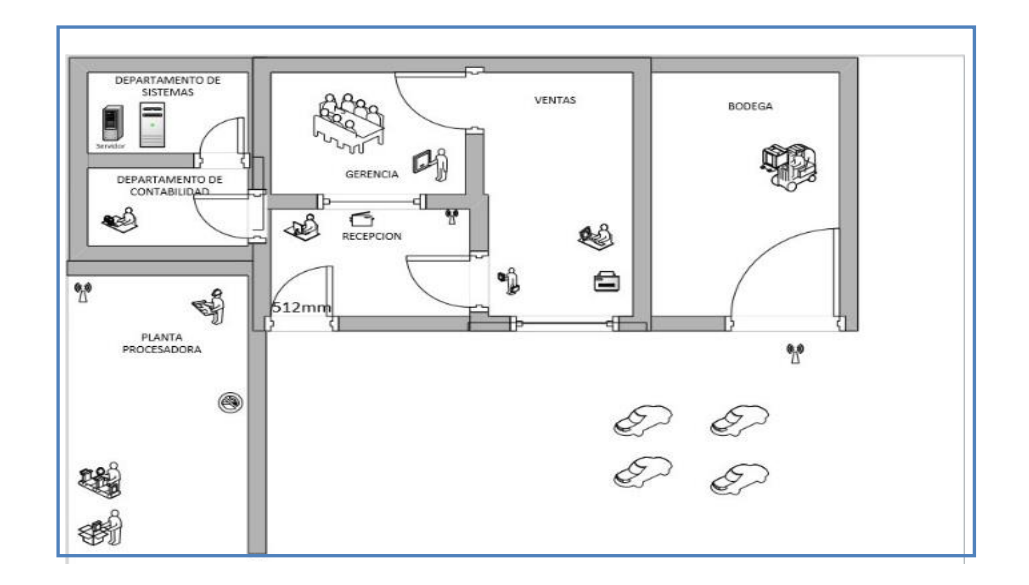

bautista:

**Figura 7:** Planos de la municipalidad **Fuente:** Elaboración de autor propio

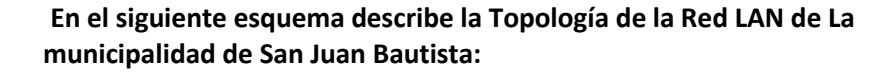

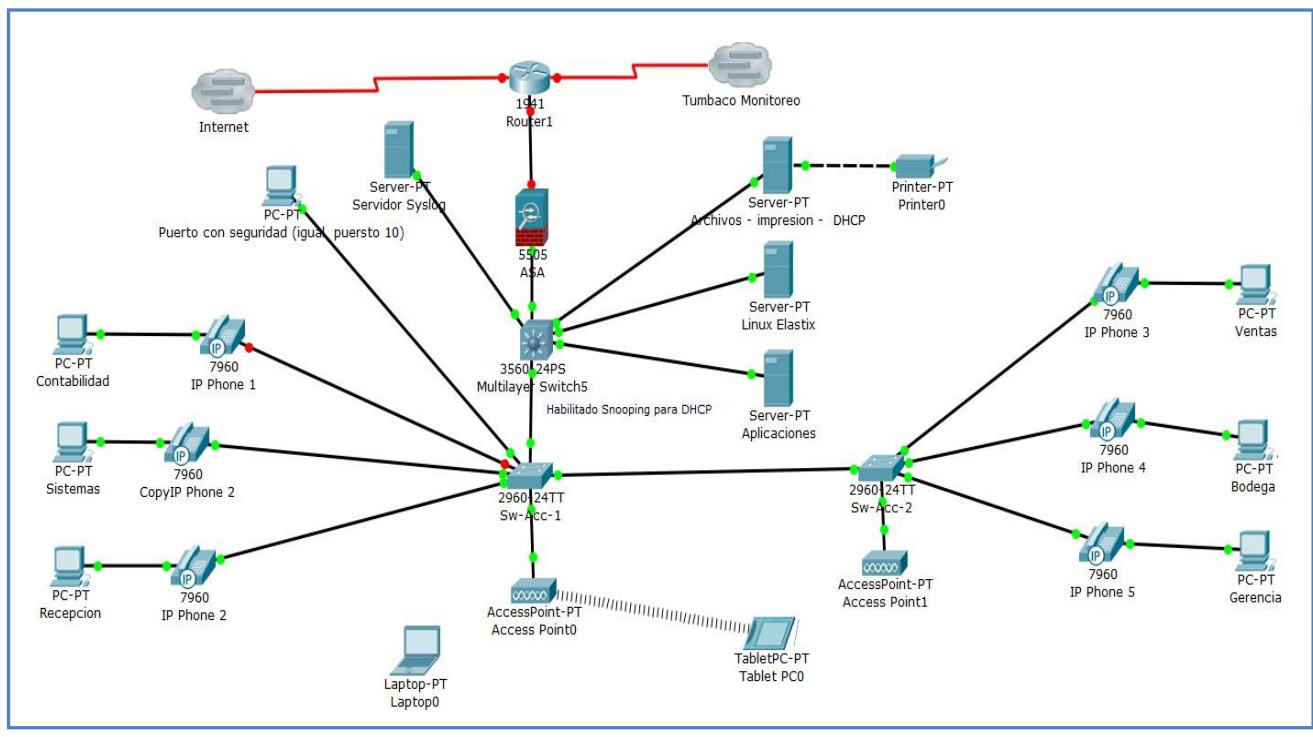

**Figura 8:** Topología de red de la municipalidad **Fuente:** Elaboración de autor propia

# **1.5 NOMBRAR LAS SWITCHES DE ACCESO Y DE DISTRIBUCION**

## **Nombrar los switch de acceso 1**

Switch>en Switch#configure terminal

Enter configuration commands, one per line. End with CNTL/Z. Switch(config)#hostname Sw-Acc-1

Sw-Acc-1(config)#end Sw-Acc-1#

%SYS-5-CONFIG I: Configured from console by console copy run st

Destination filename [startup-config]? Building configuration...

[OK]

Sw-Acc-1#

## **Nombrar al switch de acceso 2**

Switch>en Switch#configure terminal

Enter configuration commands, one per line. End with CNTL/Z. Switch(config)#hostname Sw-Acc-2

Sw-Acc-2(config)#end Sw-Acc-2#

%SYS-5-CONFIG\_I: Configured from console by console copy run st

Destination filename [startup-config]? Building configuration...

[OK]

Sw-Acc-2# Sw-Acc-2#

Nombrar el switch de distribución Switch>en Switch#configure terminal

Enter configuration commands, one per line. End with CNTL/Z. Switch(config)#hostname Sw-Dis-1

Sw-Dis-1(config)#end Sw-Dis-1#

%SYS-5-CONFIG I: Configured from console by console copy run st

Destination filename [startup-config]? Building configuration...

[OK]

Sw-Dis-1# Sw-Dis-1#

## **CREAR VLAN**

Vamos a crear VLAN para agrupar las diferentes estaciones de trabajo de acuerdo a la función y de los servidores además de mejorar la eficiencia de la red en un menor consumo de ancho de banda de la LAN

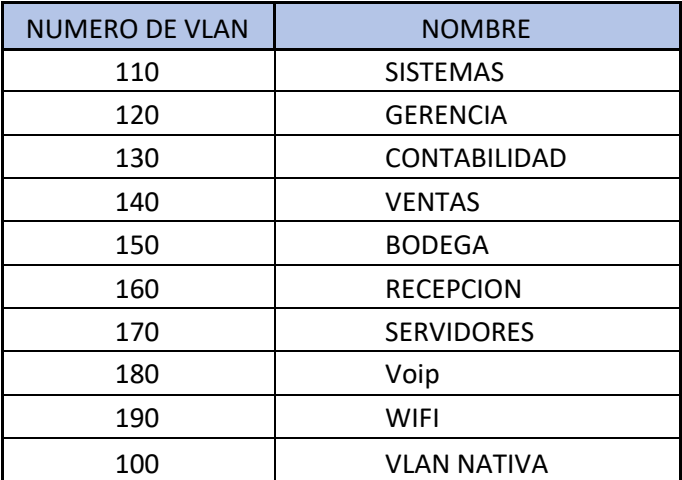

**Tabla 6:** Asignación de nombres VLAN **Fuente:** Elaboración de autor propio

## **1.6 CONFIGURACION DE LAS VLAN**

Las VLAN se configuran en el Switch de la Capa de Distribución y se propagan a través de VTP a los Switches de la Capa de Acceso.

En los Switches de la Capa de Acceso se asocia cada puerto con la VLAN especifica.
Para configurar se introduce los siguientes comandos:

Sw-Dis-1>en Password:

Password:

Sw-Dis-1#confi term

Enter configuration commands, one per line. End with CNTL/Z. Sw-Dis-1(config)#vlan 110

Sw-Dis-1(config-vlan)#name Sistemas Sw-Dis-1(config-vlan)#exit

Sw-Dis-1(config)#

Sw-Dis-1(config)#vlan 120

Sw-Dis-1(config-vlan)#name Gerencia Sw-Dis-1(config-vlan)#exit

Sw-Dis-1(config)#

Sw-Dis-1(config)#vlan 130

Sw-Dis-1(config-vlan)#name Contabilidad Sw-Dis-1(config-vlan)#exit

Sw-Dis-1(config)#

Para asociar las VLAN en cada uno de los puertos se implementa la siguiente configuración en cada uno de los Switches de la Capa de Acceso:

En el switch de Acceso 1:

Sw-Acc-1#conf terminal

Enter configuration commands, one per line. End with CNTL/Z. Sw-Acc-1(configif)#interface FastEthernet0/10

Sw-Acc-1(config-if)#description Usuario Contabilidad Sw-Acc-1(configif)#switchport access vlan 130

!

Sw-Acc-1#conf terminal

Enter configuration commands, one per line. End with CNTL/Z.

Sw-Acc-1(config-if)#interface FastEthernet0/11 description Usuario Sistemas

switchport access vlan 110

!

Sw-Acc-1#conf terminal

Enter configuration commands, one per line. End with CNTL/Z. Sw-Acc-1(configif)#interface FastEthernet0/12

Sw-Acc-1(config-if)#description Usuario Recepcion Sw-Acc-1(config-if)#switchport access vlan 160

!

Sw-Acc-1#conf terminal

Enter configuration commands, one per line. End with CNTL/Z. Sw-Acc-1(configif)#interface FastEthernet0/13

Sw-Acc-1(config-if)#description Usuario Red Inalambrica Sw-Acc-1(configif)#switchport access vlan 190

# **En el switch de acceso 2 también se debe configurar**

Sw-Acc-2#conf terminal

Enter configuration commands, one per line. End with CNTL/Z. Sw-Acc-2(configif)#interface FastEthernet0/10

Sw-Acc-2(config-if)#description Usuario Ventas Sw-Acc-2(config-if)#switchport access vlan 140

!

Sw-Acc-2#conf terminal

Enter configuration commands, one per line. End with CNTL/Z.

Sw-Acc-2(config-if)#interface FastEthernet0/11 description Usuario Bodegas

switchport access vlan 150

!

Sw-Acc-2#conf terminal

Enter configuration commands, one per line. End with CNTL/Z. Sw-Acc-2(configif)#interface FastEthernet0/12

Sw-Acc-2(config-if)#description Usuario Gerencia Sw-Acc-2(config-if)#switchport access vlan 120

!

Sw-Acc-2#conf terminal

Enter configuration commands, one per line. End with CNTL/Z. Sw-Acc-2(configif)#interface FastEthernet0/13

Sw-Acc-2(config-if)#description Usuario Red Inalambrica Sw-Acc-2(configif)#switchport access vlan 190

## **Verificación de las VLAN creadas en el Switch de Acceso 1**

Sw-Acc-1#show vlan VLAN Name Status Ports

---- -------------------------------- --------- -------------------------------

1 default active Fa0/2, Fa0/3, Fa0/4, Fa0/5 Fa0/6, Fa0/7, Fa0/8, Fa0/9

Fa0/14, Fa0/15, Fa0/16, Fa0/17 Fa0/18, Fa0/19, Fa0/21, Fa0/22

Fa0/23, Gig0/1, Gig0/2 100 Native active

110 Sistemas active

- 120 Gerencia active
- 130 Contabilidad active Fa0/10 140 Ventas active
- 160 Recepcion active
- 170 Servidores active
- 180 VoIP active
- 190 Wifi active Fa0/13, Fa0/20 1002 fddi-default active
- 1003 token-ring-default active
- 1004 fddinet-default active
- 1005 trnet-default active
- --More—

## **Verificación de las VLAN creadas en el Switch de Acceso 2**

Sw-Acc-2#

%SYS-5-CONFIG I: Configured from console by console show vlan

VLAN Name Status Ports

```
---- -------------------------------- --------- -------------------------------
```
1 default active Fa0/1, Fa0/2, Fa0/3, Fa0/4 Fa0/5, Fa0/6, Fa0/7, Fa0/8

Fa0/9, Fa0/10, Fa0/11, Fa0/12

Fa0/13, Fa0/14, Fa0/15, Fa0/16 Fa0/17, Fa0/18, Fa0/19, Fa0/20

Fa0/21, Fa0/22, Fa0/23, Gig0/1 Gig0/2

100 Native active

110 Sistemas active

- 120 Gerencia active
- 130 Contabilidad active
- 140 Ventas active
- 150 Bodega active
- 160 Recepcion active
- 170 Servidores active
- 180 VoIP active
- 190 Wifi active
- 1002 fddi-default active
- 1003 token-ring-default active

--More—

## **Verificación de las VLAN creadas en el Switch de Distribución 1**

- Sw-Dis-1>en Password:
- Sw-Dis-1#show vlan

VLAN Name Status Ports

---- -------------------------------- --------- -------------------------------

1 default active Fa0/2, Fa0/3, Fa0/4, Fa0/5 Fa0/6, Fa0/7, Fa0/8, Fa0/9

Fa0/10, Fa0/11, Fa0/12, Fa0/13 Fa0/14, Fa0/15, Fa0/16, Fa0/17 Fa0/18, Fa0/19, Fa0/20, Fa0/21

Fa0/23, Fa0/24, Gig0/1, Gig0/2 100 Native active

110 Sistemas active

120 Gerencia active

130 Contabilidad active Fa0/22 140 Ventas active

150 Bodega active

160 Recepcion active

170 Servidores active

180 VoIP active

190 Wifi active

1002 fddi-default active

1003 token-ring-default active

1004 fddinet-default active

--More—

**Definimos la VLAN nativa como VLAN 100 y la configuramos en los puertos que conectan los switches de Acceso y Distribución. Adicional se debe configurar el puerto como un puerto troncal.**

## Sw-Dis-1#conf ter

Enter configuration commands, one per line. End with CNTL/Z. Sw-Dis-1(config)#interface fastEthernet 0/1

Sw-Dis-1(config-if)#switchport mode trunk

Command rejected: An interface whose trunk encapsulation is "Auto" can not be configured to "trunk" mode.

Sw-Dis-1(config-if)#switchport trunk native vlan 100 Sw-Dis-1(config-if)#

Sw-Dis-1#

%SYS-5-CONFIG\_I: Configured from console by console

**El mensaje de error que se muestra es porque el tipo de switch que se ha** 

#### **escogido acepta configuraciones automáticas.**

#### Sw-Acc-1#conf ter

Enter configuration commands, one per line. End with CNTL/Z. Sw-Acc-1(config)#interface fastEthernet 0/2

Sw-Acc-1(config-if)#switchport mode trunk

Sw-Acc-1(config-if)#switchport trunk native vlan 100 Sw-Acc-1(config-if)#

Sw-Acc-1#

%SYS-5-CONFIG\_I: Configured from console by console

Sw-Acc-2#conf ter

Enter configuration commands, one per line. End with CNTL/Z. Sw-Acc-2(config)#interface fastEthernet 0/2

Sw-Acc-2(config-if)#switchport mode trunk

Sw-Acc-2(config-if)#switchport trunk native vlan 100 Sw-Acc-2(config-if)#

Sw-Acc-2#

%SYS-5-CONFIG\_I: Configured from console by console

#### **1.7 CONFIGURACION VTP (VLAN TRUNKING PROTOCOL)**

Para la correcta propagación de las VLAN implementaremos el protocolo VTP en el switch de distribución el cual será el servidor VTP y los switches de acceso será cliente VTP.

Sw-Dis-1 (config)#vtp domain san juan bautrista

Changing VTP domain name from NULL to san juan bautrista Sw-Dis-1 (config)#vtp password cisco

Setting device VLAN database password to cisco Sw-Dis-1 (config)#

Sw-Dis-1 (config)#vtp version 2 Sw-Dis-1(config)#vtp mode server

Sw-Dis-1#show vtp status VTP Version : 2

Configuration Revision : 31

Maximum VLANs supported locally : 1005 Number of existing VLANs : 15

VTP Operating Mode : Server VTP Domain Name : san juan bautrista VTP Pruning Mode : Disabled VTP V2 Mode : Disabled

VTP Traps Generation : Disabled

MD5 digest : 0x76 0x82 0x1B 0xFA 0x89 0xAC 0xC1 0xF0 Configuration last modified by 0.0.0.0 at 3-1-93 00:00:00

Local updater ID is 192.168.100.1 on interface Vl1 (lowest numbered VLAN interface found)

En los switch de acceso debemos configurar y verificar que está en modo cliente

Sw-Acc-1#configure terminal

Enter configuration commands, one per line. End with CNTL/Z. Sw-Acc-1(config)#vtp mode client

Device mode already VTP CLIENT. Sw-Acc-1(config)#

Sw-Acc-1#

%SYS-5-CONFIG\_I: Configured from console by console Sw-Acc-1>en

Sw-Acc-1#show vtp status VTP Version : 2 Configuration Revision : 31

Maximum VLANs supported locally : 255 Number of existing VLANs : 15

VTP Operating Mode : Client VTP Domain Name : Palinda VTP Pruning Mode : Disabled VTP V2 Mode : Disabled

VTP Traps Generation : Disabled

MD5 digest : 0x76 0x82 0x1B 0xFA 0x89 0xAC 0xC1 0xF0 Configuration last modified by 0.0.0.0 at 3-1-93 00:00:00 Sw-Acc-1#

Sw-Acc-2#configure terminal

Enter configuration commands, one per line. End with CNTL/Z. Sw-Acc-2(config)#vtp mode client

Device mode already VTP CLIENT. Sw-Acc-2(config)#

Sw-Acc-2#

%SYS-5-CONFIG I: Configured from console by console Sw-Acc-2>en

Sw-Acc-2#show vtp status VTP Version : 2 Configuration Revision : 31

Maximum VLANs supported locally : 255 Number of existing VLANs : 15

VTP Operating Mode : Client VTP Domain Name : Palinda VTP Pruning Mode : Disabled VTP V2 Mode : Disabled

VTP Traps Generation : Disabled

MD5 digest : 0x76 0x82 0x1B 0xFA 0x89 0xAC 0xC1 0xF0 Configuration last modified by 0.0.0.0 at 3-1-93 00:00:00 Local updater ID is 0.0.0.0 (no valid interface found)

# **1.8 VERIFICACION DE LA CONFIGURACION DE LOS PUERTOS TRONCALES**

Sw-Acc-1#show interfaces fastEthernet 0/1 switchport Name: Fa0/1

Switchport: Enabled Administrative Mode: trunk Operational Mode: trunk

Administrative Trunking Encapsulation: dot1q Operational Trunking Encapsulation: dot1q Negotiation of Trunking: On

Access Mode VLAN: 1 (default) Trunking Native Mode VLAN: 1 (default) Voice VLAN: none

Administrative private-vlan host-association: none Administrative private-vlan mapping: none Administrative private-vlan trunk native VLAN: none Administrative private-vlan trunk encapsulation: dot1q Administrative private-vlan trunk normal VLANs: none Administrative private-vlan trunk private VLANs: none Operational private-vlan: none

Trunking VLANs Enabled: ALL Pruning VLANs Enabled: 2-1001 Capture Mode Disabled

Capture VLANs Allowed: ALL Protected: false

Appliance trust: none

Sw-Acc-1#show interfaces fastEthernet 0/15 switchport Name: Fa0/15

Switchport: Enabled

Administrative Mode: dynamic auto Operational Mode: down

Administrative Trunking Encapsulation: dot1q Operational Trunking Encapsulation: native Negotiation of Trunking: On

Access Mode VLAN: 1 (default) Trunking Native Mode VLAN: 1 (default) Voice VLAN: none

Administrative private-vlan host-association: none Administrative private-vlan mapping: none Administrative private-vlan trunk native VLAN: none Administrative private-vlan trunk encapsulation: dot1q Administrative private-vlan trunk normal VLANs: none Administrative private-vlan trunk private VLANs: none Operational private-vlan: none

Trunking VLANs Enabled: ALL Pruning VLANs Enabled: 2-1001 Capture Mode Disabled

Capture VLANs Allowed: ALL Protected: false

Appliance trust: none

Sw-Acc-1#show interfaces fastEthernet 0/11 switchport Name: Fa0/11

Switchport: Enabled Administrative Mode: trunk Operational Mode: trunk

Administrative Trunking Encapsulation: dot1q Operational Trunking Encapsulation: dot1q Negotiation of Trunking: On

Access Mode VLAN: 110 (Sistemas) Trunking Native Mode VLAN: 1 (default) Voice VLAN: 180

Administrative private-vlan host-association: none Administrative private-vlan mapping: none Administrative private-vlan trunk native VLAN: none Administrative private-vlan trunk encapsulation: dot1q Administrative private-vlan trunk normal VLANs: none Administrative private-vlan trunk private VLANs: none Operational private-vlan: none

Trunking VLANs Enabled: ALL Pruning VLANs Enabled: 2-1001 Capture Mode Disabled

Capture VLANs Allowed: ALL Protected: false

Appliance trust: none

#### **1.9 DIRECCIONAMIENTO IP**

En este entorno de red, las estaciones finales se comunican con los servidores, los hosts u otras estaciones finales, ya que cada nodo debe poseer una dirección lógica de 32 bits única conocida como dirección IP. La red lo vamos a segmentar en una serie de pequeñas redes llamadas subredes.

El direccionamiento lógico de Capa 3 en nuestra LAN, debe planificarse y documentarse, aunque se asignen las direcciones IP de manera automática con un servidor DHCP, para evitar las duplicaciones de direcciones IP y para cuando crezca la red.

Vamos a utilizar la red privada 192.168.1.0

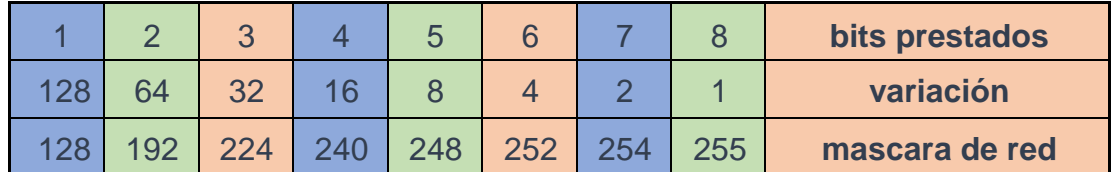

Para cubrir las necesidades de direccionamiento IP, necesitamos 7 subredes, 1 por cada departamento de la Municipalidad de san juan bautista, la fórmula para obtener 7 subredes es:

**2 n ≥7,** en donde n es la cantidad de bits que se tomaron prestados. Así que tomaremos 3 bits prestados.

**2 3 = 8,** con esta fórmula obtendremos 8 subredes.

Con los 5 bits restantes, con la siguiente formula obtendremos la cantidad de host por subred

**2 n - 2 =** número de host disponible /subred

**2 5 - 2 =** 30 host / subred

Con estos datos, nuestra red es 192.168.1.0 255.255.255.224

En la siguiente tabla se plantea un esquema de direccionamiento de nuestra red.

| <b>Dirección</b><br>de red | <b>Dirección</b><br>de<br><b>broadcast</b> | Rango de direcciones<br><b>IP utilizables</b> | <b>Departament</b><br>ο |                                     |
|----------------------------|--------------------------------------------|-----------------------------------------------|-------------------------|-------------------------------------|
| 192.168.1.0                | 162.168.1.31                               | $192.168.1.1 -$<br>192.168.1.30               | Gerencia                |                                     |
| 192.168.1.32               | 192.168.1.63                               | 192.168.1.33 -<br>192.168.1.62                | Contabilidad            |                                     |
| 192.168.1.64               | 192.168.1.95                               | 192.168.1.63 -<br>192.168.1.94                | Sistemas                |                                     |
| 192.168.1.96               | 192.168.1.127                              | 192.168.1.97 -<br>192.168.1.126               | Ventas                  |                                     |
| 192.168.1.128              | 192.168.1.159                              | 192.168.1.161 -<br>.192.168.1.158             | Recepción               |                                     |
| 192.168.1.160              | 192.168.1.191                              | 192.168.1.161 -<br>192.168.1.190              | Bodega                  |                                     |
| 192.168.1.192              | 192.168.1.223                              | 192.168.1.193 -<br>192.168.1.222              | <b>WIFI</b>             |                                     |
| 192.168.1.224              | 192.168.1.256                              | 192.168.1.225 -<br>192.168.1.255              | Logística               | <b>No</b><br>asignado,<br>reservado |

**Tabla 7:**Rango de direcciones IP **Fuente:** Elaboración de autor propio

# **1.10 VLSM A LA RED GERENCIA**

Para el rango de direcciones asignado al Departamento de Gerencia, vamos a subnetear para tener suficientes direcciones IP para nuestros servidores, impresoras y dispositivos de red, se crearía nuevos puestos para los diferentes Gerencias, con el subeneteo ya no sería un problema en el momento de requerir direcciones IP.

Vamos a requerir 6 host por cada subred 192.168.1.0 255.255.255.224. Para esto pediremos prestados 3 bits:

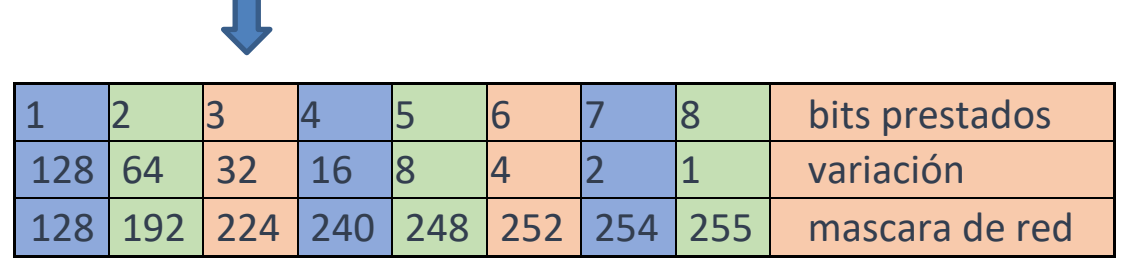

$$
2^3 - 2 = 6
$$
 host / subred

 $\blacksquare$ 

Nuestra red Gerencia quedaría con máscara /29: 192.168.1.0 255.255.255.248 En la siguiente tabla se detalla el direccionamiento IP de la subred Gerencia con máscara /29

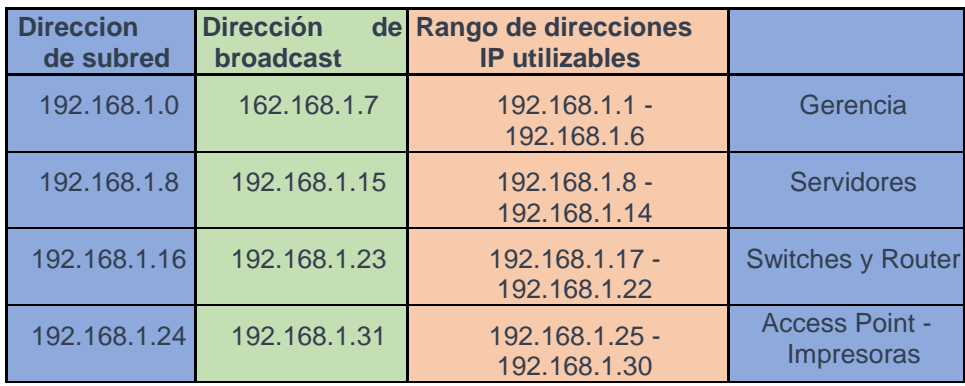

**Tabla 8:** Subneteo de la red gerencia **Fuente:** Elaboración de autor propio

# **1.11 CONFIGURAR DHCP**

Para nuestra red, vamos a excluir las direcciones que van a ser estáticas, por ejemplo, para nuestros servidores, switches, impresora, routers, Access point.

Sw-Dis-1#configure terminal

Enter configuration commands, one per line. End with CNTL/Z.

Sw- Dis -1(config)#ip dhcp excluded-address 192.168.1.8 255.255.255.248 Sw-Dis -1(config)#ip dhcp excluded-address 192.168.1.16 255.255.255.248 Sw- Dis - 1(config)#ip dhcp excluded-address 192.168.1.24 255.255.255.248 Sw- Dis - 1(config)#

Sw- Dis -1#

%SYS-5-CONFIG\_I: Configured from console by console

Sw- Dis -1(config)#ip dhcp pool Recepcion

Sw- Dis -1(dhcp-config)#network 192.168.1.128 255.255.255.224 Sw- Dis - 1(dhcp-config)#default-router 192.168.1.129

Sw- Dis -1(dhcp-config)#dns-server 8.8.4.4 Sw- Dis -1(config)#ip dhcp pool **Sistemas** 

Sw- Dis -1(dhcp-config)#network 192.168.1.64 255.255.255.224 Sw- Dis -1(dhcpconfig)#default-router 192.168.1.65

Sw- Dis -1(dhcp-config)#dns-server 8.8.4.4 Sw- Dis -1(config)#ip dhcp pool Contabilidad

Sw- Dis -1(dhcp-config)#network 192.168.1.32 255.255.255.224 Sw- Dis -1(dhcpconfig)#default-router 192.168.1.33

Sw- Dis -1(dhcp-config)#dns-server 8.8.4.4 Sw- Dis -1(config)#ip dhcp pool Gerencia

Sw- Dis -1(dhcp-config)#network 192.168.1.0 255.255.255.248 Sw- Dis -1(dhcpconfig)#default-router 192.168.1.1

Sw- Dis -1(dhcp-config)#dns-server 8.8.4.4 Sw- Dis -1(config)#ip dhcp pool Ventas

Sw- Dis -1(dhcp-config)#network 192.168.1.96 255.255.255.224 Sw- Dis -1(dhcpconfig)#default-router 192.168.1.97

Sw- Dis -1(dhcp-config)#dns-server 8.8.4.4 Sw- Dis -1(config)#ip dhcp pool Bodega

Sw- Dis -1(dhcp-config)#network 192.168.1.160 255.255.255.224 Sw- Dis - 1(dhcp-config)#default-router 192.168.1.161

Sw- Dis -1(dhcp-config)#dns-server 8.8.4.4 Sw- Dis -1(config)#ip dhcp pool Produccion

Sw- Dis -1(dhcp-config)#network 192.168.1.192 255.255.255.224 Sw- Dis - 1(dhcp-config)#default-router 192.168.1.193

Sw- Dis -1(dhcp-config)#dns-server 8.8.4.4 Sw- Dis -1(config)#ip dhcp pool **Logistica** 

Sw- Dis -1(dhcp-config)#network 192.168.1.224 255.255.255.224 Sw- Dis - 1(dhcp-config)#default-router 192.168.1.225

Sw- Dis -1(dhcp-config)#dns-server 8.8.4.4

!

#### **1.12 POLITICAS DE SEGURIDAD**

#### **ACCESS-LIST**

Como es vital el acceso al Internet debemos asegurar nuestra red ante amenazas, podemos crear una lista de acceso que restringe el acceso a los dispositivos en rangos de tiempo fuera de oficina.

Para esto vamos a crear una lista de acceso por tiempo, la cual se va a activar a una hora especifica denegando el acceso a un sitio especifico, para nuestro caso en el Facebook, se desactivará luego de la jornada laboral, es decir desde las 17h00 de lunes a viernes.

Lo primero que se debe hacer es definir un rango de tiempo, pero para esto se debe definir la fecha y hora del equipo con el comando Clock Set, como se lo realizo en el caso del syslog.

#### Sw-Dis-1(config)#Time-range DIASLABORABLES

Sw-Dis-1(config-time-range)#periodic Monday Tuesday Wednesday Thursday Fridays 08:00 to 17:00

Previamente debemos descubrir la dirección IP de Facebook con el comando NSLOOKUP [www.facebook.com](http://www.facebook.com/) en una ventana de comandos.

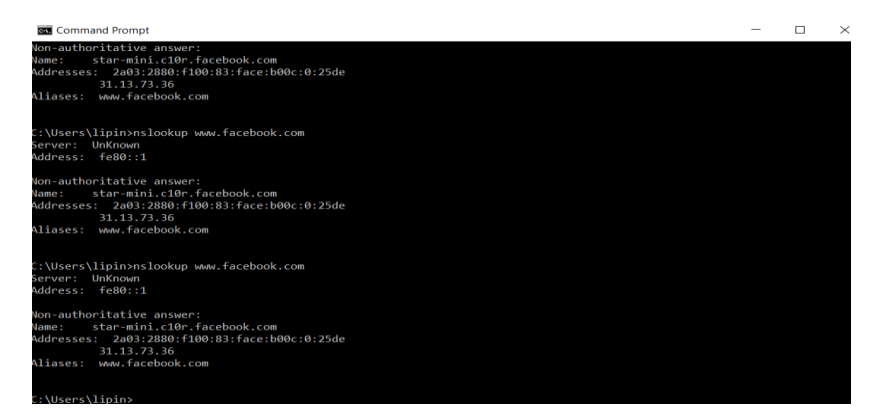

**Figura 9:**Búsqueda de dirección IP de Facebook **Fuente:** Elaboración de autor

**Creamos la lista de acceso:**

Sw-Dis-1(config)#access-list 150 deny TCP 192.168.1.0 0.0.255.255 31.13.73.36 time- range DIASLABORABLES

El siguiente paso es aplicarla la lista de control de acceso a la interfaz de salida con el siguiente comando:

Sw-Dis-1(config)#interface f0/2 Sw-Dis-1(config-if)#ip access-group 150 out

#### **1.13 SEGURIDAD DE LOS PUERTOS DE LOS SWITCHES DE ACCESO**

Los puertos de Switch de Acceso se deben asegurar, ya que son accesibles a través del cableado estructurado de las tomas, cualquier intruso puede conectar un PC o laptop. Los puertos del switch es un punto de entrada potencial a usuarios sin autorización.

# **1.14 CONFIGURACION DEL SWITCHPORT SECURITY EN LA INTERFACE FASTEHTERNET 0/5**

Sw-Acc-1#conf ter

Enter configuration commands, one per line. End with CNTL/Z. Sw-Acc-1(config)#inter fastEthernet 0/5

Sw-Acc-1(config-if)#switchport mode access

Sw-Acc-1(config-if)#switchport port-security maximum 1

Sw-Acc-1(config-if)#switchport port-security violation shutdown Sw-Acc-1(configif)#switchport port-security mac-address sticky Sw-Acc-1(config-if)#

Sw-Acc-1#

%SYS-5-CONFIG\_I: Configured from console by console

## **VERIFICACION DE LOS PUERTOS ASEGURADOS**

Sw-Acc-1#show port-security interface fastEthernet 0/5 Port Security : Enabled

Port Status : Secure-down Violation Mode : Shutdown

Aging Time : 0 mins

Aging Type : Absolute SecureStatic Address Aging : Disabled Maximum MAC Addresses 1

Total MAC Addresses 0

Configured MAC Addresses 0

Sticky MAC Addresses 0

Last Source Address:Vlan : 0000.0000.0000:0 Security Violation Count 0

Sw-Acc-1#show port-security interface fastEthernet 0/10 Port Security : Enabled

Port Status : Secure-up Violation Mode : Shutdown

Aging Time : 0 mins

Aging Type : Absolute SecureStatic Address Aging : Disabled Maximum MAC Addresses 2

Total MAC Addresses 3

Configured MAC Addresses : 0 Sticky MAC Addresses 1

Last Source Address:Vlan : 0030.A338.4D92:1 Security Violation Count 0

Sw-Acc-1#sh port-security interface fastEthernet 0/6 Port Security : Enabled

Port Status : Secure-down Violation Mode : Shutdown Aging Time : 0 mins

Aging Type : Absolute

SecureStatic Address Aging : Disabled Maximum MAC Addresses : 1

Total MAC Addresses : 0 Configured MAC Addresses : 0 Sticky MAC Addresses : 0

Last Source Address:Vlan : 0000.0000.0000:0 Security Violation Count : 0

Sw-Acc-1#show port-security address Secure Mac Address Table

-------------------------------------------------------------------------------

Vlan Mac Address Type Ports Remaining Age (mins)

---- ----------- ---- ----- -------------

1 0007.EC18.3B8B SecureSticky FastEthernet0/10 -

1 0030.A338.4D92 DynamicConfigured FastEthernet0/10 -

------------------------------------------------------------------------------

Total Addresses in System (excluding one mac per port) 1

Max Addresses limit in System (excluding one mac per port) : 1024 Sw-Acc-1#

## **SYSLOG**

Este protocolo informa la actividad, eventos y condiciones de error de los equipos y sus procesos enviando mensajes, que contiene la información del evento, a un dispositivo o búfer a la consola del equipo.

Se recomienda usar el comando service time-stamps para añadir una marca horaria a cada evento que genere el equipo, de esta manera tendremos la seguridad de la hora y fecha en la que se suscitó el evento. Para poder lograr esto es necesario configurar la hora en el equipo, sea a través del comando CLOCK SET o configurando un servidor NTP.

User Access Verification Password:

Sw-Dis-1>ena Password:

Password:

Password:

% Bad secrets

Sw-Dis-1>en Password:

Password:

Password:

Sw-Dis-1#configure terminal

Enter configuration commands, one per line. End with CNTL/Z. Sw-Dis-1#clock set 12:48:12 5 may 2017

Sw-Dis-1#conf terminal

Enter configuration commands, one per line. End with CNTL/Z. Sw-Dis-1(config)#service timestamps log datetime msec

Sw-Dis-1(config)#logging on

Sw-Dis-1(config)#logging trap debugging Sw-Dis-1(config)#logging 192.168.100.100

Sw-Dis-1(config)#logging host 192.168.100.100 Sw-Dis-1(config)#

Sw-Dis-1#show logging

Syslog logging: enabled (0 messages dropped, 0 messages rate-limited, 0 flushes, 0 overruns, xml disabled, filtering disabled)

No Active Message Discriminator. No Inactive Message Discriminator.

- Console logging: level debugging, 66 messages logged, xml disabled, filtering disabled
- Monitor logging: level debugging, 66 messages logged, xml disabled, filtering disabled

Buffer logging: disabled, xml disabled, filtering disabled

Logging Exception size (4096 bytes)

Count and timestamp logging messages: disabled Persistent logging: disabled

No active filter modules. ESM: 0 messages dropped

Trap logging: level debugging, 66 message lines logged Logging to 192.168.200.100 (udp port 514, audit disabled,

authentication disabled, encryption disabled, link up), 8 message lines logged,

0 message lines rate-limited,

0 message lines dropped-by-MD,

xml disabled, sequence number disabled filtering disabled

Logging to 192.168.100.100 (udp port 514, audit disabled, authentication disabled, encryption disabled, link up),

6 message lines logged,

- 0 message lines rate-limited,
- 0 message lines dropped-by-MD,

xml disabled, sequence number disabled

filtering disabled

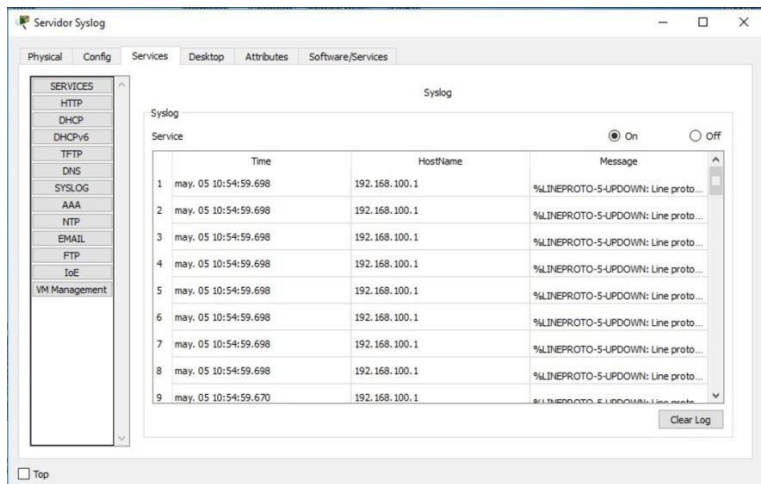

**Figura 10:** Captura del servidor Sylog **Fuente:** Servidor sylog del Packet Tracer

## **1.15 NAT (NETWORK ADDRESS TRANSLATION)**

Para acceder al Internet, el proveedor de servicios Movistar nos asignaron un rango de Direcciones IP Publicas: 147.60.50.160 hasta147.60.50.163 con la máscara 255.255.255.252.

Este rango se va ingresar con el siguiente comando:

Ip nat pool NAT-San juan bautista 147.60.50.160 147.60.50.169 netmask 255.255.255.252 en modo de configuración global.

El siguiente paso es definir el tráfico que va a someterse a la traducción, en nuestro caso son todas las direcciones de las subredes 192.168.1.0 /27 y se lo hara con una acces list estándar:

Access-list 1 permit 192.168.0.0 0.0.0.255.255

Y después el siguiente paso es asociar la lista de control del acceso con el pool creado con el siguiente comando y sobrecargarlo

ip nat inside source list pool NAT-San juan bautista overload

Una vez creado el pool y clasificado el tráfico, debemos definer las interface de entrada de tráfico y salida de tráfico, en nuestro caso la interfaz de entrada es a Fastethernet 0/1 del Switch Capa 3 3560.

Sw-Dis-1>en Password:

Password:

Sw-Dis-1#conf

Configuring from terminal, memory, or network [terminal]? Enter configuration commands, one per line. End with CNTL/Z. Sw-Dis-1(config)#interface fastEthernet 0/1

Sw-Dis-1(config-if)#ip nat inside Sw-Dis-1(config-if)#

Sw-Dis-1#

Como estamos configurando en un switch de capa 3 se debe convertir el puerto en un puerto ruteo para que soporte el comando NAT con el siguiente comando.

Sw-Dis-1(config-if)#no switchport Sw-Dis-1(config-if)#

El siguiente paso es definir el puerto externo que conecta al internet, este es el puerto fastethernet 0/2 del switch capa 3 3560, previamente se lo debe convertir en un puerto de ruteo con el comando

Sw-Dis-1(config-if)#no switchport Sw-Dis-1>en

Password:

Password:

Sw-Dis-1#conf

Configuring from terminal, memory, or network [terminal]? Enter configuration commands, one per line. End with CNTL/Z. Sw-Dis-1(config)#interface fastEthernet 0/2

Sw-Dis-1(config-if)#ip nat outside

Sw-Dis-1(config-if)# Sw-Dis-1#

Verificación de la NAT con el comando sh ip nat statistics

Sw-Dis-1#sh ip nat statistics

Total translations: 0 (0 static, 0 dynamic, 0 extended) Outside Interfaces: FastEthernet0/2

Inside Interfaces: FastEthernet0/1 Hits: 0 Misses: 0

Expired translations: 0 Dynamic mappings:

-- Inside Source

access-list 1 pool NAT-PALINDA refCount 0 pool NAT-San juan de bautista : netmask 255.255.255.252 start 147.60.50.160 end 147.60.50.163

type generic, total addresses 4 , allocated 0 (0%), misses 0

## **1.16 SIMULACIÓN Y PRUEBAS**

Como se definió anteriormente en el diseño lógico, la red estará segmentada por

VLANs en diferentes áreas donde todos los dispositivos podrán conectarse entre sí accediendo a los diferentes servicios propuestos en el proyecto, además se configuraron listas de acceso definidas por el dueño de la empresa para que las áreas tengan acceso y restricciones dispuestas en el diseño lógico. A continuación, se muestra la configuración de los equipos en la figura.

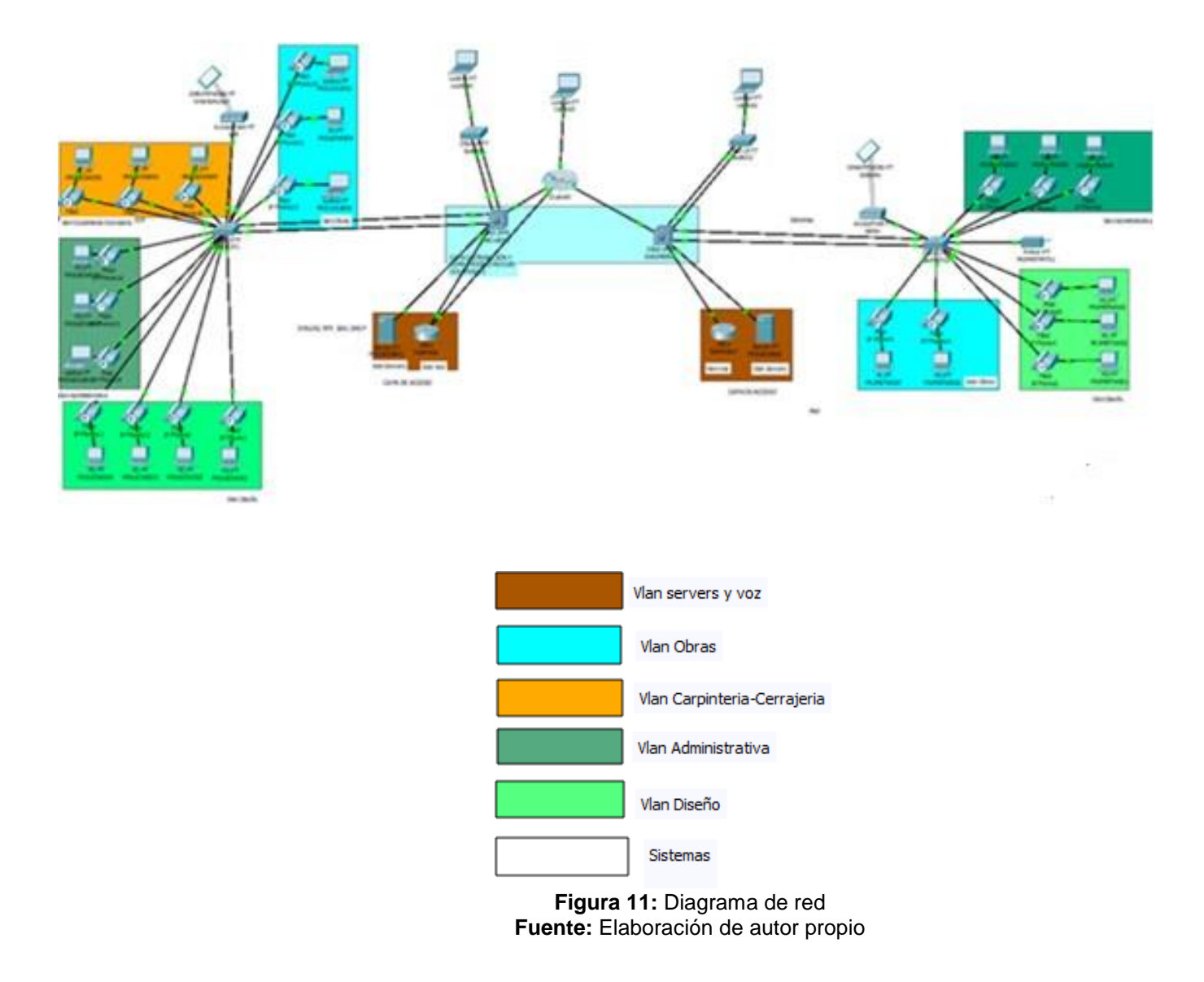

El simulador Packet Tracer ayudó a obtener los resultados donde las configuraciones se muestran en la figura de arriba.

# **1.16 HERRAMIENTAS PARA LA SIMULACIÓN Y DISEÑO DE LA RED PACKET TRACER**

**Packet Tracer 7.3.0** dará soporte a la simulación de la red ya que cuenta con equipos, protocolos y servicios varios para simular todo tipo de redes cisco, sin la necesidad de adquirir dispositivos físicos para la simulación.

En este proyecto se utilizó el simulador para realizar la topología de la red, configuración de los equipos y simulación de la red para evidenciar lo propuesto en el proyecto.

## **Visio**

Herramienta de Microsoft para crear todo tipo de diagramas, desde redes a planos estructurales entre otros, esta herramienta se usó para el diseño del plano de Project DI y sus puntos de redes.

## **Switch de core**

En el switch de core se configuraron las siguientes funcionalidades:

Estos equipos serán nombrados dependiendo de su sucursal.

- $\triangleright$  Si el switch de core llegara a fallar, se tiene la contingencia ya que es un stack de dos switchs 3750.
- Se añade la VLAN 77 para el funcionamiento de VPN.
- $\triangleright$  Los dispositivos de la red interna se pueden comunicar entre ellos.
- Se configuro VTP usando el dominio "Project.com "para que los switchs de acceso puedan funcionar como clientes accediendo a las VLANS creadas en el switch de capa 3.
- Las interfaces tienen configurado la encapsulación dot1q y están en modo troncal.
- $\triangleright$  Se implemento port channel con los switchs de acceso.
- Se implementa Nat inside y outside creando listas de acceso 77 que permitan la comunicación interna y que puedan salir por una misma IP pública al exterior.

Se levantó el servicio de NTP para que los relojes se actualicen en los equipos.

Todos los comandos se exponen en la sección de anexos.

#### **Switch de acceso**

- > Los switchs de acceso están configurados como clientes (VTP) para heredar las VLANS del switch de core.
- Las interfaces del switch están configuradas como troncales para su comunicación.
- Los ordenadores están conectados a las interfaces correspondientes dependiendo de su VLAN establecido en el diseño lógico.
- El servicio de telefonía se recibe por los mismos puertos gracias switch port voice vLAN 50.

Todos los comandos se exponen en la sección de anexos.

#### **Servidores**

- La página de la empresa está alojada en el servidor y tendrá como nombre: [―www.project.com](http://www.project.com/)‖.
- $\triangleright$  Se levanta el servicio de FTP con la creación de los usuarios respectivos donde ambas sucursales y la VPN puede conectarse para leer, escribir, modificar o listar archivos según los permisos asignados a los usuarios.
- $\geq$  Se levanta el servicio de telefonía donde ambas sucursales tienen comunicación.
- $\triangleright$  Se configura Syslog y NTP para que los servidores puedan proveer a los equipos de comunicación de las fechas actualizadas y que lleven un registro

de cualquier cambio en los switchs.

#### **Documentación**

La documentación debe contener las características técnicas de cada una de las fases del diseño de la red. Esta información es muy importante para un administrador ya que permite evidenciar como se encuentra la red tanto lógica como físicamente. Tener una documentación bien realizada facilita tareas de mantenimiento, cambio o actualización de la topología de la red.

El siguiente flujo grama indica la documentación que debe generarse durante cada fase del rediseño de la red.

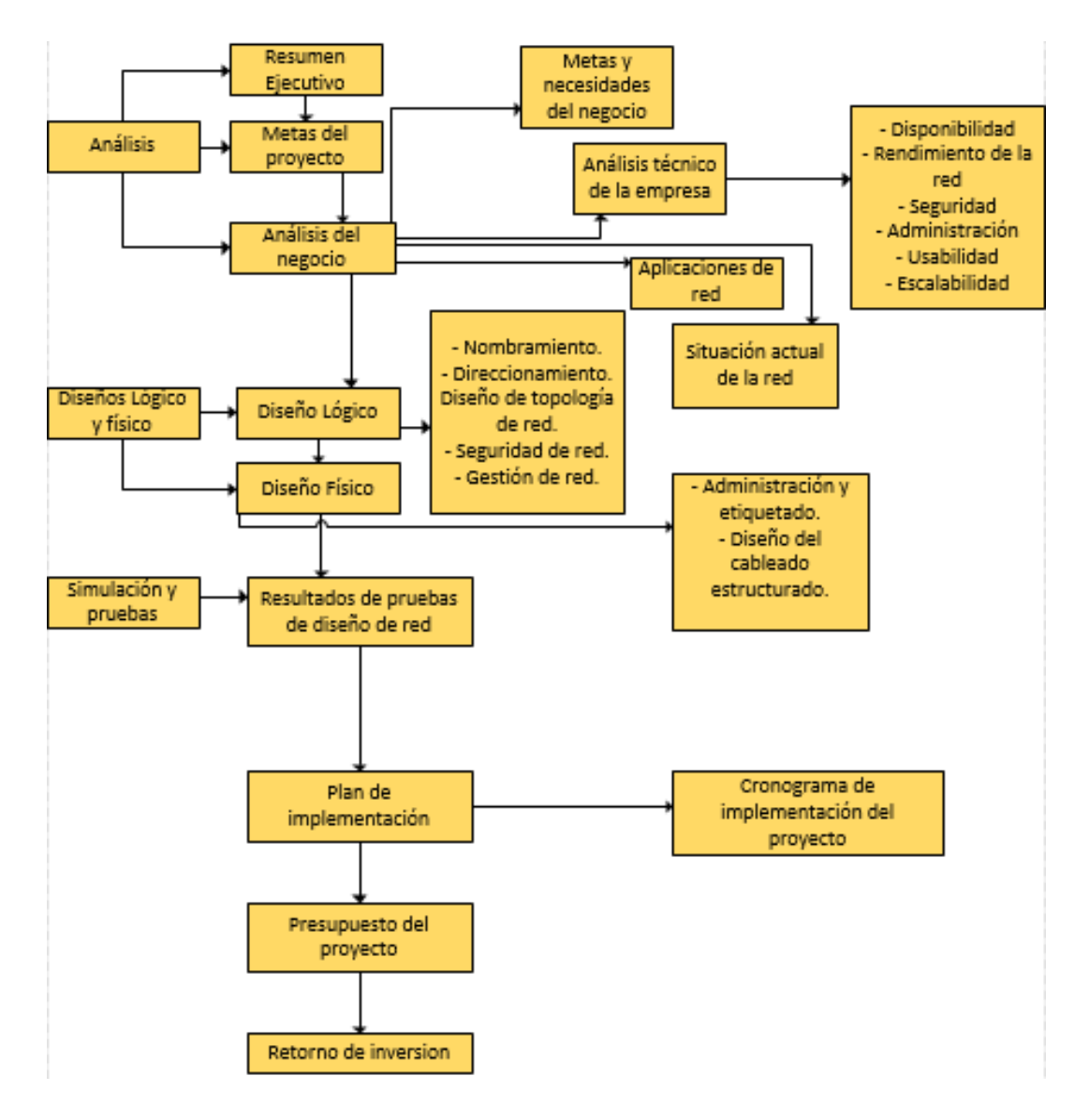

# **1.17 COMPONENTES DE LA RED LAN EN LA MUNICIPALIDAD DE SAN JUAN BAUTISTA.**

## **1. Recursos Humanos**

Constituidos por el personal Administrativo de la misma Municipalidad de San Juan Bautista que es el personal administrativo operador de las computadoras interconectadas mediante las redes informáticas para desarrollar su trabajo mediante los aplicativos actualizados que se utilizan y realizan dentro de la Municipalidad de San Juan Bautista.

## **2. Hardware**

Constituidos por los dispositivos físicos utilizados en el procesamiento y transferencia de datos como describiremos a continuación:

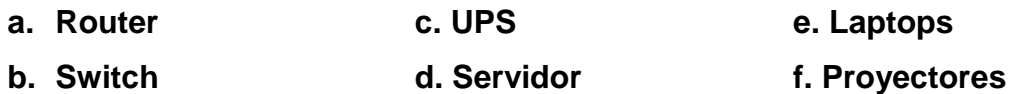

## **3. Software**

Aplicativos internos desarrollados para trabajar internamente, que utiliza la municipalidad tanto en intranet, como páginas del gobierno (siaf, osce, seace, etc) que son necesarias para desarrollar los trabajos, el personal administrativo de las diferentes áreas que opera los aplicativos en beneficio de los usuarios que a diario solicitan o pagan algún beneficio directo hecho por la municipalidad de san juan bautista.

## **4. Servicios**

Se necesita implementar servicios varios como detallaremos a continuación:

**A.** DNS **C.** Servidor PROXY. **E.** IIS

**B.** DHCP. **D.** FIREWALL.

# **1.18 Objetivo del Diseño e Implementación de la Red Lan en la Municipalidad de San Juan Bautista.**

- **a.** Al Diseñar e Implementar las redes Lan en la municipalidad de San Juan Bautista, lo que se quiere es mejorar el desempeño laboral, que las herramientas informáticas, estén al alcance del personal administrativo que trabaja en la municipalidad.
- **b.** Mediante las redes informáticas que van a utilizar estén estos interconectadas tanto software como hardware, para compartir los recursos informáticos, para facilitar el trabajo, esto lograra, agilizar todos los trabajos logrando buenos desempeños, en bien de todos los usuarios que a diario vienen a solicitar los servicios y generan los pagos como también gestionar sus documentos.

## **Alcance de la Red Lan en la Municipalidad de San Juan Bautista..**

- Interconectar mediante las redes Lan (impresora, swich, computadora, etc.)
- Manejar aplicativos mediante software para seguridad de las redes informáticas.
- Cada equipo de una red TCP/IP debe tener un nombre y una dirección IP únicos.
- La nueva red de datos permitirá tener una administración centralizada de los recursos tecnológicos.
- Mediante una posible adquisición de un servidor será encargado de la gestión de todos los usuarios y sus respectivas contraseñas. Ello permite aumentar la seguridad dentro del centro de labores de la Municipalidad de San Juan Bautista.

 Se establecerá también un sistema central de administración de los Recursos de información. Este software gestionará de manera lógica los equipos inalámbricos.

Se establecerá también un sistema central de administración de los Access Point para su gestión rápida y cambio continuo de contraseñas; además tendremos la topología física de la distribución de los Access Point en los distintos ambientes físicos de la Municipalidad de San Juan Bautista.

# **1.19 RESTRICCIÓN DE LA RED DE DATOS DE LA MUNICIPALIDAD DE SAN JUAN BAUTISTA.**

 El bloqueo de todas las páginas maliciosas, filtros de paquetes las instituciones públicas y privadas trabajan con servidores proxys para dar accesos y prohibir accesos a páginas digitales que no sean aceptadas por la municipalidad como laborables, el principal objetivo es dar seguridad a la intranet de la institución municipal mediante filtro de paquetes, con una buena configuración será capaz de mantener la seguridad de las computadoras y laptops como de la red total de la Municipalidad de San Juan Bautista.

# **1.20 ESTUDIO DE FACTIBILIDAD DE LA IMPLEMENTACIÓN DE LA RED DE DATOS**

#### **1.20.1 FACTIBILIDAD OPERATIVA**

Podemos mencionar lo siguiente:

Se cuenta con el personal capacitado dentro de la Municipalidad de san juan bautista para poder implementar y desarrollar el uso necesario de las redes informáticas.

Facilidad de integración y actualización en sistemas que utiliza la entidad Municipal de San Juan Bautista.

Seguridad; cuenta con el servicio de Firewall instalado protegiendo de amenazas internas é externas.

Reducción de costos; al tener una red de datos centralizada los recursos computacionales son unificados reduciendo significativamente los gastos operacionales de administración.

# **1.20.2 FACTIBILIDAD TÉCNICA**

Los requerimientos de densidad de puertos, velocidades y latencia de las interfaces, así como las condiciones de alta disponibilidad de todos los componentes de una red de datos nos permite dilucidar que la infraestructura sea un punto crítico del desarrollo.

Será considerado factible la implementación de la red de datos en un nivel básico que posea como mínimo los siguientes elementos:

Una "sala específica" donde funcione el centro de la red de datos

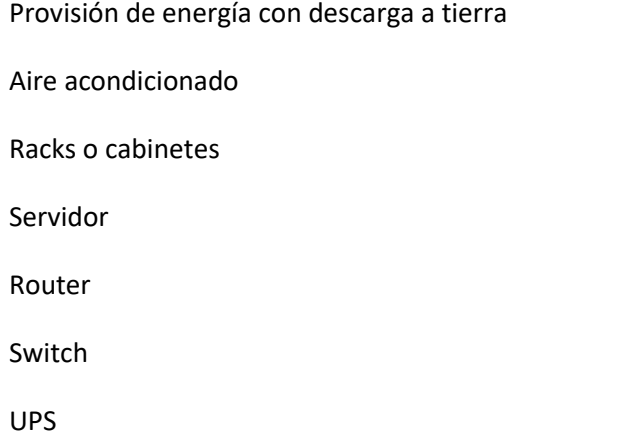

# **1.20.3 FACTIBILIDAD ECONOMICA (PRESUPUESTO)**

## **PRESUPUESTO ECONOMICO**

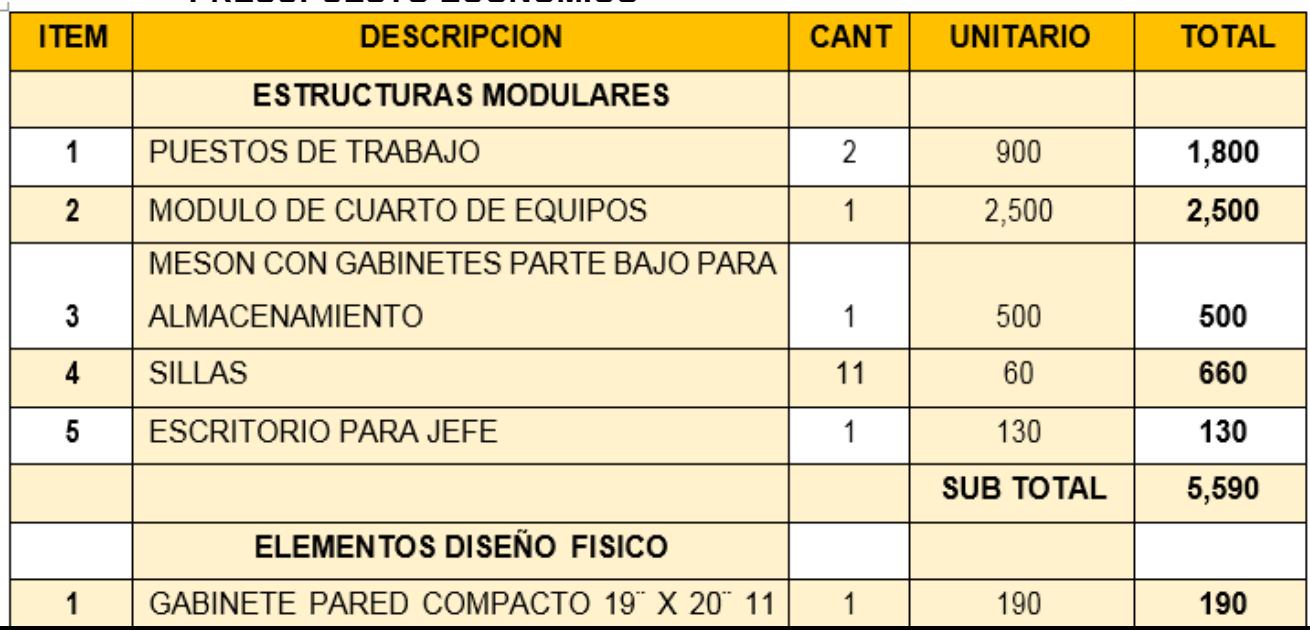

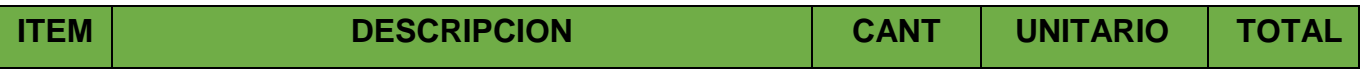

**Tabla 9:** estructuras medulares y elementos diseño físico **Fuente:** Elaboración del autor propia

> **Tabla 10:** Seguridad física **Fuente:** elaboración del autor propio

**Tabla 11:** Estructura eléctrica y elementos faltantes propuestos **Fuente:** elaboración del autor propio

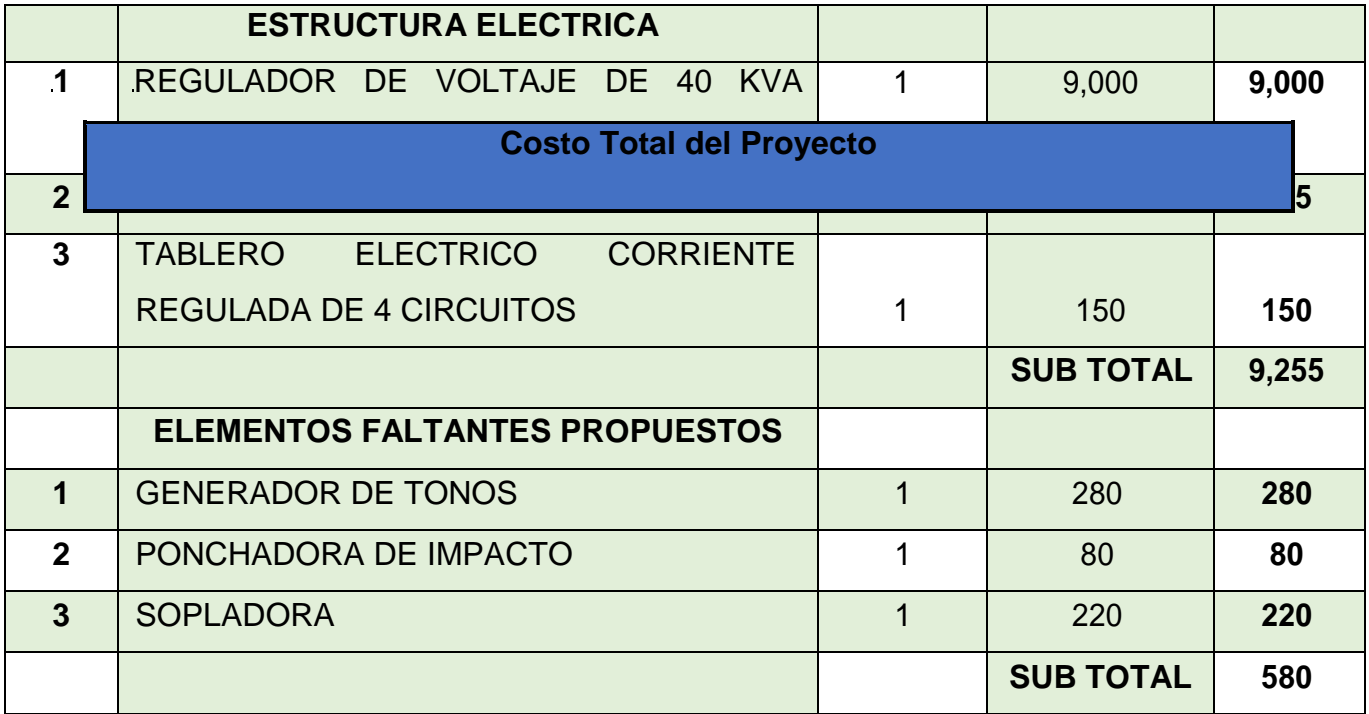

#### **Tabla 12:** Estructura eléctrica y elementos faltantes propuestos **Fuente:** elaboración del autor propio

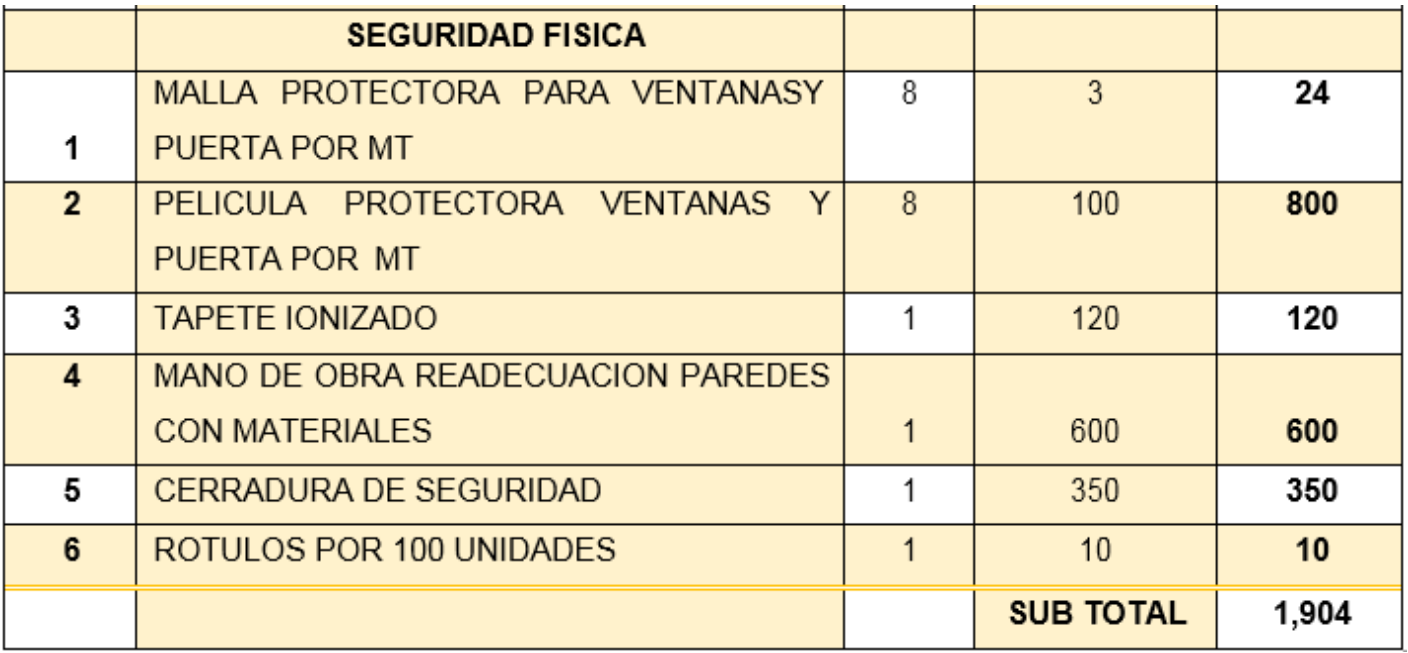

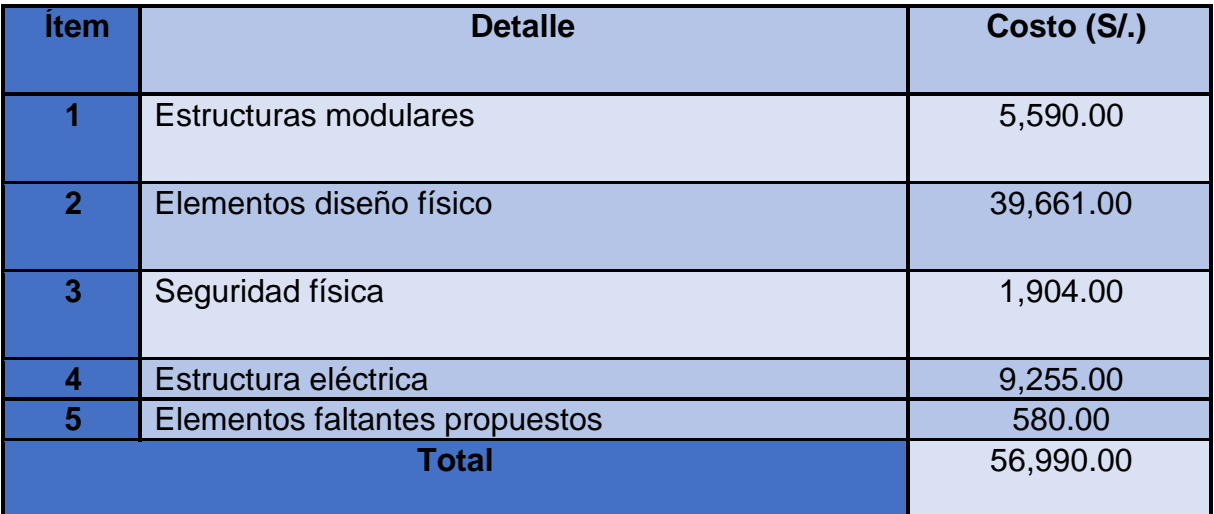

**Tabla 13:** Costo total de proyecto **Fuente:** elaboración del autor propio

## **1.19 CRONOGRAMA DE ELABORACIÓN DE PROYECTO**

A continuación, se describen los tiempos de cada actividad empleada para el desarrollo del proyecto; su culminación está estipulada en un periodo aproximado de 47 días.

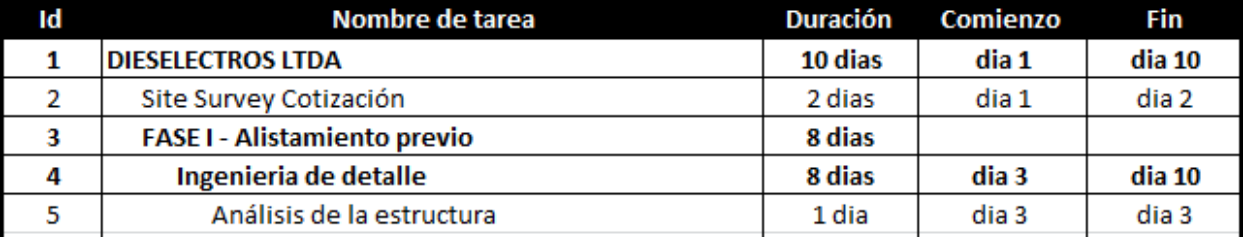

**Tabla 14:** Cronograma de implementación del proyecto **Fuente:** elaboración de autor propio
# **1.20 CRONOGRAMA DE ACTIVIDADES**

Cronograma de actividades del proyecto de tesis

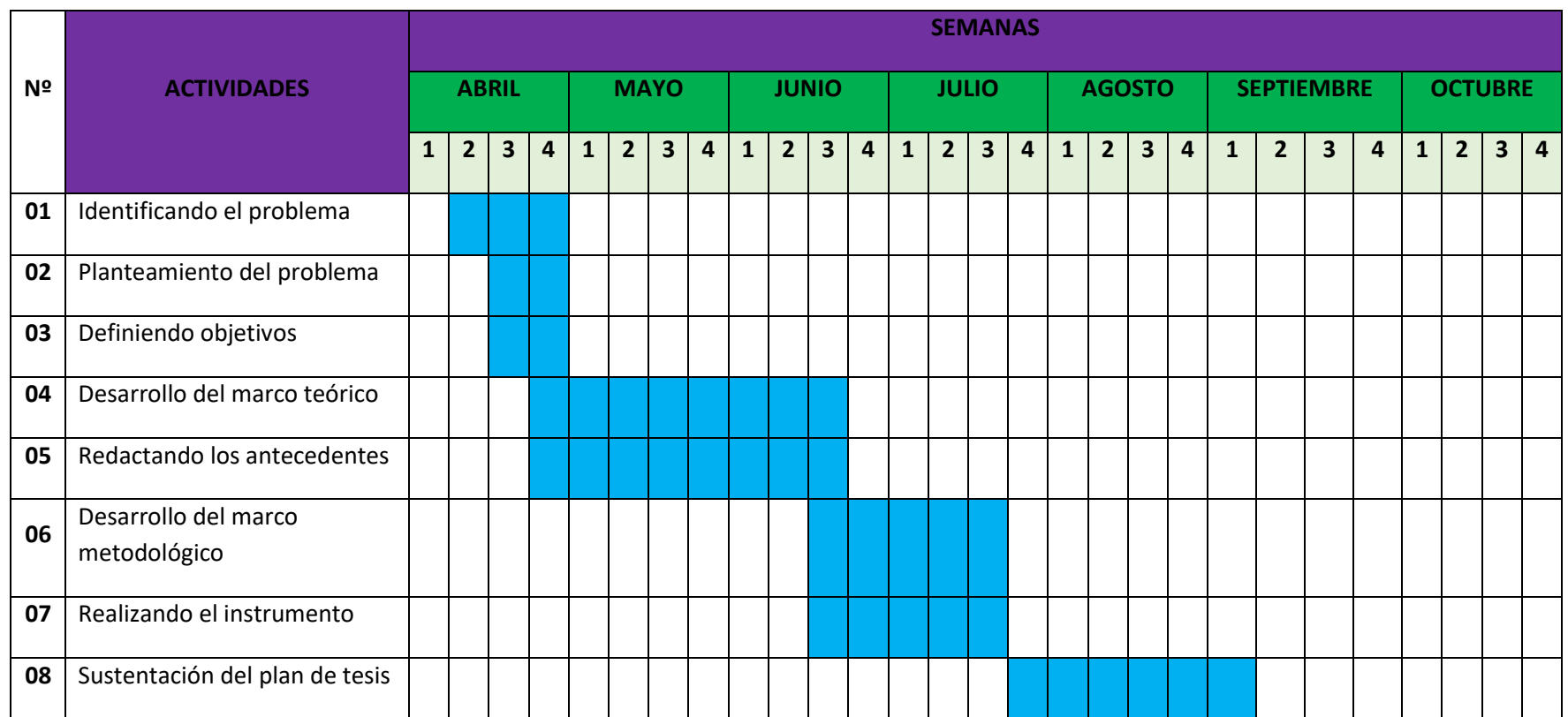

*Fuente:* Elaboración propia del autor.

# **1.21 ANÁLISIS DE LA SOLUCIÓN**

## **1.21.1 REQUERIMIENTOS DE LOS USUARIOS**

Consideremos el caso específico del personal administrativo que trabaja en la Municipalidad de San Juan Bautista, actualmente son más de 120 trabajadores, que cuentan con (90 computadoras) tiene un ambiente de 2 módulos con capacidad de 3 pisos) las áreas encargadas en atender al usuario son Catastro, Rentas, Tesorería, Logística, Caja, etc. en donde se reúne una buena cantidad importante de usuarios, que gestionan pagos como también solicitan servicios a la municipalidad.

Es responsabilidad del área de Informática y Telecomunicaciones, encontrar la solución que más se ajuste en la Municipalidad de San Juan Bautista, la disponibilidad y los recursos humanos y técnicos destinados para salvaguardar la correcta operación de la infraestructura de la redes Lan: hardware y software; consideraremos que un **Diseño e implementación de una red Lan adecuada,** es todo lo que necesitan los trabajadores de la Municipalidad de San Juan Bautista para un mejor desempeño laboral e institucional, para trabajar en las áreas u oficinas, es decir, cableado estructurado muy bueno y adecuado para estos trabajos y basados en las normas, aplicaciones, un posible un servidor, equipos de telecomunicaciones, infraestructura eléctrica, etc.

#### **1.21.2 REQUERIMIENTOS TÉCNICOS**

- **a.** Diseñarla red de datos considerando los siguientes items:
	- $\triangleright$  Distribución física.
	- > Distribución eléctrica.
	- $\triangleright$  Aire acondicionado y refrigeración
	- Extintores y rutas de evacuación e caso de incendios.
	- $\triangleright$  Seguridad electrónica.
- $\triangleright$  Plan de contingencia de los equipos de cómputo.
- **b.** Estándares internacionales a cumplir:

# **1.22 El Estándar TIA 942**

Nace esta guía estándar para tomar como referente al diseñar e instalar de una red de datos computacionales, la normalización TIA942 (2005) suministra un conjunto de recomendaciones y directivas (guide lines) para las instalaciones de la infraestructura de una red de datos.

Empezando el diseño de la red Lan según el estándar, obtenemos ventajas significativas, como son:

- Estandarización en la nomenclatura.
- Trabajar en modo de desperfectos.
- Aumentar la protección contra amenazas externas.
- Red confiable a largo plazo, mayor capacidad de expandirse y poder escalar.

Con la normalización TIA-942, la infraestructura de soporte de un centro de datos se conformará por cuatro subsistemas:

- Telecomunicaciones: Estructura de cables, sistema redundante a prueba de fallos, etc.
- Arquitectura: (Sistema de protección contra incendio), UPS y baterías, CCTV, NOC (Network Operations Center en inglés), etc.
- Sistema eléctrico: Distribución física de los UPS, aterramiento de los equipos, EPO (Emergency Power Off- sistemas de corte de emergencia), generadores, etc.
- Sistema mecánico: Aire acondicionado, tuberías y drenajes, detección de

líquidos, etc.

### **1.23 Hablemos del estándar IEEE 802 que define las redes LAN**

El Instituto de Ingeniería Eléctrica y Electrónica (IEEE) crearon el proyecto 802. Para su denominación relacionaron el año y mes (Feb'80). Este Proyecto 802 conceptualiza un conjunto de protocolos de bajo nivel como son la capa física y la de enlace de datos del modelo de referencia OSI.

En el estándar IEEE 802, la capa que vincula los datos en OSI se divide en dos subcapas: control de enlace lógico (LLC) y la subcapa de control de acceso al medio (MAC).

Las funciones asignadas a la subcapa LLC para vincular datos son:

- 2 Finalizar y establecer vínculos
- 3 Controlar tráficos de Frames
- 4 Verificar secuencia de marco
- 5 Confirmar secuencia de marco

Las funciones asignadas a la subcapa MAC para el vínculo de datos son: Delimitación del marco

- Verificación de errores en la trama
- Administración de los accesos al medio

Los estándares de bajo nivel de protocolo definidos por proyecto IEEE 802 incluyen 802.3 CSMA/CD, 802.4 bus token y token ring 802.5. Estos estándares se diferencian en el nivel físico y la subcapa de control de acceso al medio, pero son compatibles en la subcapa de control de vínculo lógico.

# **1.24 Situación actual de la red Lan y equipos de la Municipalidad de San Juan Bautista.**

La Red de Datos de la Municipalidad de San Juan Bautista, cuenta con equipos informáticos que a continuación detallaremos:

**Rack de 42ur.** Es un rack cerrado de piso de 42ur color negro de medidas 2000\*600\*800 que sirve para albergar equipos de montaje en bastidor, como servidores, sistema de comunicaciones, dispositivos electrónicos, dispositivos eléctricos, routers, switches, ups, entre otros. El rack cuenta con una puerta posterior, paneles laterales desmontables y una puerta frontal de vidrio templado con cerradura para mayor seguridad y control.

# **Accesorios:**

- $\triangleright$  Kit de 4 ventiladores
- **E** Bandeja metálica de 4 lados de soporte
- Bandeja retráctil para mouse y teclado
- $\triangleright$  Ordenador de cables de 1ur y 2ur
- Power rack (PDU) de 8 tomas 10AMP.

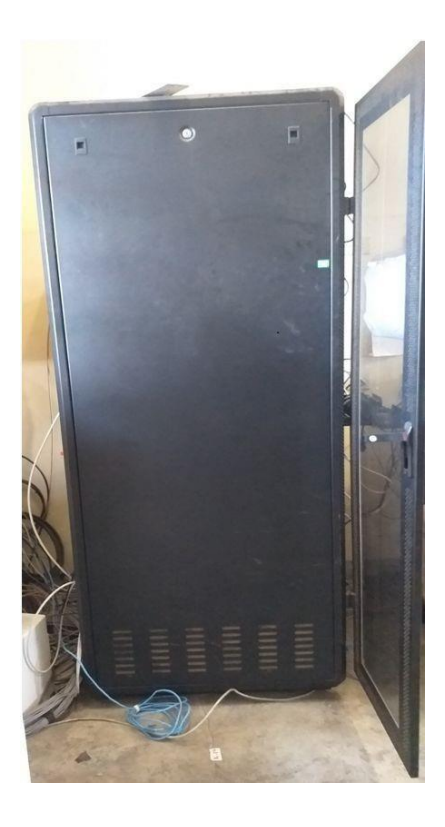

**Figura 4.5***.* Rack de 42ur.

## **Fuente:** Elaboración propia del autor. **Servidor ProLiant ML110 Gen9.**

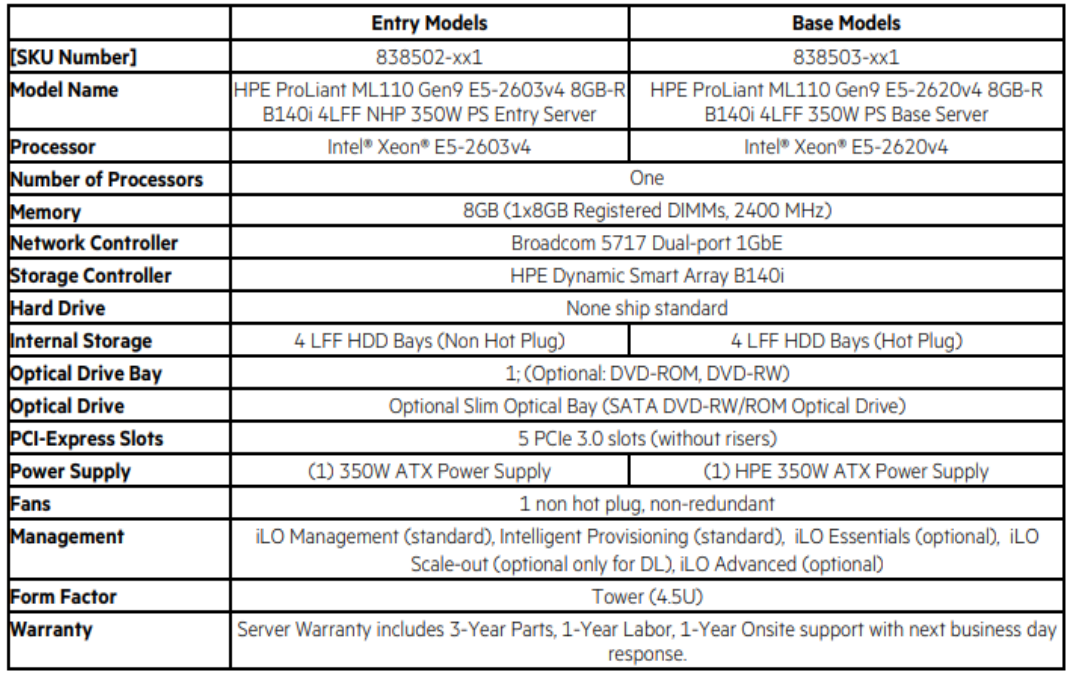

Se muestra debajo la tabla de las especificaciones técnicas del servidor HP.

*Tabla 4.2.* Especificaciones técnicas del servidor HP modelo ProLiant ML110 Gen9.

#### *Fuente:*

[https://h20195.www2.hpe.com/v2/GetDocument.aspx?docname=c04545452&doctype=quickspecs](https://h20195.www2.hpe.com/v2/GetDocument.aspx?docname=c04545452&doctype=quickspecs&doclang=EN_US&searchquery=&cc=pr&lc=es) [&doclang=EN\\_US&searchquery=&cc=pr&lc=es](https://h20195.www2.hpe.com/v2/GetDocument.aspx?docname=c04545452&doctype=quickspecs&doclang=EN_US&searchquery=&cc=pr&lc=es)

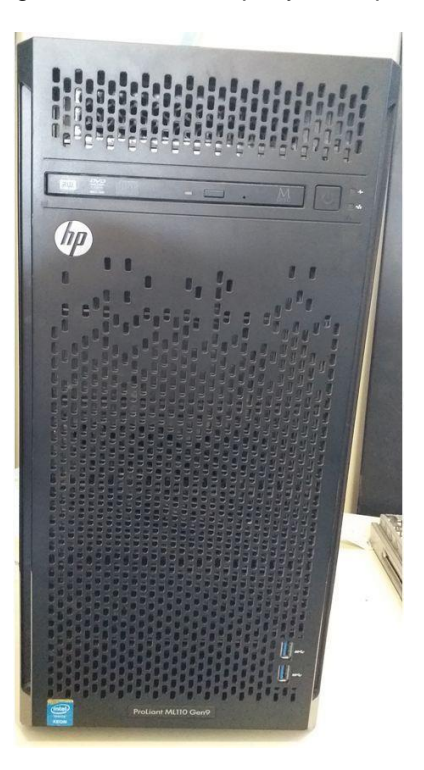

*Figura 4.* Servidor ProLiant ML110 Gen9*. Fuente:* Elaboración propia del autor.

# **SwitchCiscoCatalyst 2950 series.**

Estos datos técnicos son extraídos de este link[:https://www.cisco.com/c/en/us/products/collateral/switches/catalyst-](https://www.cisco.com/c/en/us/products/collateral/switches/catalyst-2950-series-switches/prod_qas09186a008009258e.html)[2950-series-switches/prod\\_qas09186a008009258e.html](https://www.cisco.com/c/en/us/products/collateral/switches/catalyst-2950-series-switches/prod_qas09186a008009258e.html)

Los switches Cisco Catalyst 2950C 24 y Catalyst 2950T 24 pertenecen a la serie Cisco Catalyst 2950 de switches Fast Ethernet y Gigabit Ethernet de detección automática 10/100 de alto rendimiento, independientes y de alto rendimiento. Ambos productos brindan servicios inteligentes al borde de la red para satisfacer las necesidades de los grupos de trabajo en crecimiento y la conectividad del servidor. El Cisco Catalyst 2950C 24 proporciona 24 puertos 10/100 más 2 puertos 100BASE-FX fijos. El Cisco Catalyst 2950T 24 ofrece a las empresas medianas una ruta de migración fácil a Gigabit Ethernet utilizando la infraestructura de cableado de cobre existente con 24 puertos 10/100 más 2 enlaces ascendentes 10/100 / 1000BASE-T fijos. Integrado en la serie Cisco Catalyst 2950 está el software Cisco Device Manager, que permite a los usuarios configurar y solucionar problemas de un conmutador de configuración fija Cisco Catalyst utilizando un navegador web estándar.

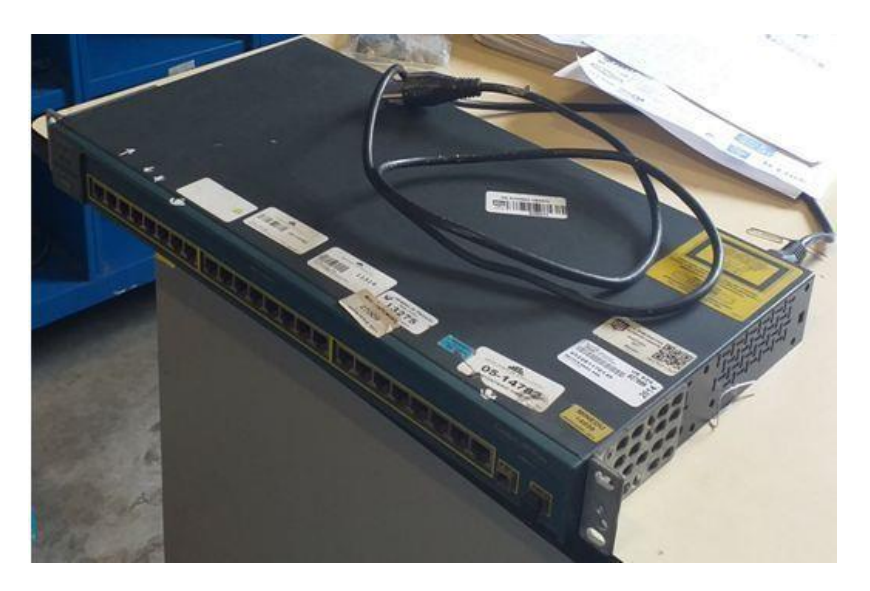

*Figura 4.12*. Switch Cisco Catalyst 2950 series *Fuente:* Elaboración propia del autor

**1.25 Configurando mediante el software del sistema operativo para compartir recursos y periféricos.**

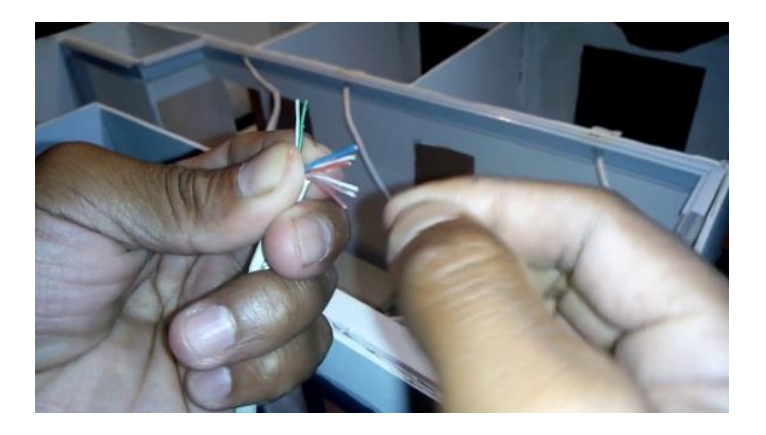

*Figura* **6. Configuración de la red cable UTP.** *Fuente:* Elaboración propia del Autor.

**1.25.1 Configurando y elaborando el cableado estructurado de la Red Lan.**

**Dispositivo probardor de cable de red a utilizar para ver la operatividad de la Red Lan.**

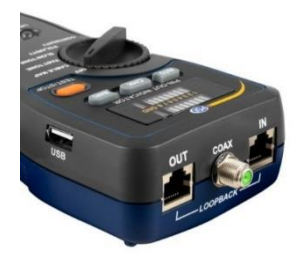

# **1.25.2 Mostrar las opciones de configuración de la red**

Lo primero que tenemos que hacer para configurar la conexión de acceso a Internet y otras cosas más, es mostrar la ventana de configuración de las opciones de la red.

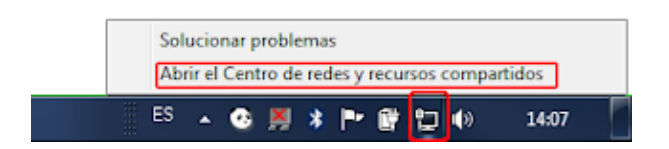

Para ello pulsamos con el botón derecho del ratón en el icono que hay en el área de notificación, nos mostrara un menú contextual desde el que elegimos la última opción Centro de redes y recursos compartidos

### **1.25.3 En Centro de redes y recursos compartidos**

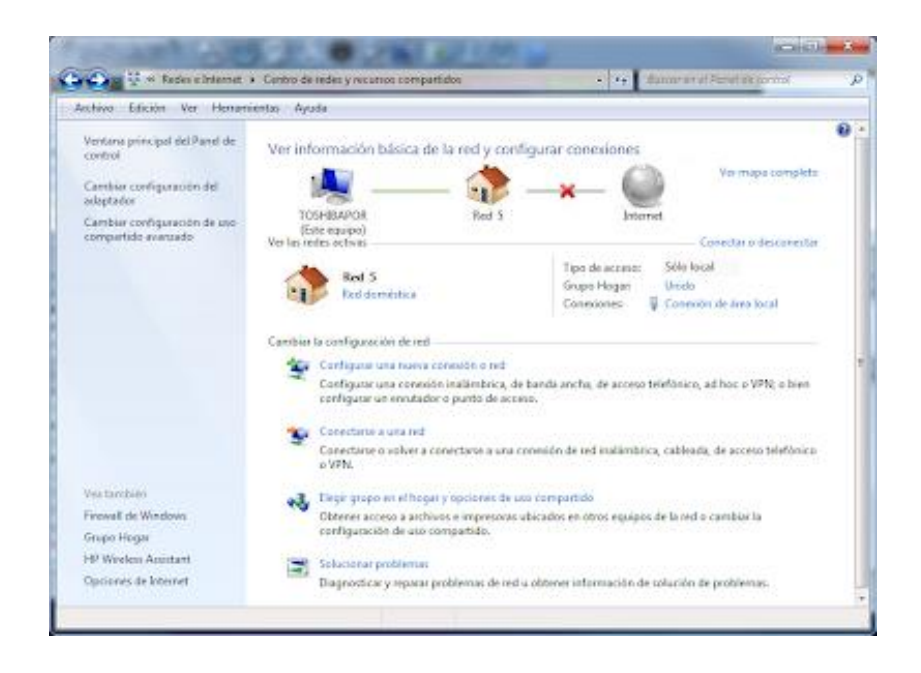

Desde la ventana centro de redes y recursos compartidos configuraremos varias cosas

## **1.25.4 Configurar la conexión de área local**

Empecemos viendo cómo configurar la dirección IP del equipo, la dirección de la puerta de enlace y los valores de los servidores DNS.

Para configurar los distintos valores IP, pulsamos en el link cambiar configuración del adaptador en el panel de la izquierda.

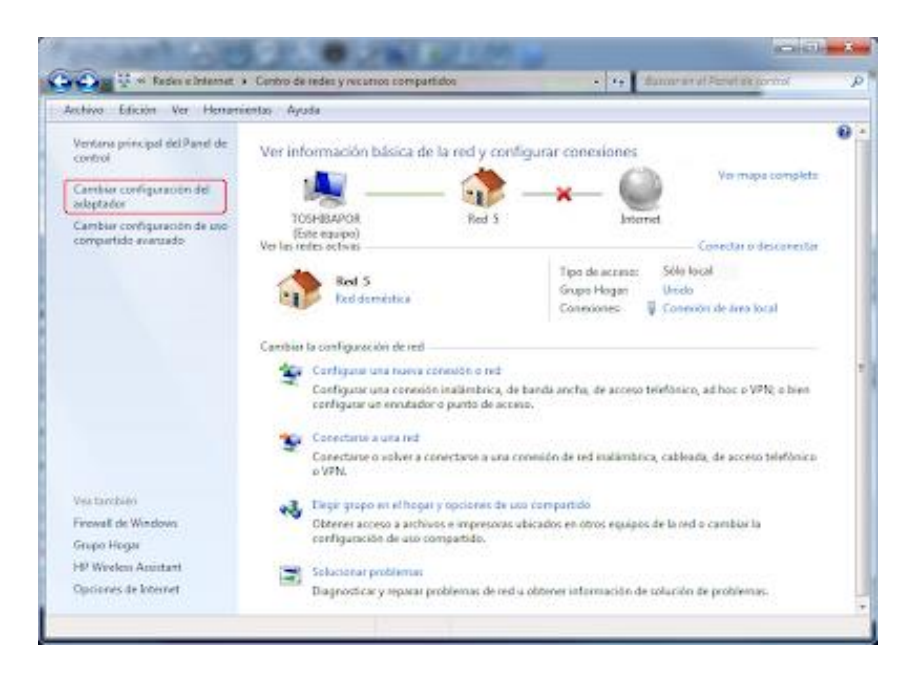

# **1.25.5 Tendremos dos formas de conocer los valores a utilizar en la configuración:**

## **a.- Nuestra conexión de red no funciona.**

En la ventana Propiedades de la conexión seleccionamos protocolo TCP/IP versión 4 y pulsamos en propiedades.

En el dialogo que se mostrara marcaremos las opciones Obtener una dirección IP automáticamente y Obtener la dirección del servidor DNS automáticamente, Esto será provisional posteriormente fijaremos los datos,

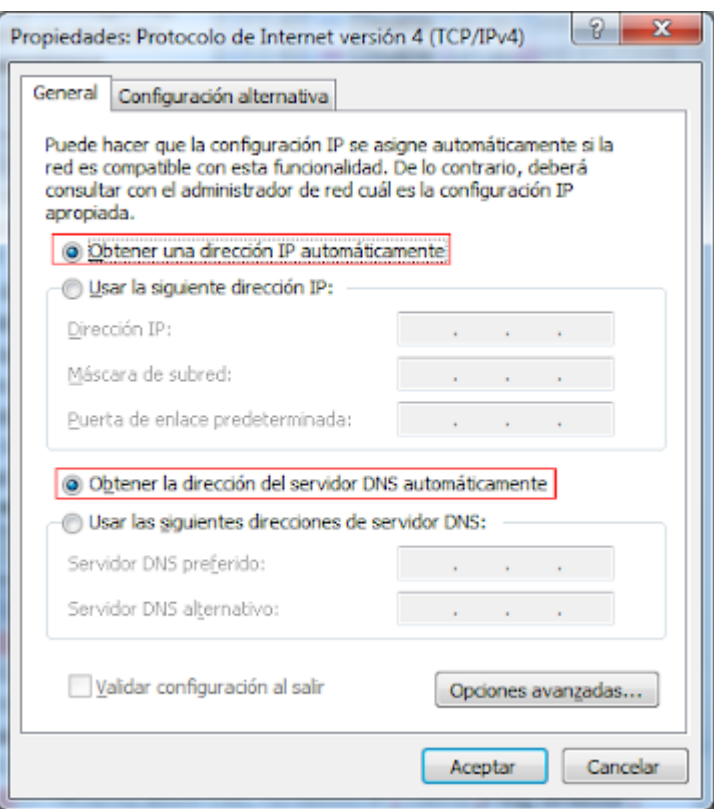

Una vez hecho esto, pulsamos el botón Aceptar. Con esto nuestra red deberá de conectar y continuaremos con el paso b

## **En el caso de que nuestro PC siguiese sin conectar**

Debemos de mirar en la documentación de nuestro Router la dirección IP de puerta de enlace que debemos usar, También miraremos los pasos necesarios para conectar al Router contraseñas en caso de que fuesen necesarias etc.

En la documentación de nuestro ISP miraremos los DNS primario y secundario o si no los conocemos llamar por teléfono a nuestro ISP y que nos los facilite o podemos mirar en los correspondientes a nuestro ISP

Cuando tengamos estos datos, conectaremos la red y seguiremos con el paso b

# **b.- nuestra conexión de red funciona.**

Obtendremos los datos de nuestra conexión, para ello en la ventana conexiones de red hacemos click derecho en conexión de área local, y en el menú contextual pulsamos en Estado.

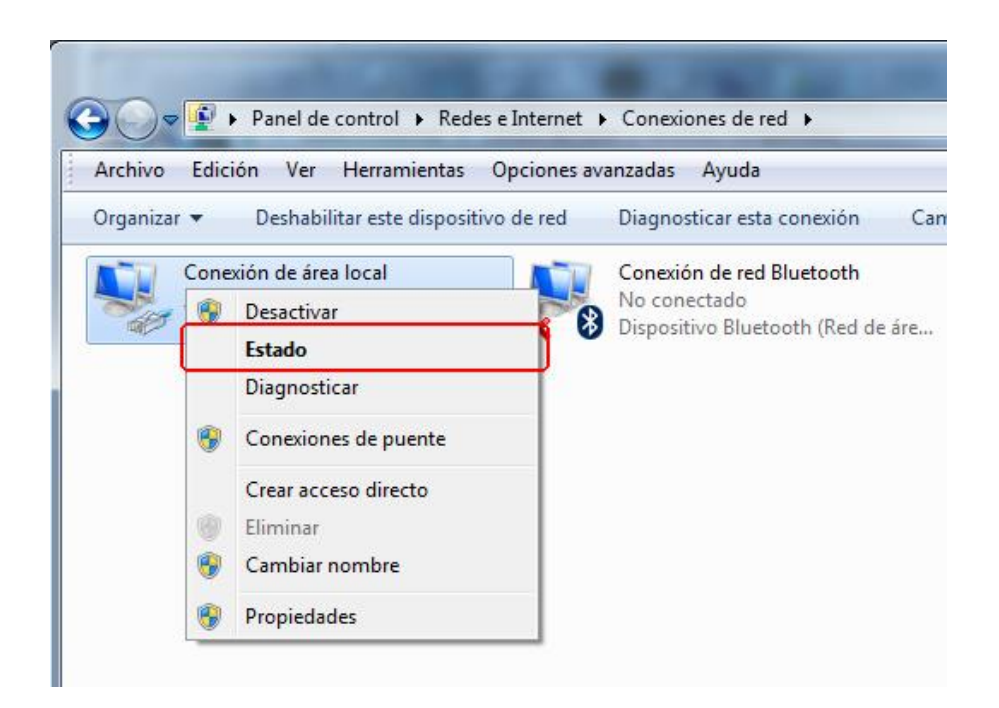

En el dialogo que se muestra pulsamos en el botón detalles. De la ventana que se muestra nos apuntaremos:

La dirección IPv4, la Macara de red, está por defecto no nos hará falta pero para evitar sorpresas nos la apuntamos.

Los servidores DNS. Si estos no apareciesen aquí o los que apareciesen fuesen igual a la IP de puerta de enlace miraremos en la configuración de nuestro ISP cuales debemos usar, En caso de no conocerlos Podemos mirar en, En caso de No encontrar los de nuestro proveedor en la lista o si queremos asegurarnos de usar los correctos lo mejor es que llamemos a nuestro ISP y le preguntemos que DNS utilizar.

Con esto veremos los datos actuales de nuestra conexión que deberemos de utilizar en el siguiente paso para fijar los datos en nuestra conexión, así no nos cambiaran y obtendremos un funcionamiento estable para algunas aplicaciones que requieren que estos datos no cambien.

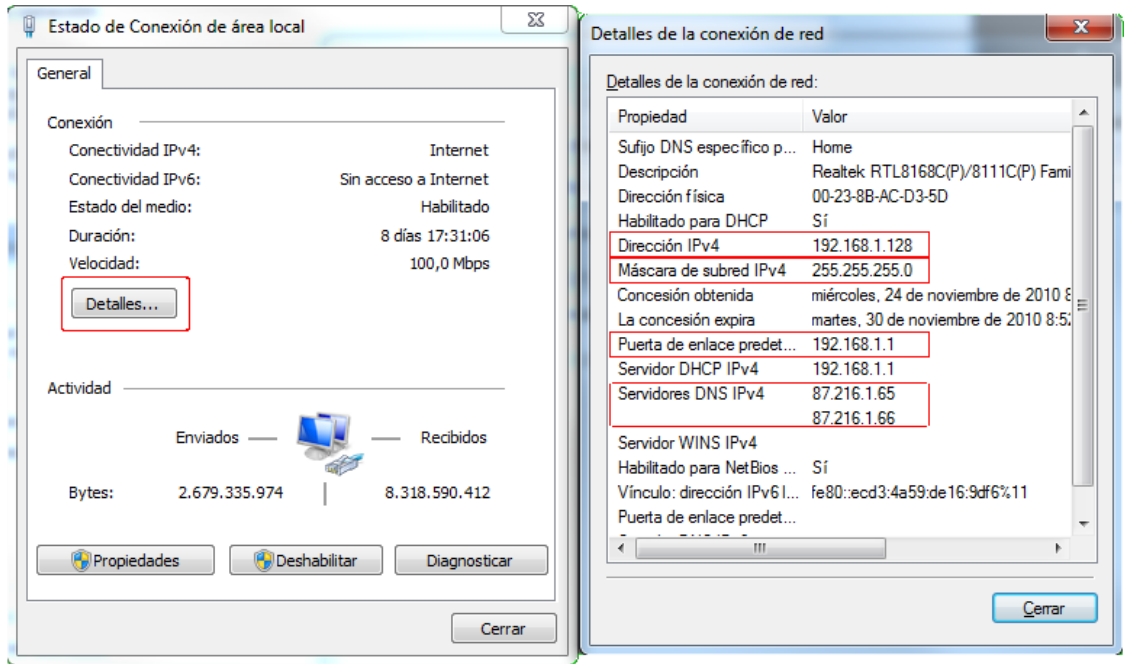

# **Configurar la conexión de red**

En la ventana conexiones de red hacemos click derecho en conexión de área local, y en el menú contextual pulsamos en Propiedades.

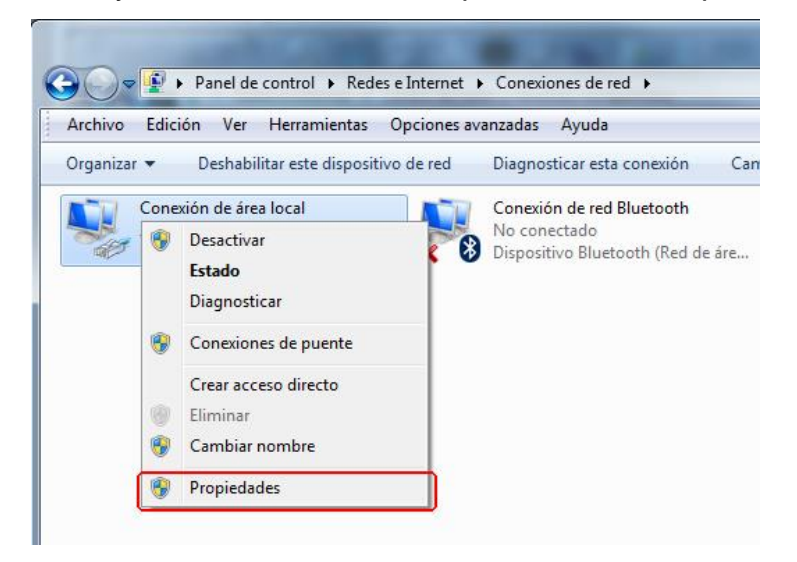

En la ventana Propiedades de la conexión seleccionamos **protocolo TCP/IP versión 4** y pulsamos en propiedades.

En la siguiente pantalla, introducimos los valores que nos apuntamos anteriormente.

Marcando las opciones Usar la siguiente dirección IP y Usar las siguientes direcciones de servidor DNS.

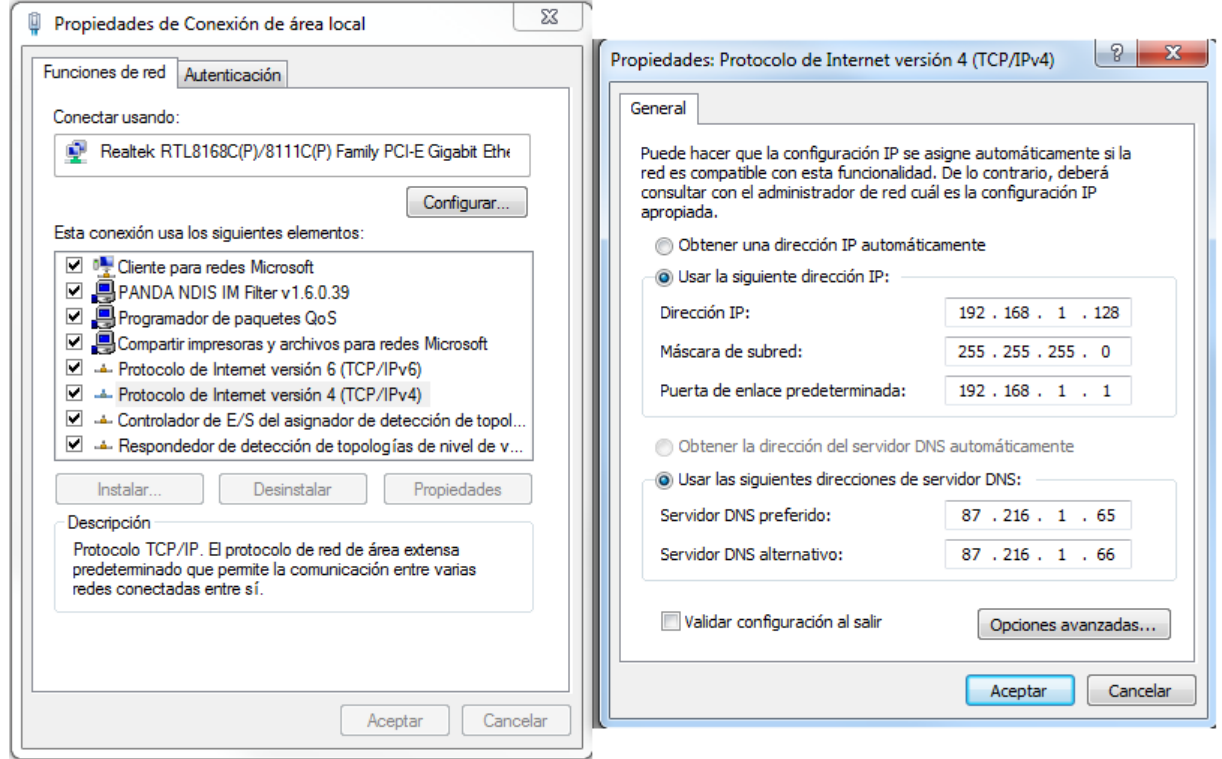

Con esto fijaremos los datos de conexión en nuestro PC, en caso de tener otros PC repetiremos estos pasos en cada uno de ellos fijando los datos de conexión en todos ellos Nótese que en cada PC o equipo conectado a la red.

Todos tendrán la misma Puerta de enlace.

Todos tendrán la misma Macara de red.

La Dirección IP es el único dato que cambiara en cada equipo. Será única para cada uno de ellos.

Todos tendrán los mismos Servidores DNS.

# **Compartir carpetas y ficheros**

Para carpetas y archivos puedan ser compartidos entre los distintos equipos de la red, tendremos que configurar las opciones del grupo de red en que estemos, para ello en Centro de redes pulsamos sobre el grupo al que estamos unidos pulsando sobre Unido.

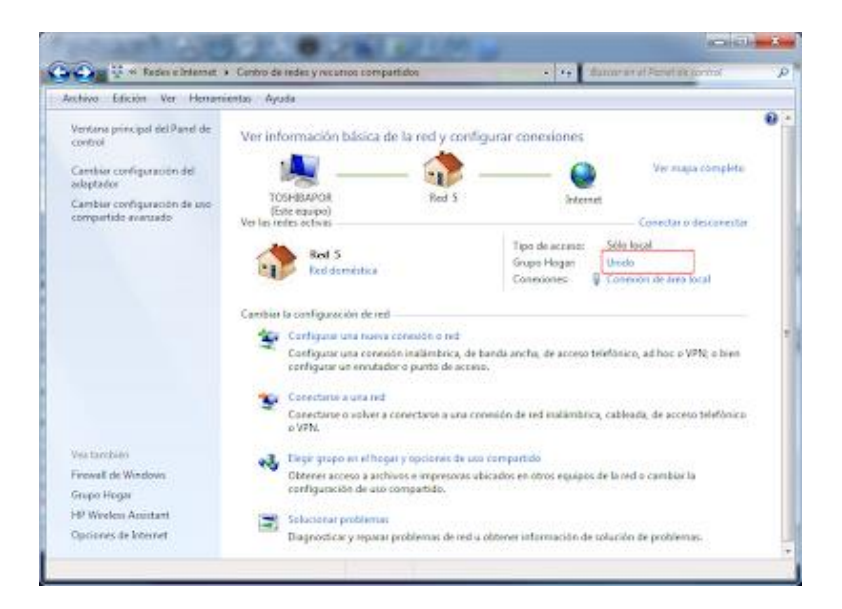

Al pulsar en la opción Unido se mostrarán varias opciones, que tal como se puede

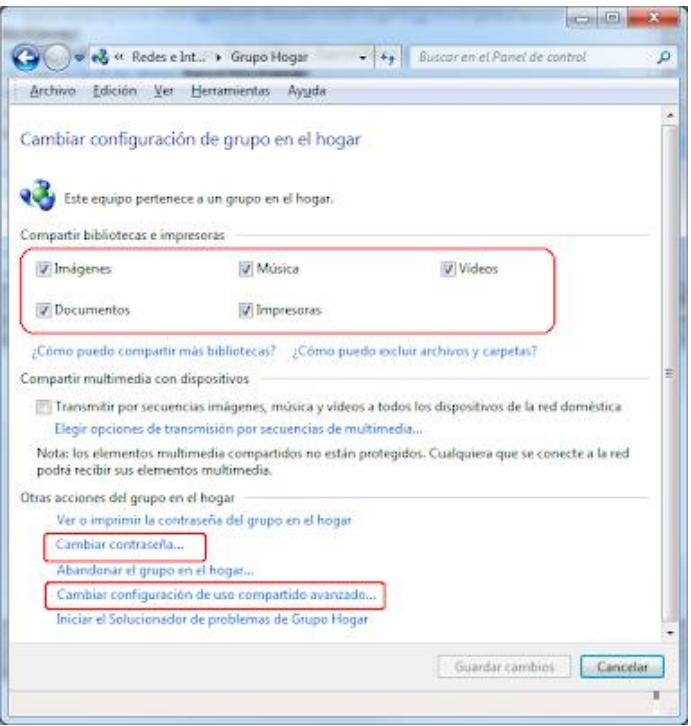

ver en la imagen podremos compartir marcándolas,

Al configurar estas opciones el sistema creara una contraseña de forma aleatoria que podremos cambiar si pulsamos en cambiar contraseña

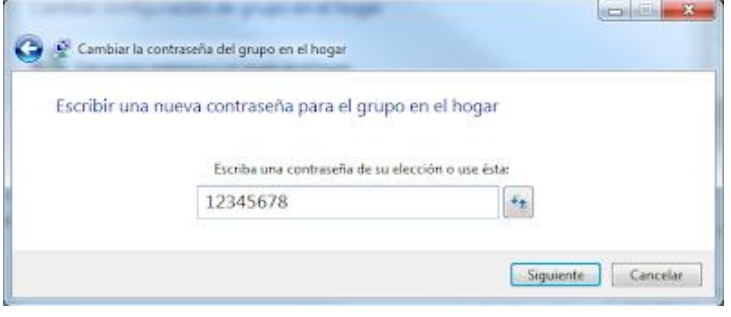

Desde aquí También podemos acceder a la configuración avanzada de uso compartido pulsando en Cambiar configuración de uso Compartido avanzado en la pantalla que se mostrara podremos configurar de forma precisa que compartir, si queremos usar contraseñas etc.

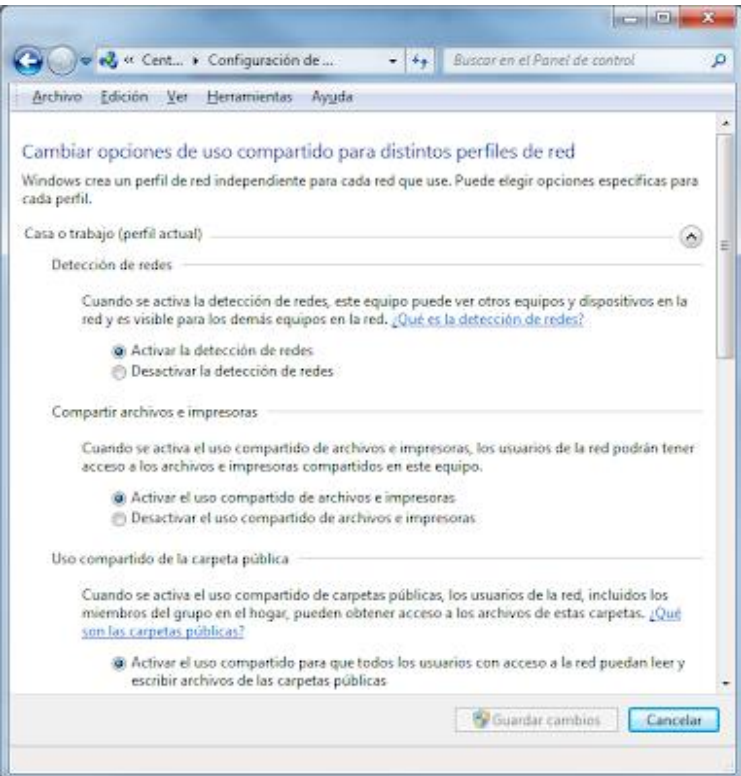

Una vez cambiadas las distintas opciones según lo que deseemos compartir Pulsaremos en el botón Guardar los cambios.

Con estos dos pasos ya tenemos configurada la conexión para poder navegar por Internet y por otros equipos de la red local.

# **1.26 CONCLUSION Y RESULTADOS DE LA IMPLEMENTACIÓN DE LA RED LAN EN LA MUNICIPALIDAD DE SAN JUAN BAUTISTA.**

## **ANALISIS Y CONCLUSIONES**

**PRIMERA:** Se realizará un diseño de red LAN aplicando la norma IEEE 802.1 y su influencia en la conectividad en la municipalidad en el software Cisco Packet Tracer obteniendo resultados de simulación óptimos que garantizan los cálculos de resultados óptimos para aplicarlos en la municipalidad Distrital de san juan bautista.

**SEGUNDA:** La propuesta del diseño de la red LAN Aplicando la norma IEEE 802.1 y su influencia en la conectividad en la municipalidad, está de acuerdo a las necesidades de los usuarios y crecimiento de la municipalidad considerando la distribución adecuada en todas las áreas para crear un diseño confiable, seguro que garanticé el buen funcionamiento.

**TERCERA:** Se realizó la validación del diseño propuesto con cable de categoría 6 y normas establecidas en el cableado estructurado obteniendo mejoras en la transmisión de datos y ancho de banda en la red lo cual muestran claramente las ventajas que esta nueva red proporcionaría a los usuarios de esta institución.

**CUARTA:** El análisis de la encuesta nos permitió ver las deficiencias que presentaba la Municipalidad san juan bautista, el cableado de la municipalidad no

197

era el adecuado y no cumplía con las normas de estandarización adecuadas, la información de la municipalidad no se encontraba protegida y estaba propensa a ataques de virus, la falta de un data center definido ocasionaba no tener un control y administración de la red y existe la necesidad de adquirir hardware y software actualizados.

**QUINTO:** La municipalidad de san juan bautista poseía una red obsoleta con la cual buscaba seguir creciendo empresarialmente, la implementación de la nueva red LAN aplicando la norma IEEE 802.1 y su influencia en la conectividad permitió a la institución encaminarse hacia la obtención de certificaciones internacionales, además de tener una mejor distribución y control de la red.

**SEXTA:** La determinación de las características técnicas y costos de las herramientas, materiales, accesorios y equipos utilizados fueron importantes para la elaboración de la nueva red LAN de la municipalidad pues permitió la optimización física con equipos adecuados que realizan operaciones específicas.